**Ciencias de la Ingeniería y Tecnología**  *Handbook T-VII*

**Barrón Adame- José Miguel Rodríguez Sánchez- Marcos Quintanilla Domínguez- Joel** *Directores*

# **Congreso Interdisciplinario de Cuerpos Académicos**

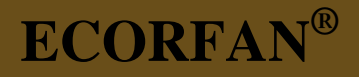

Volumen VII

Para futuros volúmenes: <http://www.ecorfan.org/handbooks/>

## **ECORFAN Ciencias de la Ingeniería y Tecnología**

El Handbook ofrecerá los volúmenes de contribuciones seleccionadas de investigadores que contribuyan a la actividad de difusión científica de la Universidad Tecnológica del Suroeste de Guanajuato en su área de investigación en Ciencias de la Ingeniería y Tecnología. Además de tener una evaluación total, en las manos de los directores de la Universidad Tecnológica del Suroeste de Guanajuato se colabora con calidad y puntualidad en sus capítulos, cada contribución individual fue arbitrada a estándares internacionales (LATINDEX-DIALNET-ResearchGate-DULCINEA-CLASE-HISPANA-Sudoc- SHERPA-UNIVERSIA-e-REVISTAS), el Handbook propone así a la comunidad académica , los informes recientes sobre los nuevos progresos en las áreas más interesantes y prometedoras de investigación en Ciencias de la Ingeniería y Tecnología.

## **María Ramos · Virginia Aguilera**

Editoras

# **Ciencias de la Ingeniería y Tecnología**  *Handbook T-VII*

Universidad Tecnológica del Suroeste de Guanajuato. Septiembre 11-12, 2014.

# **ECORFAN®**

#### *Editoras*

María Ramos [ramos@ecorfan.org](mailto:ramos@ecorfan.org)

Directora General ECORFAN

Virginia Aguilera vaguilera@utsoe.edu.mx

Rectora de la UTSOE Universidad Tecnológica del Suroeste de Guanajuato

ISBN-CL 978-607-8324-04-0 ISBN-V 978-607-8324-24-8 ISSN 2007-1582 e-ISSN 2007-3682 Sello Editorial ECORFAN: 607-8324 Número de Control HCIT: 2014-07 Clasificación HCIT (2014): 110914-701

## **©ECORFAN-México.**

Ninguna parte de este escrito amparado por la Ley Federal de Derechos de Autor ,podrá ser reproducida, transmitida o utilizada en cualquier forma o medio, ya sea gráfico, electrónico o mecánico, incluyendo, pero sin limitarse a lo siguiente: Citas en artículos y comentarios bibliográficos ,de compilación de datos periodísticos radiofónicos o electrónicos. Para los efectos de los artículos 13, 162,163 fracción I, 164 fracción I, 168, 169,209 fracción III y demás relativos de la Ley Federal de Derechos de Autor. Violaciones: Ser obligado al procesamiento bajo ley de copyright mexicana. El uso de nombres descriptivos generales, de nombres registrados, de marcas registradas, en esta publicación no implican, uniformemente en ausencia de una declaración específica, que tales nombres son exentos del protector relevante en leyes y regulaciones de México y por lo tanto libre para el uso general de la comunidad científica internacional. HCIT es parte de los medios de ECORFAN [\(www.ecorfan.org\)](http://www.ecorfan.org/)

## **Prefacio**

Una de las líneas estratégicas de la política pública ha sido la de impulsar una política de ciencia, tecnología e innovación que contribuya al crecimiento económico, a la competitividad, al desarrollo sustentable y al bienestar de la población, así como impulsar una mayor divulgación científica y tecnológica, a través de distintos medios y espacios, así como la consolidación de redes de innovación tecnológica. En este contexto, las Instituciones de Educación Superior logran constituirse como un elemento articulador de la investigación, ciencia y tecnología.El Subsistema de Universidades Tecnológicas y Politécnicas, a través de diferentes Universidades que lo conforman, de manera permanente y decidida vienen propiciando el surgimiento y desarrollo de grupos de investigación (Cuerpos Académicos), gestionando los apoyos necesarios para que los mismos puedan incursionar de manera adecuada en el campo de la investigación aplicada, la vinculación con pertinencia con los sectores productivos y promoviendo la participación activa de la razón de ser de nuestras instituciones, los estudiantes, así como impulsar el desarrollo tecnológico regional.

La Universidad Tecnológica del Suroeste de Guanajuato visualiza la necesidad de promover el proceso de integración entre los Cuerpos Académicos de las instituciones de Educación Superior y de Nivel Medio Superior, proporcionando un espacio de discusión y análisis de los trabajos realizados por dichos cuerpos y fomentando el conocimiento entre ellos y la formación y consolidación de redes que permitan una labor investigativa más eficaz y un incremento sustancial en la difusión de los nuevos conocimientos con las siguientes políticas: Propiciar un espacio de reflexión e intercambio del estado de la investigación y generación de conocimiento en espacio común de la educación tecnológica;Promover y fortalecer la divulgación de la investigación y desarrollo tecnológico de los grupos colegiados y de investigación académica y/o cuerpos académicos de las instituciones del sector y finalmente fortalecer e impulsar la formación de redes de investigación entre los grupos colegiados, grupos de investigación y cuerpos académicos participantes.

Este volumen VII contiene 23 capítulos arbitrados que se ocupan de estos asuntos en Ciencias de la Ingenieria y Tecnología, elegidos de entre las contribuciones, reunimos algunos investigadores y estudiantes de posgrado, a partir de 13 estados de México.

*Ortega, García y González* demuestran cómo se obtienen dos ecuaciones polinomiales de segundo grado, una permite determinar la eficiencia térmica y la otra el trabajo neto en un motor de encendido por chispa que funciona bajo el ciclo Otto, desarrollando un modelo termodinámico utilizando el método de calores específicos variables que consiste en 22 ecuaciones, dicho modelo es simulado en el software Engineering Equation Solver (EES® ); *Sánchez, Bravo y Soriano* presentan la obtención de carbón activado a partir de cascarilla de cacahuate (Arachis hypogaea L.) siendo este un material que reúne las propiedades necesarias para producir carbones activados; *Mendoza, Macías, Aguayo, González e Ibarra* exponen sobre la obtención de Paladio a partir de convertidores catalíticos agotados provenientes de automóviles; Sotomayor & Villaseñor presentan la ondas de esfuerzo e higroelasticidad de la madera de Pinus douglasiana, principalmente evaluar el comportamiento higroelástico de la madera de *Pinus douglasiana* utilizando ondas de esfuerzo. Particularmente, calcular el módulo de elasticidad y el coeficiente de higroelasticidad cuando el contenido de humedad de la madera disminuye; *Vargas, Vargas, Peralta y Gómez* presentan un organizador de requerimientos de proyectos, de los primeros en su tipo en México, que permite dar seguimiento desde su inicio hasta el fin, a los requerimientos de proyectos de diferentes tipos: de software, ingeniería, académicos, administrativos, etc.; *Aguilar, Riesco, Pérez, Ramírez, Rodríguez y Ramírez* presentan un estudio de los patrones de flujo en dos fases desarrollados en un tubo vertical de diámetro pequeño. permitiendo observar los regímenes de flujo desarrollados bajo diferentes condiciones de cada fluido (aire y agua); *Vázquez, Valdez, Campos, Campos y Hernández exponene* la programación paralela en una técnica de optimización de tiempos de producción de una empresa; *Huitzil, Benítez, Hernandez, Flores y Luna* esbozan una propuesta de un paquete integrado para el desarrollo de protótipos robóticos en un esquema de tres módulos; *López, Solano y Cruz* desarrollan un prototipo de supervisión del control por medio de una aplicación WEB y adquisición de datos de un sistema domótico, proponiendo el diseño de un dispositivo portátil de adquisición de datos con un puerto de entrada-salida de 8 bits basado en el microcontrolador de uso general de bajo costo de 16 bits MSP430 de Texas Instruments (TI) de la familia Value G.; *Vargas, Cabrera, Valdez, Oliveros e Ibarra* plantean en su propuesta la remoción de plástico para blindaje electromagnético en microcircuitos electrónicos, debido a que se hace necesario desarrollar nuevas técnicas de blindaje por interferencia electromagnética para proteger a los dispositivos electrónicos sensibles no solo de la influencia externa, pero al mismo tiempo, impedir cualquier interferencia que se emite desde el dispositivo hacia circuitos adyacentes en el mismo dispositivo; *Hernández, Juárez, de la Rosa y Carreño* exponen como determinar la combinación apropiada de biosólido y Residuos Sólidos Orgánicos, para producir composta de calidad comercializable en menos de tres meses; *Sánchez, Carreón, Ortiz, Aguilera y Rodriguez* presentan un prototipo que si bien cae en la categoría de energía alternativa, la cual se aprovecha para la carga de emergencia de baterías, también logra un objetivo secundario, realizar actividad física y lo relevante es asequible al lugar de trabajo.

*García, García, Torres y García* desarrollan una síntesis de la obtención del modelo dinámico de la turbina de viento, con un modelo dinámico obtenido a partir de principios aerodinámicos y mecánicos que determinan el comportamiento de una turbina, mostrando que el modelo obtenido es no lineal y servirá como base para la implementación de un sistema que emulará la dinámica de una turbina de viento con propósitos de experimentación; *Acosta, Ruiz, Martínez, Rodríguez y Medina* demuestran la síntesis de nanopartículas bimetalicas Pt-Ag para producción de energía mediante el uso de celdas de combustible; *Martínez, Ortiz, Hernández, Santos, Cruz y Guzmán* esbozan un nuevo esquema de diseño para el sistema de conmutación de fuentes de alimentación, dirigido a un sistema de conmutación para amplificadores clase G basado en detectores de ventana; *Castillo, Gómez, Gómez, Cancino, Ibarra* proponen el desarrollo de un Sistema de Gestión Electrónica de Documentos de la Universidad Politécnica de Tapachula, con la finalidad de automatizar el proceso de creación y envío de oficios, memorandos y solicitudes entre las diversas áreas de la institución, utilizando documentos electrónicos, basándose en la norma ISO 15489 (Jones & McLean, 2007) e ISO/IEC 27000 (Calder & Watkins, 2010); *Abril* plantea la creación de un sistema de pedidos en línea que permita la generación de órdenes de venta en tiempo real, para reducir los tiempos de producción, entrega del producto, así el proceso de facturación y cobranza, trabajo realizado para la empresa Molino La Fama S.A.; *Ortiz, Robles, Pérez* desarrollan un sistema de Seguimiento Académico para la Planeación de la Asignatura y la Planeación de la Evaluación, haciendo una contribución a la mejora de los procesos tanto de la planeación de asignatura como el de la planeación de evaluación, los cuales son dos procesos preponderantes en las instituciones de educación, para el caso de estudio en la Universidad Politécnica del Valle de México, llevandolo a cabo a través de un medio automatizado denominado Sistema de Seguimiento Académico de la Planeación; *Suárez, Ramírez y Sotomayor* plantean determinar el efecto del tratamiento de fatiga higro-térmica en la densidad, el módulo de elasticidad y el módulo de ruptura en flexión estática de las maderas de *Pinus douglasiana* y de *Quercus* spp.; *Torres, Contreras, Tapia, García y Gonzales* exponen acerca del uso de programas computacionales especializados para analizar circuitos eléctricos en estado dinámico para incrementar el interés de los jóvenes de ingeniería eléctrica, en consecuencia, la investigación está orientada a utilizar programas como ATP (Alternative Transient Program) y SIMULINK de MATLAB© (Matrix Laboratory) para el análisis de transitorios electromagnéticos en los circuitos eléctricos; *Antonio, Ramos, García, Sandoval y Arellano* plantean la obtención de gel de carboximetilcelulosa (CMC) a partir del bagazo de piña porque se estima que del fruto de la piña se aprovecha solo un 35%, ya que en la mayoría de los casos se desecha la corona, el corazón y la cáscara; además del rastrojo de la planta; *Martínez & Ponce* presentan su investigación en instrumentación virtual para el control de variables en una plataforma experimental que permita medir la temperatura, el fluido volumétrico, presión y nivel, todo esto desarrollado por la Universidad Tecnológica de la Región Norte de Guerrero utilizando LabVIEW® 2011; *Villavicencio, Aranda, Lara, de la Roca, y Zambrano* proponen una solución al problema de la detección de problemas del lenguaje en niños utilizando un Sistema Basado en el Conocimiento, describiendo los principales problemas de lenguaje que presentan niños en edad preescolar y primaria.

Quisiéramos agradecer a los revisores anónimos por sus informes y muchos otros que contribuyeron enormemente para la publicación en éstos procedimientos repasando los manuscritos que fueron sometidos. Finalmente, deseamos expresar nuestra gratitud a la Universidad Tecnológica del Suroeste de Guanajuato en el proceso de preparar esta edición del volumen.

Valle de Santiago, Guanajuato. *María Ramos* Septiembre 11-12, 2014 *Virginia Aguilera*

## **Contenido Pag**

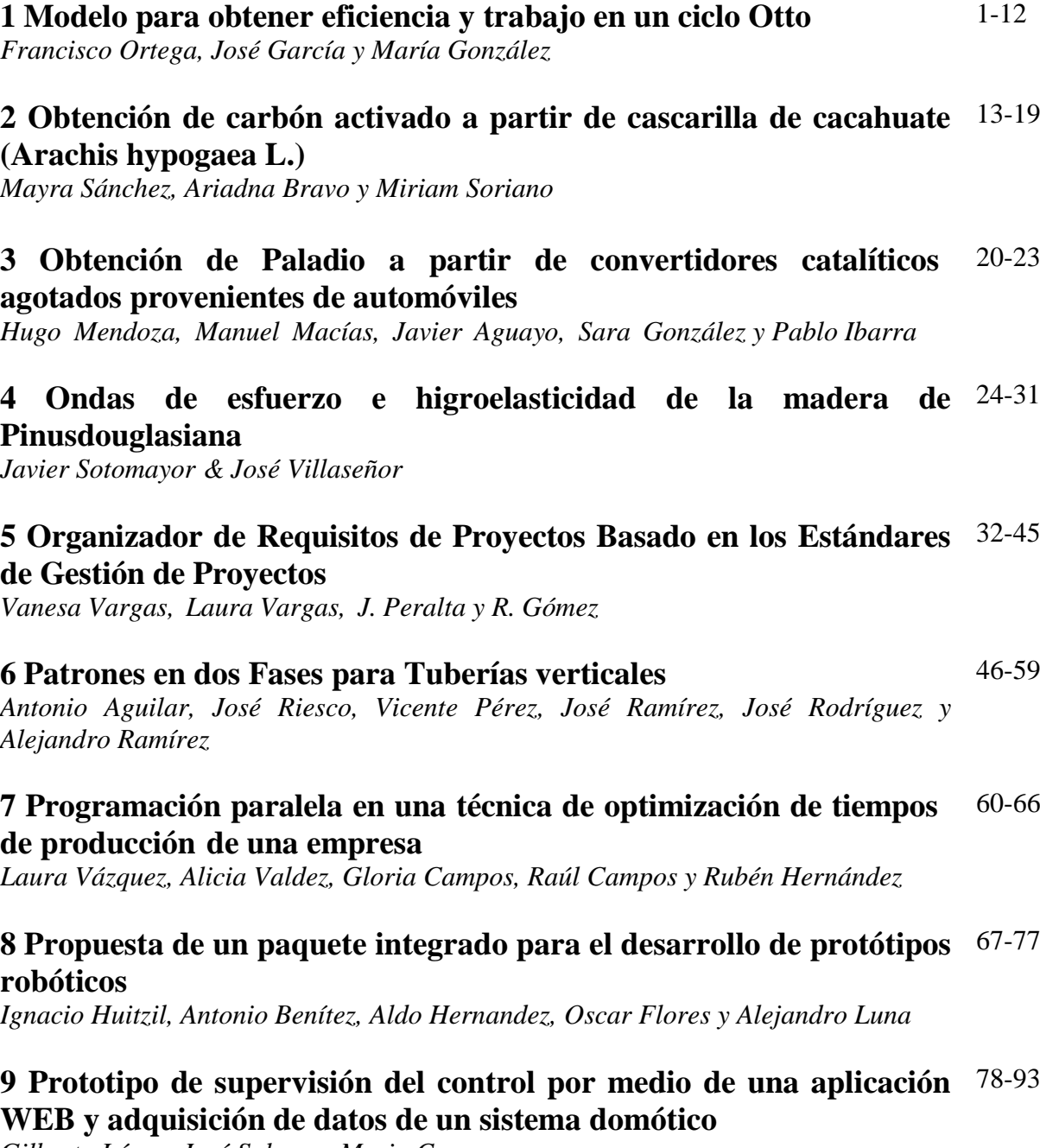

*Gilberto López, José Solano y Mario Cruz*

## **10 Remoción de plástico para blindaje electromagnético en**  94-102**microcircuitos electrónicos**

*Lidia Vargas, Eduardo Cabrera, Benjamín Valdez, Amparo Oliveros y Roberto Ibarra*

## **11 Revalorización de Residuos Sólidos Orgánicos y Biosólidos**  103-113 **mediante Composteo**

*María Hernández, Beatriz Juárez, Isaías de la Rosa y María Carreño*

#### **12 Siacofe.- en tu silla, actívate en la oficina y genera energía** 114-123

*Andrea Sánchez, Héctor Carreón, José Ortiz, Martha Aguilera y José Rodriguez*

## **13 Simulación de una turbina de viento basada en generador de**  124-136 **imanes permanentes**

*Crescencio García, Pedro García, Claudia Torres y Juan García*

## **14 Síntesis de nanopartículas bimetalicas Pt-Ag para producción de** 137-144 **energía mediante el uso de celdas de combustible**

*Mario Acosta, Beatriz Ruiz, Omar Martínez, Hector Rodríguez y Jose Medina*

## **15 Sistema de conmutación para amplificadores clase G basado en**  145-152 **detectores de ventana**

*Alejandro Martínez, José Ortiz, Aguilera Hernández, Mario Santos, Nicolás Cruz y Juan Guzmán*

## **16 Sistema de Gestión Electrónica de Documentos de la Universidad**  153-160 **Politécnica de Tapachula**

*Alfredo Castillo Solís, Carlos Alberto Gómez Moreno, Alfredo Gómez Meoño, Karina Cancino Villatoro, Erick Alexis Ibarra Trujillo*

## **17 Sistema de pédidos para Molino La Fama S.A. de C.V. accesado** 161-167 **en línea por dispositivos móviles**

*José Abril*

## **18 Sistema de Seguimiento Académico para la Planeación de la**  168-176 **Asignatura y la Planeación de la Evaluación**

*Hugo Ortiz, Zen Robles y Ricardo Pérez*

#### **19 Tratamiento de higro-térmo fatiga y flexión estática en la madera de Pinus douglasiana y de Quercus spp.** 177-188

*Germán Suárez, Mariana Ramírez y Javier Sotomayor*

## **20 Uso de programas computacionales especializados para analizar**  189-201**circuitos eléctricos en estado dinámico para incrementar el interés de los jóvenes de ingeniería eléctrica**

*Jacinto Torres, Luis Contreras, Guillermo Tapia, José García y Nestor Gonzales*

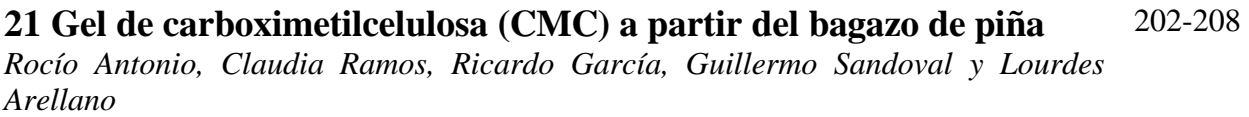

## **22 Instrumentación virtual para el control de variables en una**  209-216 **plataforma experimental**

*Miguel Martínez & Rodolfo Ponce*

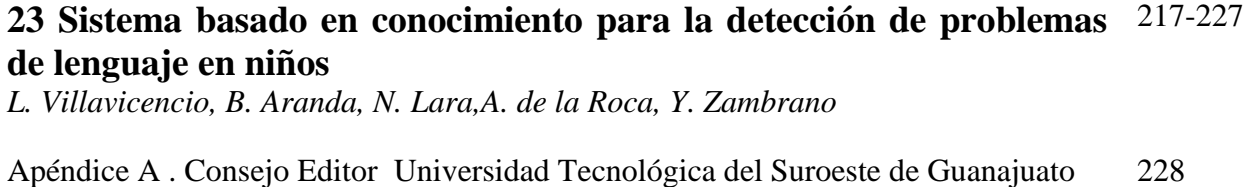

Apéndice B. Consejo Editor ECORFAN 229-231

Apéndice C . Comité Arbitral Universidad Tecnológica del Suroeste de Guanajuato 232-236

## **Modelo para obtener eficiencia y trabajo en un ciclo Otto**

Francisco Ortega, José García y María González

F. Ortega, J. García y M. González Instituto Tecnológico Superior de Irapuato, Docentes de la Coordinación de Ingeniería Electromecánica Carretera Irapuato-Silao km 12.5, El Copal. C.P. 36821, Irapuato Guanajuato. Instituto Tecnológico Superior de Irapuato, Carretera Irapuato-Silao km 12.5, El Copal. C.P. 36821, Irapuato Guanajuato. frortega@itesi.edu.mx

M. Ramos., V.Aguilera., (eds.) .Ciencias de la Ingeniería y Tecnología, Handbook -©ECORFAN- Valle de Santiago, Guanajuato, 2014.

#### **Abstract**

This paper presents how two second-degree polynomial equations are obtained. One to determine the thermal efficiency and the other determines the net working on a spark-ignition engine that operates on the Otto cycle. A thermodynamic model of 22 equations is developed. This model is simulated in the software, Engineering Equation Solver (EES) by varying the air-fuel ratio in the engine compression ratio. The results obtained are subject to the least squares method to perform a multiple regression. Obtaining a polynomial equation with an  $\mathbb{R}^2$  of 0.995 which allows calculating the thermal efficiency and a polynomial equation with an  $R^2$  of 0.998 with which the net working of the cycle is determined. The resulting equations can be applied to a compression ratio that is between 4 and 12, and air-fuel ratio between 10 and 20.

#### **Nomenclatura**

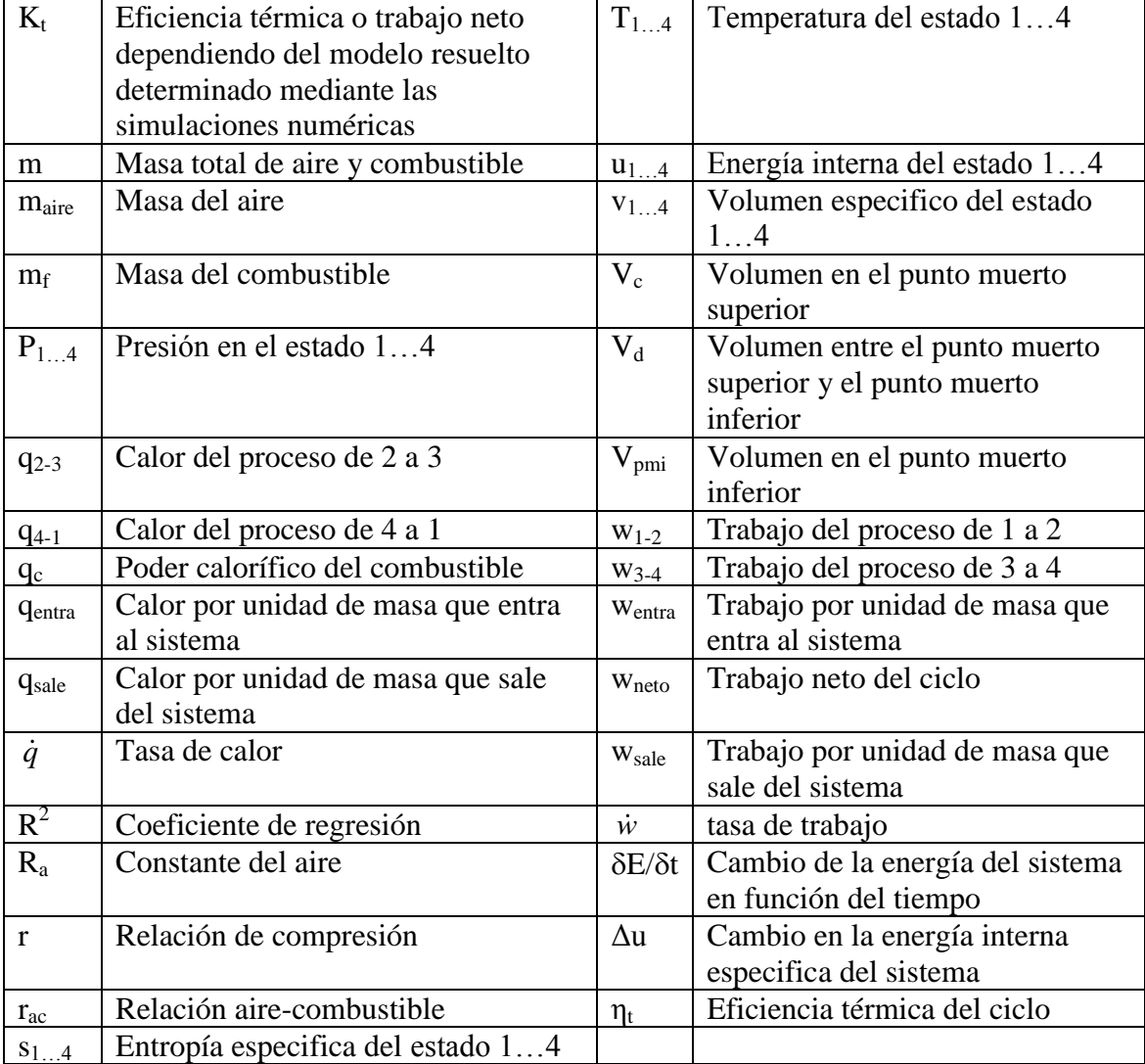

#### **1 Introducción**

El ciclo Otto es el ciclo ideal para las máquinas reciprocantes de encendido de chispa. En la mayoría de las máquinas de encendido por chispa el embolo ejecuta cuatro tiempos completos (dos ciclos mecánicos) dentro del cilindro, y el cigüeñal completa dos revoluciones por cada ciclo termodinámico. Estas máquinas reciben el nombre de máquinas de combustión interna de cuatro tiempos.

González, Rodríguez, García y Fernández (2010) analizan los resultados de investigaciones realizadas sobre el consumo de combustibles de motores de combustión interna de consumo diésel y gasolina y su variación en función de la masa y la potencia desarrollada. Se establecen correlaciones entre los índices y la influencia de las características de diseño mediante el programa STATGRAPHICS Plus 5.0, obteniendo ecuaciones de modelos ajustados. Los modelos elaborados permiten, para los automóviles que correspondan a las características de cada uno de los cuatro grupos, determinar los índices de consumo de combustible a velocidad óptima de régimen con solo contar con los valores de potencia del motor y su masa.

Por su parte Silgado y Ojeda (2012) mencionan que los ciclos de potencia son sistemas muy analizados mediante conceptos termodinámicos elementales, debido a que muchas máquinas basan su funcionamiento en ellos. Sin embargo, cuando el sistema se complica, no es posible obtener una expresión analítica que se pueda estudiar matemáticamente para obtener resultados, por lo cual es imprescindible el manejo de herramientas y técnicas de simulación. Así, la simulación de procesos es una herramienta imprescindible para el diseño y análisis de este tipo de ciclos termodinámicos, ya que permite resolver problemas de análisis, diseño y optimización. Por lo anterior, los autores analizan dos ciclos de potencia (Otto y Carnot) con la ayuda del software UniSim Desing R390® , donde se establece las propiedades específicas de los sistemas, y se determinan las variaciones en parámetros como trabajo, calor y flujo másico sobre el desempeño del ciclo.

Mientras que Melo, Sánchez, Ferrer y Ferrer (2012) realizan un análisis del rendimiento de un motor de encendido por chispa al usar como combustible mezclas de etanol con gasolina en un 10%, 20% y 30%. Los parámetros analizados en cada experimento son el torque efectivo, la potencia efectiva, el consumo específico de combustible y las emisiones de monóxido de carbono. Los resultados obtenidos se analizan estadísticamente mediante una comparación de muestras múltiples en el software estadístico Statgraphics Centurion XV.II. El análisis es realizado con el objetivo de analizar las posibles diferencias entre los parámetros evaluados para cada combustible a una misma rpm. A partir de los resultados obtenidos se puede establecer satisfactoriamente dos porcientos adecuados de la mezcla etanol-gasolina para ser utilizado en motores de encendido por chispa en las condiciones de Cuba y sin hacer modificaciones en el motor. Los autores concluyen que a medida que aumenta el por ciento de etanol en la mezcla con gasolina, el consumo de combustible aumenta para todos los puntos experimentales evaluados.

Malvar (2008) presenta la influencia de la razón de compresión, la razón de presiones, la relación de corte, la temperatura y eficiencia en un ciclo termodinámico dual. Los resultados obtenidos muestran que el trabajo y la eficiencia del ciclo dual es función de la alta temperatura del ciclo, la razón de compresión y la relación de corte. El estudio de las ecuaciones deducidas es capaz de predecir las condiciones de operación que permiten maximizar el trabajo neto e incrementar la eficiencia del ciclo estudiado. Los resultados presentados muestran que para valores fijos de  $T_1$  y T3, el trabajo neto del ciclo dual disminuye con la relación de compresión del motor.

Mientras mayor sea la temperatura al final del calentamiento isobárico, mayor es el trabajo neto del ciclo estudiado. Para una relación de compresión dada, el rendimiento térmico del ciclo decrece rápidamente al aumentar la relación de cierre de admisión del motor.

Como es de esperarse, la eficiencia térmica se incrementa con la relación de compresión, para una relación de corte dada. Si el valor de la relación de compresión no varía, el rendimiento térmico se mantiene constante cuando se incrementa la relación de presiones del motor. En un ciclo dual altos valores de la relación de compresión y de la temperatura máxima del ciclo incrementan el rendimiento térmico y el trabajo neto.

Carranza y Romero (2009) presentan un estudio comparativo de algunas características y parámetros de desempeño de un motor de combustión interna operando con gasolina y con gas natural. Se implementa el software Stanjan® para la determinación de la composición de productos de combustión y el cálculo de las temperaturas de llama. Para el cálculo de otros parámetros de desempeño, como la presión media efectiva indicada, se lleva a cabo la simulación de un motor, mediante el software Engine Simulation Program®. Los autores concluyen que las emisiones  $CO<sub>2</sub>$  y CO generadas (en porcentaje volumétrico) por la operación de un motor con gas natural, son menores que en su operación con gasolina, bajo similares relaciones aire-combustible. El índice de emisión de contaminantes por unidad de masa de combustible para el  $CO<sub>2</sub>$  y CO, resulta favorable a la utilización de gas natural en comparación con la gasolina. El consumo específico de combustible es menor para la gasolina, por lo tanto, para motores que generen similar trabajo indicado, la generación global de contaminantes sería mayor para el GNV que para la gasolina. La presión media efectiva indicada para un motor operando con gas natural es menor que la presión media efectiva indicada del mismo motor operando con gasolina, lo que indica que ocurre una reducción de potencia cuando se emplea gas natural.

Espinoza y Lara (2009)realizan un estudio experimental donde se compara el desgaste ocurrido en un motor de 1.3 litros usando gasolina y gas natural vehicular (GNV) para las condiciones de velocidad variable y arranque-calentamiento. El desgaste se mide indirectamente mediante la cuantificación de las partículas metálicas contaminantes del lubricante, proveniente del desgaste de las piezas internas del motor. Las partículas de desgaste se miden con un espectrómetro de emisión. Las muestras de lubricantes se toman y analizan cada cinco horas de operación. El estudio se basa en el análisis de las concentraciones de hierro, plomo, cobre, aluminio y sílice. Los resultados evidencian que la velocidad de contaminación del aceite por partículas de desgaste de Fe, Pb, Cu y Al es mayor utilizando gasolina que GNV en porcentajes de 447%, 910%, 129% y 142% para velocidad variable y de 240%, 630%, 203% y 71% en condición de arranque y calentamiento. los resultados muestran que el motor produce menor concentración de metales de desgaste en el lubricante cuando opera con GNV como combustible que cuando utiliza gasolina, igualmente, se observa que la condición de velocidad variable del motor produce mayor desgaste que la condición de arranque y calentamiento, lo cual evidencia que las condiciones de lubricación son críticas durante los procesos de aceleración que en el calentamiento, debido a la mayor viscosidad del lubricante durante la prueba de calentamiento con respecto a la de velocidad variable. Los resultados evidencian que la velocidad de contaminación del aceite por partículas de desgaste de Fe, Pb, Cu y Al es mayor utilizando gasolina que GNV en porcentajes de 447%, 910%, 129% y 142% para velocidad variable y de 240%, 630%, 203% y 71% en condición de arranque y calentamiento. El GNV, como combustible en motores duales, produce menor desgaste que la gasolina, garantizando mayor vida útil tanto al motor como al lubricante, independientemente de la condición de operación del equipo.

El objetivo del presente trabajo es obtener dos ecuaciones polinomiales de segundo grado que permitan determinar la eficiencia térmica y el trabajo neto producido en un motor de encendido por chispa, dichas ecuaciones están en función de la relación aire-combustible de la mezcla y la razón de compresión del motor. El modelo matemático utiliza como base para su elaboración el método de calores específicos variables para realizar la modelación termodinamica y el método de minimos cuadrados para realizar el ajuste de los valores obtenidos a una curva y obtener dos ecuaciones que representen la eficiencia térmica y el trabajo neto

#### **1.1 Metodo**

El parámetro usado para cuantificar la cantidad de combustible y aire que existe en un proceso de combustión se conoce como relación aire-combustible y es definida por la Ecuación (1).

$$
r_{ac} = \frac{m_{aire}}{m_f} \tag{1.1}
$$

La cantidad mínima de aire suministrado que contenga el oxígeno necesario para la combustión completa de todo el carbono e hidrogeno presente en el combustible (gasolina) se llama aire teórico o estequiométrico.

Para la combustión completa con la cantidad teórica de aire los productos deben ser dióxido de carbono agua y nitrógeno. En los procesos de combustión reales es común utilizar más aire que la cantidad estequiométrica, con el fin de aumentar la posibilidad de combustión completa o para controlar la temperatura de la cámara de combustión.

El diagrama P-v para una máquina de encendido de chispa de cuatro tiempos que funciona bajo el ciclo Otto se presenta en la Figura 1.

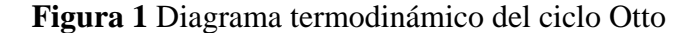

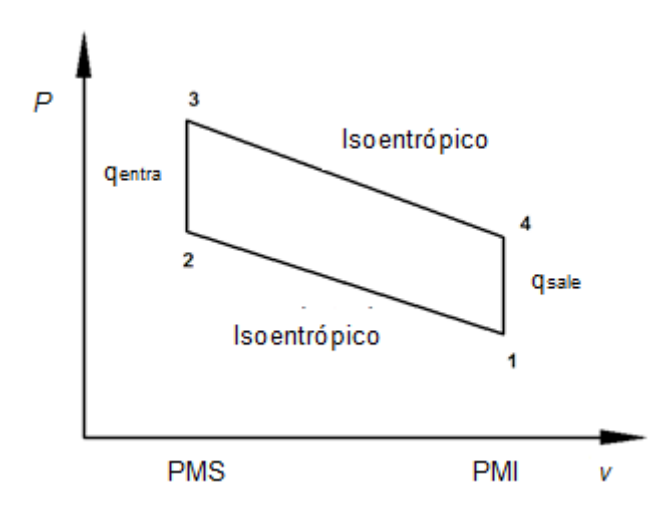

El caso de estudio a analizar consiste en un motor de combustión interna que trabaja bajo el ciclo Otto, utilizando gasolina como combustible, se considera, que el motor es de cuatro tiempos, de cuatro pistones y de 1.6 litros.

El aire entra a P<sub>1</sub>=101 kPa y una temperatura T<sub>1</sub> = 328 K al comienzo del proceso de compresión. El motor usa gasolina con un poder calorífico 33,000 kJ/kgy la razón de aire combustible es r, se desea obtener una ecuación que permita analizar cómo afecta en la eficiencia térmica y en el trabajo neto producido la variación en la razón de compresión, el análisis termodinámico se realiza por el método de calores específicos variables.

A continuación se describe el modelo matemático para el caso de estudios presentado considerando la variación de los calores específicos. Partiendo de la primera ley de la termodinámica, la cual se presenta en la Ecuación y aplicándola a un cilindro del motor como volumen de control

$$
\frac{\delta E}{\delta t} = \frac{d}{dt} - w \tag{1.2}
$$

Despreciando la energía cinética y potencial, la Ecuación se convierte en

$$
(q_{entra} - q_{sale}) + (w_{entra} - w_{sale}) = \Delta u \tag{1.3}
$$

Para los proceso de 2 a 3 y de 4 a 1 el trabajo es cero debido a que ocurren a volumen constante, por tanto, la transferencia de calor para estos dos procesos es:

$$
q_{2-3} = u_3 - u_2 \tag{1.4}
$$

$$
q_{4-1} = u_4 - u_1 \tag{1.5}
$$

Por otro lado, para los proceso de 1 a 2 y de 3 a 4 el calor del sistema se considera como cero, por tanto, el trabajo para estos dos procesos es:

$$
w_{1-2} = u_1 - u_2 \tag{1.6}
$$

$$
w_{3-4} = u_3 - u_4 \tag{1.7}
$$

La  $\eta_t$  para un ciclo Otto de aire estándar se calcula por la Ecuación, donde w<sub>neto</sub>es dado por la Ecuación.

$$
\eta_t = \frac{w_{neto}}{q_{2-3}}
$$
\n<sup>(1.8)</sup>

$$
w_{\text{neto}} = q_{2-3} - q_{4-1} \tag{1.9}
$$

La relación de compresión (r) se calcula por la Ecuación siguiente

$$
r = \frac{v_1}{v_2} \tag{1.10}
$$

$$
v_2 = v_3 \tag{1.12}
$$

Las entropías específicas de los estados se relacionan por las Ecuaciones siguientes.

$$
s_1 = s_2 \tag{1.13}
$$

$$
s_3 = s_4 \tag{1.14}
$$

El calor del proceso de 2 a 3 se determina por la Ecuación siguiente.

$$
q_{2-3} = m_f q_c \tag{1.15}
$$

La masa del combustible se determina mediante la Ecuación siguiente.

$$
r_{ac} = \frac{m - m_f}{m_f} \tag{1.16}
$$

La masa total de aire y combustible se determina aplicando la Ecuación siguiente.

$$
P_1 = \frac{mR_a T_1}{V_{pmi}}\tag{1.17}
$$

Donde el volumen en el PMI se calcula por la Ecuación siguiente.

$$
V_{pmi} = V_c + V_d \tag{1.18}
$$

V<sub>c</sub>es determinado por la Ecuación siguiente.

$$
r = \frac{V_c + V_d}{V_c} \tag{1.19}
$$

Finalmente las presiones  $P_2$ ,  $P_3$  y  $P_4$  se determinan respectivamente por las Ecuaciones siguientes.

$$
P_2 \frac{v_2}{T_2} = P_1 \frac{v_1}{T_1} \tag{1.20}
$$

$$
P_3 \frac{v_3}{T_3} = P_2 \frac{v_2}{T_2} \tag{1.21}
$$

$$
P_4 \frac{v_4}{T_4} = P_3 \frac{v_3}{T_3} \tag{1.22}
$$

Las ecuaciones (1) a (22) representan el modelo termodinámico que permite determinar la eficiencia térmica y el trabajo neto del ciclo.

#### **Procedimiento para realizar la regresión múltiple**

A los datos obtenidos con la ayuda de las simulaciones realizadas se les aplica el método de mínimos cuadrados para ajustar los datos a una ecuación polinomial de segundo grado. La ecuación polinomial propuesta se muestra en la Ecuación siguiente

$$
K_T = b_0 + b_1 z_1 + b_2 z_2 + b_3 z_1^2 + b_4 z_2^2 + b_5 z_1 z_2
$$
\n(1.23)

Donde  $z_1$  y z<sub>2</sub>están definidas por las Ecuaciones siguientes.

$$
z_1 = r_{ac} \tag{1.24}
$$

$$
z_2 = r \tag{1.25}
$$

En la Ecuación (23) los coeficientes  $b_{0...5}$  se determinan aplicando el método de mínimos En la Ecuación (23) los coeficientes b<sub>0...5</sub> se determinan aplicando<br>uadrados, dicho método genera el sistema matricial que se presenta en la E<br> $\begin{bmatrix} n & \sum_{i=1}^{n} z_{1i} & \sum_{i=1}^{n} z_{2i}^2 & \sum_{i=1}^{n} z_{2i}^2 & \sum_{i=1}^{n} z_{1i}$ 

$$
z_{2} = r
$$
\nEn la Ecuador (23) los coeficientes b<sub>0...5</sub> se determinan aplicando el método de mínimo cuadrados, dicho método genera el sistema matricial que se presenta en la Ecuador (26).

\n
$$
\left[\begin{array}{ccc|c}\nn & \sum_{i=1}^{n} z_{1i} & \sum_{i=1}^{n} z_{2i} & \sum_{i=1}^{n} z_{1i}^{2} & \sum_{i=1}^{n} z_{2i}^{2} & \sum_{i=1}^{n} z_{1i} z_{2i} \\
\sum_{i=1}^{n} z_{1i} & \sum_{i=1}^{n} z_{1i} & \sum_{i=1}^{n} z_{1i}^{2} & \sum_{i=1}^{n} z_{1i}^{2} & \sum_{i=1}^{n} z_{1i} z_{2i} & \sum_{i=1}^{n} z_{1i} z_{2i} \\
\sum_{i=1}^{n} z_{2i} & \sum_{i=1}^{n} z_{1i} z_{2i} & \sum_{i=1}^{n} z_{1i}^{2} & \sum_{i=1}^{n} z_{1i}^{2} & \sum_{i=1}^{n} z_{1i} z_{2i} & \sum_{i=1}^{n} z_{1i} z_{2i} \\
\sum_{i=1}^{n} z_{2i} & \sum_{i=1}^{n} z_{1i} z_{2i} & \sum_{i=1}^{n} z_{1i}^{2} & \sum_{i=1}^{n} z_{1i}^{2} & \sum_{i=1}^{n} z_{1i}^{2} & \sum_{i=1}^{n} z_{1i} z_{2i}^{2} \\
\sum_{i=1}^{n} z_{2i} & \sum_{i=1}^{n} z_{1i} z_{2i} & \sum_{i=1}^{n} z_{1i}^{2} & \sum_{i=1}^{n} z_{1i}^{2} & \sum_{i=1}^{n} z_{1i}^{2} & \sum_{i=1}^{n} z_{1i} z_{2i}^{2} & \sum_{i=1}^{n} z_{1i} z_{2i}^{2} \\
\sum_{i=1}^{n} z_{1i} z_{2i} & \sum_{i=1}^{n} z_{1i} z_{2i} & \sum_{i=1}^{n} z_{1i} z_{2i} & \sum_{i=1}^{n} z_{1i} z_{2i} & \sum_{i=1}^{
$$

#### **1.2 Resultados**

Para analizar el caso de estudios presentado se realiza un programa en EES<sup>®</sup> (Engineering Equation Solver) para resolver el modelo matemático planteado.

Primeramente se analiza el efecto en la eficiencia térmica que produce la variación de la relación de compresión en el rango de 4 a 12, se realizan seis simulación variando la relación aire combustible que entra al motor, las simulaciones se realizan para los casos particulares en donde la relación aire combustible es de 10, 12, 14, 16, 18 y 20. Se realizaron 126 simulaciones en  $\text{EES}^{\text{B}}$ , 21 simulaciones para cada una de las siguientes relaciones de aire-combustible 10, 12, 14, 16, 18 y 20, los resultados se muestran en la Figura. En la Tabla 1 se muestran algunos valores con los cuales se construyó la gráfica de la Figura.

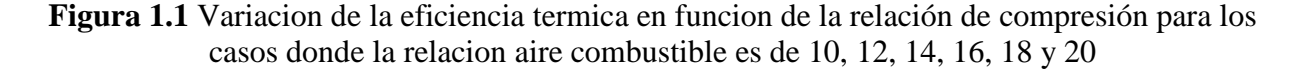

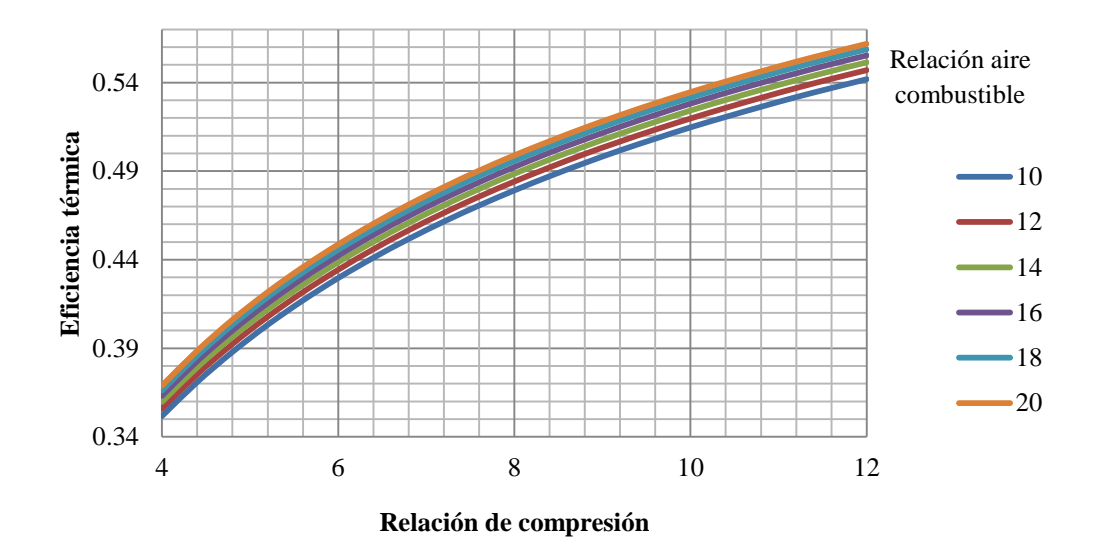

**Tabla 1** Valores representativos de  $\eta_t$  obtenidos mediante las simulaciones en  $\text{EES}^{\text{w}}$ 

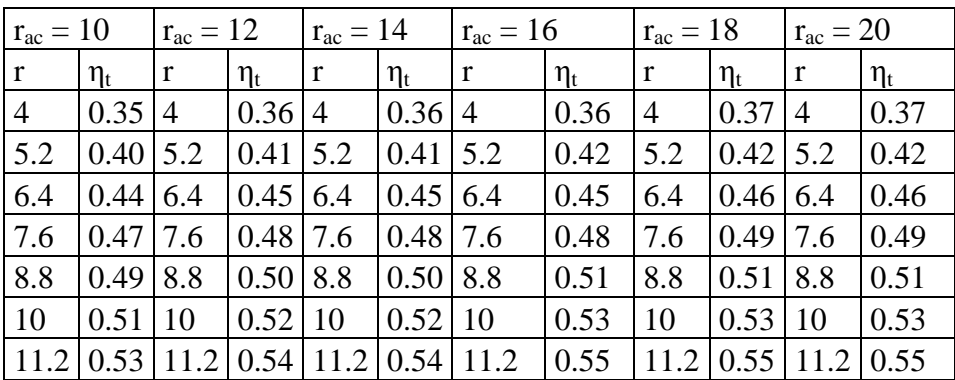

En la Figura 2 se puede observar que conforme aumenta la relación aire combustible la eficiencia térmica aumenta, esto debido a que la cantidad de gasolina que entra al motor aumenta teniendo lo provoca que el motor aumente su potencia. Además se observa que conforme se incrementa la razón de compresión la eficiencia térmica para todos los casos aumenta.

A los 126 valores de  $\eta_t$  obtenidos con la ayuda de las simulaciones en realizadas en EES<sup>®</sup> se les aplica una regresión múltiple mediante el método de mínimos cuadrados, para realizar la regresión se propuso una ecuación polinomial de segundo grado tal y como se presenta en la Ecuación (23), para encontrar el valor de los coeficientes  $b_{0...5}$ , se resuelve el sistema matricial presentado en la Ecuación (26), obteniendo como resultado los siguientes valores. regresión se propuso una ecuación polinomial de segundo grado tal y como se presenta en la Ecuación (23), para encontrar el valor de los coeficientes b<sub>0...5</sub>, se resuelve el sistema matricial presentado en la Ecuación (2

Al sustituir los valores de b en la Ecuación se obtiene

 $K_T$  = 0.141119 + 0.003367  $z_1$  + 0.054795  $z_2$  – 0.000056 $z_1^2$  – 0.002033 $z_2^2$  + 0.000030 $z_1z_2$ (1.27)

Sustituyendo las Ecuaciones se obtiene como resultado la Ecuación polinomial de segundo grado la cual permite calcular la eficiencia térmica del ciclo Otto en función de las relaciones r y r<sub>ac</sub>.<br>La Ecuación tiene un valor de R<sup>2</sup> = 0.995 por lo cual se ajusta fuertemente a los datos.<br> $K_T = 0.141119 + 0.003367$ La Ecuación tiene un valor de  $R^2 = 0.995$  por lo cual se ajusta fuertemente a los datos.

$$
K_T = 0.141119 + 0.003367r_{c} + 0.054795r - 0.000056r_{c}^2 - 0.002033r^2 + 0.000030r_{c}r
$$
 (1.28)

La Ecuación (28) puede ser aplicada para determinar la eficiencia térmica de un motor que funciona bajo el ciclo Otto que tiene como condicione iniciales una P<sub>1</sub>=101 kPa y una T<sub>1</sub> = 328 K con mucha precisión.

A continuación se determina la ecuación polinomial de segundo grado que permite obtener el trabajo neto producido por el motor en función de la variación en la relación de compresión dentro del rango de 4 a 12, se realizan 6 simulación variando la relación aire combustible que entra al motor, las simulaciones se realizan para los casos particulares en donde la relación aire combustible es de 10, 12, 14, 16, 18 y 20. Se realizaron 126 simulaciones en  $EES^{\mathcal{B}}$ , 21 simulaciones para cada una de las siguientes relaciones de aire-combustible 10, 12, 14, 16, 18 y 20, los resultados se muestran en la Figura 3. La Tabla 2 muestra algunos valores con los cuales se construyó la gráfica de la Figura 3.

**Figura 1.2** Variacion del trabajo neto en funcion de la relación de compresión para los casos donde la relacion aire combustible es de 10, 12, 14, 16, 18 y 20

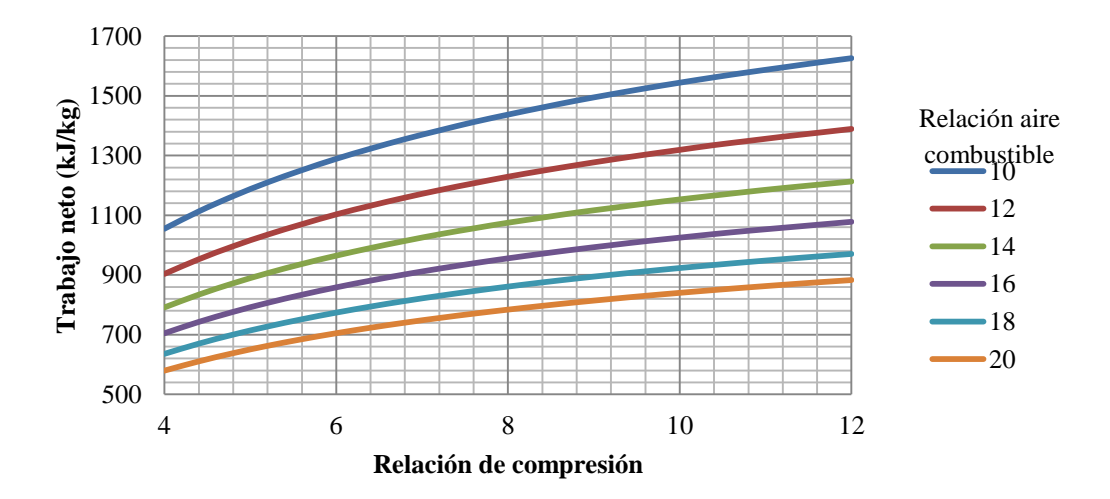

**Tabla 1.1** Valores representativos de w<sub>neto</sub> obtenidos mediante las simulaciones en EES

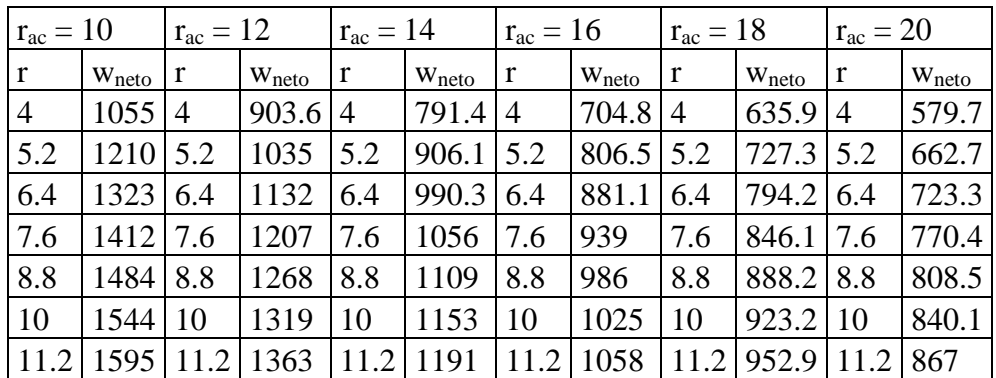

En la Figura se puede observar que conforme aumenta la relación aire combustible el trabajo neto producido es menor.

Además se observa que conforme aumenta la razón de compresión el trabajo neto para todos los casos aumenta.

A los 126 valores de  $\eta_t$  obtenidos con la ayuda de las simulaciones en realizadas en EES<sup>®</sup> se les aplica una regresión múltiple mediante el método de mínimos cuadrados, para realizar la regresión se propuso una ecuación polinomial de segundo grado tal y como se presenta en la Ecuación (23), para encontrar el valor de los coeficientes  $b_{0...5}$ , se resuelve el sistema matricial presentado en la Ecuación (26), obteniendo como resultado los siguientes valores.

 $b_0 = 1781.81$   $b_1 = -154.79$   $b_2 = 166.17$   $b_3 = 3.90$   $b_4 = -4.38$   $b_5 = -3.12$ 

Al sustituir los valores de b en la Ecuador (23) se obtiene  

$$
K_T
$$
= 1781.81-154.79 $z_1$ +166.17 $z_2$ +3.90 $z_1^2$ -4.38 $z_2^2$ -3.12 $z_1z_2$  (29)

Sustituyendo las Ecuaciones se obtiene como resultado la Ecuación polinomial de segundo grado la cual permite calcular la eficiencia térmica del ciclo Otto en función de las relaciones r y rac. La Ecuación tiene un valor de R<sup>2</sup> = 0.998 por lo cual se ajusta fuertemente a los datos.<br>  $K_T = 1781.81 - 154.79r_{ac} + 166.17r + 3.90r_{ac}^2 - 4.38r^2 - 3.12r_{ac}r$  (30)

$$
K_T = 1781.81 - 154.79r_{ac} + 166.17r + 3.90r_{ac}^2 - 4.38r^2 - 3.12r_{ac}r
$$
\n(30)

La Ecuación puede ser aplicada para determinar el trabajo neto producido en un motor que funciona bajo el ciclo Otto tiene como condicione iniciales una P<sub>1</sub>=101 kPa y una T<sub>1</sub> = 328 K con mucha precisión.

#### **1.3 Discusion**

Las ecuaciones de segundo grado obtenidas para el análisis de la eficiencia térmica y el trabajo neto proporcionan valores muy precisos en el rango de valores analizados, estas ecuaciones al ser desarrolladas por el método de calores específicos constantes son más exactas que las optenidas por el método de calores específicos constantes ya que estas ultimas no consideran la variación de las propiedades termodinámicas en función de la temperatura.

Las ecuaciones obtenidas permiten analizar de forma fácil la eficiencia térmica y el trabajo neto de forma fácil ya que solo se tienen que sustituir en las ecuaciones los valores de *rac*y *r* en lugar de utilizar las 22 ecuaciones termodinámicas que constituyen el modelo termodinamico.

#### **1.4 Conclusiones**

Conforme aumenta la relación aire combustible la eficiencia térmica aumenta, esto debido a que la cantidad de gasolina que entra al motor aumenta teniendo lo provoca que el motor aumente su potencia. Además se observa que conforme se incrementa la razón de compresión la eficiencia térmica para todos los casos aumenta.Conforme aumenta la relación aire combustible el trabajo neto producido es menor.

Además se observa que al aumentar la razón de compresión el trabajo neto para todos los casos aumenta.

La Ecuación 1.28 es una ecuación polinomial de segundo grado que puede ser aplicada para determinar la eficiencia térmica de un motor que funciona bajo el ciclo Otto que tiene como condicione iniciales una  $P_I$ =101 kPa y una  $T_I$  = 328 K con mucha precisión ya que tiene una  $R^2$ de 0.995 por lo cual se ajusta fuertemente a los datos obtenidos mediante las simulaciones numéricas realizadas

La Ecuación 1.30 es una ecuación polinomial de segundo grado que puede ser aplicada para determinar el trabajo neto producido en un motor que funciona bajo el ciclo Otto que tiene como condicione iniciales una  $P_1$ =101 kPa y una  $T_1$  = 328 K con mucha precisión ya que tiene una  $R^2$  de 0.998 por lo cual se ajusta fuertemente a los datos obtenidos mediante las simulaciones numéricas realizadas

La Ecuación 1.28 permite determinar la eficiencia térmica y la Ecuación 1.30 determina el trabajo neto producido en un ciclo Otto de una forma fácil y sencilla ya que en lugar de resolver las 22 ecuaciones del modelo termodinámico (Ecuaciones 1 a la 22), produciendo resultados muy precisos.

#### **Referencias**

R. González, Y. Rodríguez, Y. García y L. Fernández, (2010), Consumo de combustible de los motores de combustión interna, Revista Ciencias Técnicas Agropecuarias, Universidad Agraria de La Habana, 19(1), 1-6.

K. Silgado y K. Ojeda, (2012), Análisis termodinámico de ciclos de potencia, Ingeniator, Universidad de San Buenaventura, 2(4), 100-109.

E. Melo, Y. Sánchez, Na. Ferrer y No. Ferrer, (2012), Evaluación de un motor de encendido por chispa trabajando con mezclas etanol-gasolina, Ingeniería Energética, Instituto Superior Politécnico José Antonio Echeverría. Cujae, 33(2), 94 –102.

M. Malaver, (2008), Análisis de las temperaturas, la eficiencia térmica y el trabajo neto en un ciclo dual, Educación Química, Universidad Nacional Autónoma de México, 19(2), 1-10.

Y. Carranza y C. Romero, (2009), Estudio teórico comparativo de características termodinámicas del desempeño de un motor de combustión operando con gasolina y con gas natural, Scientia et Technica, Universidad Tecnológica de Pereira, 15(41), 99-104.

H. Espinoza y Y. Lara, (2009), Estudio comparativo del desgaste en un motor de encendido por chispa usando gasolina y gas natural como combustible, Científica, ESIME-IPN, 13(1), 3-8.

## **Obtención de carbón activado a partir de cascarilla de cacahuate (Arachis hypogaea L.)**

Mayra Sánchez, Ariadna Bravo y Miriam Soriano

M. Sánchez, A. Bravo y M. Soriano

Programa Educativo de Procesos Alimentarios; Universidad Tecnológica de Izúcar de Matamoros. Prolongación Reforma 168, Barrio Santiago Mihuacan, Izúcar de Matamoros, Puebla, 74420, México mayra2983@yahoo.com.mx

M. Ramos., V.Aguilera., (eds.) .Ciencias de la Ingeniería y Tecnología, Handbook -©ECORFAN- Valle de Santiago, Guanajuato, 2014.

#### **Abstract**

The peanut processing generates large quantities of solid waste. These residues represent a serious environmental problem and do not have a proper mechanism for disposal. In this work, activated carbons from peanut hulls peanut hulls as precursor.Las were obtained with peanut producer group called "Peanut Producers Integrated in the South region of Puebla", same as they were preserved so far prepared use. The method is divided into two stages: preparation of the activated carbon and determination of specific surface, pore diameter and volume of the samples obtained, the chemical activation using KOH was used (10 and 20%) and H3PO4 (50 and 85%) carbonization temperature 400 and 700 ° C. The highest yield was obtained H3PO450 sample CA-700 24.868% and a higher surface area of 1968.45 m2 / g, a pore volume of 2.10 cm 3 a pore diameter of 17.68 Å. Therefore, peanut hulls is a material that meets the necessary properties to produce activated carbons.

#### **2 Introducción**

El cacahuate (Arachishypogaea L.) es una planta originaria de las regiones cálidas de América, Brasil, Las Antillas y México, se cultiva en climas tropicales y subtropicales de Asia, Australia, África y América (SAGARPA, 2002). China e India juntos son el líder mundial de productores de cacahuate y representan casi el 60 por ciento de la producción y el 52 por ciento de la superficie cultivada. Sudáfrica es el principal productor de África,mientras que en América Latina casi la mitad del total del cacahuate producido en esa región puede ser acreditado a Argentina.

La Mixteca poblana se ubica como un importante productor de cacahuate, esto debido a que el estado de Puebla es el cuarto productor de cacahuate a nivel nacional, pues aporta el 9.3 % del total, el liderazgo lo tiene Sinaloa con 24.7%, seguido por Chihuahua 24.1%, Chiapas 10.7% y Oaxaca 9.2%. A nivel nacional la producción de cacahuate para el año 2012 fue de 114 846.05 toneladas, en el estado de Puebla y en el Distrito de Izúcar de Matamoros se obtuvieron producciones de 7813.90 toneladas y 4782 toneladas respectivamente (SIAP, 2014).

Cerca de 400 productores de cacahuate de 31 municipios pertenecen a la Mixteca poblana, en los cuales el cacahuate, producto de consumo mundial, concentra su producción en la región de Izúcar de Matamoros, en los municipios de Acatlán de Osorio, Tehuitzingo, Chiautla de Tapia, Chietla, Huaquechula, Tepexco y Ahuatlán (Financiera rural, 2011).

En México el 12% de la producción de cacahuate se destina a la elaboración de aceite y otros productos industrializados como: tintas, lápices labiales, colores, productos farmacéuticos, lubricantes especiales y jabones; el 88% restante de la producción se utiliza para consumo directo después de tostado y también en forma de palanqueta, garapiñado, dulces y botanas, ya sea salados o enchilados y en forma de subproductos como aceite, mayonesa, mantequilla pasteles y galletas. (SAGARPA, 2002). La recolección se realiza con la vaina, y ésta es separada en las plantas seleccionadoras, allí se concentran importantes cantidades de cáscara relacionadas a la producción estacional. La cantidad promedio de cada componente del cacahuate suele variar entre: Tierra : 2 %, Palo: 1 %, Grano: 72 - 68 % y Cáscara: 25 - 30 %.

El principal uso de la cáscara, es como combustible de calderas. Se emplean quemadores especiales para reducir la cantidad de humo y cenizas que genera la combustión. Se emplea también como alimento de ganado particularmente porcino, indigesto y sin valor proteico; como camada de aves de corral; como medio para cultivo de hongos, vehículo para pesticidas y fertilizantes; y algunos usos similares a la viruta de madera, tales como protección de plantas.

Sin embargo, con semejantes cantidades de desperdicios, la aplicación de los deshechos del descascarado de cacahuate sólo tiene aplicación parcial. Las cáscaras son difícilmente degradables en su exposición al exterior, debido al alto contenido de lignina; bajo contenido de nitrógeno, y existencia en tan grandes volúmenes. Estas condiciones ofrecen pocas posibilidades para actuar como abono o mejoradores de suelos. (Arguello et al., 2005).

El carbón activado es preparado artificialmente mediante un proceso de carbonización para que tenga un elevado grado de porosidad y una alta superficie en la cual ocurre la adsorción o fijación de gases, vapores o solutos. Las materias primas utilizadas para los carbones activados deben de tener un contenido alto en carbono, como lo suelen presentar algunos materiales orgánicos como madera, huesos, cáscaras de semillas de frutos entre otros. El carbón activado tiene propiedades como estabilidad térmica, resistencia al ataque ácido, carácter hidrófobo (repelente al agua), bajo costo relativo y una estructura porosa por lo que suele ser un material de un alto interés que constituye excelente adsorbente. (Luna et al., 2007)

#### **2.1 Materiales y métodos**

Las cascarillas de cacahuate fueron obtenidas con el grupo de productores de cacahuate denominado "Productores Integrados de cacahuate de la región Sur de Puebla", mismas que fueron conservadas hasta el momento de su uso. La metodología se dividió en dos etapas:

Etapa 1. Preparación del carbón activado. La obtención del carbón activado a partir de cascarilla de cacahuate, se efectuó utilizando el método de activación química mediante el empleo de dos agentes activantes (H3PO<sup>4</sup> y KOH). La cascarilla se molió y tamizó hasta un tamaño de partícula de 1.8-2.0 mm. Se alimentaron 100 gr de precursor y se impregnaron con 250 mL de solución de H<sub>3</sub>PO<sub>4</sub> al 50 y 85% P/V durante 15 horas a temperatura ambiente y agitación constante utilizando un agitador magnético de 0.70 cm de diámetro y 2.5 pulgadas de longitud. Se secaron las muestras en una estufa a una temperatura de 100°C por 3 horas para eliminar el exceso del agente activante y posteriormente se realizó la carbonización de cada una de las muestras en una mufla a temperatura de 400 $^{\circ}$ C y 700 $^{\circ}$ C. Después las muestras activadas con H<sub>3</sub>PO<sub>4</sub> se lavaron con agua destilada a 80°C y una solución de NaOH al 1N hasta obtener un pH entre 6 y 7. Para el segundo tratamiento se realizó el mismo procedimiento, ahora utilizando como agente activante soluciones al 10 y 20% P/V de KOH y las muestras se lavaron solo con agua destilada a la misma temperatura, con el objetivo de regular el pH. Finalmente los carbones activados se secaron a 70°C durante 3 horas.

Etapa 2. Determinación de superficie específica, diámetro de poro y volumen de las muestras obtenidas.Los carbones activados obtenidos fueron caracterizados determinando el área superficial BET, el volumen y distribución de poros.

Las propiedades texturales de los carbones activados se determinaron mediante isotermas de adsorción de  $N_2$  a 77 K. Los carbones fueron desgasificados por 5 horas a una temperatura de 300 °C y las principales propiedades texturales (superficie específica, el volumen total de poro, diámetro de poro y distribución del tamaño de poro), se determinaron a partir de los datos experimentales de esas isotermas. Estas características fueron medidas en un sistema volumétrico al alto vacío, construido totalmente de vidrio Pyrex y equipado con válvulas de teflón libres de grasa, las cuales regulan el flujo de los gases y/o separan las diferentes secciones del sistema.

#### **2.2 Resultados y discusión**

#### **Condiciones y parámetros para la activación del carbón**

Los rendimientos de los carbones obtenidos de acuerdo al tipo de tratamiento se muestran en la siguiente tabla.

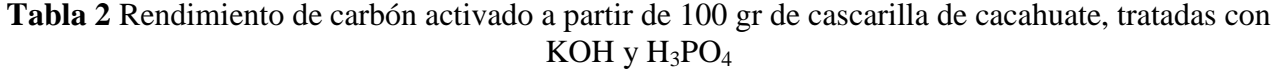

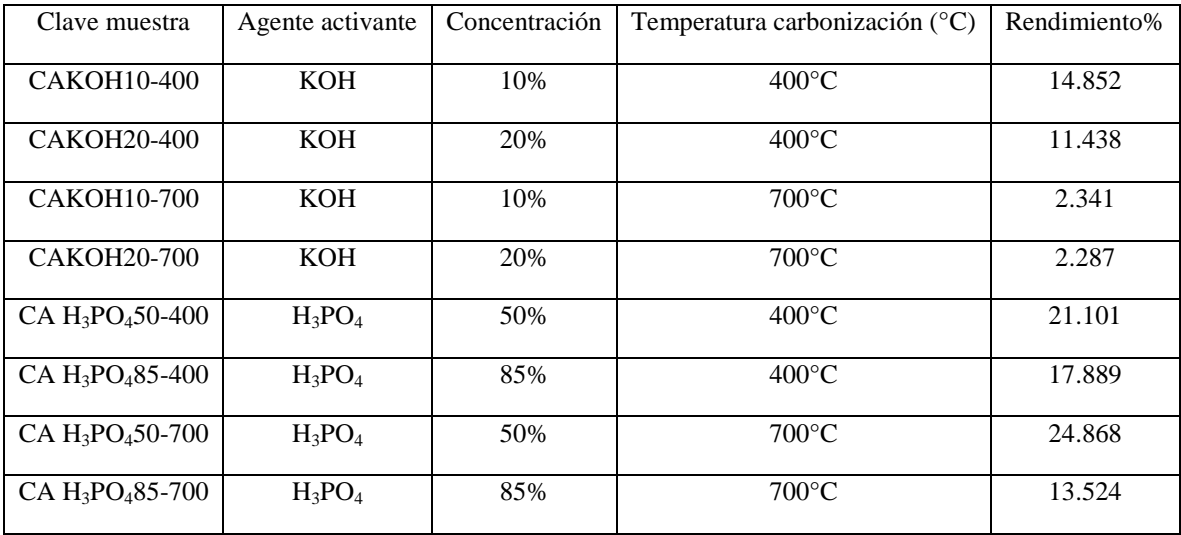

En las muestras activadas con KOH se observa que al aumentar la temperatura de activación se reduce el rendimiento del carbón activado, esto podría ser debido a que al aumentar la temperatura hay una mayor liberación de partículas volátiles, resultando una disminución en el rendimiento del carbón (Chang A y Ting Y.,2009).

Se observa que la muestra CA H3PO450-700 presenta el mayor rendimiento con respecto a las demás muestras. Por lo que los rendimientos no varían solo por la temperatura, sino también por la concentración del agente activante. Estos coinciden con los obtenidos por Delgadillo y SunKou, (2009) al utilizar estos agentes, ya que el mayor rendimiento se obtuvo con  $H_3PO_4$ , y con KOH fueron menores.

Por lo tanto, se verifica que el rendimiento es afectado por las características de la materia prima y las condiciones de activación, como la temperatura, la relación de impregnación y tamaño de partícula afectan la cantidad de carbón obtenida (Salman y Abid, 2013).

#### **Características texturales del carbón activado**

En la tabla se muestran los resultados de los valores de las áreas superficiales BET , el volumen y el diámetro del poro determinados para cada una de las muestras activadas químicamente (KOH y  $H_3PO_4$ ).

| Muestra              | Superficie especifica $(m^2/g)$ | Vp                                 | Diámetro de poro (Å) |  |  |
|----------------------|---------------------------------|------------------------------------|----------------------|--|--|
|                      |                                 | $\text{cm}^{\frac{1}{3}}\text{/g}$ |                      |  |  |
|                      |                                 |                                    |                      |  |  |
| CA H3PO4 50-400      | 952.7796838                     | 1.15                               | 13.58                |  |  |
| CA H3PO4 50-700      | 1968.451269                     | 2.10                               | 17.68                |  |  |
| CA H3PO4 85-400      | 1285.212858                     | 3.78                               | 30.69                |  |  |
| CA H3PO4 85-700      | 1937.627156                     | 3.22                               | 18.15                |  |  |
| <b>CA KOH 10-400</b> | 16.62781983                     |                                    |                      |  |  |
| <b>CA KOH10-700</b>  | 1180.5953                       | 0.88                               | 21.1                 |  |  |
| <b>CA KOH20-400</b>  | 9.68237817                      |                                    |                      |  |  |
| <b>CA KOH20-700</b>  | 517.2131746                     | 0.445                              | 13.7                 |  |  |

**Tabla 2.1** Superficie específica, diámetro de poro y volumen de poro de las muestras de carbón obtenidas

Se puede observan que para las muestras CAKOH 10-400 y CAKOH 20-400 no se calculó el volumen y el diamétro de poro debido a que al determinar las superficies específicas, estás no coinciden con las requeridas para un carbón activado. Por lo que se concluye que el proceso de activación no se realizó adecuadamente.De las muestras la que reportó una mayor área superficial fue CAH3PO4 50-700 con 1968.45 m<sup>2</sup>/g, un volumen de poro de 2.10 cm<sup>3</sup>/g y un diámetro de poro de 17.68 Å.

En las Figuras se observan las isotermas con nitrógeno y la distribución de poros de las muestras obtenidas. En las isotermas de adsorción con  $N_2$  a 77 K presentadas en la Figura 1, se observa que la mayoría de los carbones forman el codo de las isotermas de adsorción tipo I o Langmiur a presiones relativas cercanas a 0.1, este tipo de isotermas es característica de sólidos microporosos, muy comunes en carbones activados, en donde el llenado de los poros se da en una sola capa o monocapa; para este tipo de isoterma, cada sólido puede albergar una sola molécula (molécula de  $N_2$ ), teniendo los poros igual actividad para la adsorción (Bandosz, 2006). La mayoría de las muestras activadas con H3PO<sup>4</sup> son de tipo 4,característico de materiales micro-mesoporosos. Esos resultados coinciden con los esperados para materiales lignocelulósicos Se observa, en general, que el área superficial  $(A_{BET})$  y el volumen de microporos se incrementa con la temperatura de activación en ambas series, coincidente con la literatura (Delgadillo y Sun, 2009).

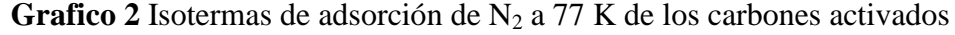

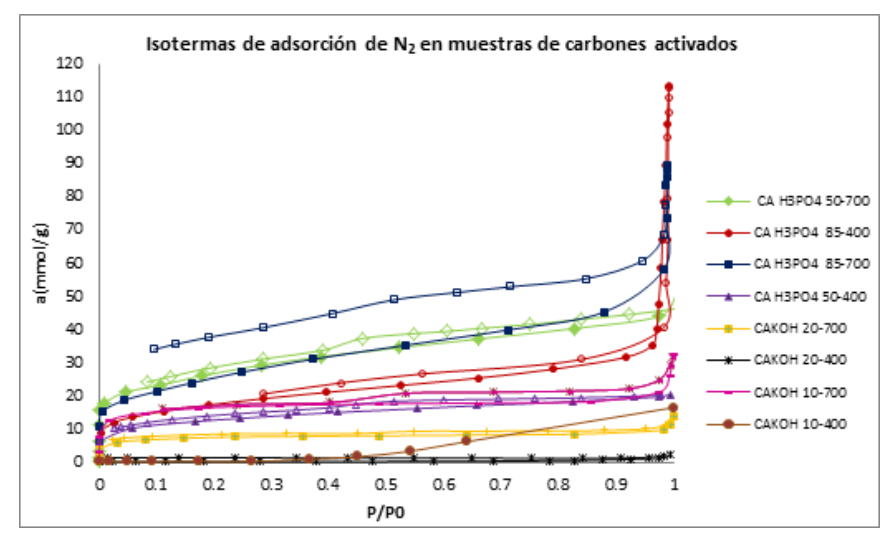

La distribución del tamaño de poro de los carbones activados con KOH y  $H_3PO_4$  fueron determinados por el método Barrer, Joyner y Halenda (BJH). La figura 2 muestra la distribución de los poros de los carbones activados estudiados en un intervalo de 13 a 30 Å indicando la presencia de microporos y mesoporos. En el carbón CAH3PO4 85-700, se observa una presencia de microporos cercano al tamaño de la molécula de  $N_2$  (3.54 Å)(S. Lowel y col., 1984) lo cual explica el lazo de histéresis abierto que presenta la isoterma.

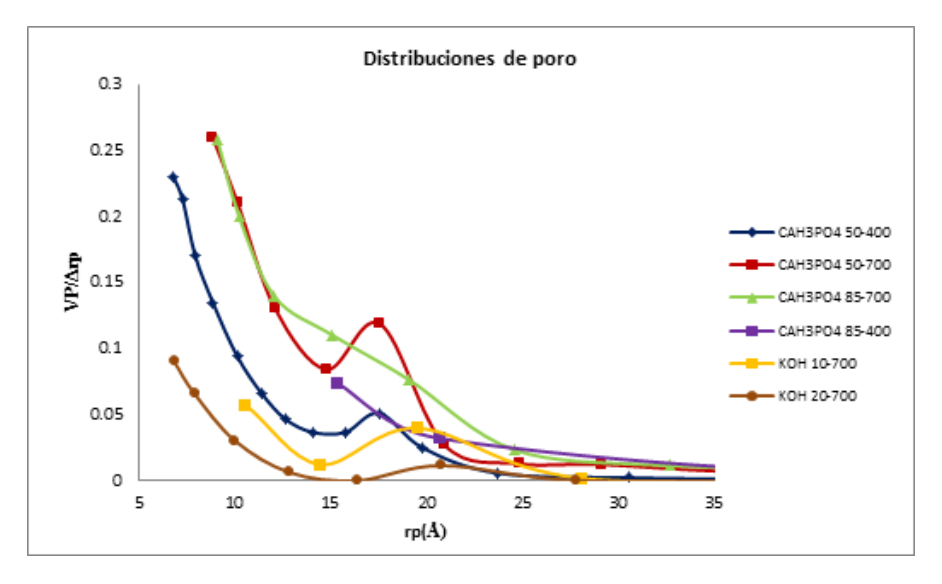

**Grafico 2.1** Distribución de poros en las muestras de carbón activado

#### **2.3 Conclusiones**

Se logró la obtención del carbón activado mediante la activación química, utilizando dos tipos de agentes activante KOH y H3PO4. Las mejores condiciones de activación se obtuvieron con el agente activante H3PO<sup>4</sup> al 50% a una temperatura de carbonización de 700°C.En general las muestra CA H3PO4 50-700 presenta superficies específicas alta y es microporosa además presenta el mayor rendimiento con un 24.868%., por lo tanto la cascarilla de cacahuate es un material que reúnen las propiedades necesarias para producir carbones activados debido a que desarrolló un área superficial que sobrepasa los 1000 m<sup>2</sup>/g, convirtiéndose esto en una buena alternativa para proporcionarle valor agregado a residuos industriales, beneficiando a la agroindustria en el manejo ambiental de desechos.

#### **Agradecimientos**

El trabajo fue realizado con fondos del proyecto "Capacitación y desarrollo del cultivo de cacahuate" asignados a través del programa de Desarrollo de capacidades, innovación tecnológica y extensionismo rural, en su componente desarrollo de capacidades y extensionismo rural de SDR a través de FOFAEP. Al Laboratorio de Adsorción y Catálisis de Ciencias Químicas de la BUAP por las facilidades otorgadas para realizar este trabajo

#### **Referencias**

Arguello, R., Gatani, M. y Berretta, H. (2005). Componentes constructivos elaborados con cáscara de cacahuete (maní) y cemento. Primeros estudios sobre las incompatibilidades físico - químicas en el fraguado del material. Consultado en http://www.ave.org.ar/cascara\_de\_mani.pdf el 05 de febrero de 2014.

Bandosz, T. (2006).Activated Carbon Surfaces in Environmental Remediation. Interface science and technology, 7, 107-153.

Delgadillo, G., SunKou, M. R. (2009). Adsorción de fenol con carbones activados preparados a partir de pepas de níspero de palo por activación química. RevSocQuím Perú, 75, 64-75.

Financiera rural.(2011). Monografía del cacahuate. Consultado en http://www.financierarural.gob.mx/informacionsectorrural/Documents/Monografias/Monograf%C3 %ADa%20Cacahuate Junio-2011.pdf el 05 de febrero de 2014.

Ki-Joong, K., Chan-Soon, K., Young-Jae, Y., Min-Chul, C., Myung-Wu, W., Woon-Jo, J., Nam-Cook, P., Ho-Geun, A. . (2006). Adsorption-desorption characteristics of VOCs over impregnated activated carbons.. Catalysis Today, 111, 223-228.

Luna, D., González, A., Gordon, M., Martín, N. (2007). Obtención de carbón activado a partir de cáscara de cacahuate. ContactoS, 64, 39-48.

Namazi, A.,Jia, C., Allen, D. (2010). Production and characterization of lignocellulosic biomassderived activated carbon.Water Sciencie& Technology, 62.11, 2637-2646.

SAGARPA 2002. Folleto técnico No. 18. Producción del cultivo de cacahuate (*ArachishypogaeaL*.) en el estado de Morelos. Consultado en http://producirmejor.net/Libros/cacahuate/Cacahuate.pdf. el 05 de febrero de 2014.

Salman, J.,Abid, F. (2013). Preparation of mesoporous activated carbon from palm-date pits: optimization study on removal of bentazon, carbofuran, and 2,4-D using response surface methodology. Water Science &Technology, 68.7, 1503-1511.

Servicio de Información Agroalimentaria y Pesquera. (2011). Producción agropecuaria anual. Disponible en [http://www.siap.gob.mx/agricultura-produccion-anual/,](http://www.siap.gob.mx/agricultura-produccion-anual/) consultado el 25 de abril de 2014.

## **Obtención de Paladio a partir de convertidores catalíticos agotados provenientes de automóviles**

Hugo Mendoza, Manuel Macías, Javier Aguayo, Sara González y Pablo Ibarra

H. Mendoza, J. Aguayo, M. Patiño, S. González y P. Castro Unidad académica de Ciencias Químicas, Universidad Autónoma de Zacatecas, Carretera Zacatecas-Guadalajara km 6 Ejido La escondida, Zacatecas, Zacatecas, 98160, México. Hugoi\_hhh@hotmail.com

M. Ramos., V.Aguilera., (eds.) .Ciencias de la Ingeniería y Tecnología, Handbook -©ECORFAN- Valle de Santiago, Guanajuato, 2014.

#### **Abstract**

Exhausted catalytic converter of cars represent an opportunity on economic and environmental aspects to re use the metals that it contains and this is possible through chemical procedures. There are different methods to extract this metals, in this case it will be used a foundry process to extract metals containes into the monolith, and it will be used an hydrometallurgical method, using hydracids, to obtain a solution that contait those metals. It is used an atomic absortion spectrophotometer to identify metals that exist on the catalytic converter and to determine the amount of concentration of the metals in the extracted samples. With this procedure is quantified high concentrations to Al, Ni, As, and low concentrations to Cd and Co.

#### **3 Introducción**

Desde que se introdujeron los convertidores catalíticos automotrices para la desintoxicación de los gases de emisión de los automóviles, se ha incrementado el uso de metales del grupo de platino.

Sin embargo, debido a la demanda y a la escasez de los metales que se utilizan en el convertidor catalítico, el hombre se ve en la necesidad de reutilizar y reusar los metales que contienen los convertidores catalíticos ya usados, y esto genera ventajas económicas, pero más importante aún, ambientales.

Los compuestos y sustancias que contienen los convertidores catalíticos agotados, se consideran residuos peligrosos por su toxicidad y reactividad. Con el fin de evitar que estos químicos dañen el ecosistema, es necesario no sólo darles un manejo y tratamiento especial, sino reusarlos con el propósito de que sean parte de nuevos procesos

#### **3.1 Materiales y métodos**

-Silenciador de automóvil usado -Pulidora -4 crisoles -Mufla -Segueta -Balanza analítica -Mortero y pistilo -Hojuelas de NaOH -Crisol de Níquel -Mechero de Fisher -Agua destilada -Vaso de precipitados -HCl -HNO3 -Papel filtro -Embudo -Matraz de aforo -Espectrofotómetro de absorción atómica

#### **3.2 Procedimiento**

1.-Abrir el silenciador con una pulidora

2.-Extraer el monolito, de manera que no se quiebre al sacarlo de la estructura del silenciador.

3.- Crisoles a peso constante, se introdujeron en la mufla

4.- El monolito se partió con una segueta en 4 cubos de las mismas dimensiones

5.- Los cortes se pesaron en una balanza analítica

6.-Se calcinaron 3 muestras a 900°C a diferentes tiempos (1, 2 y 3 hrs).

7.-La muestra 4 se molió con un mortero, se tomaron 0.5 gr y se vertió la muestra en un crisol de níquel, donde se le añadieron 2 gr de NaOH (s). [2]

8.-La muestra se calentó con un mechero de Fisher hasta fundirse. [2]

9.-Se dejó templar la muestra y se le añadió agua destilada caliente. Esta mezcla se pasó a un vaso de precipitados, y se le añadieron 50 ml de HCl con 1 ml de HNO3.

10.-La mezcla se agitó y se dejó reposar para pasarla a filtrado

11.-La solución obtenida se aforó a 100 ml, y a esta solución se le determinaron la concentración de algunos metales, como Cr, Fe, Ca, Mg, Mn, As, Ni, Co, Al, Cd, a través del espectrofotómetro de AA.

#### **3.3 Resultados y discusión**

Las reacciones que se llevan a cabo en el proceso de fundición son:

Reacción de agua regia: En absorción atómica se analizaron algunos metales y se obtuvieron los siguientes resultados:

| Metal         | Cr   | Co   | Mn  | Ni  | Fe              | Ca  | Mg | As    | Al  | $\rm Cd$ | Pb   |
|---------------|------|------|-----|-----|-----------------|-----|----|-------|-----|----------|------|
| $[$ [ $]$ ppm | 0.15 | 0.13 | 2.0 | 7.0 | 10 <sup>1</sup> | 0.6 | 10 | 7.014 | 230 | 0.03     | 0.18 |

**Tabla 3** Concentración de algunos metales de la solución de monolito

Como se observa en la tabla 1, en los monolitos se encuentran gran variedad de metales, no sólo existen metales preciosos en él, sino también metales de transición y algunos metales alcalinotérreos.

#### **Observaciones**

El monolito, al agitarlo o al ponerlo de manera vertical, suelta residuos, y estos residuos tienen puntos brillantes, que parecen ser residuos de metal, así que se hará una solución con este residuo para observar su composición y comprobar si tiene metales. La sosa cáustica NaOH se utilizó para llevar la muestra de monolito, que contiene metales, a un medio muy básico, y después se lleva a un medio muy ácido por medio deHCl. La muestra se lleva a una temperatura de 900° C para asegurarse que el carbono de la muestra de monolito se elimina lo más posible. Así que la muestra que perdió más peso a la hora de calcinar, es la que se espera que haya perdido más carbono, así que se espera que sea la que tiene mayor superficie catalítica, más sitios activos libres, ya que el carbono se deposita en los sitios activos del material cerámico hecho de cordierita porosa (2MgO2Al2O35SiO2).

#### **3.4 Conclusiones**

Se puede realizar una metodología para poder recuperar los metales de los convertidores catalíticos cuantificar la presencia del metal, purificarlo y así poder reutilizarlo.

Al realizar la extracción del monolito del silenciador agotado, se descubrieron las condiciones en las que se debe tener el silenciador a la hora de abrirlo y los cuidados que se deben tener con el monolito extraído.

El proceso de fundición es el método que permitió preparar la muestras para poder hacer determinaciones de diferentes metales, y aunque hay más técnicas de digestión, esta fue la más adecuada considerando los elementos principales a estudiar y los reactivos y equipos con que cuenta el laboratorio.

#### **Referencias**

J. R. G. Velasco, M. A. G. Otriz, M. P. G. Marcos, J. A. B Echeverría, Catálisis, Automóvil y Medio Ambiente, Anales de la real sociedad española de química, Universidad del País Vasco, Facultad de ciencias, Departamento de Ingeniería Química, Euskal Herriko Unibersitaea, P. O. Box 644, E-48080 Bilbao, España, Octubre-Diciembre 2002.

F. E. T. Garay, Mercado, Economía y Geología de los Metales Estratégicos, Revista del Instituto de investigación de la Facultad de ingeniería geológica, minera, metalúrgica y geográfica, volumen 4, no. 7, pág 80-83, Lima, Perú, enero a junio del 2001.

A. B. González, A. C. Casas, C. P. Román, Risk Management in Portfolio Investments on Precious Metal and Bullion Markets, Crecimiento, Innovación y emprendedores: Camino al futuro, Grupo de Investigación FEDRA, Universidad de La Rioja, España, 2007.

F. L. Bernardis, R. A. Grant, D. C. Sherrington, A review of methods of separation of the platinum group metals through their chloro-complexes, Reactive and functional polymers, University of Strathclyde, Cathedral street, Glasgow, UK., 25 de Junio del 2004.

M. Balcerzak, Sample digestión methods for the determination of traces of precious metals by spectrometric techniques, The Japan Society of Analytical Chemistry, volume 18, Department of analytical Chemistry, Warsaw University of Technology, Noakowskiego, Warsaw Poland, 2002.

## **Ondas de esfuerzo e higroelasticidad de la madera de Pinusdouglasiana**

Javier Sotomayor & José Villaseñor

J. Sotomayor & J. Villaseñor Universidad Michoacana de San Nicolás de Hidalgo, Gral. Francisco J. Múgica s/n, Felicitas del Río, 58030 Morelia, Michoacán madera999@yahoo.com

M. Ramos., V.Aguilera., (eds.) .Ciencias de la Ingeniería y Tecnología, Handbook -©ECORFAN- Valle de Santiago, Guanajuato, 2014.
### **Abstract**

Pinusdouglasiana wood was experimentally studied during a drying process. For 48 moisture contents wood density, stress wave velocity and modulus of elasticity were assessed. From correlation of modulus of elasticity and moisture content, wood coefficients of higroelasticitywere determined. Stress waves velocity for a wood moisture content of 12 % was  $5258 \text{ m} \cdot \text{s}^{-1}$  and the corresponding modulus of elasticity was 14.22 GPa. For the low-moisture zone, coefficient of higroelasticity was -0.05  $GPa·\%^{-1}$  and for the higro-elastic zone was -0.15  $GPa·\%^{-1}$ . For the saturated dominium the values of modulus of elasticity diminished when moisture content reduced, observing an inflexion point defined as the fiber saturation point equal to 32 % of wood moisture content.

# **4 Introducción**

La madera es un material poroso e higroscópico y combinado con agua, forma un sistema bifásico que la puede retener o eliminar. Además, la madera es un material que puede almacenar y disipar energía, lo que permite que una onda mecánica viaje a través de ella (Pellerin y Ross, 2002). Estas propiedades de la madera están reguladas por los mismos mecanismos que determinan su comportamiento mecánico en condiciones estáticas al admitir deformaciones elásticas. Como consecuencia, es posible relacionar estas características por medio del análisis de regresiones entre la velocidad de propagación de las ondas de esfuerzo y el módulo de elasticidad lo cual puede ser útil para predecir sus características higroelásticas (Han, Wu y Wang, 2006).

El contenido de humedad en la madera influye significativamente en los parámetros derivados de la medición de ondas de esfuerzo en la madera. El tiempo de transmisión de las ondas de esfuerzo en la madera se incrementa con el contenido de humedad del material. Arriba del punto de saturación de la fibra la velocidad de ondas de esfuerzo se incrementa lentamente cuando decrece el contenido de humedad, mientras por abajo del punto de saturación de la fibra, la tasa de incremento es mayor (Kang yBooker, 2002).

Por abajo del punto de saturación de la fibra de la madera, los valores del módulo de elasticidad aumentan a medida que el contenido de humedad se reduce. Este comportamiento consiste en dos segmentos separados por el punto de saturación de la fibra, alrededor del cual, el módulo de elasticidad presenta un valor (Moreno-Chan, Walker y Raymond, 2011). Por su parte, Yamasaki y Sasaki (2010) y Yamasaki, Sasaki y Iijima (2010) proponen un método basado en simulaciones Monte Carlo para estimar el módulo de elasticidad por ondas de esfuerzo. Los autores recomiendan ajustar los valores del módulo de elasticidad en relación a la densidad y al contenido de humedad de la madera.

El objetivo de este trabajo es evaluar el comportamiento higroelástico de la madera de Pinusdouglasiana utilizando ondas de esfuerzo. Particularmente, calcular el módulo de elasticidad y el coeficiente de higroelasticidad cuando el contenido de humedad de la madera disminuye.

# **4.1 Materiales y métodos**

El material experimental se obtuvo de un árbol de Pinusdouglasiana Martínez recolectado en el área forestal de Nuevo San Juan Parangaricutiro, Michoacán, México. Del ejemplar seleccionado, se cortó una troza de 500 mm de diámetro y 1 m de largo, a una altura de 3 m sobre el nivel del suelo. De la troza se recortaron al azar 16 segmentos de 120 mm x 70 mm de sección transversal y de 500 mm de largo.

De cada uno de estos segmentos se recortaron 2 probetas totalizando una muestra de 32 probetas normalizadas (International OrganizationforStandardization [ISO], 1975). Las dimensiones de las probetas fueron de 20 mm x 20 mm x 320 mm orientadas en las direcciones radial, tangencial y longitudinal con respecto al plano leñoso. La madera estuvo libre de anomalías de crecimiento y de madera de duramen.

Las probetas se colocaron en una cámara climática durante 87 días. La humedad relativa (HR) dentro de la cámara varió de 98 a 0 %. La temperatura (T) varió entre 15 y 103 ºC. El contenido de humedad (H) de la madera varió entre 154 %, que corresponde a su estado de humedad natural, y 0 % correspondiente a su estado anhidro. Durante el período experimental se ensayaron 48 estados de contenido de humedad y estos corresponden a cada uno de los puntos presentados en la Figura.

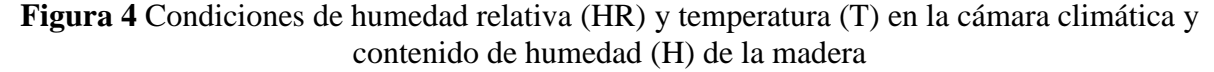

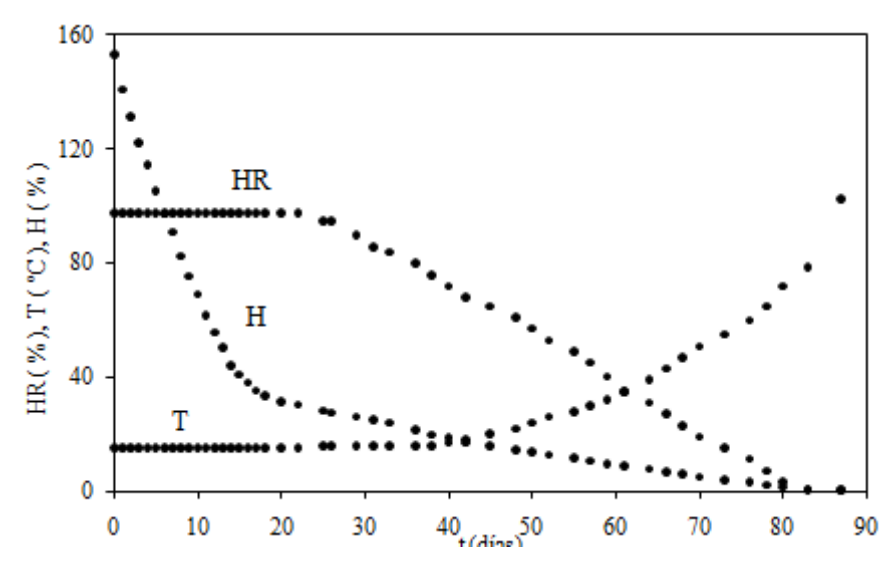

El contenido de humedad correspondiente a cada estado de humedad de la madera se calculó a partir del peso de la probeta que se midió al momento de cada ensayo en relación al peso de la madera medido en el estado anhidro de las probetas, es decir el peso de la probeta en la última sesión de ensayos.

Para proceder con una sesión de ensayos correspondiente a un estado de contenido de humedad, las probetas se mantuvieron dentro de la cámara climática a una humedad relativa y temperatura constante hasta alcanzar el equilibrio interno en la madera. Una vez que la madera fue estabilizada y con un peso constante de cada probeta, se procedió a realizar una sesión de pruebas correspondiente a este estado de humedad. Para el cálculo de parámetros donde la densidad y las dimensiones de la madera variaron, se realizaron los ajustes necesarios para cada estado de humedad correspondiente a cada ensayo en particular.

Para las pruebas de ondas de esfuerzo, se empleó un aparato metriguard®. Se aplicó sistemáticamente un impacto elástico con la ayuda de una esfera de acero colocada en un péndulo. La esfera impacta en un mecanismo de transmisión que induce una onda de esfuerzo en la probeta, la cual se desplaza en la dirección longitudinal de la madera. La emisión de la onda se registró utilizando un acelerómetro colocado en un punto de apoyo de la probeta. La recepción de la onda se registró con otro acelerómetro colocado en el otro punto de apoyo al lado opuesto de la probeta.

El aparato registró el tiempo de transmisión correspondiente a la distancia entre los puntos de apoyo a partir del cual se calculó la velocidad de transmisión de la onda en la madera. Los puntos de apoyo se localizaron a 10 mm de los extremos de las probetas. El módulo de elasticidad de la madera por ondas de esfuerzo se calculó con la fórmula:

$$
E_{oe} = v_{oe}^2 \rho_H
$$
  
\nDonde:  
\n
$$
E_{oe} = M\acute{o}dulo de elasticidad (Pa)
$$
  
\n
$$
v_{oe} = Velocidad de las ondas de esfuerzo (m·s-1)
$$
  
\n
$$
\rho_H = Densidad (kg·m-3)
$$
\n(4.1)

Los coeficientes de higroelasticidad de la madera fueron determinados a partir de las pendientes de las ecuaciones de regresión lineal de los módulos de elasticidad en función del contenido de humedad de la madera. El coeficiente de higroelasticidad de la madera es definido como el cociente de la variación del módulo de elasticidad entre la variación porcentual en el contenido de humedad de la madera. El coeficiente de higroelasticidad se puede calcular con la fórmula:

$$
\eta_{oe} = \frac{\Delta E}{\Delta H}
$$
\nDonde:

\n
$$
\eta_{oe} = \text{Coeficiente de higroelasticidad (Pa·\%-1)}
$$
\n
$$
\Delta E = \text{Variación del módulo de elasticidad (Pa)}
$$
\n
$$
\Delta H = \text{Variación del contenido de humedad (\%)}
$$
\n(4.2)

### **4.2 Resultados y discusión**

La velocidad de las ondas de esfuerzo aumenta cuando el contenido de humedad decrece. Para el dominio no saturado (DNS) la tasa de disminución es mayor que para el dominio saturado (DS). Ambas tendencias quedan diferenciadas en un punto de inflexión correspondiente al punto de saturación de la fibra (Figuras 2 y 3). Este fenómeno pude ser explicado por el hecho de que en el dominio saturado las ondas mecánicas utilizan para viajar preferentemente el agua libre como soporte. A partir del punto de saturación de la fibra (PSF), es decir en el dominio no saturado, las ondas se transmiten cada vez más en el sólido madera que en el fluido agua. Este resultado coincide con los de Kang y Booker (2002).

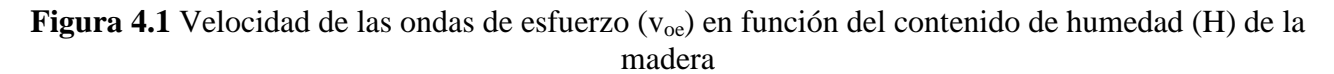

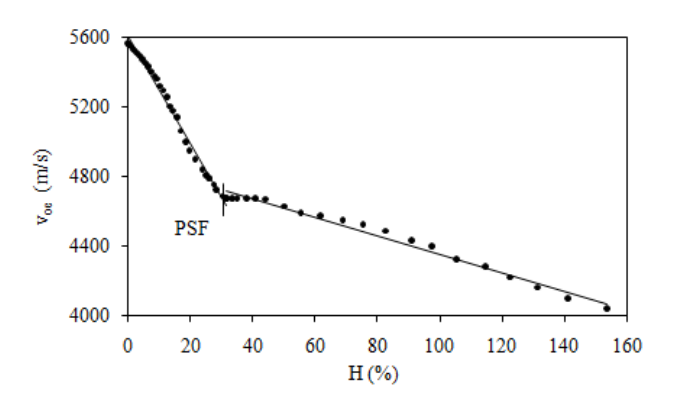

Las correlaciones para las velocidades voe en función del contenido de humedad H pueden ser aproximadas como lineales y con coeficientes de determinaciónR2 cercanos a la unidad (Cuadro 1). Estos resultados coinciden con los encontrados por Kabir, Sidec, Daud y Khalid (1997) y Simpson (1998). No obstante, en la Figura 2 se observa un intervalo en el contenido de humedad alrededor del punto de saturación de la fibra, en el cual la tendencia de la velocidad de las ondas de esfuerzo a aumentar de manera lineal no es evidente.

| H<br>(% )      | $V_{oe}$<br>(m/s) | Dominio<br>higroscópico                                                                            | Correlación                 | $R^2$ |
|----------------|-------------------|----------------------------------------------------------------------------------------------------|-----------------------------|-------|
| $\overline{0}$ | 5567              |                                                                                                    |                             |       |
| 12             | 5258              | DNS: H <psf< td=""><td><math>v_{oe}</math> = - 31.19 H + 5611</td><td rowspan="2">0.99</td></psf<> | $v_{oe}$ = - 31.19 H + 5611 | 0.99  |
| 32             | 4674              |                                                                                                    |                             |       |
|                |                   | DS: H > PSF                                                                                        | $v_{oe} = -5.34 H + 4888$   | 0.98  |

**Tabla 4** Velocidades de las ondas de esfuerzo

En la tabla se muestran valores de v<sub>oe</sub> para diferentes contenidos de humedad. La magnitud de estas variables es similar a las presentadas por Buchar y Slonek (1994) para especies de densidades comparables. Los resultados de la densidad están igualmente de acuerdo con los propuestos por Silva -Guzmán et al. (2010) para madera de P. douglasiana.

Para el dominio saturado (154 % > H > 32 %) los valores de  $E_{oe}$  disminuyen a medida que el contenido de humedad de la madera decrece (Figura 2). La tendencia de Eoe en función de H presentó una correlación de segundo grado y con un coeficiente  $R^2$  casi igual a la unidad (Cuadro 2). Estos resultados coinciden con las conclusiones de Van Dyk y Rice (2005). En el dominio no saturado (32 % > H > 0 %), se distinguen tres intervalos continuos y con comportamientos diferentes (Figura 3): el intervalo 32 % > H > 24 % definido como zona de transición (TR), el rango  $24\% > H > 8\%$  referido como zona higroelástica (HE) y el intervalo 8 % > H > 0 % llamado zona de baja humedad (BH). Estos resultados coinciden con los de Moreno Chan, Walker y Raymond (2011).

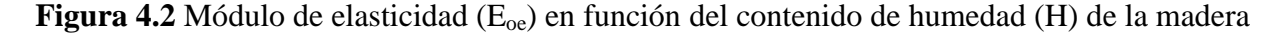

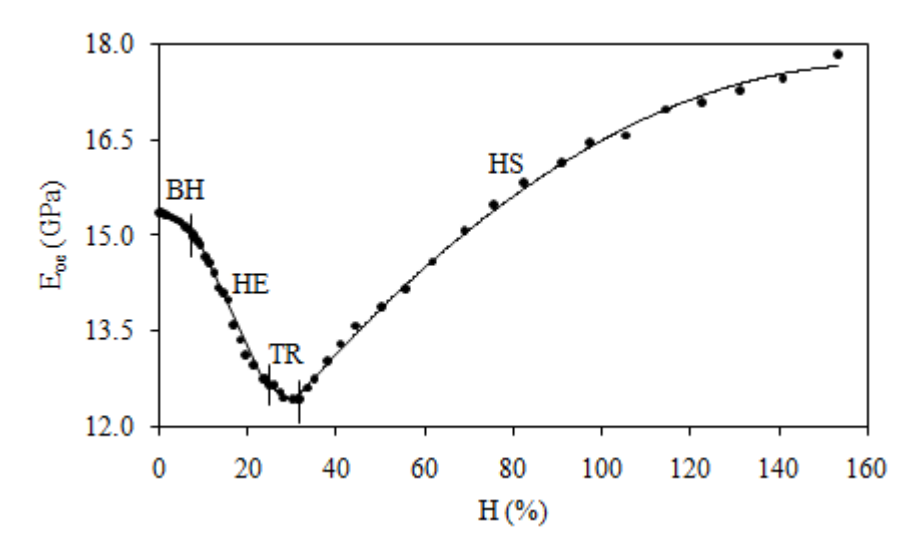

Para la zona de transición los valores de  $E_{oe}$  presentan una tendencia que puede ser descrita por una correlación de segundo grado y con un alto coeficiente de correlación $R^2$ , pero ligeramente menor a los coeficientes de las otras tres zonas. Este intervalo en el contenido de humedad, coincide con el de la zona de transición en la tendencia a aumentar la velocidad de las ondas de esfuerzo, a medida que disminuye el contenido de humedad de la madera.

Para la zona higroelástica los módulos de elasticidad aumentan a medida que el contenido de humedad disminuye y puede ser explicado por una correlación lineal. De la misma manera la tendencia de los módulos correspondiente a la zona de baja humedad presenta una correlación lineal que aumenta cuando decrece el contenido de humedad de la madera, pero con una tasa menor si se compara con la zona higroelástica.

El punto de inflexión de las tendencias que separa los dos dominios higroscópicos corresponde a un valor de contenido de humedad igual a 32 % y coincide con el punto de saturación de la fibra determinado con la tendencia de la velocidad de ondas de esfuerzo.

En el Cuadro 2 se presentan como referencia valores de Eoe para contenidos de humedad correspondientes a 0, 12 y 32 %. El orden de estos valores coincide con los resultados de especies de maderas que presentan valores de densidad similares a la especie en estudio como son Pinusspp. reportados por Bucur (1995).

Los coeficientes de higroelasticidad fueron determinados a partir de las pendientes de las correlaciones entre E y H correspondientes a las zonas de baja humedad e higroelástica. Estos coeficientes representan la tasa de cambio del valor del módulo de elasticidad de la madera por cada variación porcentual de su contenido de humedad. Debido al comportamiento no lineal de las zonas TR y DS se proponen solamente dos coeficientes de higroelasticidad para las zonas BH y HE.

| Eus<br>(GPa) | H<br>(% ) | $(kg/cm^3)$ | Zona<br>higroscópica | Correlación                                      | R <sub>2</sub> | $\eta$ oe<br>$(GPa/\%)$ |
|--------------|-----------|-------------|----------------------|--------------------------------------------------|----------------|-------------------------|
| 15.37        |           | 495         | <b>BH</b>            | $Eoe = -0.05 H + 15.4$                           | 0.96           | $-0.05$                 |
| 14.44        | 12        | 521         | HE                   | $Eoe = -0.15 H + 16.2$                           | 0.99           | $-0.15$                 |
| 12.43        | 32        | 567         | TR                   | $Eoe = 0.01H^2 - 0.33H + 17.7$                   | 0.96           |                         |
|              |           |             | DS                   | Eoe = $0.0003$ H <sup>2</sup> - $0.097$ H + 9.75 | 0.99           |                         |

**Tabla 4.1** Módulos de elasticidad y coeficientes higroelásticos

## **4.3 Conclusiones**

Se caracterizó el comportamiento higroelástico de la madera de Pinusdouglasiana en función de la disminución de su contenido de humedad.

El comportamiento higroelástico de la madera de P.douglasiana puede ser analizado en dos dominios: saturado y no saturado. Estos dominios están divididos por un punto de inflexión definido como el punto de saturación de la fibra e igual a 32 % de contenido de humedad.

El comportamiento higroelástico de la madera de P.douglasiana en el dominio no saturado, puede ser dividido en tres zonas características: la zona de transición que comprende el intervalo de contenido de humedad entre el 32 y el 24 %, la zona higroelástica que comprende el intervalo de 24 a 8 % de contenido de humedad y la zona de baja humedad que comprende valores entre 8 y 0 % de contenido de humedad de la madera.

La zona higroelástica presenta un comportamiento lineal que permitió proponer un coeficiente de higroelasticidad que relaciona la tasa de cambio unitaria del módulo de elasticidad en función de la disminución del contenido de humedad de la madera. La zona de baja humedad presenta una tendencia similar a la zona higroelástica pero sus coeficientes higroelásticos son menores.

### **Agradecimientos**

Al Consejo Nacional de Ciencia y Tecnología, México y a la Coordinación de la Investigación Científica, de la Universidad Michoacana de San Nicolás de Hidalgo, México.

# **Referencias**

Buchar, J., &Slonek, L. (1994). Ultrasonic velocities and elastic constants of wood. In: Proceedings of the First European Symposium on Nondestructive Evaluation of Wood. Volume 1. Hungary. pp: 240-249.

Han, G., Wu, Q., & Wang, X. (2006). Stress – wave velocity of wood – based panels: Effect of moisture, product type, and material direction. *Forest Products Journal*, 56(1), 28-33.

International Organization for Standardization. (ISO). (1975). ISO 3129 (1975). Wood - Sampling methods and general requirements for physical and mechanical tests. ISO Catalog 79 Wood technology; 79.040 Wood, sawlogs and saw timber. International Organization for Standardization (ISO).Geneva, Switzerland: Autor.

Kabir, M.F., Sidec, H.A.A., Daud, W.M., & Khalid, K. (1997). Effect of Moisture Content and Grain Angle on the Ultrasonic Properties of Rubber Wood. *Holzforschung*, 51(3), 263-267.

Kang, H., & Booker, R.E. (2002). Variation of stress wave velocity with MC and temperature. *Wood Science and Technology*, 36, 41-54.

Moreno Chan, J., Walker, J.C., & Raymond, C.A. (2011). Effects of moisture content and temperature on acoustic velocity and dynamic MOE of radiate pine sapwood boards. *Wood Science and Technology*, 45, 609-626.

Pellerin, R.F., & Ross, R.J. (Eds.), (2002). Nondestructive Evaluation of Wood. Forest Products Society.

Silva-Guzmán, J.A., Fuentes-Talavera, F.J., Rodríguez-Anda, R., Torres-Andrade, P.A., Lomelí-Ramírez, M.G., Ramos-Quirarte, J.,…Richter, H.G. (2010). Fichas de propiedades tecnológicas y usos de maderas nativas de México e importadas. Departamento de Madera, Celulosa y Papel, Universidad de Guadalajara y Comisión Nacional Forestal, México.

Simpson, W.T. (1998). Relationship between speed of sound and moisture content of red oak and hard maple during drying. *Wood and Fiber*, 30(4), 405-413.

Van Dyk, H., & Rice, R.W. (2005). An assessment of the feasibility of ultrasonic as a defect detector in lumber. *Holzforschung*, 59, 441-445.

Yamasaki, M., Sasaki, Y., &Iijima, Y. (2010). Determining Young's modulus of timber on the basis of a strength database and stress wave propagation velocity II: effect of the reference distribution database on the determination. *Journal of Wood Science*, 56, 380-386.

Yamasaki, M., & Sasaki, Y. (2010). Determining Young's modulus of timber on the basis of a strength database and stress wave propagation velocity I: an estimation method for Young's modulus employing Monte Carlo simulation. *Journal of Wood Science*, 56, 269-275.

# **Organizador de Requisitos de Proyectos Basado en los Estándares de Gestión de Proyectos**

Vanesa Vargas, Laura Vargas, J. Peralta y R. Gómez

V. Vargas, L. Vargas, J. Peralta y R. Gómez

Universidad Autónoma de Tamaulipas. Facultad de Ingeniería, División de Estudios de Postgrado e Investigación UAT FI DEPI Adolfo López Mateos s/n, 89336 Tampico, Tamaulipas

Instituto Tecnológico de Ciudad Madero. Tamaulipas, México. Av. 1o. de Mayo esq. Sor Juana Inés de la Cruz s/n Col. Los Mangos

[vanessa.atenea@hotmail.com](mailto:vanessa.atenea@hotmail.com)

M. Ramos., V.Aguilera., (eds.) .Ciencias de la Ingeniería y Tecnología, Handbook -©ECORFAN- Valle de Santiago, Guanajuato, 2014.

### **Abstract**

This paper presents a requirements organizer, the first one of its kind in Mexico, in which allows to follow from the beginning to the end, requirements of different types of projects as: software engineering, academic, administrative, etc. This tool will allowed the advanced description from different kinds of requirements and traceability between all documents related to software engineering requirements (features, requirements, use cases, test cases, etc..). This system integrates modules Administration and Configuration Requirements, Document Management Requirements Engineering, Traceability between Working Papers and Reports. ORMEX allows assimilate the best practices of project management, areas of Requirements Engineering, Software Engineering, Software Quality, among others.

### **5 Introducción**

En diversas ocasiones, una vez que un proyecto se ha terminado y cuando se cree que se cumplió con todo lo que debe hacerse, según la experiencia y lo exigido por el cliente que lo solicitó, los usuarios más de una vez se enfrentan al hecho de que el resultado logrado no es lo que ellos esperaban. La historia está llena de proyectos fracasados por incumplimiento de plazos y presupuestos, con funcionalidades que no cubren las necesidades de los usuarios, con el consecuente impacto en los negocios de las organizaciones. Una organización se beneficia a través de las distintas técnicas y competencias siguientes:

- Mejorar en la claridad, efectividad y en la definición de los requerimientos del proyecto;

- Aumentar la eficiencia de la gestión de la inversión en el desarrollo, al tener una visión más clara de los requerimientos de los usuarios del proyecto;
- Proponer el uso y la adaptación de estándares nacionales e internacionales;
- Incrementar la calidad de los productos y de los proyectos;
- -Reducir los tiempos de desarrollo de los productos y de los costos de éstos;

El error principal es la falta de acuerdo y de formalización de la solicitud del cliente, lo cual se refiere a la detección, definición y formalización de los llamados requerimientos del usuario. El lenguaje natural es el método más usado para expresar los requerimientos del usuario, a pesar de los distintos métodos existentes en el ámbito de la ingeniería de software y de sistemas. Una de las principales fuentes de requerimientos en cualquier proyecto es la entrevista entre el usuario/cliente y el analista.

La Ingeniería de Requerimientos es definida como: "las actividades en la cual se intenta comprender las necesidades exactas de los usuarios del sistema, para traducir éstas en instrucciones precisas y no ambiguas las cuales podrían ser, posteriormente, utilizadas en el desarrollo del sistema" (IEEE,1999).

### Antecedentes y estado del arte

La Organización de Requerimientos se puede identificar como un conjunto de buenas prácticas que contribuyen al feliz término de los proyectos, al aportar el entendimiento de los problemas que se necesitan solucionar y el cómo resolverlos.

La Identificación de las competencias para los requisitos generales de los proyectos cubre (Bashar, N. y Steve, E., 1992):

- Identificar los Requisitos del proyecto en cuestión;
- Analizar y Negociar los Requisitos del proyecto con los usuarios;
- Especificar los Requisitos detectados;
- Especificar y Modelar los Requisitos del Sistema del proyecto a representar;
- Validar los Requisitos mencionados;
- Gestionar los Requisitos visualizados.

Identificación de Requisitos: en esta fase se pregunta al cliente, a los usuarios y a los que están involucrados en los objetivos del sistema o producto y sean expertos. Se investiga a los sistemas o productos para conocer cómo se ajustan a las necesidades del negocio, y finalmente, cómo van a ser utilizados diariamente, al identificar los problemas de alcance, comprensión y volatilidad.

Análisis y Negociación de Requisitos: los requerimientos se agrupan por categorías y se organizan en subconjuntos; se estudia cada uno de ellos en relación con el resto; se examinan en su consistencia, completitud y ambigüedad, y se clasifican con base en las necesidades de los clientes y usuarios. Es común que se solicite más de lo que se puede realizar. Es común en clientes y usuarios proponer requisitos contradictorios, argumentando que son esenciales por necesidades especiales. Se efectúan estimaciones del esfuerzo de desarrollo para valorar el impacto de cada requisito con el costo del proyecto y en el plazo de entrega. Utilizando un proceso iterativo se irán eliminando, combinando y/o modificando los requisitos para satisfacer los objetivos planteados.

Especificación de Requisitos: en muchas ocasiones es necesario buscar la flexibilidad cuando una especificación va a ser desarrollada. Para grandes sistemas, un documento escrito, combinado con descripciones en lenguaje natural y modelos gráficos, pueden ser la mejor alternativa. En cualquier caso, los escenarios a utilizar pueden ser tanto los requeridos para productos de tamaño pequeño o los de sistemas que residan en entornos técnicos bien conocidos.

Especificación y Modelado del Sistema: describen las funciones y características de un sistema de computación, y las restricciones que gobiernan su desarrollo; las especificaciones delimitan cada elemento del sistema, así como describen la información (datos y control) que entra y sale del sistema.

Se construye un modelo del sistema y un anteproyecto, de los cuales es importante evaluar sus componentes y las relaciones entre ellos, determinar cómo están reflejados los requisitos y valorar cómo se ha concebido la estética en el sistema.

Validación de los Requisitos: consiste en examinar las especificaciones para asegurar que todos los requisitos del sistema han sido establecidos sin ambigüedad, sin inconsistencias, sin omisiones, que los errores detectados han sido corregidos, y el resultado del trabajo se ajusta a los estándares establecidos para el proceso, el proyecto y el producto. El primer mecanismo para la validación de los requisitos es la revisión técnica formal. El equipo de revisión incluye ingenieros del sistema, clientes, usuarios y otros, que examinan las especificaciones del sistema en busca de errores en el contenido o las áreas en donde se necesitan aclaraciones, donde hay información incompleta, inconsistencias, requisitos contradictorios, imposibles o inalcanzables.

Gestión de Requisitos: es un conjunto de actividades que ayudan al equipo de trabajo a identificar, controlar y seguir los requisitos y los cambios en cualquier momento; comienza con la actividad de identificación; a cada requisito se le asigna un único identificador que puede tomar la forma de:  $\langle$ tipo de requisito $\rangle$   $\langle$ requisito n° $\rangle$ .

Herramientas de Gestión de Requerimientos en el mercado. Es imprescindible el uso de la ingeniería de requerimientos para evitar que verdaderos proyectos de sistemas fracasen por algunos de los factores siguientes donde se especifica el por ciento en que se presentan (Oberg, R., Probasco, L y Ericsson, M.,1998):

- 1. Requisitos incompletos 13.1%
- 2. Escaso involucramiento del usuario 12.4%
- 3. Escasez de recursos 10.6%
- 4. Expectativas irrealistas 9.9%
- 5. Falta de soporte de la dirección 9.3%
- 6. Especificaciones cambiantes 8.7%
- 7. Falta de planificación 8.1%
- 8. El sistema ya no se necesita 7.5%
- 9. Falta de gestión IT 6.2%
- 10. Analfabetismo tecnológico 4.3%
- 11. Otros 9.9%

Por lo anterior, se requieren herramientas de apoyo para llevar con éxito los sistemas de seguimientos de requisitos que ayuden al éxito de los proyectos de software.

Existen actualmente herramientas disponibles en el mercado que requieren un alto grado de conocimiento, no solo en la aplicación potencial de la herramienta, sino también en el uso real de la propia base de la herramienta. Una aplicación exitosa de una herramienta de gestión de requisitos implica conocimientos en desarrollo de requisitos y también conocimientos de diseño y aplicación de base de datos.

Casi todas las herramientas seleccionadas proporcionan la mayoría de las necesidades básicas exigibles a una herramienta de gestión de requisitos para que sea incorporada por las empresas.

Además, estas herramientas están ampliamente difundidas y son muy reconocidas, aparecen en las diferentes comparaciones que se estudian, tienen un amplio soporte de las empresas que las desarrollan, y lo que es más importante, tienen la posibilidad de ampliar la funcionalidad del sistema (Sean, J., 1992).

Dentro de las herramientas CASE (ingeniería de software asistida por computadora) están las especializadas en la administración de requisitos. Estas herramientas se concentran en capturar requerimientos, administrarlos y producir una especificación de requisitos.

En general, todas se basan en sistemas centralizados de gestión de bases de datos para almacenar la información correspondiente a los requisitos, que suelen consistir en párrafos de texto libre con una serie de atributos predefinidos y a los que la mayoría de las herramientas permiten asociar nuevos tipos y atributos por parte del usuario. Otra de las características comunes a la mayor parte de las herramientas es la posibilidad de realizar consultas sobre los requerimientos en función de determinados valores de sus atributos.

Todas estas herramientas están enfocadas exclusivamente en proyectos de desarrollo de software (IEE, 1997).

Como ejemplo de las mencionadas, se seleccionan cuatro de las herramientas que cumplen con la mayoría de las funciones: IBM Rational RequisitePro, IRqA 3.0, CaliberRM, DOORS ERS, aunque estas herramientas están orientadas solo a proyectos de software. ORMEX proporciona el seguimiento y el control de los requisitos para diversos tipos de proyectos, como los ya mencionados y es de los primeros de su tipo en México y en el extranjero (Vargas, L y Peralta, E.,2009 ; Vargas, L, Gutiérrez, A., Felipe R y Perealta,E,2010).

La manera de organizar los esfuerzos y la experiencia de gestión de proyectos se han llevado a cabo mediante la facultad del gestor del proyecto o varios, es por esto que hoy en día existen diversas instituciones dedicadas al estudio y a la gestión de proyectos tales como: International Project Management Association(IMPA) y Project Management Institute(PMI).

- Project Management Institute: El Project Management Institute (PMI) es una organización internacional orientada a la difusión y determinación de las mejores prácticas de gestión de proyectos. Uno de sus documentos más importantes que ha desarrollado es el Project Management Body of Knowledge (PMBOK) que proporciona una base formal para establecer proyectos, guiando y orientado a los gestores de proyectos sobre la forma de llevar adelante la construcción de resultados.
- International Project Management Association (IMPA) es una organización internacional orientada al desarrollo de los elementos de competencia que permita a los directores de proyectos realizar con éxito todas las actividades relacionadas con el proyecto

#### **5.1 Metodología**

La Ingeniería de Requisitos (IR) facilita la comprensión de lo que el cliente desea, al analizar las necesidades, confirmar su viabilidad, negociar una solución razonable sin ambigüedad, validar la especificación y gestionar los requisitos para que se transformen en un sistema operacional (IEE ,1999).

En la figura, se muestra un esquema del proceso de la ingeniería de requerimientos basado en la Ingeniería de Software de Gestión, el cual se puede adaptar a cualquier proyecto de diferentes tipos, además de los proyectos de software. El proceso se cumple en cinco fases: viabilidad, captura y análisis, especificación, validación y gestión de requerimientos.

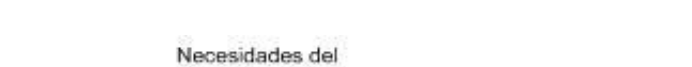

**Figura 5** Proceso de la ingeniería de requerimientos

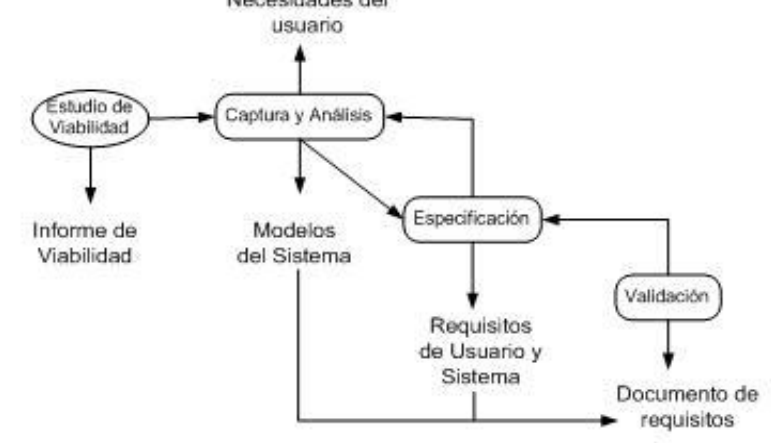

Estudio de Viabilidad: Este permite rendir un informe tanto al equipo de desarrollo del proyecto como al usuario o cliente, donde se verificará si el proyecto vale la pena desarrollarlo. Es de vital importancia para la satisfacción de los objetivos del negocio.

Captura y Análisis: En esta fase el equipo de desarrollo entra en contacto con el usuario final o con el cliente para determinar el alcance del proyecto o del sistema que se desea construir; además, se deben identificar cuáles son los servicios que prestará el sistema, su rendimiento, sus necesidades y restricciones, y cuáles son los objetivos esperados.

Especificación: Aquí se debe obtener un documento de Especificación de Requisitos, en donde se llega a definir de una forma completa, precisa y verificable, cada uno de los requerimientos o necesidades que debe satisfacer el sistema a desarrollar, además de sus respectivas restricciones (software, hardware).

Validación: Consiste en mostrar o comprobar que cada uno de los requisitos obtenidos definen el sistema o proyecto que se va a construir y que desea el cliente. En esta etapa solamente entran aquellos requisitos que ya se mencionaron en la especificación.

Gestión: Se realiza la comprensión y el control de los cambios de cada uno de los requisitos, sean estos estables (corresponden al estado del sistema) o volátiles (representan eventos que hacen que el sistema realice una función dada).

Las distintas tareas que se ejecutan durante el proceso de requisitos suceden en paralelo y se solapan unas con otras. Por ejemplo, durante un proceso de deducción de requerimientos empleando el modelo de prototipo, es inevitable realizar una pequeña validación de los requisitos que se van obteniendo, o incluso una pequeña negociación si se está tratando con varios usuarios a la vez. Se pueden dar diferentes variaciones en el proceso, ya sea según la naturaleza del proyecto (dirigido a mercado, a la medida), o según la naturaleza de la aplicación (riesgo, recursos, incertidumbre, sistemas empotrados) (Hofmann, H, 1999).

Existen varias técnicas para la especificación de requisitos: observación, examen de archivos, muestreos, cuestionarios, entrevistas y reuniones. Una vez que los requerimientos han sido identificados, se desarrolla un conjunto de matrices para su seguimiento, donde cada una identifica los requisitos relacionados con aspectos del sistema o entorno. En muchos casos, las matrices de seguimiento se incorporan como parte de un requisito de base de datos y se utilizan para buscar rápidamente los diferentes aspectos del sistema a construir, afectados por el cambio de requerimientos (Saiedian, H., y Dale, R.1999).

#### **Gestión de proyectos**

La gestión de proyectos es una disciplina relativamente moderna que tuvo sus inicios en la década de los sesenta, donde su necesidad de profesionalización se desarrolló en el entorno militar de los Estados Unidos ya que se requería de sistemas complejos para coordinar el trabajo conjunto de equipos y de disciplinas diferentes, en la construcción de sistemas únicos.

En la actualidad la gestión de proyectos se desarrollan en industrias tan diversas como organizaciones, instituciones, construcción, bancos, hospitales, publicidad, contabilidad, negocios, gobiernos, productos farmacéuticos y químicos entre otros. Se puede definir a La gestión de proyectos como:

"La planificación, organización, dirección y control de los recursos de la empresa para un objetivo relativamente a corto plazo que se ha establecido para a completar las metas y objetivos específicos. Por otra parte, la gestión de proyectos utiliza el enfoque de los sistemas administrar el personal funcional (la jerarquía vertical) asignados a un proyecto específico "la jerarquía horizontal."(Kerzner, 2006).

La gestión de proyectos es una dimensión dentro de un proyecto y no es el proyecto en sí, es decir, por una parte se muestra la dependencia de la gestión de proyecto al tipo de proyecto dentro de cual participa. Por otra parte, una serie de limitaciones debidas a la existencia y oportunidad de determinados recursos, imposiciones, condiciones del medio, compromisos y restricciones organizacionales (Estay, et al., 2010).

El organizador de requerimientos está basado en el modelo metodológico de la ingeniería de requisitos y de la gestión de proyectos bajo los estándares del International "Project Management Association (IMPA)","Project Management Institute (PMI) de gestión de proyectos" e "International Standardization Organization".

"Project Management Institute (PMI)" es una organización internacional orientada a la difusión y determinación de las mejores prácticas de gestión de proyectos. En este afán, produce documentos que describen prácticas generalmente aceptadas de gestión de proyectos.

"International Project Management Association (IMPA)" es una organización internacional orientada al desarrollo de los elementos de competencia que permita a los directores de proyectos realizar con éxito todas las actividades relacionadas con el proyecto (Estay, et al., 2010).

Uno de los documentos más importantes publicado por el PMI, es el" PMBOK, A Guide to the Project Management Body of Knowledge". La finalidad de esta guía es detallar el conocimiento y las prácticas usadas en varios tipos de proyectos. La importancia del PMBOK es que proporciona una base formal para establecer proyectos, guiando y orientado a los gestores de proyectos sobre la forma de llevar adelante la construcción de resultados. Es por ello que es necesario adaptar el contenido del PMBOK al dominio técnico de cada proyecto en particular.

La utilidad del PMBOK se refleja en ser actualmente el estándar ANSI/PMI 99-001-2008 (PMI, 2008) y por cumplir, según Welch, con gran detalle el estándar ISO 10006 de gestión de proyectos. Así mismo, por su procreación, estandariza el conocimiento sobre la gestión de proyecto, considerándose como una de las bases de sistemas internacionales de certificación para Directores de Proyecto promovidos por el PMI y el IMPA, ambos en asociación con muchas otras asociaciones de proyectos locales.

La propuesta que se presenta a continuación surge de la labor de recopilación y análisis de información de varios enfoques específicos a la gestión de proyectos, buscando hacer una propuesta que pueda ser aplicada a cualquier proyecto de investigación. Esta metodología se basa en un ciclo de vida de siete fases las cuales a su vez se dividen en nueve procesos que se desarrollan en 47 actividades dentro del proyecto de investigación

El ciclo de vida que se propone para el desarrollo de un proyecto académico se divide en siete (7) fases que son los siguientes:

1. Proceso de convocatoria. El proceso de convocatoria inicia cuando un organismo público o privado realiza un llamado para la realización de un proyecto de acuerdo a las bases establecidas por la misma entidad.

2. Concepción del proyecto. En esta fase se define el alcance inicial proyecto, se comprometen los recursos financieros iniciales. Se identifican los interesados internos y externos que van a interactuar y ejercer alguna influencia sobre el resultado global del proyecto así como los requerimientos esenciales del proyecto. Se presenta una propuesta inicial de proyecto para su aprobación.

3. Proceso de aceptación del proyecto. De acuerdo a los lineamientos y bases de la convocatoria en este proceso, se acepta o se rechaza el proyecto, si se acepta el proyecto pasa al siguiente proceso, si se rechaza, se vuelve a iniciar el ciclo del vida del proyecto.

4. Planeación del proyecto. En esta fase se establecen objetivos y metas iniciales para definir y refinar los objetivos, y desarrollar la línea de acción requerida para alcanzar dichos objetivos. Los procesos de planificación desarrollan el plan para la dirección del proyecto y los documentos del proyecto que se utilizarán para llevarlo a cabo.

5. Ejecución del proyecto. En esta fase se planifican los paquetes de trabajo en detalle, se compran los materiales y se ejecutan las actividades del proyecto de acuerdo con la conformidad del plan del proyecto.

6. Seguimiento y Control. En esta fase se da un seguimiento al proyecto. Se supervisa, se analiza y se controla el progreso y el desempeño del proyecto para identificar las áreas que no estén funcionando y que requieran algún tipo de cambios para iniciar los cambios correspondientes.

7. Cesión del proyecto. En esta fase se realiza la entrega y aceptación formal de los resultados del proyecto. Se termina la documentación y se procede a la evaluación final del proyecto.

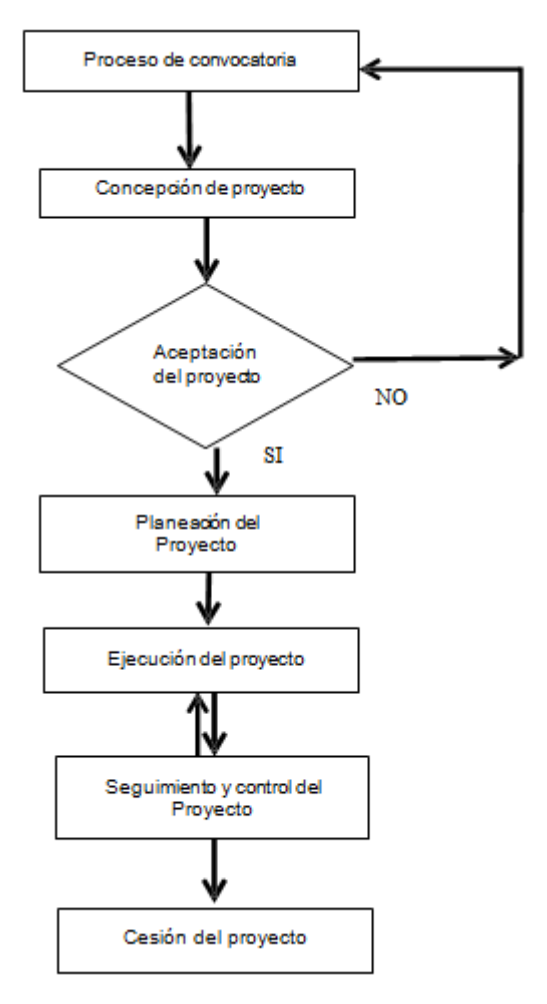

**Figura 5.1** Diagrama de las Fases de un proyecto académico

### **5.2 Resultados**

Cada una de las técnicas utilizadas en las etapas de la ingeniería de requisitos tiene sus ventajas y desventajas, y con base en ellas, se hace una comparación entre algunas de las técnicas siguientes (Brackett, J., 1990):

Entrevistas vs. Casos de Uso. Un alto porcentaje de la información recolectada durante una entrevista, puede ser usada para construir casos de uso. Mediante esto, el equipo de desarrollo puede entender mejor el ambiente de trabajo de los involucrados.

Cuando el analista sienta que tiene dificultades para entender una tarea, pueden recurrir al uso de un cuestionario y mostrar los detalles recabados en un caso de uso. De hecho, durante las entrevistas cualquier usuario puede utilizar diagramas de casos de uso para explicar su entorno de trabajo.

Entrevistas vs. Lluvia de Ideas. Muchas de las ideas planteadas en el grupo, provienen de la información recopilada en entrevistas o cuestionarios previos. Realmente la lluvia de ideas trata de encontrar las dificultades que existen para la comprensión de términos y conceptos por parte de los participantes; de esta forma se llega a un consenso.

Casos de Uso vs. Lluvia de Ideas. La lista de ideas puede ser representada gráficamente mediante casos de uso. El siguiente cuadro (Figura 2.) muestra las técnicas que pueden ser utilizadas en las diferentes actividades de la IR.

|                                | Análisis del<br>problema | Evaluacióny<br>negociación | Especificación<br>de requisitos |   | Validación Evolución |
|--------------------------------|--------------------------|----------------------------|---------------------------------|---|----------------------|
| Entrevistas y<br>Cuestionarios | х                        |                            |                                 |   | х                    |
| Lluvia de<br>Ideas             |                          | х                          |                                 |   | х                    |
| Prototipos                     |                          |                            |                                 | х |                      |
| Análisis<br>Jerárquico         |                          | х                          |                                 |   | х                    |
| Casos de Uso                   | x                        |                            |                                 |   | x                    |

**Figura 5.2** Técnicas utilizadas en la IR

ORMEX es una herramienta de software pensada para dar seguimiento a los requisitos que se van a controlar, permite la descripción avanzada de diversos tipos de requerimientos y garantiza la trazabilidad entre todos los documentos relacionados con la Ingeniería de Requisitos (Funcionalidades, Casos de Uso, Requerimientos, Casos de Prueba). Esta herramienta de software está concebida para dar seguimiento a los requisitos que se van a controlar, ya que integra módulos de Administración y Configuración, Gestión de Documentos de la Ingeniería de Requerimientos, de Trazabilidad entre documentos de trabajo e Informes y estadísticas (Figuras 3 y 4) (Vargas, L y Peralta, E., 2009; Vargas, L, et al. ,2010).

.Además de las funcionalidades ya mencionadas, este sistema provee:

- Gestión de la configuración: versionado y registro de los cambios realizados en los diferentes elementos;
- Gestión de usuarios y permisos;
- Informes:
- Básicos:
- Específicos creados por el usuario;
- Hechos a partir de los resultados de búsquedas avanzadas.

También es posible personalizar los atributos de las funcionalidades, los requisitos, los casos de prueba, así como se pueden configurar valores por defecto para los atributos y personalizar las vistas. Se revisan las formas de negociar y priorizar requisitos, las cuales permiten, de similares maneras, determinar qué requerimientos pueden ser implementados inmediatamente, cuáles pueden ser postergados y cuáles eliminados.

Una nueva herramienta propuesta ORMEX, la cual está en su fase de terminación, orientado para proyectos de diferentes áreas y tipos, para el seguimiento y control de los requisitos de los desarrolladores de proyectos.

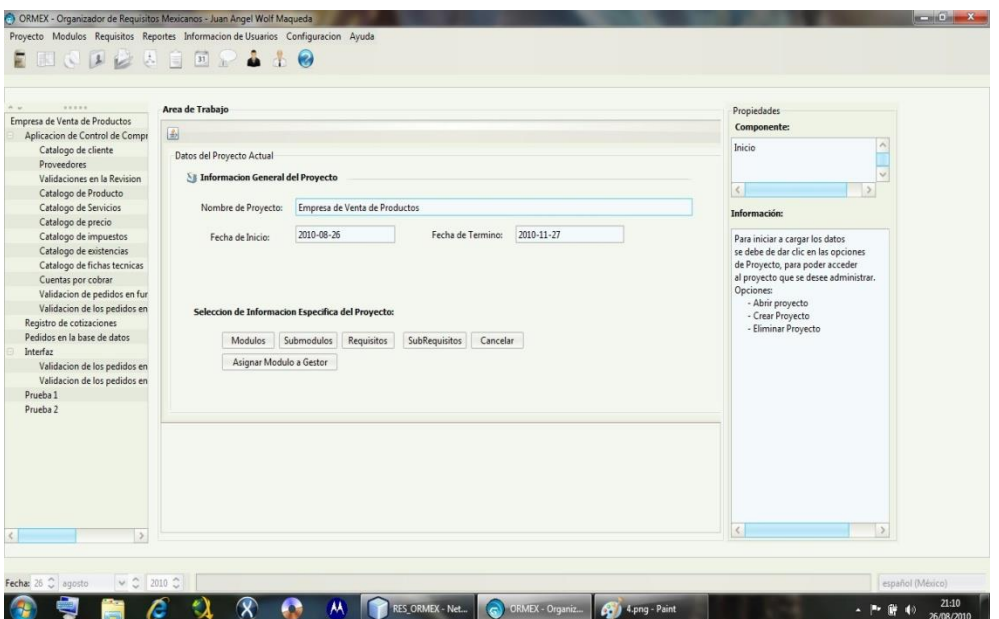

**Figura 5.3** Pantalla del menú representativo de ORMEX

# **5.3 Discusión**

La problemática que se enfrenta los gestores o administradores al momento de desarrollar un proyecto es la falta de información proporcionada por los participantes del proyecto de que no se obtiene una definición exacta entre lo que se desea y se requiere hacer, dando como resultados una mala interpretación de los requerimientos. Además de no realizar un seguimiento detallados a los objetivos del proyecto.

Como una solución a esta problemática se propuso el diseño de un sistema organizador de requerimientos que servirá como una herramienta de apoyo para gestores o administradores del proyecto para que tenga presente todas las partes del proyecto, proporcionando una descripción detallada de cada una de ellas, subdividiéndolas en módulos, submódulos, requisitos y subrequisitos.

Evita llevar un control escrito, lo cual, en ocasiones, puede resultar confuso, generando un proceso largo y lento en el caso de proyectos muy extensos.

Ayuda al usuario a no omitir alguna parte del proyecto u olvidar algún requisito que sea importante o vital para el desarrollo del proyecto.

Además de dar seguimiento y control de los requerimientos de una manera eficiente y organizada con la cual se podrá comprender y satisfacer las necesidades de los clientes en tiempo, costos y calidad.

La herramienta ORMEX ayuda en el proceso de seguimiento y control de los requisitos de manera más simple, efectiva y consistente; lo cual contribuye a entregar proyectos terminados en los plazos establecidos, con calidad, ya sea que los proyectos a desarrollar sean de software o cuando los proyectos sean de diferentes tipos: académicos, administrativos, educativos, etc. También sería muy útil para los proyectos de inversión porque les permitiría entregarlos de acuerdo a las necesidades planteadas, a tiempo y dentro del presupuesto, lo que incrementa la confianza de los usuarios/clientes. Lo antes mencionado ayuda en el crecimiento y madurez de las relaciones de negocios, para llevar con éxito cualquier proyecto, tanto de ingeniería, académicos, administrativos, de software, etc., desde su inicio hasta el fin. En el mercado nacional e internacional solo existen herramientas que apoyan a los gestores de los proyectos de acuerdo a su factibilidad financiera y no la factibilidad técnica; sin embargo, ORMEX le ayudaría a apoyar los proyectos al dar un seguimiento preciso, en cuatro niveles de calidad y precisión (módulo / submódulo / requisito / subrequisito), lo cual se reflejaría en una excelente y correcta determinación de su factibilidad financiera.

#### **5.4 Conclusiones y trabajos futuros de investigación**

La Ingeniería de Requisitos es un proceso que por lo general requiere ser completado en poco tiempo, pero requiere la mayor precisión posible. Refinar la precisión de los requerimientos obtenidos y evitar ambigüedades es difícil, sobre todo si se consideran las presiones del medio (tiempo, costos). Sin embargo, a pesar de las herramientas, la comunicación es vital. Aún existen muchos desafíos que deben ser mejorados, tales como la integración de los requerimientos funcionales y no funcionales, la evaluación de especificaciones alternativas, entre otras. Obtener la información correcta a partir de lo que se dice en las reuniones de captura de requisitos hace que estos sean precisos y no ambiguos, lo cual evita correcciones y aumentos de costos futuros.

Se revisan las formas de negociar y priorizar requisitos que permiten, de similares maneras, determinar qué requisitos pueden ser implementados inmediatamente, cuáles pueden ser postergados y cuales eliminados.

La herramienta ORMEX ayuda a hacer el proceso de seguimiento de requerimientos de una manera más simple, efectiva y consistente; cuando los proyectos son de diferentes tipos, permite entregarlos a tiempo y dentro del presupuesto, por lo que hace que los clientes aumenten su confianza, y todo lo anterior ayudará en el crecimiento y madurez de la relación de negocio, y contribuirá a entregar software de calidad, cuando los proyectos a desarrollar sean de software.

El organizador de requerimientos está diseñado para dar seguimiento y control de los requerimientos de los proyectos de investigación por lo que se busca para trabajos en el futuro, implementar este sistema a cualquier tipo de proyecto para hacerlo más completo.

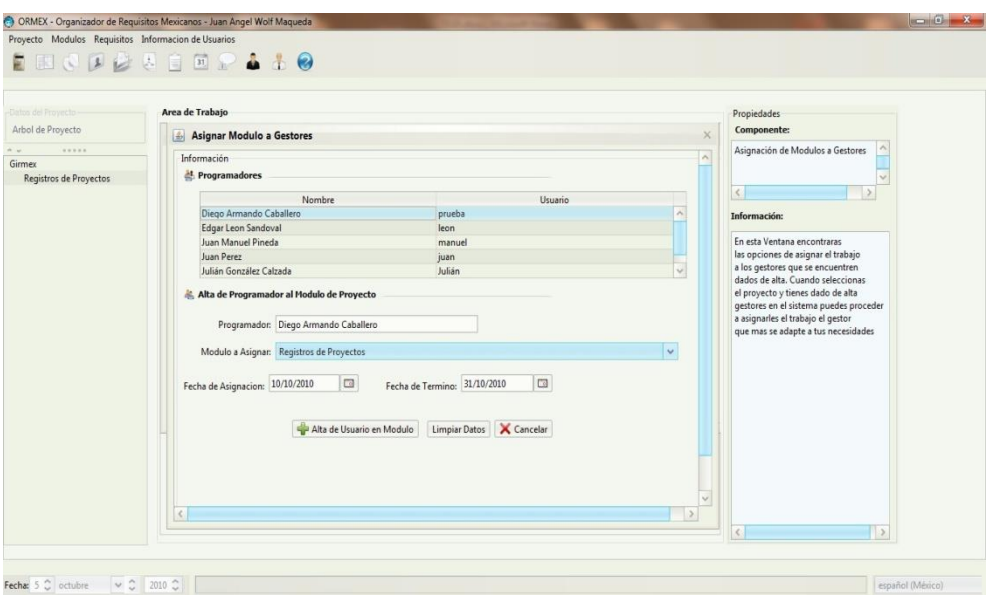

**Figura 5.4** Asignación de módulos de proyectos a gestores dentro de ORMEX

Como se contará con información más técnica, sería importante estudiar la posibilidad de complementar el modelo de un Balance Scorecard institucional; esto proporcionará un orden en base a los objetivos estratégicos organizacionales y a las perspectivas de la metodología junto con analizar cuál sería la mejor alternativa de implementación en cuanto a las estrategias de procesos de cambio que se adapten a la mejor forma.

También se busca adaptar esta herramienta a una plataforma WEB con arquitectura clientes- servidor. Lo que permitirá esta herramienta ayudar a hacer el proceso de seguimiento de requerimientos de una manera más simple, efectiva y consistente.

Permite crear buenas prácticas docentes en las competencias de las áreas de Ingeniería de Requisitos, Ingeniería de Software, Calidad de Software, y adaptar con otro enfoque su uso en los proyectos de otras ingenierías y licenciaturas.

# **Referencias**

Brackett, J(1990)."Software Requirements". Software Engineering Institute Education Program – Carnegie Mellon University.

Bashar N. y Steve E(2000) ."Requirements Engineering: A Roadmap", Proceedings of the Conference on The Future of Software Engineering, ACM, 2000.

Hofmann, H (1999). "Requirements Engineering". Institute for Informatics – University of Zurich. 1993. Object Management Group. "OMG Unified Modeling Language Specification".

IEEE(1999). Std 830-1998 IEEE "Recommended Practice for Software Requirements Specifications"Description. Institute of Electrical and Electronics Engineers. Noviembre 1999. Disponible en: http:/[/www.standards.ieee.org/findstds/standard/830-1998.html](http://www.standards.ieee.org/findstds/standard/830-1998.html)

IEEE (1997). IEEE 1074, 1997. IEEE Standard for Developing Software Life Cycle Processes. Institute of Electrical and Electronics Engineers / 01-May-1997 / 96 pages. ISBN: 1559379936. REPLACED by [IEEE 1074-2006](http://www.techstreet.com/cgi-bin/detail?product_id=1277365)

Oberg, R., Probasco L y Ericsson, M.(1998). "Applying Requirements Management with Use Cases". Rational Software Corporation.

Saiedian, H y Dale, R (1999). "Requirements Engineering: Making the connection between the software developer and customer". Department of Computer Science – University of Nebraska.

Senn, J (1992)."Análisis y Diseño de Sistemas de Información". Segunda Edición. Mc GrawHill.

Vargas L., Peralta J (2009). "Gestor Mexicano de Ingeniería de Requerimientos". BETCON 2009 IEEE 1er. Congreso Boliviano de Ingeniería y Tecnología. Abril 2009. La Paz, Bolivia. CP 108 Disponible en: http:/[/www.betcon.ieee.org.](http://www.betcon.ieee.org/)

Vargas, L., Gutiérrez A., Felipe, E y Peralta J (2010) "Organizador-Gestor de Requerimientos con técnicas de Ingeniería de Requisitos". II Congreso Internacional de Gestión Tecnológica e Innovación, GESTEC 2011, Noviembre 2010. Bogotá, Colombia. Disponible en: http:/[/www.ing.unal.edu.co/eventos/gestec2010/](http://www.ing.unal.edu.co/eventos/gestec2010/)

# **Patrones en dos Fases para Tuberías verticales**

Antonio Aguilar, José Riesco, Vicente Pérez, José Ramírez, José Rodríguez y Alejandro Ramírez

A. Aguilar, J. Riesco, V. Pérez, J. Ramírez, J. Rodríguez y A. Ramírez Universidad Tecnológica del Suroeste de Guanajuato. Departamento de Ingeniería Metal-Mecánica Carretera Valle– Huanímaro km. 1.2, Valle de Santiago, Gto., México. Teléfono: (456) 643 7180 Ext. 136 Universidad de Guanajuato. Departamento de Ingeniería Mecánica Carretera Salamanca–Valle de Santiago km. 3.5 + 1.8 km, Comunidad de Palo Blanco, Salamanca, Gto., México. Teléfono: (464) 647 9940 Ext. 2306 jaaguilarm@utsoe.edu.mx

M. Ramos., V.Aguilera., (eds.) .Ciencias de la Ingeniería y Tecnología, Handbook -©ECORFAN- Valle de Santiago, Guanajuato, 2014.

# **Abstract**

This paper presents a study of the patterns in two phase flow developed in a vertical tube of small diameter. The design and construction of the experimental setup allowed observed the flow regimes developed under different conditions of each fluid (air and water). The data obtained allowed the development of two types of flow maps commonly used to characterize the flow in two phases (gas and liquid) in vertical pipes. The results show a good correspondence of one of the maps developed in this work with those found in the literature, while the other map obtained differs considerably from those obtained by other authors. The analysis of the results obtained here allowed developing interesting conclusions about the relationship between the properties and conditions of two-phase flow and the development of different patterns flow.

# **Nomenclatura**

- *A* Área de flujo libre  $[m^2]$
- $G$  Flujo másico por unidad de área  $[\text{kg/s.m}^2]$
- *j* Velocidad superficial  $[m/s]$
- *m* Flujo másico [kg/s]
- *P* Presión [Pa]
- $Q$  Flujo volumétrico  $[m^3/s]$
- *x* Calidad [-]
- *Re* Numero de Reynolds [-]

# **Letras Griegas**

- Δ Incremento
- $\alpha$  Viscosidad [kg/m.s]
- $\angle$  Densidad [kg/m<sup>3</sup>]
- *j 2* Flujo de momento superficial  $[kg/m.s^2]$

# **Subíndices**

- *g* Gas
- *l* Líquido
- *m* mezcla
- *tp* Dos fases

# **6 Introducción**

# **Patrones de flujo**

La descripción de flujo en dos fases en tuberías se complica por la existencia de una interfaz entre las dos fases. Para un flujo gas-líquido, dependiendo de las velocidades de flujo, de las propiedades físicas de las fases, de la geometría e inclinación del tubo, existe una interfaz que se presenta en una amplia variedad de formas.

Dichas formas o estructuras interraciales se denominan patrones de flujo o regímenes de flujo. Para el caso particular de flujo hacia arriba en tubos verticales se pueden distinguir principalmente los siguientes patrones de flujo (Hewitt & Taylor , 1970):

(i) Flujo de burbujas. En el flujo burbuja la fase gaseosa fluye en forma de burbujas en un continuo líquido. Las burbujas son generalmente esferas distorsionadas.

(ii) Flujo Bala. Cuando la concentración de burbujas llega a ser alta se produce coalescencia. En este caso, las burbujas más grandes son del mismo orden y tamaño que el diámetro del tubo, y se produce una deformación que resulta en burbujas de gas con forma de "bala". A este patrón de flujo también se le llama flujo de tapón. El flujo de tapón consiste entonces en estas bolsas de gas, también llamadas tapones o burbujas de Taylor, separadas por regiones de flujo burbujeante, comúnmente llamado bala. Los tapones de gas están rodeados por una fina película líquida que fluye verticalmente hacia abajo.

(iii) Flujo semi-anular (*Churn*). El Flujo semi-anular es un régimen de flujo altamente desordenado en el que el movimiento vertical del líquido es oscilatorio. El Flujo *Churn* posee algunas de las características de flujo de bala, con las siguientes diferencias: (a) Las balas de gas se vuelven más estrechas y más irregulares. (b) La continuidad del líquido en la bala es repetidamente destruida por las regiones de alta concentración de gas. (c) La película delgada de caída de líquido que rodea a los tapones de gas ya no se puede observar.

(iv) Flujo anular. En un flujo anular el gas fluye a lo largo del centro del tubo. El líquido fluye parcialmente como una película a lo largo de las paredes del tubo, y parcialmente en forma de gotitas en el núcleo central de gas.

Es posible extender la descripción anterior de los patrones de flujo. Por ejemplo, el régimen de flujo anular puede ser sub-dividido en flujo anular disperso y no disperso. El flujo anular disperso ocurre como resultado de la aglomeración de las gotitas de líquido en el núcleo de gas en grandes rayas o mechones. En el flujo anular no disperso el líquido fluye por las paredes del tubo y en el núcleo solamente gas.

Además, debido a que las transiciones entre los diversos regímenes de flujo no se producen repentinamente, es posible observar una serie de patrones de flujo en transición que poseen características de más de uno de los principales patrones de flujo descritos anteriormente.

**Figura 6** Patrones de flujo en ductos verticales (a)Burbuja, (b)Bala, (c)Semianular (d)Anular

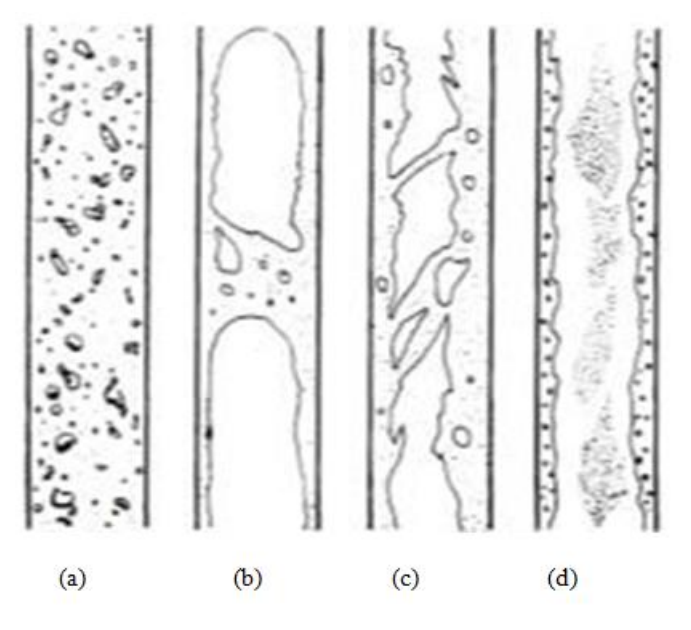

# **Mapa de patrones de flujo**

Cuando se produce un flujo en dos fases en los tubos, a menudo es importante predecir el patrón de flujo que se presentará para cualquier combinación dada de propiedades de las fases y tasas de flujo, así como para cualquier diámetro de tubo dado. La predicción del patrón de flujo se obtiene generalmente a partir de mapas de patrones de flujo, los cuales se dividen en mapas de flujo teórico y experimental.

Mapas de patrón de flujo teórico. En este enfoque se modelan las transiciones entre patrones de flujo y se producen una serie de ecuaciones que, dadas las propiedades físicas de las fases y el diámetro del tubo, permiten calcular las fronteras del patrón de flujo. Usando éste método, Taitel et al. (1980) obtuvieron mapas de patrones de flujo que compararon con mapas de flujo experimentales existentes y con resultados obtenidos de un flujo aire-agua, observándose una similitud razonable. Éste enfoque teórico también ha sido utilizado por Mishima & Ishii (1984).

Mapas de patrón de flujo experimentales. Los métodos experimentales utilizados para identificar la transición de regímenes se pueden clasificar en los siguientes grupos (Ashfaq & Muthanna, 2007):

- Observación Visual.
- Evolución del parámetro global (fracción de vacío).
- Señales temporales de la cantidad de las fases relacionadas con la hidrodinámica.
- Técnicas avanzadas de medición.

En este trabajo se muestran los patrones de flujo obtenidos mediante el método de observación visual para diferentes condiciones de operación de un flujo vertical ascendente aire-agua en un tubo de diámetro pequeño. También se presenta un mapa de patrón de flujo para el sistema bajo estudio y se compara con otros mapas existentes en la literatura.

# **6.1 Desarrollo**

# **Instalación experimental**

Para visualizar los patrones de flujo a través de un ducto vertical se diseñó y construyó una instalación experimental (Figura 2) con las siguientes características:

- Zona de prueba (tubo de vidrio de 9 mm de diámetro interno y 87 cm de longitud) Ver Figura 3.
- Medidor de ΔP (tubo de acrílico graduado de 5.7 cm de diámetro interno y 99 cm de longitud).
- Tanque A (tanque de alimentación con una capacidad 60 L con nivel de agua constante de 42 cm).
- Tanque B (tanque de recirculación del sistema con una capacidad de 60 L).
- Tanque C (depósito de descarga de la zona de prueba con una capacidad de 12.5 L).
- Tanque D (depósito graduado para medir flujo de agua con una capacidad de 3 L).
- Rotámetro para aire con rango de operación de hasta 14 L/min (a).
- Válvula check (b).
- Tubo de acero para alimentación de aire de 3.1 mm de diámetro interno y 17 cm de longitud.
- Tubería de distribución de CPVC ½".
- Bomba sumergible para el sistema de recirculación (c).
- Manómetro digital con rango de operación de 0-100 psi (d).
- Mezclador (depósito cilíndrico de 15.2 cm de diámetro y 16.8 cm de longitud).

**Figura 6.1** Instalación experimental de flujo a dos fases

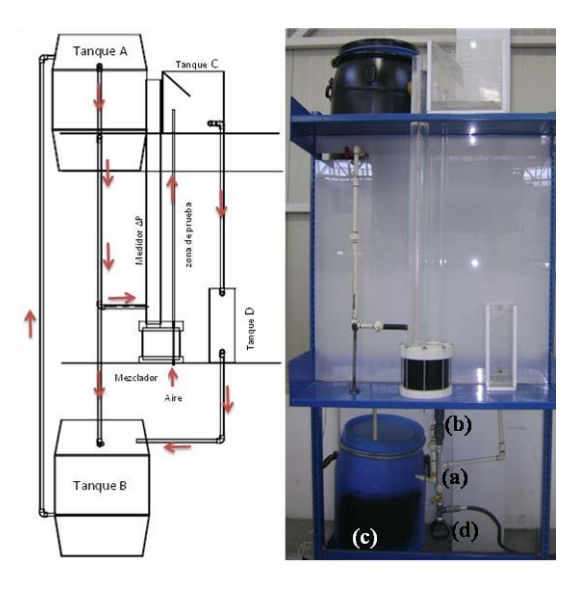

**Figura 6.2** Zona de prueba, inductor de flujo

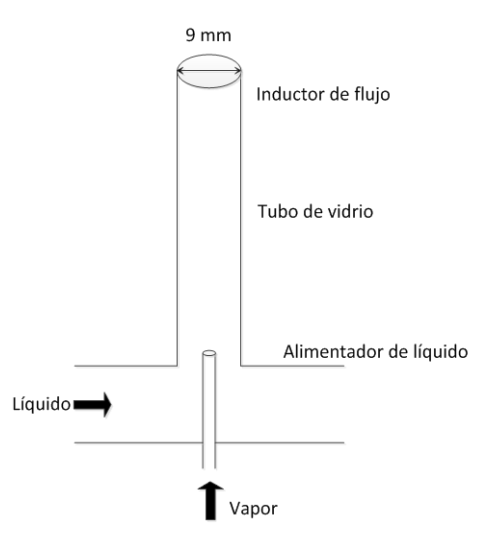

El funcionamiento de la instalación experimental consiste en tres subsistemas:

El primero de estos subsistemas consiste en hacer circular agua desde el Tanque A al mezclador para después producir las dos fases en la zona de pruebas. Una vez que el flujo a dos fases abandona la zona de prueba, en el Tanque C se separa el agua y pasa al Tanque D (medidor de flujo), el cual está conectado con el tanque de recirculación (Tanque B), este último cuenta con dos líneas de flujo hacia el Tanque A, una de alimentación y otra de drene, esto con la finalidad mantener el nivel del Tanque A constante.

El segundo y tercer subsistemas son el del aire y el del flujo a dos fases, respectivamente, los cuales están representados por el mezclador y la zona de prueba de la Figura.

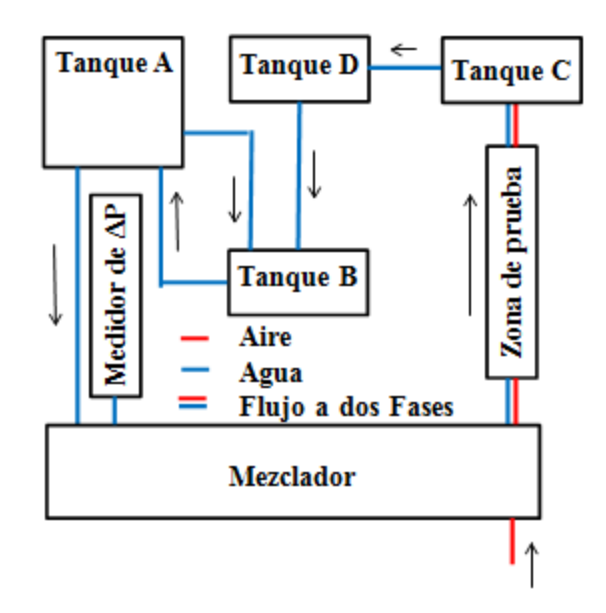

**Figura 6.3** Funcionamiento de la instalación experimental

#### **Desarrollo de las pruebas**

En el desarrollo de las pruebas de visualización se realizaron 650 experimentos con la finalidad de analizar el comportamiento del flujo en dos fases. Dichos experimentos se desarrollaron en condiciones adiabáticas, utilizando agua como fase líquida y aire como fase gaseosa.

Se realizaron una serie de mediciones fijando un valor de flujo de aire determinado y se controló el flujo de agua hacia la columna de alimentación para mantener una altura de la columna de agua y proporcionar una caída de presión constante en la región de prueba.

Las pruebas experimentales se efectuaron en una tubería de 9 mm de diámetro y una longitud de 87 cm con un rango de flujo másico de aire por unidad de área de 0.262 a kg/s m<sup>2</sup>. La altura de la columna de agua se fue variando en distancias de 0.05 m, con lo cual se registraba el flujo de agua correspondiente.

Al variar los flujos de agua y de aire, se presentaron diferentes patrones de flujo, tales como bala, semi-anular, anular disperso y anular. La visualización de los patrones de flujo fue realizada con la cámara rápida FASTCAM-PCI R2, la cual puede ser operada a velocidades de hasta 1000 cuadros por segundo.

### **6.2 Resultados**

### **Datos experimentales**

En la Tabla se muestran algunos resultados para flujos másicos por unidad de área del aire y del agua para flujos altos, medios y bajos. Adicionalmente se presentan las velocidades superficiales de ambos fluidos y la caída de presión medida.

| $G_{\text{aire}}$    | $\mathrm{G_{agua}}$  | $U_{sg}$ | $U_{sl}$ | $\overline{\Delta P}_{exp}$ |
|----------------------|----------------------|----------|----------|-----------------------------|
| $(kg/s \text{ m}^2)$ | $(kg/s \text{ m}^2)$ | (m/s)    | (m/s)    | (Pa)                        |
| 12.4                 | 538.3                | 3.668    | 0.5397   | 9102                        |
| 12.4                 | 509.6                | 3.668    | 0.5109   | 8780                        |
| 12.5                 | 480.8                | 3.668    | 0.4821   | 8292                        |
| 12.5                 | 449.5                | 3.668    | 0.4506   | 7805                        |
| 6.1                  | 640.2                | 1.834    | 0.6419   | 8927                        |
| 6.2                  | 679.4                | 1.834    | 0.6812   | 8780                        |
| 6.1                  | 608.9                | 1.834    | 0.6104   | 8292                        |
| 6.1                  | 585.3                | 1.834    | 0.5868   | 7805                        |
| 0.9                  | 642.8                | 0.262    | 0.6445   | 8780                        |
| 0.9                  | 561.8                | 0.262    | 0.5633   | 8292                        |
| 0.9                  | 488.6                | 0.262    | 0.4899   | 7805                        |
| 0.9                  | 418.1                | 0.262    | 0.4192   | 7317                        |

**Tabla 6** Parámetros de flujo experimentales obtenidos mediante las pruebas realizadas

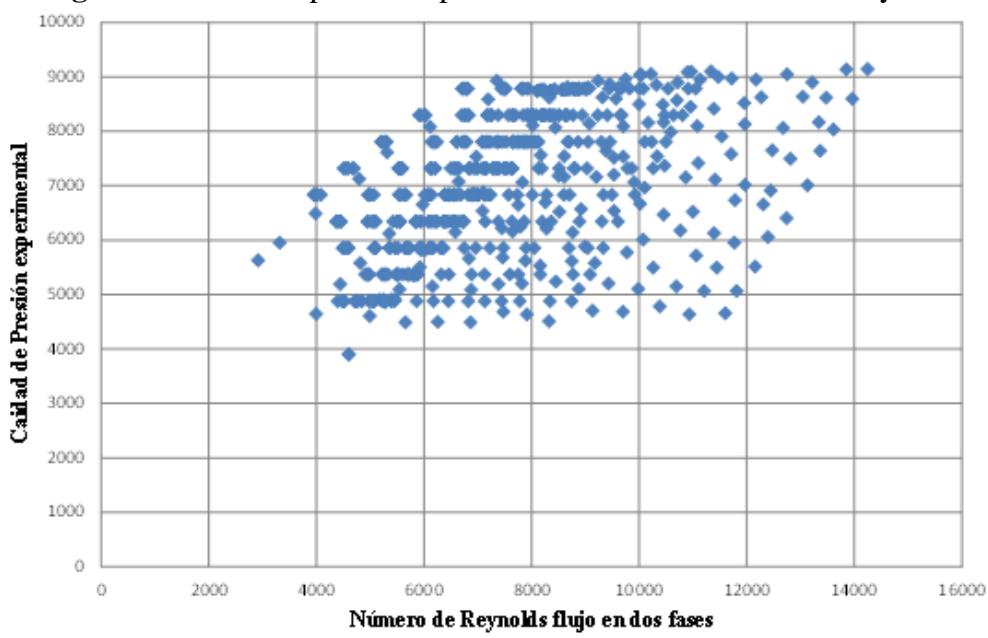

**Figura 6.4** Caída de presión experimental contra el número de Reynolds

En la Figura se grafican los valores obtenidos de caída de presión. Se muestran las 650 pruebas realizadas en la instalación experimental.

Considerando propiedades pseudo críticas del flujo; esto es, tratando el flujo en dos fases como una mezcla perfecta con velocidades iguales y propiedades físicas promedio, se calcularon la densidad y viscosidad de la mezcla como sigue:

$$
\mu_{tt} = \frac{x_1 - x^2}{x_1 - x}
$$
\n
$$
\mu_{tt} = \frac{1}{x_1 - x}
$$
\n
$$
\mu_{tt} = \frac{1}{x_1 - x}
$$
\n
$$
\mu_{gt} \mu_{t}
$$

Una vez calculadas las propiedades promedio del flujo en dos fases, se encontraron las velocidades superficiales de ambos fluidos y el número de Reynolds de la mezcla.

#### **Patrones de flujo**

En los flujos de gas-líquido, las dos fases pueden adoptar varias configuraciones geométricas. Éstas se conocen como patrones de flujo o regímenes de flujo. En la Figura se mostró una representación esquemática de los patrones de flujo característicos en ductos verticales. El patrón real dependerá en cada caso principalmente de la velocidad de flujo y de las cantidades relativas de líquido y gas.

La comprensión de estos regímenes de flujo y de las condiciones necesarias para una transición de uno a otro está lejos de ser completa. Sin embargo, se cuenta con *mapas* de flujo como los reportados por Hewitt y Roberts en 1969 (Figura) y Fair, J. R. en 1960 (Figura), que permiten identificar el tipo de flujo que se presenta en el tubo vertical y cuándo ocurre la transición de un tipo de flujo a otro.

Los parámetros utilizados en los mapas de flujo son:

a) Calidad de masa. $x$ .

$$
x = \frac{m_g}{m_g + m_l}
$$

b) Flujo másico por unidad de área,

$$
G = G + G = \frac{m}{n} = \frac{m_s + m_t}{n}
$$

c) Flujo de momento superficial,

$$
\rho_l j^2 = \frac{\left[G(1-x)\right]^2}{\rho_l}
$$

$$
\rho_{e} j^2 = \frac{\left[Gx\right]^2}{\rho_{e}}
$$

d) Reynolds de la mezcla

$$
L_{\infty} = \frac{\rho_m U_m D}{\mu_m}
$$

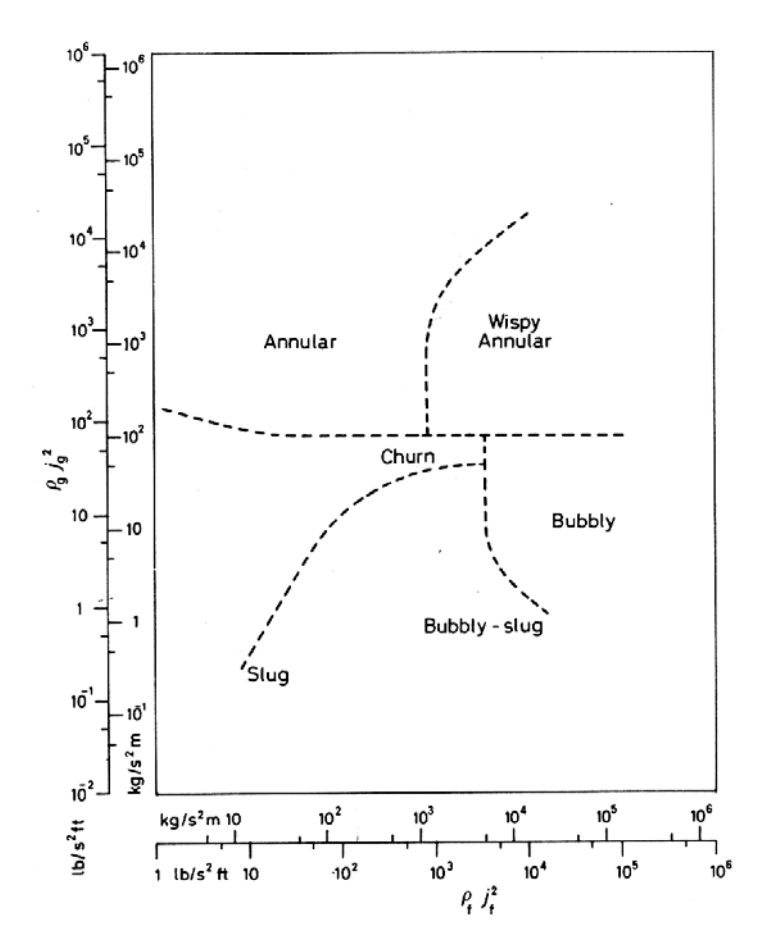

**Figura 6.5** Mapa de patrones de flujo en ductos verticales (Hewitt and Roberts 1969)

**Figura 6.6** Mapa de patrones de flujo en ductos verticales (Fair J. R. 1960)

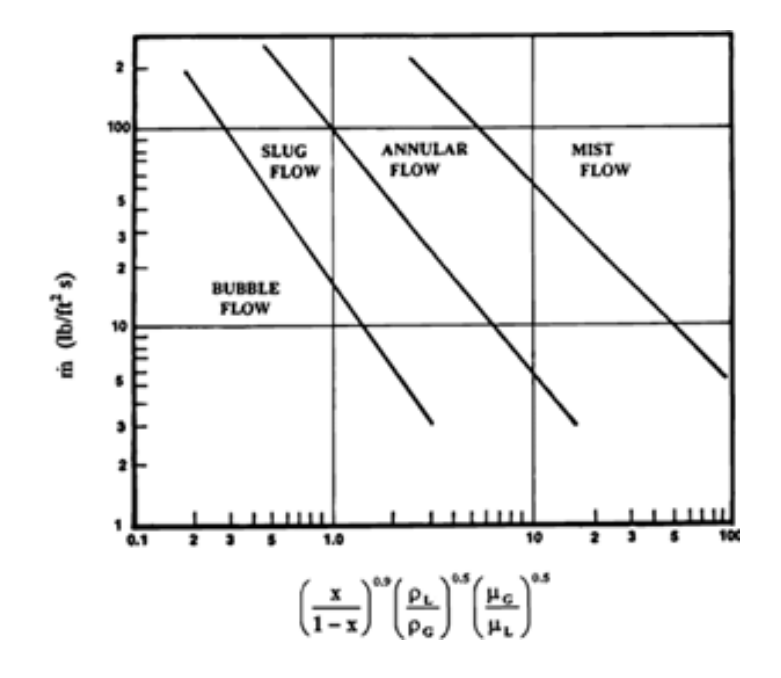

# **Obtención del mapa de flujo**

La creación de los mapas de flujo se sustenta en la experimentación y visualización, para lo cual es necesario contar con una instalación experimental (Figura 2), así como de las herramientas (medición y visualización) necesarias para llevar a cabo dicha experimentación.

Las pruebas experimentales se efectúan en una tubería de 9 mm de diámetro y una longitud de 87 cm. Al variar los flujos del agua y del aire, se presentan diferentes patrones de flujo, tales como bala, semi- anular, anular disperso y anular. En la Figura 10 se presenta la visualización de los patrones de flujo obtenida mediante la cámara rápida FASTCAM-PCI R2 la cual puede ser operada a velocidades de hasta 1000 cuadros por segundo.

A continuación se describe la visualización de los patrones de flujo:

(a) Bala: En este patrón de flujo la fase gaseosa forma tapones o balas con un diámetro muy aproximado al de la tubería, una característica de este tipo de flujo es que la parte superior de la bala es esférica y están separada por una pequeña capa de la fase líquida.

(b) Semianular: Este patrón de flujo es irregular e inestable debido a las fluctuaciones en la formación de burbujas irregulares de gran tamaño que se unen y se separan constantemente. El flujo del líquido tiende a estar cerca de la pared.

(c) Anular disperso: En este patrón se puede apreciar una película relativamente gruesa de la fase líquida cercana a las paredes de la tubería, mientras que en el centro de la tubería viaja la fase gaseosa acompañada de pequeñas gotas o nubes de líquido.

(d) Anular: En este caso es posible observar que las fases están completamente separadas y la fase gaseosa se encuentra en la parte central de la tubería. En ocasiones se puede observar arrastre de pequeñas gotitas que se desprenden de la fase líquida debido a perturbaciones en esta fase.

**Figura 6.7** Visualización de patrones de flujo en la instalación experimental. (a)Bala, (b)Semianular (c)Anular disperso y (d)Anular

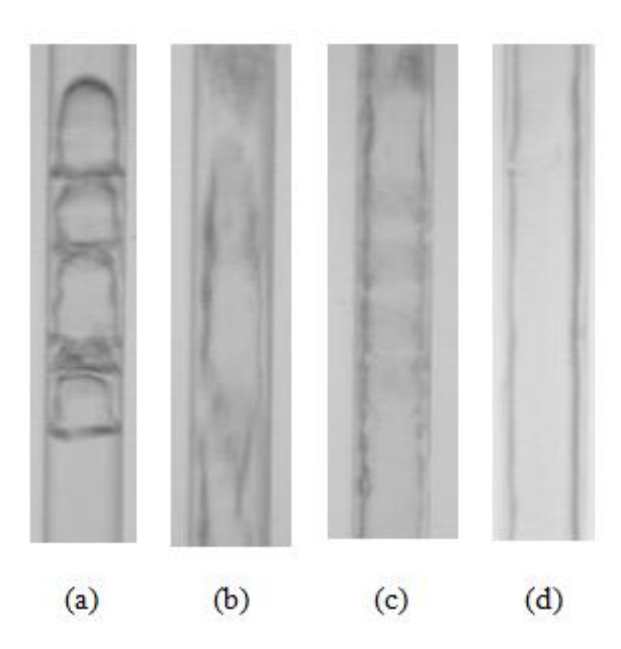

En la Figura se muestran los patrones de flujo para ductos verticales encontrados en la literatura contra los visualizados en este trabajo.

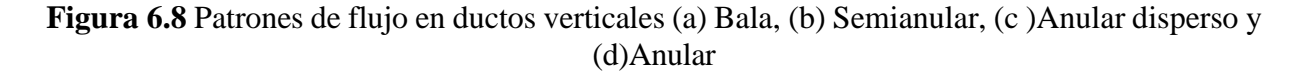

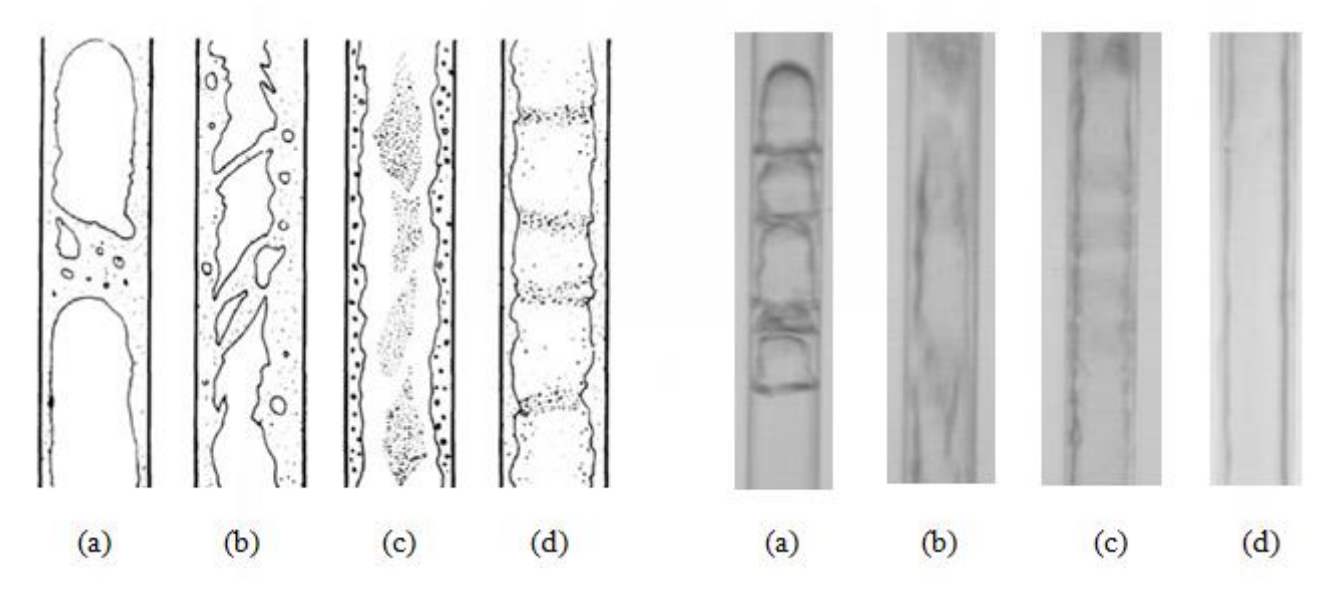

Una vez identificado cada uno de los patrones de flujo y con apoyo de las ecuaciones (3)- (6) es posible generar un mapa de flujo propio.

En la Figura se representa una comparación entre los datos obtenidos en las pruebas realizadas y los resultados de la Figura. Se observan tendencias con pendientes similares aunque desfasadas.

**Figura 6.9** Comparación de los datos experimentales (puntos) obtenidos contra el mapa de Fair J. R. 1960 (Fig., líneas sólidas)

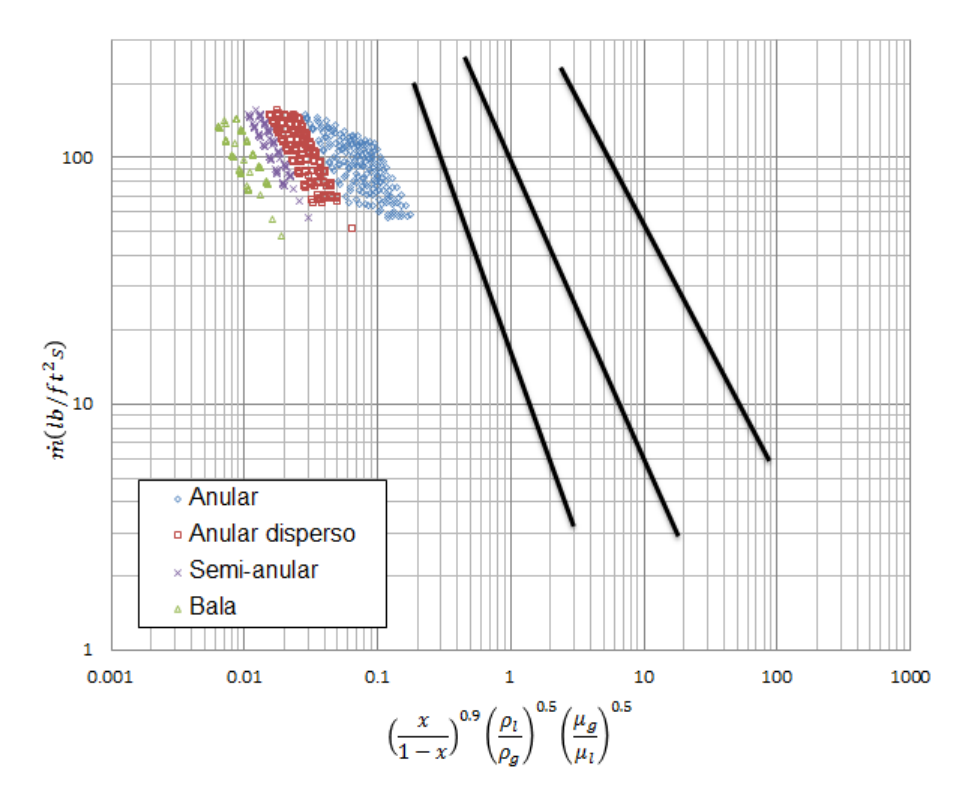

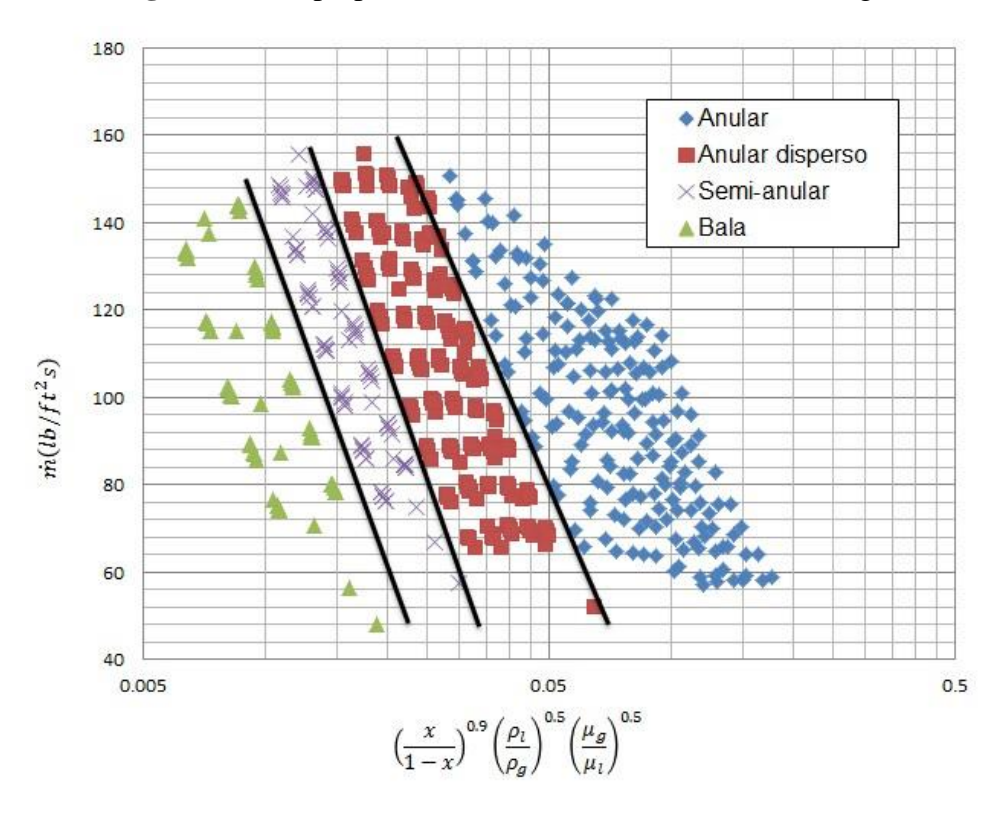

**Figura 6.10** Superposición de los datos mostrados en la Figura

La Figura muestra la superposición de los mapas de flujo encontrados en la literatura con el obtenido en este trabajo. El ajuste se logró gráficamente, esto es, manteniendo la pendiente de las líneas de transición que separan los patrones de flujo, se realizó una sobreposición sobre los datos experimentales, con lo que se observa una buena concordancia. Para una mejor referencia, en la Figura se presenta el mapa de flujo obtenido en este trabajo con la visualización correspondiente a cada régimen.

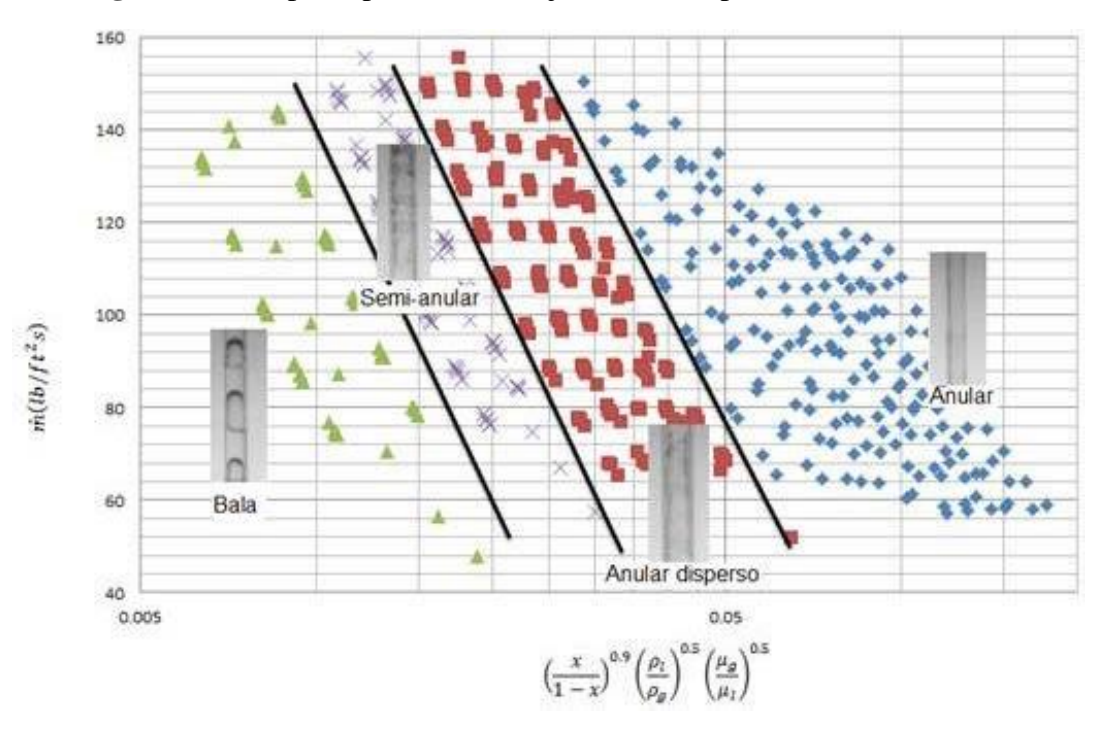

**Figura 6.11** Mapa de patrones de flujo con sus respectivas visualizaciones

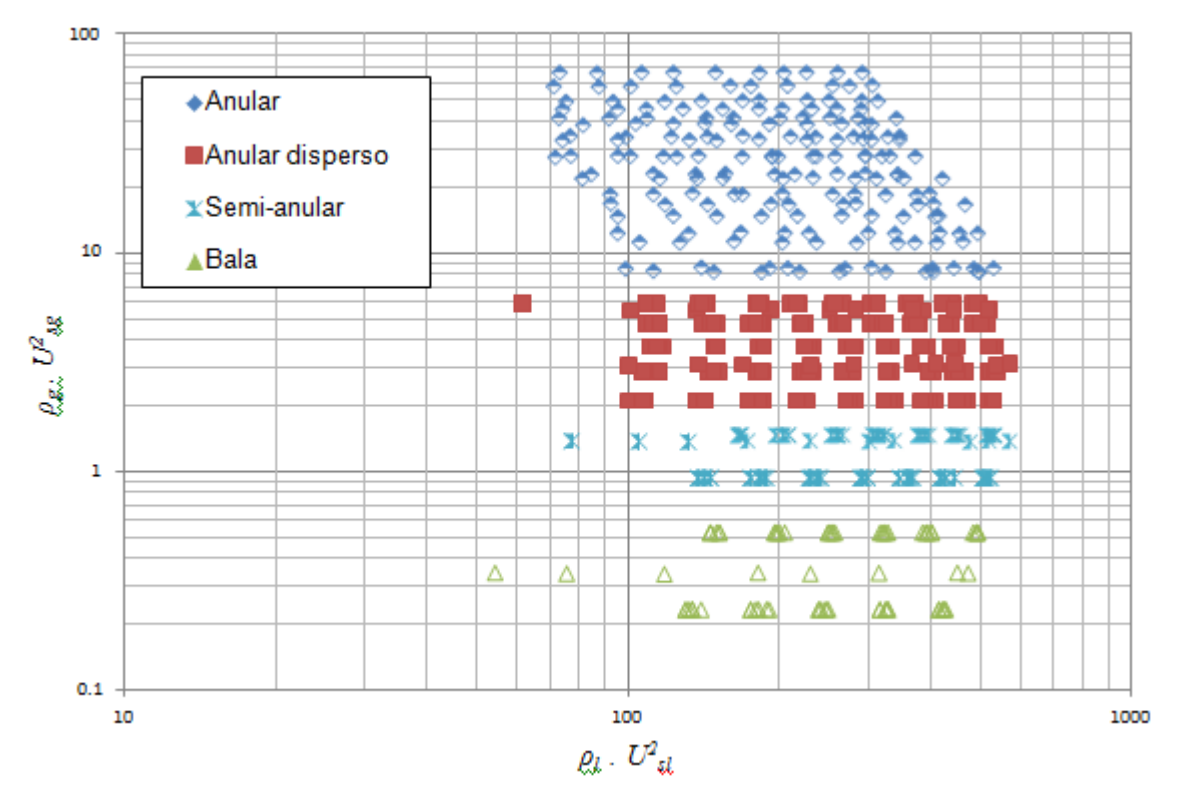

**Figura 6.12** Mapa de patrones de flujo formado con los momentos superficiales de gas y líquido

### **6.3 Conclusiones**

La instalación experimental funcionó adecuadamente, ya que cumplió el objetivo para el cual fue diseñada. Permitió la observación del fenómeno de flujo en dos fases del sistema que se deseaba.

El equipo usado para la visualización, medición y control de las variables involucradas en el sistema resultó ser correctamente seleccionado.

Los patrones de flujo desarrollados en el tubo vertical de diámetro pequeño son una consecuencia de las propiedades y características de flujo de cada fluido. Tales patrones de flujo pueden ser usados para caracterizar el flujo en dos fases.

Los resultados obtenidos muestran una correspondencia aceptable con un tipo de mapas de flujo comúnmente usado para caracterizar el flujo en dos fases en tubos verticales, lo que muestra el nivel de experimentación realizado en este trabajo.

Como trabajos futuros se proponen análisis adicionales a los resultados experimentales obtenidos. Por ejemplo, respecto a la caída de presión presente en el sistema, la cual es una variable importante para dimensionalizar sistemas y equipos de transferencia de energía donde se involucra un flujo en dos fases.

# **Referencias**

G. Kaibel (1987). 'Distillation columns with vertical partitions', Chem. Eng. Technol. Vol. 10, no. 2, pp. 92-98

S. Bandyopadhyay (2007), Thermal Integration of a Distillation Column Through Side-Exchangers, Chemical Engineering Research and Design, Vol. 85, No.1, pp. 155-166.

I. Malinen and J. Tanskanen (2009), Thermally coupled side-column configurations enabling distillation boundary crossing. 2. Effects of intermediate heat exchangers, Industrial & Engineering Chemistry Research Vol. 48 No.13, pp. 6372-6386.

G.F. Hewitt and D.N. Roberts (1969), Studies of two-phase flow patterns by simultaneous X-ray and flash photography, Report AERE-M2159, Atomic Energy Research Establishme nt, Harwell.

J. C. Chen (1966), "Correlations for boiling heat transfer to saturated fluids in convective flow", Ind. Eng. Chem. Process Design Development, Vol. 5, no. 3 pp. 322-329

E.E. Vázquez Ramírez, G.T Polley , J.M. Riesco Avila (2009), "Engineering equations for the estimation of heat transfer in pool boiling and flow boiling during upward flow in tubes", AMIDIQ XXX, México.

Fair, J. R. (1960) "What you need to know to design thermosyphon reboilers", Petroleum Refiner, Vol. 39, No. 2, pp. 105,

Hewitt, G. F. and Hall-Taylor (1969), N. S. Annular Two-Phase flow, Pergamon Press, New York,

TAITEL, Y., BORNEA, D. & DUKLER, A. E. (1980). Modelling flow pattern transitions for steady upward gas-liquid flow in vertical tubes. AIChE J. 26, 345-354.

WEISMAN, J., DUNCAN, D., GIBSON, J. & CRAWFORD, T. (1979). Effects of fluid properties and pipe diameter on two-phase flow patterns in horizontal lines. Int. J. Multiphase Flow 5, 437- 462.

MISHIMA, K. M. & ISHII, M. (1984), Flow regime transition criteria for upward two-phase flow in vertical tubes. Int. J. Heat Mass Transfer 27, 723-737.

Ashfaq, S. and Muthanna H. Al-Dahhan. (2007),A Review on flow Regime Transition in bubble Columns. International Journal of Chemical Reactor Engineering, Vol 5, Review R1

# **Programación paralela en una técnica de optimización de tiempos de producción de una empresa**

Laura Vázquez, Alicia Valdez, Gloria Campos, Raúl Campos y Rubén Hernández

Laura Vázquez, Alicia Valdez, Gloria Campos, Raúl Campos y Rubén Hernández

Facultad de Ingeniería Mecánica y Eléctrica, Universidad Autónoma de Coahuila, Barranquilla s/n colonia Guadalupe,C.P. 25700,Monclova Coahuila [lauracristina\\_vazquez@hotmail.com](mailto:lauracristina_vazquez@hotmail.com)

M. Ramos., V.Aguilera., (eds.) .Ciencias de la Ingeniería y Tecnología, Handbook -©ECORFAN- Valle de Santiago, Guanajuato, 2014.
#### **Abstract**

Parallel programming is a mechanism used to solve problems in which the resources of a single machine are not enough. The aim of paralleling the genetic algorithm is to reduce the processing time by distributing tasks among the available processors. For the design of this genetic algorithm, sixty activities production times of a company were considered. As for the parallel processing, critical section where identified (those that consume greater amount of computational resources on which is necessary to work independently), it was divided dynamically between the number of available processors, set the number of iterations to perform on the assigned critical functions (stop condition) and a data set for each processor was assigned independently.

## **7 Introducción**

Con la evolución de las computadoras, han aparecido computadores con más de un procesador o capaces de ejecutar varios procesos a la vez. Ello ha motivado la necesidad de la aparición de lenguajes capaces de aprovechar las posiblidadades de las máquinas de este tipo. Un programa paralelo es el que se ejecuta en varios procesadores de este tipo. Se pueden escribir aplicaciones paralelas usando lenguajes clásicos y bibliotecas de funciones de comunicaciones entre procesos (Vázquez, Marco, Martin, & Molinero, 2006).

La programación paralela se utiliza para resolver problemas en los que los recursos de una sola máquina no son suficientes. La finalidad de paralelizar un algoritmo es disminuir el tiempo de procesamiento mediante la distribución de tareas entre los procesadores disponibles.

Palma, Garrido, Sánchez y Quesada, mencionan que un programa paralelo es un tipo de programa concurrente diseñado para ejecutarse en un sistema multiprocesador. Además, consideran que un programa distribuido es aquel que está diseñado para ejecutarse en una red de procesadores autónomos que no comparten una memoria común.

**Figura 7** Programa paralelo distribuido en diferentes procesadores

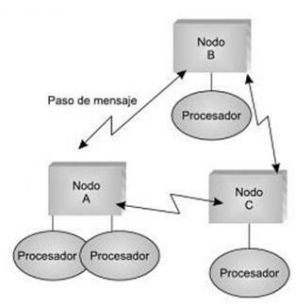

Un algoritmo genético permite resolver problemas de optimización (Sivanandam & Deepa, 2008). Considerando lo anterior, es posible desarrollar y utilizar un algoritmo genético para calcular los tiempos de producción en una empresa, mediante procesos paralelos de forma práctica.

La siguiente figura muestra las partes que componen un algoritmo genético simple.

**Figura 7.1** Algoritmo genético simple

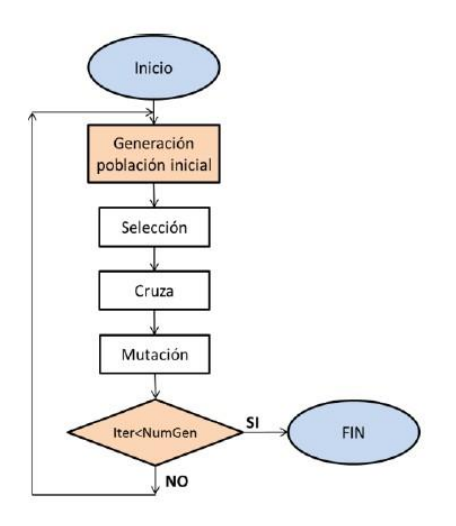

## **7.1 Metodologia**

Los algoritmos genéticos son técnicas de optimización estocástica que trabajan mediante la generación de soluciones aleatorias. La teoría de los algoritmos genéticos fue propuesta por Holland (Holland, 1975) y desarrollada posteriormente por Goldberg (Goldberg, 1989) y se basa en la evolución natural de los seres vivos (Figura).

El funcionamiento básico de un algoritmo genético se indica a continuación:

Los algoritmos genéticos para trabajar requieren que las variables de diseño (propiedades medibles del objeto) sean codificadas en cadenas de longitud finita, en cualquier alfabeto. Uno de los más usados es el código binario al ser flexible y fácilmente programable, lo importante es que puedan adaptarse al contexto del problema a ser resuelto y cumplan con los principios de los bloques de construcción (Cerrolaza & Annicchiarico, 1996).

1. Crear una función objetivo del problema.

2. Generación de la población inicial. Normalmente se genera de forma aleatoria y está formada por un conjunto de cromosomas (individuos).

3. Evaluación de los cromosomas. Se calcula la función objetivo para cada uno de los cromosomas que forman la población actual. Cerrolaza y Annicchiarico comentan que la función objetivo toma un cromosama como entrada y retorna un número o una lista de números que miden el éxito del cromosoma sobre el problema a resolver. Estas funciones juegan el mismo papel del ambiente en la evolución natural.

4. Selección. Consiste en seleccionar los cromosomas que serán cruzados en la siguiente generación. Los de mejor aptitud tienen mayor probabilidad de ser seleccionados.

5. Cruza. Es el intercambio de material genético entre dos cromosomas a la vez para generar dos descendientes.

6. Mutación. Cambio de un gen por otro causando pequeñas alteraciones en puntos determinados.

Antes de empezar a aplicar un algoritmo genético, se necesita diseñar una codificación para las soluciones, siendo éste uno de los aspectos fundamentales del diseño, y por tanto de la posterior eficiencia del algoritmo genético. Es decir, es necesario definir cómo representar de forma apropiada cada una de las posibles soluciones al problema (Maroto, Alcaraz, & Ruiz, 2002).

Para el diseño de este algoritmo se consideraron los tiempos de producción de sesenta actividades de una empresa de manufactura.

Los pasos utilizados en la metodología mediante la programación paralela partiendo de un algoritmo genético simple, se muestran en la figura, y a continuación se explican.

- Primeramente se identifican las secciones críticas, es decir, aquellas que consuman mayor cantidad de recursos computacionales, en las que es necesario trabajar de forma independiente.
- En seguida se dividen de forma dinámica los procesos entre el número total de procesadores disponibles (en esta investigación se utilizaron tres).
- Se copia el programa a cada procesador, indicándole las funciones que debe ejecutar.
- Después se determina el número de iteraciones a realizar en las funciones críticas asignadas (condiciones de paro).
- Por último se asigna un conjunto de datos para cada procesador que trabajará de forma independiente.

## **Grafico 7** Diseño del algoritmo genético con programación paralela

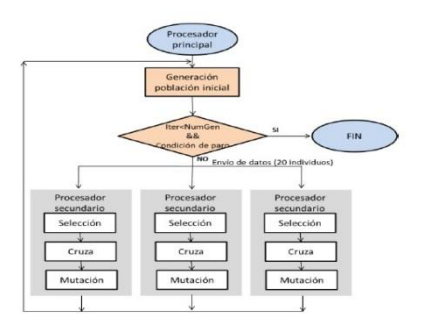

El algoritmo genético fue diseñado y estructurado en el lenguaje de programación C++, considerando que la programación paralela necesita manejar la asignación de las tareas de selección, cruza y mutación en los tres procesadores del sistema, teniendo la oportunidad de variar el número de procesadores disponibles, según sea necesario. Hay cambios profundos en la manera en que el sistema operativo adquiere recursos del sistema y los administra dentro de un proceso para ejecutar eficientemente los programas paralelos; estos cambios sólo son visibles en la programación.

#### **7.2 Resultados y discusión**

La reducción en los tiempos de cómputo obtenidos al momento de utilizar la programación paralela, mostró una diferencia significativa con respecto a la ejecución del algoritmo simple (ver Tabla 1). El tiempo promedio de ejecución se redujo aproximadamente en un 56%.

| No.<br>ejecución | <b>Tiempos</b> |        |        | <b>Tiempo</b> | <b>Tiempo</b>  | <b>Diferencia</b> | $\frac{6}{9}$<br>reducción |
|------------------|----------------|--------|--------|---------------|----------------|-------------------|----------------------------|
|                  | Proc 1         | Proc 2 | Proc 3 | PP / seg      | Sin PP/<br>seg | seg               | seg                        |
| 1                | 18.9           | 21.4   | 20.1   | 20.1          | 49.8           | 29.7              | 59.64                      |
| 2                | 17.9           | 18.2   | 18.9   | 18.3          | 49.9           | 31.6              | 63.33                      |
| 3                | 16.8           | 18     | 17.1   | 17.3          | 48.1           | 30.8              | 64.03                      |
| 4                | 28.4           | 24.5   | 25.8   | 26.2          | 49.7           | 23.5              | 47.28                      |
| 5                | 24.9           | 23.9   | 24.9   | 24.6          | 45.7           | 21.1              | 46.17                      |
| 6                | 23.8           | 23.9   | 23.7   | 23.8          | 48.7           | 24.9              | 51.13                      |
| 7                | 18.2           | 22.1   | 20.1   | 20.1          | 47.8           | 27.7              | 57.95                      |
| 8                | 19.8           | 21.3   | 23.9   | 21.6          | 44.2           | 22.6              | 51.13                      |
| 9                | 17.9           | 19.8   | 20.8   | 19.5          | 47.8           | 28.3              | 59.21                      |
| 10               | 18.3           | 21.3   | 20.1   | 19.9          | 49.3           | 29.4              | 59.63                      |

**Tabla 7** Resultados obtenidos durante las diez ejecuciones

La siguiente figura muestra las diez ejecuciones y los respectivos tiempos utilizados al momento de utilizar la programación paralela en el algoritmo genético aplicado en la producción de una empresa, como se puede observar, existe una diferencia significativa en los tiempos de demora que emplean los tres procesadores para realizar sus procesos hasta llegar a la condición de paro del algoritmo genético.

El tiempo promedio mayor utilizando los tres procesadores mediante la programación paralela es de 26.2 segundos, mientras que el tiempo mayor utilizando un solo procesador fue de casi 50 segundos.

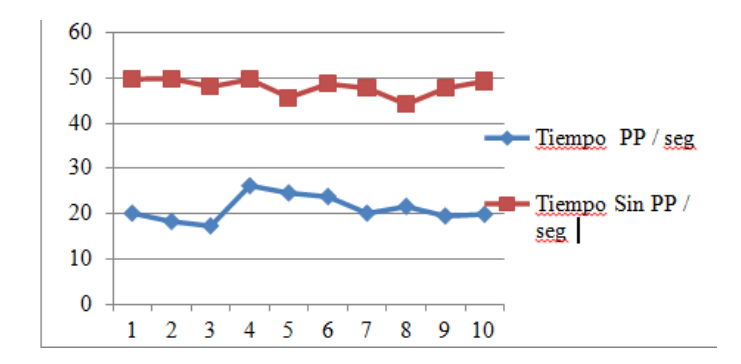

La figura muestra el porcentaje de disminución en los tiempos al comparar la programación paralela. Tomando en cuenta que en la ejecución número 3, se mostró poco más del 64% de disminución en el tiempo, en cambio en la ejecución número 5 se mostró el 46% de disminución, lo cual se debe a la independencia en el trabajo que realiza cada uno de los procesadores utilizados.

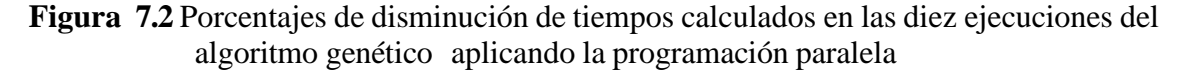

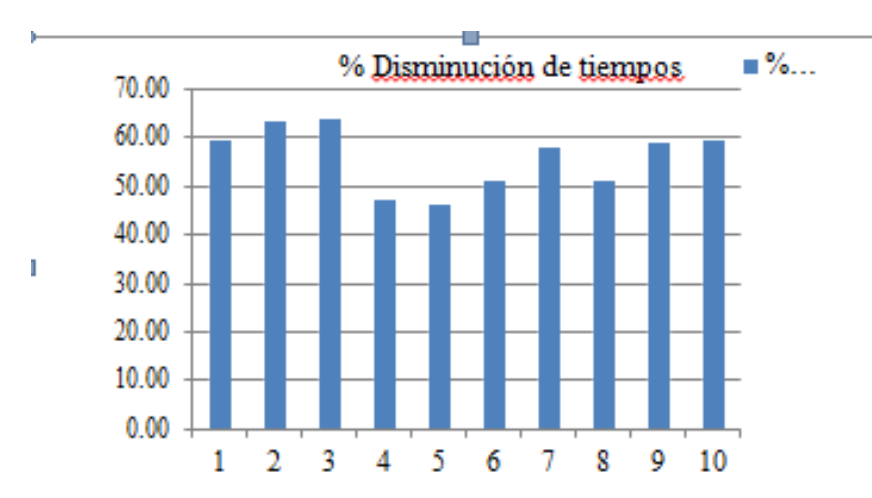

Una desventaja muy importante se presenta cuando falla o se detiene algún procesador, ya que interrumpe la ejecución del algoritmo genético. La ventaja principal que se encontró en este diseño es que no existen dependencias entre los procesadores, por consiguiente, cada uno puede trabajar a diferente ritmo, a esto se debe las diferencias en los tiempos finales de cada procesador, tal como se observó en la tabla 1.

### **7.3 Conclusiones**

La programación paralela permite disminuir el tiempo de ejecución de un programa y puede ser utilizada como una herramienta cuando los recursos de una sola computadora no son suficientes.

En este trabajo se optimizaron los tiempos de producción de ciertos procesos de producción de una empresa. La aplicación puede ser diferente, considerando que los algoritmos genéticos resuelven problemas de optimización.

Para efectos de mostrar resultados y realizar una comparación, en este trabajo solamente se realizaron diez ejecuciones. Es importante mencionar que el algoritmo genética cada vez que se ejecuta muestra uno de los mejores resultados.

La utilización del paralelismo es un punto de desviación para las industrias del software donde se deben adoptar nuevas técnicas. Los programadores deben considerar las técnicas del paralelismo en aquellas aplicaciones que dependen mucho del tiempo; o bien, en las que se espera un incremento importante en la cantidad de datos a manejar.

#### **Agradecimientos**

Se agradece el apoyo proporcionado por la Universidad Autónoma de Coahuila para el desarrollo de esta investigación.

### **Referencias**

Cerrolaza, M., & Annicchiarico, W. (1996). *Algoritmos de optimización estructural basados en simulación genética.* Caracas: Consejo de Desarrollo Científico y Humanístico.

Goldberg, D. E. (1989). *Genetic algorithms in search, optimization and machine learning.* Mass: Wesley Publishing .

Holland, J. H. (1975). *Adaptation in natural and artificial systems.* Cambridge: The MIT Press. Maroto, C., Alcaraz, J., & Ruiz, R. (2002). *Investigación Operativa: Modelos y técnicas de Optimización.* Valencia: Universidad Politécnica de Valencia.

Palma, J. T., Garrido, M. d., Sánchez, F., & Quesada, A. (2003). *Programación concurrente.* Madrid: Thomson.

Sivanandam, S. N., & Deepa, S. N. (2008). *Introduction to Genetic Algorithms.* New York: Springer.

Vázquez, P., Marco, J., Martin, A., & Molinero, X. (2006). *Programación en C++ para ingenieros.* Madrid: Thomposn Editores Espain.

# **Propuesta de un paquete integrado para el desarrollo de protótipos robóticos**

Ignacio Huitzil, Antonio Benítez, Aldo Hernandez, Oscar Flores y Alejandro Luna

I. Huitzil, A. Benítez, A. Hernandez, O. Flores y A. Luna Universidad Politécnica de Amozoc, Calle ampliación Luis Oropeza, N° 502 col. Ampliación San Ándres las Vegas 72980, Amozoc Puebla ignacio.huitzil@upamozoc.edu.mx

M. Ramos., V.Aguilera., (eds.) .Ciencias de la Ingeniería y Tecnología, Handbook -©ECORFAN- Valle de Santiago, Guanajuato, 2014.

#### **Abstract**

The development of robots or robotic prototypes is no easy task in this work is defined a way to work in a scheme involving the first three modules or software interface where the robot is simulated numerically or graphically, a communication module that manages the connection between physical logical part (software) and (hardware) and anexecution module finalamente shares consisting of the dummy to be replicated to the real protipo. These three modules are applied to a project that uses a graphical interface Robot PUMA 560, a communication module is developedwiththeArduinoplatform and testedwith a minisumotype robot.

#### **8 Introducción**

Hoy en día en México, la robótica es un campo que se emplea en unnúmero mayor en diversos sectores tales como el insdustrial, el de salud y educativo con la finalidad de tener una competitividad en la automatización de procesos para la generación de productos, en la calidad de vida de la sociedad e individuoscapacitados. Así como, resolver problemas enfocados a la róbotica y áreas vinculadas a ésta.

De tal forma, Oller (2001)define a la robótica como una ciencia encaminada a diseñar y desarrollar máquinas capaces de desempeñar tareas propias del ser humano en la ejecución de diversas actividades o trabajos, a través de la inteligencia artificial. Así también la Federación Internacional de Robótica (2014)tomando como referencia el ISO 8373que un robot industrial es"un manipulador multipropósito controlado automáticamente, progamable en tres o más ejes, el cual puede instalarse de manera estática o móvil para el uso en aplicaciones de automatización en la industria". Es importante mencionar que la robótica se clasifica en cuatro generaciones de acuerdo conAdemir (2006): La primera generación llamada Manipuladores que son sistemas mecánicos multifuncionales con un sencillo sistema de control. La segunda generación titulada Robots de aprendizaje; donde repiten una secuencia de movimientos que ha sido ejecutada previamente por un operador humano. Tercera Generación nombrada Robots de control sensorizados. Los robots son programables, usan controladores o computadoras para analizar la información captada de su entorno mediante sensores y la cuarta generación o conocida como Robots inteligentes. Surgen a partir de mejores sistemas sensoriales, estrategias de control y análisis de información, capaces de comprender su entorno y realizar la planificación automática de sus tareas.

En esta investigación se ha retomado del trabajo de Benítezet al. (2011) en el cual presenta la simulación 3D de un brazo Robótico el modelo PUMA 560 y en su constitución presenta seis eslabones y seis grados de libertad (articulaciones de tipo rotatoria que están en función de un ángulo θ, los primeros tresgrados de libertad corresponden al brazo y los siguientes tres a efector final) y que resuelve la cinemática directa e inversa.La propuesta incial es el uso de un esquema compuesto por tres módulos:interfaz gráfica de usuario, comunicación y ejecución de acciones, que interactúan entre sipara lograr una sinergia entre componentes para concluir en un paquete robótico funcional desde el software hasta llegar al hardware, por tal razón es incluida la interfaz gráfica de PUMA 560 y se describe detalladamente el proceso emplenado el esquema modular.

En este artículo, se encuentra organizado de la siguiente manera en la primera sección se encuentra un estadodel arte donde se presentan diversos trabajos que implica desarrollo de robots, en consecutivo la sección método se explica el esquema modular, posteriormente la secciónde aplicación del esquema modular en el cual se pone en marcha el esquema propuesto.

Enseguida se presenta un apartado de pruebas con sus respectivos resultados, finalmentelasconclusiones y el trabajo futuro.

### **Estado del arte**

En este apartado se presentan las diversos trabajos que involucran brazos robóticos y simulaciones, con las características más importantes. La finalidad es conocer el panorama y las propuestas de trabajos**.**

Las primeras propuestas presentadas por Grupo de Automática Robótica y Visión Artificial (2010) que consiste de un brazo robótico físico modelo Scorbot ER-IX de cinco grados de libertad GL que posee un ambiente gráficodesarrollado bajo el lenguaje C++del mismo modo(Trejo y Ríos 2005) hace empleo de este lenguaje y el desarrollo de un ambiente 3D. El trabajo de Grupo de Automática Robótica y Visión Artificial (2010) resalta por el empleo de un joystick para manipular un ambiente en 3Dque permiteprogramar movimientos, trayectorias dondeposteriormente son ejecutadas en el robot físico. El código empleado en esta propuesta es abierto. Las herramientas matemáticas que se utilizanson: matrices de transformación homogéneas, los cuaternios y el algoritmo de Denavit-Hartenberg D-H.

Por otro lado, Blancoet al. (2004) desarrollaron Simurobun simulador de un robot antropomórfico IRB-1400 bajo la tecnología de Windows. Dicho robot es el empleado en la ETSII de la Universidad Politécnica de Cartagena (UPCT) para clases de prácticas. El software SimuRobfue desarrollado en Visual C++, y una de las ventajas que permite esta simualción es permitir a los alumnos aprender el manejo del robot y la programarmovimientos, el conocer la cinemática directa e inversa, la alineación de ejes y configuraciones singulares, entre otras. Un trabajo similar es definido por Carbonero y Vázquez (2004),con una simulación en 3D de un manipulador creada en Visual C++ y OpenGL. Cabe destacar que este trabajo ya cuenta con el robot físico y entre la simulación yel se realiza la repilicación de movimientos en tiempo real (interacción medio de un teclado en 3D), el modelo del robot 3D se basa en un brazo robótico Puma 720, la librería que se utilizó para el desarrollo de dicho sistema fue Ecosimpro.

Un ambiente 3D de un robot tipo SCARA con 6 grados de libertad el cual fue programado en lenguaje C (labWindows/CVI y OPEN-GL) propuesto por Barrera y Pérez (2005). En esta interfaz dan solución a la cinemática directa empelando D-H y realizan un análisis de la velocidad y fuerzas.

El trabajo Benítez et al. (2012), propone una manipulador físico de 4 GL de un kit Bioloid con servomotores DynamixelAX-12 controlado mediante el lenguaje C++ .También posee un simulador desarrollado en DevC++ utilizando el método D-Hy el método geométrico para el problema cinemático directo e inverso. La cinemática directa solo fue probada en el protótipo y fueron detectados problemas con la arquitectura del kit bioloid para la comunicación y programación.

Por otro lado, el trabajo Rodriguezet al. (2007) propone un ambiente 3D de un brazo robótico de 3 GL (visual C++ y OPEN-GL), los métodos para resolver la cinemática y dinámica son el método de Runge-kuttay D-H.

Finalmente, en el trabajo Martínrezet al. (2008) propone un robot físico el cual fue programado por coordenadas usando MATLAB, este brazo tendrá la característica de cargar hasta 4 Kilogramos. Para resolver la cinemática directa emplea la matriz de transformaciones y elmétodo de D-H. El material utilizado para el diseño es aluminio, las herramientas utilizadas para el diseño del brazo fueron Solidworksy la tecnología CAT.

## **8.1 Método**

En esta investigación se define un esquema modular para lograr protótipos robóticos que requieran de software (simulación numérica o gráfica) y hardware (manipulador) los cualesestén interconectados para lograr una sinergia entre estos dos elementos y finalmente obtener un un paquete integrado.

A continuación se describen los tres módulos:

1. Interfaz Gráfica de Usuario IGU: Este módulo consiste en el empleo o desarrollo del software o programas que logren simular de forma numérica o gráfica problemas cinemáticos, dinámicos, leyes de control, generación de trayectorias o cuestiones robóticas, entre otras. Es importante considerar la morfología y características del robot a estudiar y simular.Para implementar la IGU existe una infinidad de software y lenguajes de programación libres y licenciados en los cuales se puede realizar la simulación requerida. Algunos ejemplos en los que se puede realizar estas simulaciones son en lenguajes estruturados C++, lenguajes orientados a objetos Java, Python , C#, .Net, urbi y programas como Matlab, LabView, SolidWorks por nombrar algunos.

2. Comunicación: Este bloque, consiste en la interconexión entre la IGU y el robot físico para cumplir con el envio, recepción y procesamiento de datos entre ambas partes. La comunicación se pudede realizar por diversos medios a través de una interfaz alámbrica USB, puerto serial, red ethernet o interfaz inalámbrica empleando Bluethoot, Wifi o radio frecuencia RF entre otros.

3. Ejecución de Acciones: Para este módulo es necesario la fabricación o la adquisión del robot que cumpla con las características de la IGU. El robot debe estar conectado o comunicado con el simulador en el que se cumplan uno de los dos aspectos que se mencionana enseguida: el primer que el usuario final ingrese datos o genere eventos sobre la simulación y éstas sean recibidas y replicadas por el robot (grabadas o en tiempo real) y un segundo aspecto cuando el robot percibe su entorno ya sea mediante sensores o el estado de los motores y otros datos que son útiles para la simulación que serán notificados de manera numérica o gráfica al usuario.

En la Figura. Se presenta el equema con los tres módulos Interfaz Gráfica de Usuario, Comunicación y Ejecución de acciones. Cada uno se encuentra conectado en dos direcciones que indica elenvio y recepción de datos necesarios para el funcionamiento de cada módulo.

Para lograr el tercer bloque es necesario que la IGU mande los datos al módulo de comunicación este los trate y sean enviados al robot para ser ejecutados, por otro lado el robot sense u obtenga una nueva configuración debe notificarle a la IGU mediante el módulo de comunicación.

## **Figura 8** Representación del funcionamiento de un paquete software y hardware para protótipos robóticos

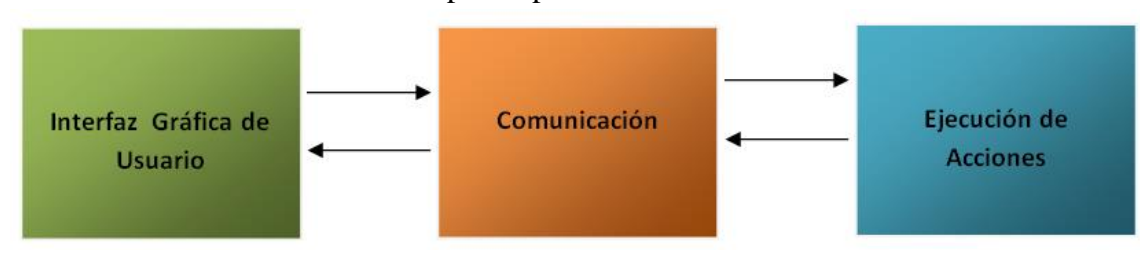

## **Aplicación del esquema modular**

En este apartado se describe la puesta en marcha del uso de los tres bloques para ellos se describe a continuación cada uno de ellos.

## **Módulo Interfaz Gráfica de Usuario**

Para esta investigación se emplea el trabajo de Benítez *et al.* (2011) el cual posee un ambiente 3D desarrollado en el lenguaje C++ y librerías de OpenGL graficando un manipulador PUMA 560. Éste consiste en una cadena cinemática que se define como una serie de elementos rígidos llamados eslabones links) unidos mediante articulaciones (joints) que permiten un movimiento relativo entre dos eslabones consecutivos (Casillas (2000); Ademir (2006)). La consitución de robot PUMA 56 es de 6 grados de libertad, los tres primeros definen la posición y los tres últimos la orientación del efector final. En la Figura 2 se ilustra la morfología del robot y su modelo 3D.

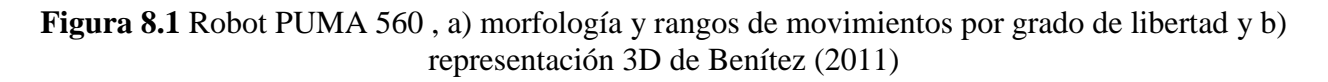

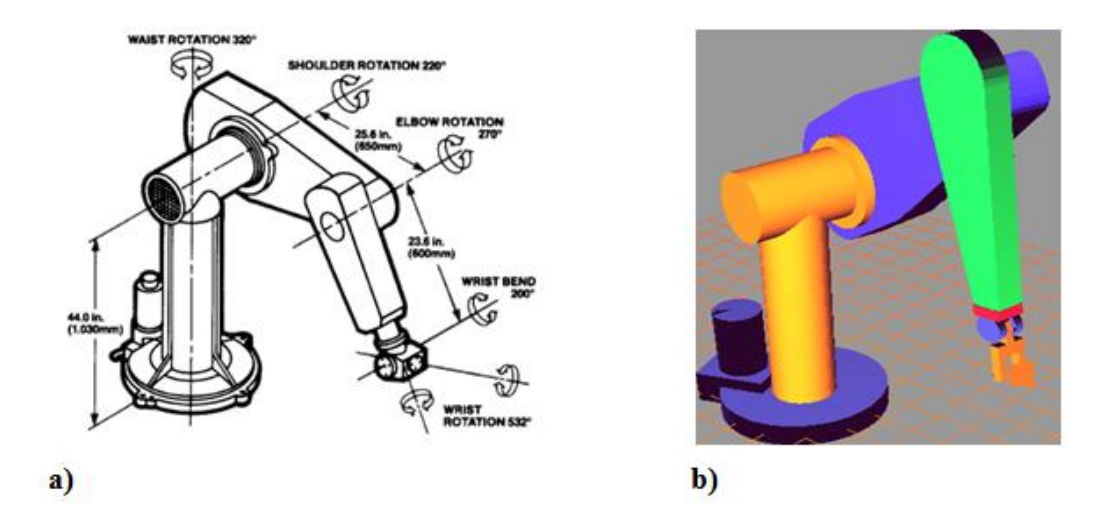

Esta representación 3D resuelve los problemas cinemáticos tanto el directo como el inverso para ello debemos conocer a que se refiere cada uno de ellos. La cinemática directaconsiste en determinar cuál es la posición y orientación del extremo final del robot con respecto a un sistema de coordenadas y la cinemática inversa determina el ángulo que debe adoptar cada una de las articulaciones con respecto al posición y orientación del extremo final.

Para la solución de estos problemasBenítezet al. (2011) propone en la cinemática directa la multiplicación de matrices de tranformación quetienen como entrada los angulos de cada GL y en la cinemática inversa el uso del metódo geométrico que define una serie de ecuaciones y sus resultados son la entrada en la multiplicación matriciales. En la Figura 3 se presentan las soluciones cinemáticas, para la directa el usuario final manipula una barra de desplazamiento con los valores de los rangosde moviento por articulación y en la inversa incrementa o decrementa la posición x,yyzdel efector final. Otro apartado se encuentra en la esquina superior izquierda una ventana con trayectorias definidas y los rangos de movimientosdel robot.

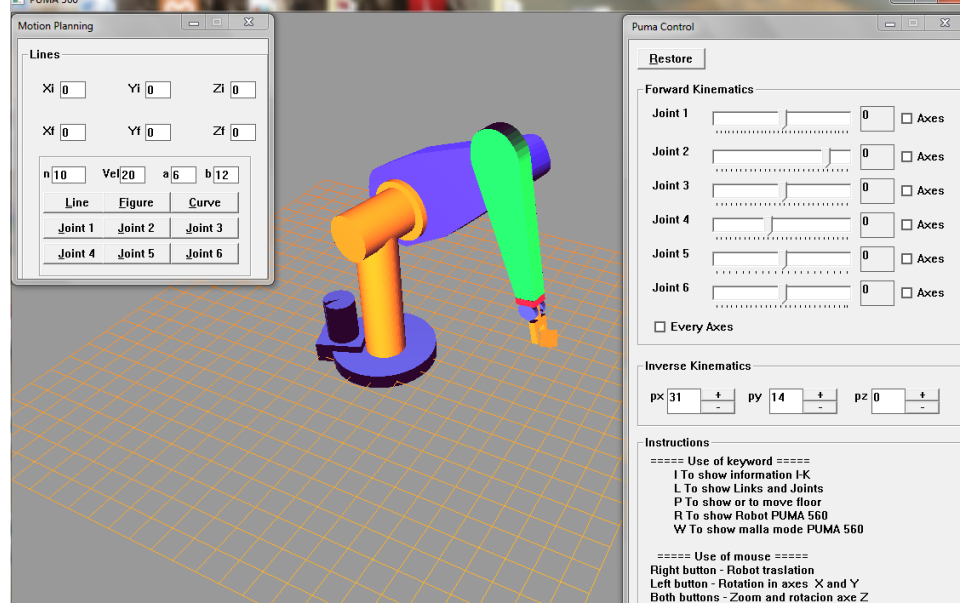

**Figura 8.2** Interfaz Gráfica de Usuario del robot PUMA 560 del trabajo Benítez (2012)

Es importante mencionar que esta IGU es flexible a nuestro proyecto además de permitir extender la simulación a otras cuestiones tales como la dinámica, leyes de ocontrol.

#### **Módulo comunicación**

En un inicio la IGU PUMA 560 con la que trabajamos contaba ya con un módulo de comunicación del kit Biloid de tipo alámbrico mediante el puerto serial y USBpero se encontró una desventaja en cuanto a que solo trabaja con dispositivos propios de este kit limitando agregar nuevos aditamento como sensores y servomotores de características superiores. Ante esta desventaja se optó por trabajar en un nuevo módulo de comunicación el cual permita la heteregeneidad en el hardware del robot.

Para la comunicación entre la IGU y el robot físico se debe respetar el lenguaje de programación o el programa en el cual se desarrolla la simulación para este caso la simulación del ambiente 3D es desarrollada bajo el IDE de Dev C++ y la comunicación es síncrona ya que se requiere una respuesta en tiempo real.A continuación se mencionana los requerimientos de hardware y software con los cuales se trabajo el módulo de comunicación.

| Hardware                                                                       | Software |                                    |  |
|--------------------------------------------------------------------------------|----------|------------------------------------|--|
| Una Placa Arduino Mega y un chip $\vert \cdot \vert$ Dev C++ (Versión 4.9.9.2) |          |                                    |  |
| atmega 2560                                                                    |          | Librerías para android y Dev $C++$ |  |
| Display LDC                                                                    |          |                                    |  |
| Clable USB                                                                     |          |                                    |  |

**Tabla 8** Materiales para el módulo de comunicación

El medio empleado para la comunicación entre la IGU y el robot es alámbrico utilizando el puerto serial COM5 USB conectado a la placa Arduinoque funge como intermediario para conectar al robot. A grandes ragos la comunicación consiste en la sincronía entre la IGU y Arduino a través del puerto serial, al estar listo el canal de comunicación, el módulo se encuentra en un estado de espera para la recepción o transmisión de datos permitiendo procesarlos para ser mostrados en un display.

**Figura 8.3** Diagrama de flujo para lograra la comunicación entre la IGU y la placa Arduino que muestra los datos recibidos y procesados sobre un display

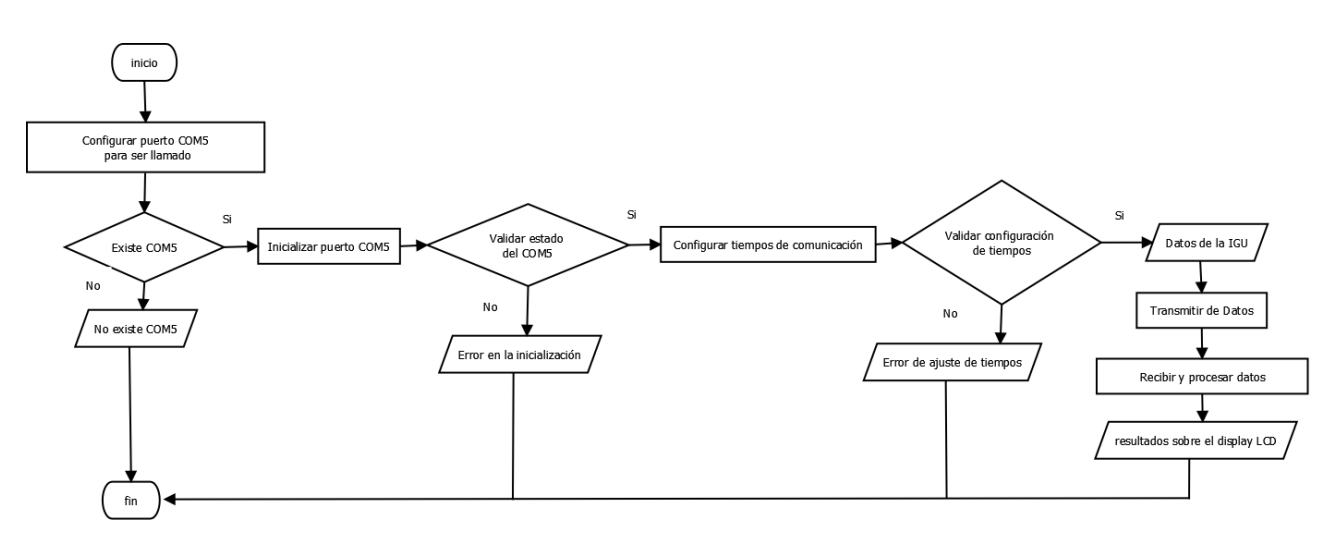

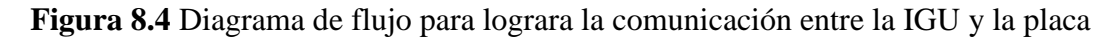

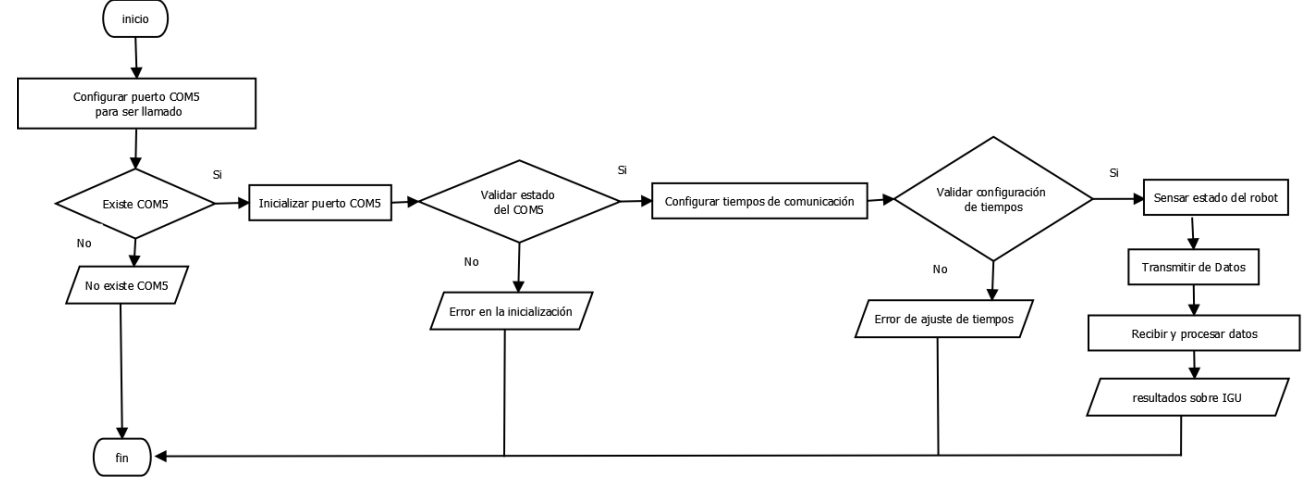

Arduino, el robot se encuentra sensando su ambiente y los datos son enviados a la IGU.

En el desarrollo de este módulo se tiene el reto de trabajar con la plataforma de Arduinoque posee su propio software de desarrollo y el IDE de Dev C++ donde fue desarrollada la IGU. En ambos software el lenguaje de programación utilizado es C++ la diferencia recide en las librerías y en las instrucciones que cambian entre uno y otro, cabe destacarque el proceso de comunicación (envio y repeción de datos) se realizó en ambos software .

**Tabla 8.1** Lectura y escritura sobre el puerto serial en la plataforma Arduino y Dev C++

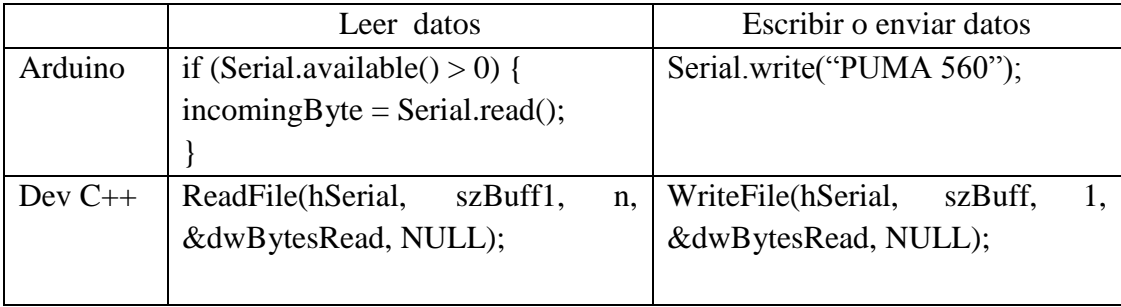

## **Módulo de ejecución de acciones**

Para este apartado se optó por utilizar un kit de robot minisumo que tiene una placa Arduino, cuatro Micromotorreductores 50:1 y un unsensor ultrasónico HC-SR04 en lugar de un robot manipulador de 6 GL el cual se encuentra en el proceso de fabricación por el área de Manufactura de la Universidad Politénica de Amozoc. Con la finalidad de obtener resultados inmediatos este kit de robot móvil contó con una característica de cuatro motores que nos permite hacer la analogía de cuatro grados de libertad y un sensor que permite percibir el ambiente del robot.

Hacia el cumplimiento de los dos aspetos del módulo de ejecución de acciones 1) replicación y 2) percepción se realiza lo siguiente:

Para 1) una vez conectado robot a IGU, los motores de la cadena cinemática se enumeran por medio de un ID único. Por ejemplo, si el brazo a considera tiene 4 motores los identificadores son del motor 1 al 4. El motor tiene la capacidad de girar de forma horaria y anti horaria de acuerdo al tiempo. La comunicación desde la IGU con los motores se determinó mediante de una estructura tipo archivo json o archivo xml. Por ejemplo:

M1:{D: (f ó a),T:5}, M2: $\{D: (f 6 a), T:5\}$ , M3:{D: (f óa),T:5}, M4:{D: (f óa),T:5}

Donde:

M=Motor+ID, D=Dirección, f=movimiento horario, a=movimiento anti horario, T=Tiempo

De tal forma si mandamos a la placa arduino desde la IGU lo siguiente: M1:{D: (F),T:15}, M2:{D: (A),T:10}

La placa arduino procesa estos datos y establece queel motor 1 tendrá una dirección horaria por 15 milisegundos y el motor 2 posee una dirección anti horario por 10 milisegundos.Para ello, el procesamiento de los datos que se emplea es el software de Arduino.

Para 2) el sensor ultrasónico de distancia permite detectar objetos a una distancia de 2cm a 4m y con un ángulo efentivo de 15° a partir de estos datos percibe los objetos que se encuentren en su ángulo de visión y la acción a ejecutar consiste enparar los cuatro motores.

## **8.2 Resultados y discusión**

El esquema modular que define este proyecto permite trabajar por secciones en cuanto al desarrollo de un paquete que integra elementos tales como la interfaz de usuario, la interconexión robot con la interfaz y la interacción entre el software y el robot físico cabe mencionar que estos módulos son aplicables a cualquier tipo de proyecto con protótipos que pasen de la parte lógica de una computadora a lo real.

Los resultados obtenidos en relación al esquema modular son los siguientes:

1. El módulo de IGU empleado es parte de un trabajo previo el cual es flexible gracias a que se le pueden incorporar nuevas simulaciones tanto numéricas como gráficas en esta investigación.

2. En el módulo de comunicación es implementado en sobre una placa Arduino que comunica a la IGU y al robot. Se logró la comunicación con el IDE Dev C++ y el software de Arduino para lograr el envio, recepción y procesamiento de los datos ver Figura 6.

3. Para el módulo de replicación se obtuvo como resultado el envio de comandos para mover motores a partir de una terminal del IDE de Dev C++ ver Figura 6 inciso a), sobre el un kit minisumo (Ver Figura 6 inciso b) ) el cual pone en marcha los motores en relación al comando entrante y por su parte, el robot el sensadola cercanía de un objeto al detectarlo para los motores (ver Figura 6 inciso c) ).

## **8.3 Conclusiones y trabajo futuro**

Iniciar proyectos que incurran al desarrollo de protótipos es necesario seguir un esquema de trabajo o metodología de desarrollo entorno aqué elementos son necesarios para obtener un resultado satisfactorio.

En este trabajo se establece un esquema modular que define tres módulos: el primer, una simualción hablando del lado del Software;segundo, la sincronización de la parte lógica a el mundo real como lo es un protótiporobótico y una tercera, en el que permite a partir de la comunicación ejecutar acciones que son introducidas por un usuario final o apartir del modelo físico comunicar su estado.

También, se concluye que este esquema es puesto en marcha logrando trabajar con los tres módulos.

En un paquete con la interfaz de usuario, la comunicación, la replicación y percepción del ambiente de un robot.

Enfatizando que el robot utilizado no cumple con la especificación de la interfaz y se encuentra en proceso de fabricación al finalizar se incorporará a este proyecto además de hacer la pruebas de comunicación y replicaciones pertinentes.

Con respecto al trabajo futuro se busca integrar a la interfaz nuevas simulaciones como la dinámica y leyes de control entre otras.

Con el objetivo de observar y analizar el comportameinto en el munto real.

Asi también, se busca incorporar otros aditamentos tales como el uso de guantes, dispositivos móvileso kineck que permitan controlar tanto la simulación como el robot físico.

**Figura 8.5** Representación de los módulos de comunicación y ejecución de acciones, a) pruebas de comandos, b) robot empleado y puesta en marcha de los motores y c) detección de objetos y apagado de motores

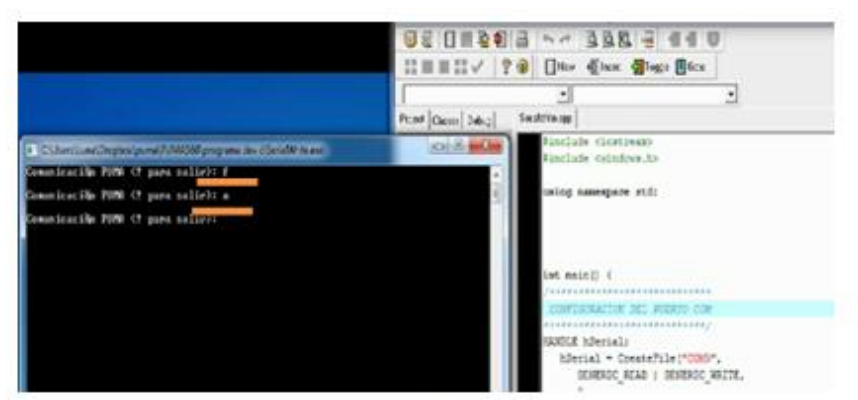

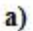

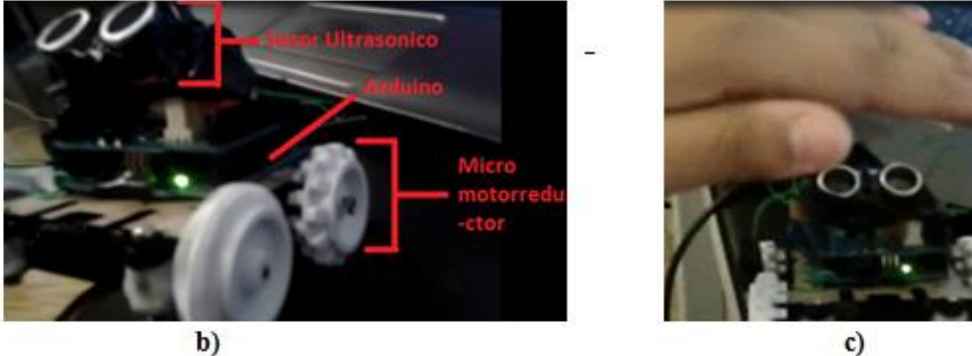

b)

## **Referencias**

Ollero, A. (2001). Robótica manipuladores y robot móviles. España: Marcombo.

IFR International Federation of Robotics (2014), Industrial robots, Consulta el 08 de octubre de 2013, http://www.ifr.org/industrial-robots/

Ademir, W. (2006). Cinemática directa aplicada a un actor digital. (Tesis de licenciatura). Universidad Iberoamericana Puebla, Puebla.

Benítez A., Huitzil I., Casiano-Ramos A., Medina Ma. A. y de la Calleja J. (2011).A 3D Simulation Environment for Kinematic Task of the PUMA 560 Robot*. Proceedings of the 21st International Conference on Electronics Communication and Computers (CONIELECOMP 2011)*, pp. 260-265

Grupo de Automática Robótica y Visión Artificial (2010). Control cinemático de un brazo robot: Robot Scorbot ER-IX, Consulta el 09 de septiembre de 2013, [http://www.aurova.ua.es/.](http://www.aurova.ua.es/)

Trejo, M y Ríos C. (2005). Hernández F., Vargas J. y Pedraza J., Software de Simulación de un Robot Manipulador Marca Mitsubishi RV-2AJ, 4° *Congreso Nacional de Mecatrónica* 3- 5,Coahuila, México.

Blanco B., Marina, Batle F., Jorge J., Izquierdo C. y José Manuel. (2004) Simurob. Simulador del robot IRB -1400. En: *Jornadas de Automática ( 25º: Ciudad Real : 2004). XXV Jornadas de Automática.* 5 p. ISBN 84-688-7460-4

Carbonero, F. y Vázquez F., (2001)Creación de Entornos 3D con Open-GLyEcosimpro: Aplicaciones ala Robótica, *Jornada de usuarios EcosimPro*, Madrid España, pag. 8

Barrera E., Pérez W., (2005), Simulador de la Cinemática de un Robot Manipulador de Seis Grados de Libertad, *1º Foro Académico de la DES de Ingenierías y Arquitectura de la Universidad Michoacana de San Nicolás de Hidalgo*.Morelia, Michoacán, México.

Benítez A., Huitzil I., Casiano-Ramos A., de la Calleja J. y Medina Ma. A. (2012), PUMA 560: Robot PrototypewithGraphicSimulationEnvironment. *Advances in MechanicalEngineering*. Vol 2. No. 1, pp. 17-24

Rodriguez, A.,Ortega, M. & Leal, D. M. (2007). Seguimiento adaptativo de trayectorias con convergencia en tiempo finito de un robot Antropomórfico virtual de tres grados de libertad.(Tesis de licenciatura). Universidad Autonoma del estado de Hidalgo, Hidalgo.

Martinez A, Gloria M., Jáquez O., Rivera M. y Sandoval R. (2008), Diseño propio y Construcción de un Brazo Robótico de 5 GDL, *Riee&C, Revista de Ingeniería Eléctrica, Electrónica y Computación*, Vol. 4 No. 1

Casillas S. (2000). Robótica: Morfología y cinemática. Centro Universitario de Ciencias Exactas e Ingenierías. Universidad de Guadalajara. México. Consulta el 12 de octubre de 2013[,http://proton.ucting.udg.mx/materias/robotica](http://proton.ucting.udg.mx/materias/robotica)

# **Prototipo de supervisión del control por medio de una aplicación WEB y adquisición de datos de un sistema domótico**

Gilberto López, José Solano y Mario Cruz

G. López, J. Solano y M. Cruz Universidad Tecnológica de León, Blvd. Universidad Tecnológica 225, San Carlos, 37670 León, Guanajuato [gpadilla@utleon.edu.mx](mailto:gpadilla@utleon.edu.mx)

M. Ramos., V.Aguilera., (eds.) .Ciencias de la Ingeniería y Tecnología, Handbook -©ECORFAN- Valle de Santiago, Guanajuato, 2014.

#### **Abstract**

In this paper the design of a portable data acquisition device with an 8-bit I/O portmicrocontroller based on commonly used low-cost 16-bit MSP430 from Texas Instruments (TI) G Family Value is proposed. This proposal is divided into three parts: the first part concerns the design of serial communication layer and the configuration of the I/O data acquisition device. A second covering the design of a PC software interface that links to a data acquisition device using the evaluation board MSP- EXP430G2 from TI called "LaunchPad" writing data to MSSQL database server. It may also be of interest to mention that coding of programs described here becomes relevant around the programming languages C and C #, as well as development environments such as IAR Systems from IAR Workbench and Microsoft's Visual Studio. And finally the exploration and development of applications that make them the role of human-machine interfaces (HMI) to promote interaction between the user and the control system. There are closed-source applications (patented) designed specifically for the case, but this time the issue is addressed by exploiting the benefits of WEB applications, to be specific: those that can be developed with Microsoft's .NET.

### **9 Introducción**

Los sistemas SCADA se utilizan ampliamente en la industria para supervisión del control y adquisición de Datos de los procesos industriales. Las empresas que son miembros de comités de normalización están dictando las tendencias en materia de las tecnologías de la información (TI) en general para el desarrollo de estos sistemas.

De hecho, están penetrando en los laboratorios de física experimental en el control de sistemas auxiliares, como la refrigeración, la ventilación, distribución energía eléctrica, etc. Los sistemas SCADA han hecho progresos sustanciales durante los últimos años en términos de funcionalidad, escalabilidad, rendimiento y apertura, de tal manera que son una alternativa en el desarrollo de la casa inteligente, o incluso en sistemas de control muy exigentes y complejos como los de la física experimental. (A. Daneels, W. Salter, 1999)

#### **Justificación**

Del sistema de control en su conjunto, la medición del proceso es una de las tareas más importantes. Esto se determina por el hecho de que la precisión de control es completamente dependiente de lo bien que trabaja la cadena de medición. Para medir el proceso, hoy en día se cuenta con un gran número de dispositivos que realizan tareas de adquisición de datos: tarjetas estándar o normalizadas de bus PCI para la PC, sus versions industriales y módulos para la automatización industrial que por lo general cuentan con RS- 485, CAN y otras interfaces.

Muy a menudo se presentan escenarios en los que es necesario medir datos en campo; donde no es posible el uso de equipo estándar o normalizado de adquisición de datos que requiere de entornos de operación muy restrictivos, como temperatura, infraestructura, humedad, etcétera. En estos casos una computadora portátil equipada con un dispositivo portátil de adquisición de datos puede ser muy valiosa.

En el mercado hay disponibles dispositivos equipados con conectividad USB 2.0, que pueden plenamente sustituir a las tarjetas PCI, pero el costo es por demás elevado y aun así se requiere de trabajo adicional para conformar un sistema que se pueda considerar como SCADA.

La contraparte sería la producción de un prototipo de un dispositivo de adquisición de datos con conexión USB de bajo costo y la integración de un sistema que permita realizar labores de supervisión del control y adquisición de datos como lo hace un sistema SCADA.

### **Antecedentes**

Como base del prototipo se ha trabajado en una propuesta hecha en "Desarrollo libre de sistemas SCADA" en la que se establece un modelo simplificado de 4 capas tomando como referencia el modelo de Daneels y Salter, estas cuatro capas definidas como:

#### **Tabla 9**

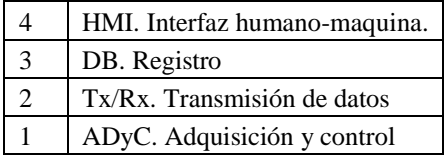

(López Padilla, Cruz Alcaraz, Santos Pompa, Rivera Sandoval, Mata Santos, & Solano Medina, 2013)

## **9.1 Desarrollo**

Objetivos:

- Construcción de un circuito digital que permite el control de dispositivos eléctricos a 110 Voltios.
- Programación de microcontroladores usando una tarjeta de evaluación Launchpad MSP-EXP430G2.
- Programación de un servidor SCADA que enlace la base de datos de MSSQL Server y el dispositivo de adquisición de datos.
- Programación de página WEB (HMI) para supervisión del control.
- Prueba de la comunicación inalámbrica desde un dispositivo móvil con la página WEB para controlar el equipo eléctrico.

#### Diseño del prototipo

Del modelo simplificado mencionado en "Desarrollo libre de sistemas SCADA", se seleccionó para este proyecto el uso de una API, que en este caso es "System.Data.SqlClient" de .NET, la cual vincula mediante una aplicación desarrollada en C# las capas ADyC y Tx/Rx y que se denominó "Servidor SCADA".

Esta integración produce dos módulos:

Adquisición de datos/Salida de control: E/S digital de 8 bits, con comunicación serie microcontrolador-PC.

Servidor SCADA: comunicación serie de 8 bits con conexión a base de datos, PCmicrocontrolador.

La integración de estos módulos da como resultado la implementación de una Unidad de Transmisión Remota; o RTU, que envía y recibe datos digitales o analógicos a través de un microcontrolador (o varios) y los transmite a una computadora vía comunicación serie de 8 bits, como se muestra en la figura.

Dado que las capas deben trabajar de forma independiente, los módulos deben producirse de manera que la comunicación no "esclavice" a los dispositivos sino que estos se mantengan funcionando independientemente de si existen o no datos en las memorias intermedias (buffers) de comunicación serie tanto de la computadora como del microcontrolador. Estos problemas se solventaron haciendo uno de interrupciones (GPIO) en el microcontrolador y de threads en .NET. Se muestran a continuación los diagramas de flujo propuestos en las figuras.

**Figura 9** Pantalla de inicio del software IAR Embedded WorkBench

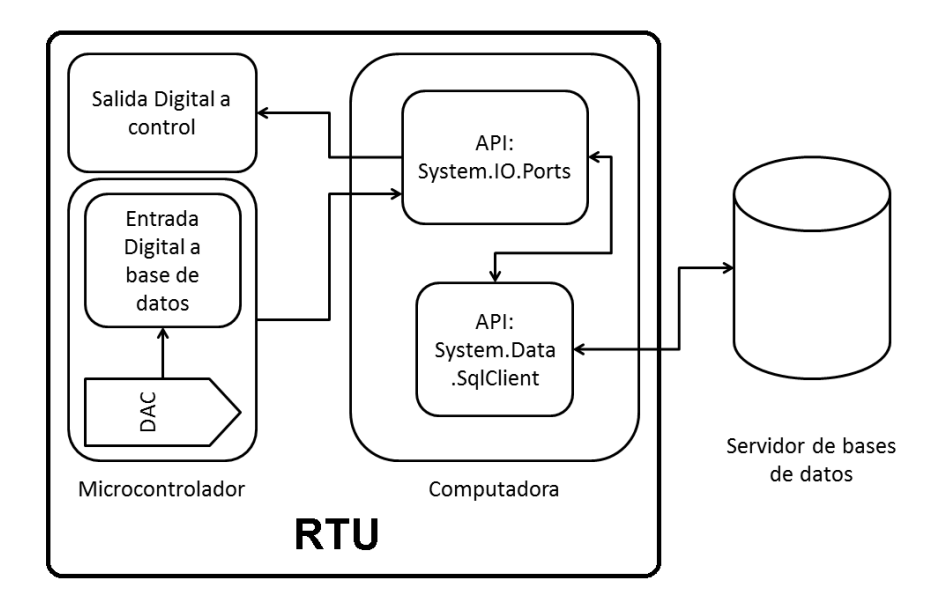

Para evitar que el servidor SCADA se "cuelgue" mientras espera que una transmisión serie se complete, ".NET Framework" permite la subdivisión del proceso del sistema operativo en dos subprocesos ligeros administrados, llamados dominios de aplicación, representados por "System.AppDomain". Uno o varios subprocesos administrados (representados por "System.Threading.Thread") se pueden ejecutar en uno o cualquier número de dominios de aplicación dentro del mismo proceso administrado. El resultado es que un subproceso administrado puede moverse libremente entre dominios de aplicación dentro del mismo proceso administrado logrando la separación de las capas de Tx/Rx y BD

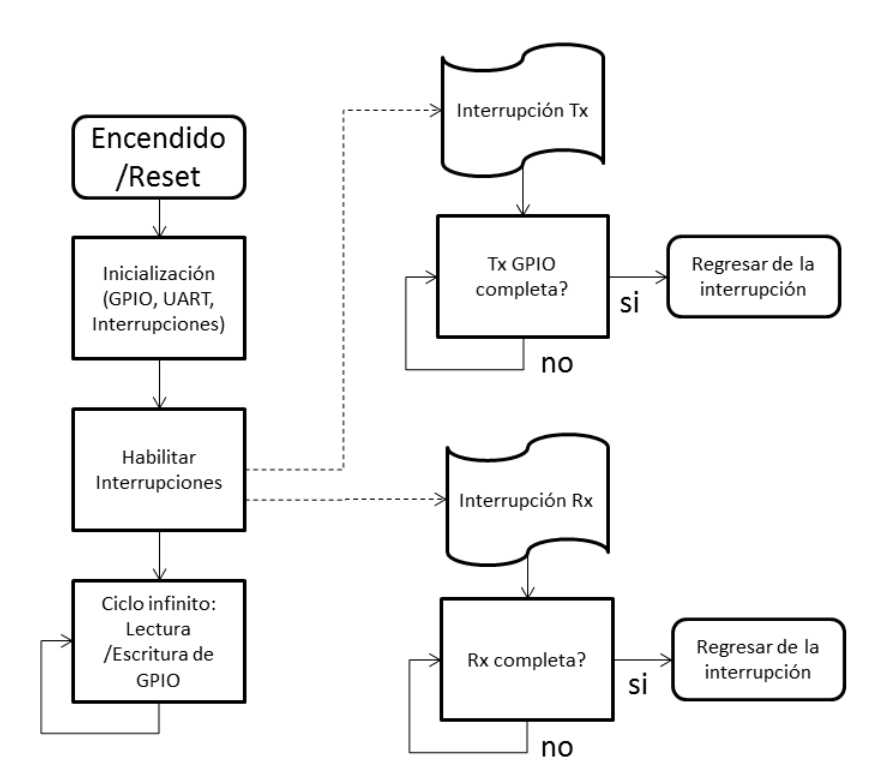

**Figura 9.1** Diagrama de flujo del programa en microcontrolador

**Figura 9.2** Diagrama de flujo del Servidor SCADA

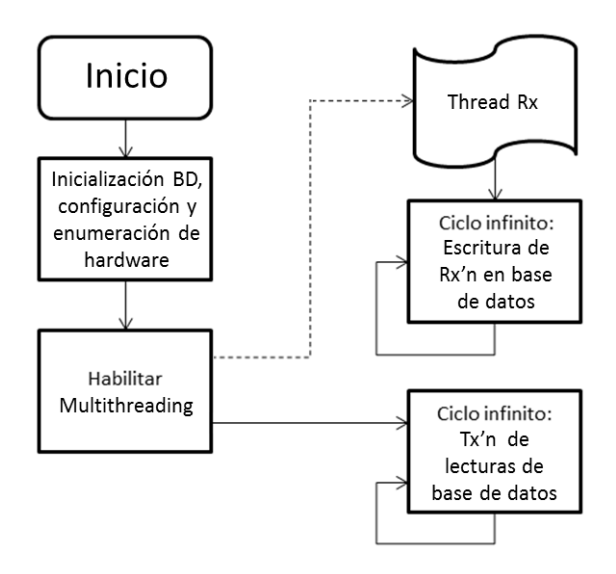

## **Esquema del prototipo**

El prototipo es presentado a continuación en la figura, consta de la tarjeta Launch Pad que está configurada de tal manera que al conectarse por medio de un cable USB hacia la computadora, establece una conexión con la Base de datos de SQL server instalada previamente en el equipo. Esta tarjeta recibe información de la base de datos y la convierte en la salida del circuito.

Para este caso se tienen 4 salidas de potencia independientes y cada una podría supervisar el control de un circuito eléctrico de 110 Voltios. Por otro lado la tarjeta Launch Pad lee y escribe en la Base de Datos y esta información actualiza una página WEB que está alojada en la misma computadora (pero que pudiera estar en cualquier servidor de la red) y que es accesible desde un dispositivo móvil, la actualización de datos se realiza mediante un servidor SCADA que se programó en Visual C#.

#### **Figura 9.3** Diseño de prototipo: conexión

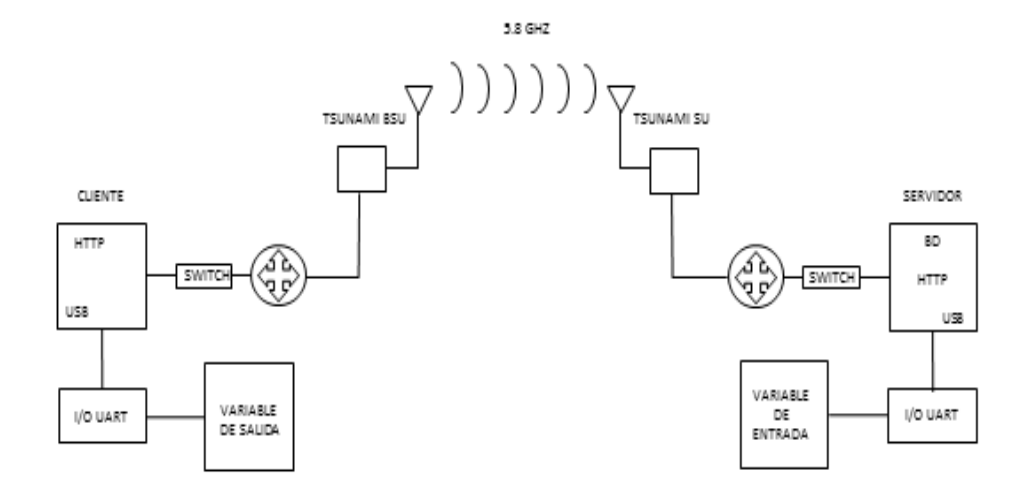

**Figura 9.4** Diseño de prototipo: conexión (continuación)

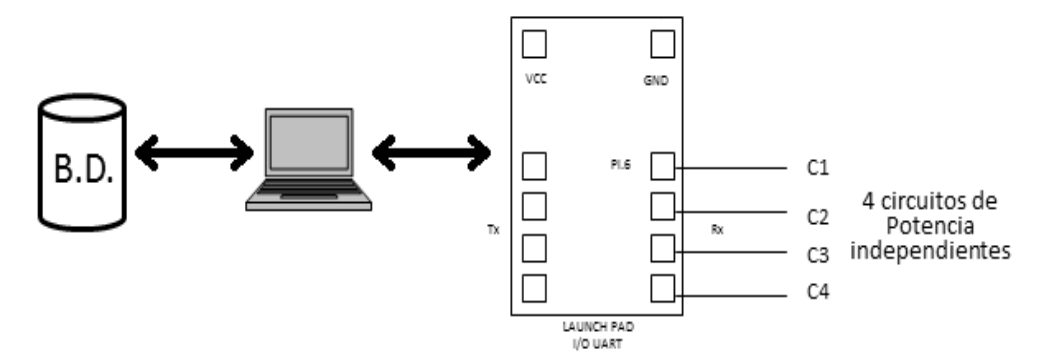

#### **Equipamiento**

Para la implementación del diseño en el laboratorio de pruebas se utilizó el siguiente equipo:

- Equipo inalámbrico
- Tsunami MP 8200 Estación Base de 300 Mbps con power injector.
- Tsunami MP 8200 Estación Suscriptor de 300 Mbps con power injector.
- Computadoras
- Computadora Core 2 Duo HP Compaq (2.66 Ghz), 4 Mbyte de memoria RAM con sistema operativo Windows 7.
- Interfaz Entrada y Salida
- Tarjeta de evaluación Launch Pad MSP-EXP430G2. Dispositivo Móvil
- Samsung Tablet GalaxyTab 3 16 Gb, WiFi 10.1

### **Ejecución del proyecto**

Construcción de un circuito digital que permite el control de dispositivos eléctricos a 110 Voltios.

Etapa 1: Circuito digital para control de dispositivos eléctricos.

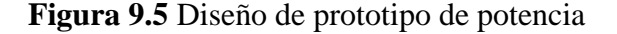

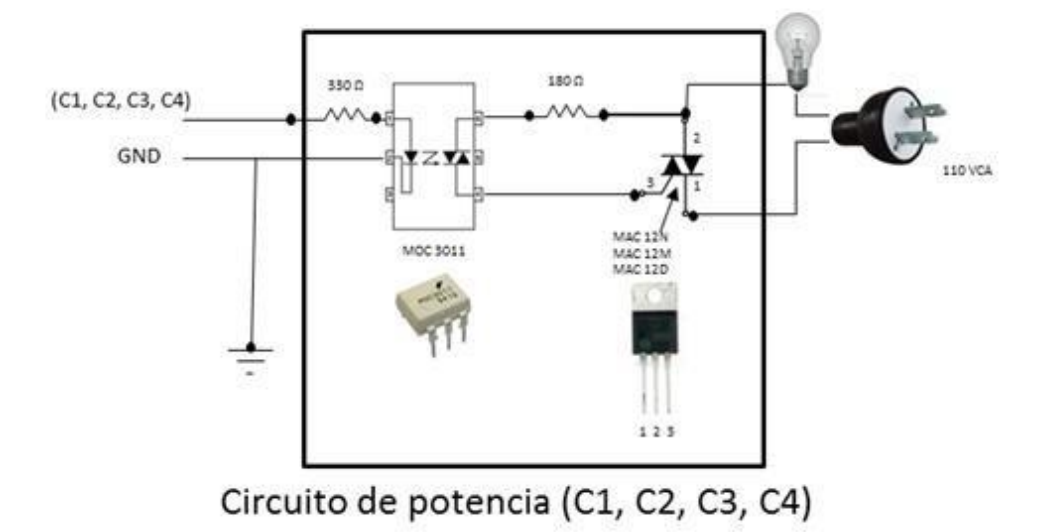

Se realiza la construcción de los cuatro circuitos en protoboard para hacer pruebas y una vez funcionando se pasan al armado en placas soldadas utilizando componente y material descrito en la figura.

Se utiliza un optoacoplador MOC3011 también llamado optoaislador o aislador acoplado ópticamente, es un dispositivo de emisión y recepción que funciona como un interruptor activado mediante la luz emitida por un diodo LED que satura un componente optoelectrónico, normalmente en forma de fototransistor o fototriac. De este modo se combinan en un solo dispositivo semiconductor, un fotoemisor y un fotorreceptor cuya conexión entre ambos es óptica. Estos elementos se encuentran dentro de un encapsulado que por lo general es del tipo DIP. Se suelen utilizar para aislar eléctricamente a dispositivos muy sensibles.

Otro de los componentes utilizados es un TRIAC, dispositivo semiconductor, de la familia de los tiristores. La diferencia con un tiristor convencional es que éste es unidireccional y el TRIAC es bidireccional.

De forma coloquial podría decirse que el TRIAC es un interruptor capaz de conmutar la corriente alterna. Su estructura interna se asemeja en cierto modo a la disposición que formarían dos SCR en direcciones opuestas.

Posee tres electrodos: A1, A2 (en este caso pierden la denominación de ánodo y cátodo) y puerta. El disparo del TRIAC se realiza aplicando una corriente al electrodo puerta.

Una vez armado los cuatro circuitos de potencia, son conectados a las cuatro salidas de datos de la tarjeta Launch Pad MSP-430 que es controlada por servidor SCADA residente en la computadora.

De esta manera cada salida de la tarjeta puede ser uno de dos estados 1 y 0. El 1 hace que el TRIAC se dispare dejando pasar la CA y encendiendo el foco. El 0 hace que el TRIAC no deje pasar la CA, apagando el foco.

El control de cada circuito de potencia es independiente, ajustándose a la salida de la tarjeta Launch Pad que es un número formado por 4 bits, almacenado en la base de datos.

Etapa 2: Programación de microcontroladores de la serie MSP-430

La tarjeta de evaluación Launchpad MSP-EXP430G2 es una herramienta de desarrollo y de evaluación para los dispositivos MSP430 de Texas Instruments. Está enfocada a la línea de dispositivos que ellos denominan como value line.

La tarjeta dispone de un socket de 20 pines que puede albergar uno de los dos microcontroladores de 16 bits de la familia MSP430 que vienen con el kit, dispone además de una conexión USB que permite descargar y depurar programas directamente en el hardware. Fuera de eso, solamente disponemos de dos botones (uno de ellos es de reset), un par de leds y unos headers (hembra/macho) para poder acceder a los pines del microcontrolador, por lo que el hardware específico para la aplicación habrá que implementarlo externamente.

Tiene un cierto parecido con la plataforma Arduino basada en un micro AVR. Sin embargo hay que recordar que el microcontrolador ATMEGA328 dispone de una memoria RAM de 2KB, mientras que los dispositivos MSP430 que vienen incluidos apenas alcanzan los 128 bytes de RAM, aun así, existen microcontroladores MSP430 bastante poderosos y esta tarjeta constituye un punto de entrada excelente para el desarrollo con microcontroladores de TI.

La tarjeta se conecta a la computadora por un puerto USB. Será configurada de tal manera que pueda consultar datos de una base de datos SQL instalada en dicha computadora. Los datos que puede leer y escribir son números decimales que van desde 0 y hasta 255 escritos en un campo de la base de datos en particular.

Estos números son convertidos en un número binario de 8 bits, de los cuales solo 4, seleccionables por medio de programación, son utilizados para controlar los 4 circuitos de potencia. El Launchpad en conjunto con el MSP430G2553 forma el dispositivo de adquisición de datos. Este aparato comunica una palabra de 8 bits (ADQ) que es leída o escrita a un puerto de entrada-salida configurado de esta manera:

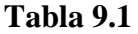

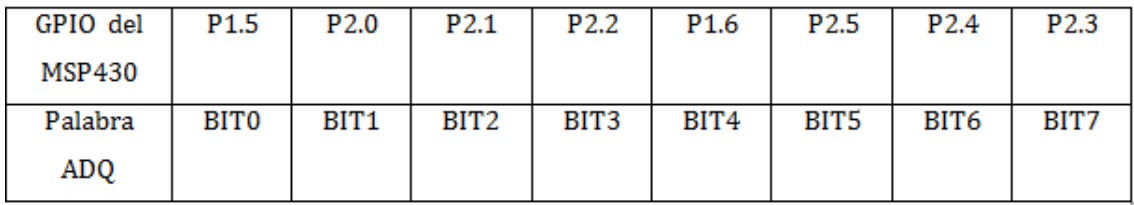

Los puertos, aunque son de propósito general (E/S), deben ser programados específicamente dependiendo si se van a usar como entrada o como salida, antes de integrarse al sistema.

Es importante que la comunicación serie del dispositivo se haga usando el sistema de interrupciones del microcontrolador (GPIO en el MSP430), de lo contrario acciones adicionales del microcontroador quedarían en espera hasta que la cuminicación haya terminado, esto es para respetar el trabajo independiente de cada capa del modelo.

El software utilizado para la programación de los microcontroladores de la familia MSP430 es IAR Embedded WorkBench, en él los parámetros que se deben tomar en cuenta para la programación son el número del microntrolador que debe ser el mismo que el MSP430 usado y en el programa que debe ser configurado en FET Debugger para grabar el programa y no dejarlo solo como simulación.

Después se carga el programa que contiene una extensión de lenguaje C. Las siguientes imágenes muestran la tarjeta MSP430 y parte del código en lenguaje C necesario para la configuración del microcontrolador por medio de la tarjeta.

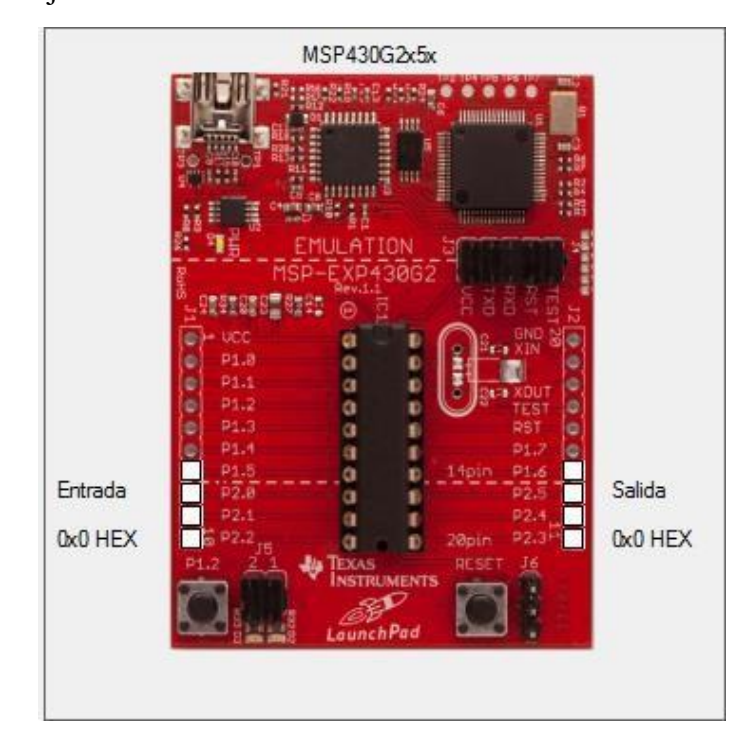

**Figura 9.6** Tarjeta Launch Pad MSP430 como se muestra en el servidor SCADA

#### **Figura 9.7** Código del programa main.c

```
include "msp430q2553.h"
include "uart conf.h"
include "uart.h"
include "uart.c"
include "IO.h"
include "IO.c"
7/222222222\frac{1}{2} main()
1/2 - 1void main (void)
 unsigned char CEP1=0;
 unsigned char CEP2=0;
  init msp430();
   // Predeterminadamente todos los puertos son de entrada, indique aqui cuales
   // bits son de salida.
   // Equvalencia:
   \overline{H}Palabra ADQ GPIO del MSP430
                                  P1.5 -|ultimos 4 pines del lado izquierdo del launchpad
                   bit7
   \bar{H}\overline{\prime}bit6P2.0bit5
   \overline{\prime}P2.1-22.2 -|<br>P1.6 -|Ultimos 4 pines del lado derecho del launchpad<br>P2.5 |<br>P2.4 |
   \overline{\prime}bit4bits\hat{H}\overline{11}bit2\bar{H}bit1
   \overline{H}bit0P2.3 -// Ejemplo:
   conf_salida_puertos(bit3+bit2+bit1+bit0); //Habilita como saida la parte alta de la palabra ADQ, (DCE1)
   //conf salida puertos(bit7+bit6+bit5+bit4); //Habilita como salida la parte baja de la palabra ADQ, (DCE2
   _enable_interrupt(); //Habilita las interrupciones. No mofificar.
   TimerA_UART_init();
                                         // Start Timer A UART.
   for (:;)// Espera a rebir un caracter.<br>// Wait for incoming character
       _bis_SR_register(LPM0_bits);
         //Escribe el byte recibido en los puertos
         actualiza salida puertos();
         //variable no volatil que recibe la configuracion de entrada
         //CEP1=P1IN&~P1DIR3; //Deshabilitar en modo eco
         CEP1=~P1DIR:
         CEP1&=P1IN;
         CEP2=~P2DIR;
         CEP2&=P2IN;
         //Experimental, envia la configuracion de entrada al softvare de pruebas
           //TimerA UART tx(~CEP); //No habilitar
         //Transmision Tx
         //TimerA UART tx (rxBuffer) ; //Modo eco
         TimerA UART tx(codifica salida puertos(CEP1,CEP2));
                                                                                     //Modo Lectura
```
Ń

**Figura 9.8** Código de la configuración de la salida de puertos IO.c

```
void conf salida puertos (unsigned int byte)
 PIDIR (=byte;
 P2DIR I=byte>>8:
unsigned char codifica salida puertos (unsigned char bytel, unsigned char byte2
U
       unsigned char salida=0x0;
                                            11, 21.5if (bytel \epsilon 0x20) salida (= 0x01;
                                            11P2.0if (byte2 : 0x01) salida |= 0x02;
                                            11 P2.1if (byte2 \epsilon 0x02) salida i = 0x04;
                                            11 P2.2if (byte2 & 0x04) salida = 0x08;if (bytel s 0x40) salida 1-0x10;
                                            1/7 P1.6if (byte2 & 0x20) salida |= 0x20;
                                            11P2.511.82.4if (byte2 \epsilon 0x10) salida (= 0x40;
       if (byte2 & 0x08) salida |= 0x80; // P2.3
       return salida:
L.
void actualiza salida puertos (void)
ł.
       if (rxBuffer & 0x01) P10UT |= 0x20; else P10UT &= ~0x20;
                                                                   1/PL.511 P2.0if (rxBuffer & 0x02) P2OUI = 0x01; else P2OUI &= ~0x01;
       if (rxBuffer : 0x04) P2OUI = 0x02; else P2OUI := -0x02;
                                                                   11 P2.1
```
Etapa 3: Instalación de manejador de base de datos SQL Server y conexión con la tarjeta MSP-430

Para este proyecto se utilizó SQLEXPRESSEDITION 2005 Y SQL MANAGEMENT ESTUDIO 2008 que pueden ser descargados de [www.microsoft.com.](http://www.microsoft.com/)

Se instala SQLEXPRESS 2005 tomando en cuenta algunos parámetros como que los componentes de los servicios de base de datos sean accesibles en una red TCP/IP, que la autenticación sea mixta y una contraseña segura para él usuario por defecto "sa".

Se recomienda la instalación de SQL MANAGEMENT ESTUDIO 2008 para la administración de bases de datos. Durante la instalación se selecciona una nueva instalación independiente de SQL server. Se seleccionan también las características de SQL Management a instalar tales como las herramientas de administración básica y el SDK de conectividad de cliente SQL.

Una vez instalados los programas necesarios se debe crear la base de datos para realizar la conexión con la tarjeta MSP430. Se crea la tabla con el campo "dato" donde se almacenan los datos en forma decimal, entrando al software SQL Server 2008. Una vez creada la tabla con sus campos, se va a configurar la activación de los protocolos TCP/IP.

**Figura 9.9** Hoja de verificación de SQL EXPRESS 2005 durante la instalación

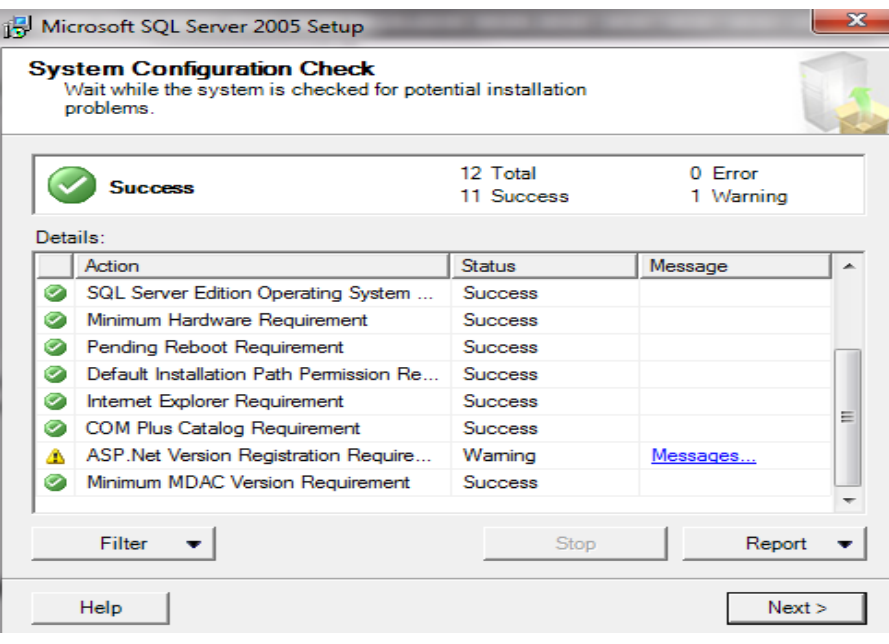

**Figura 9.10** Creación de la base de datos

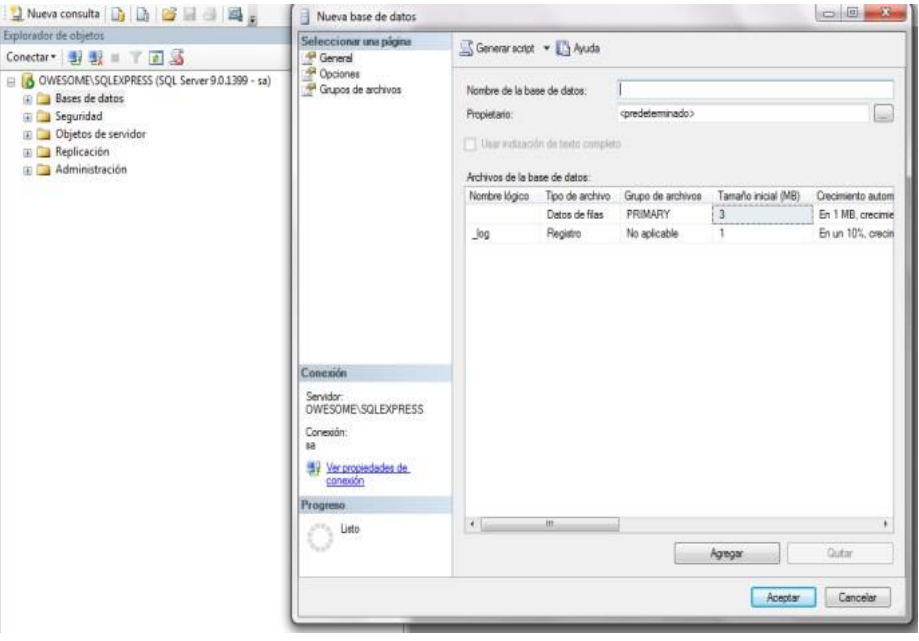

Una vez creada la base de datos y creadas las tablas con sus campos, se realizó la conexión entre la tarjeta MSP430 configurada previamente con la Base de Datos, esto por medio de un programa que se denominó "Servidor SCADA", que permite probar el funcionamiento de la tarjeta directamente desde el programa o si se requiere se hace la conexión con la base de datos para que la tarjeta pueda consultar los campos que contienen un número decimal y convertirlo a número binario que de valor a las 4 salidas de cada circuito de potencia.

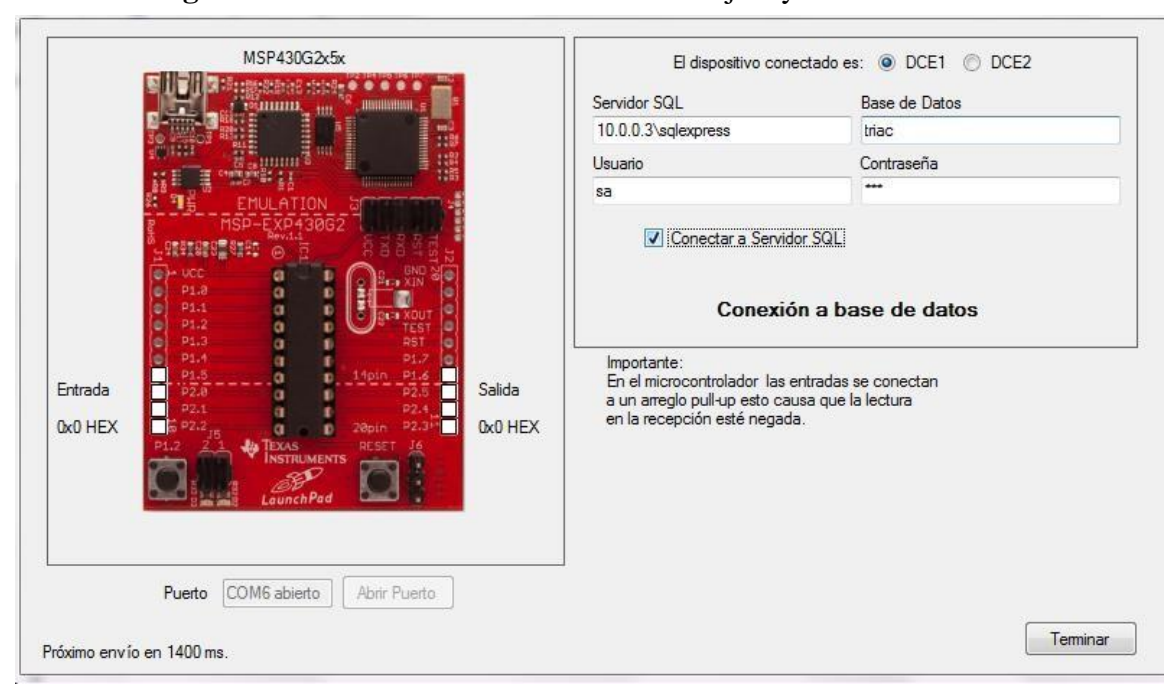

**Figura 9.11** Interfaz de conexión entre la tarjeta y la base de datos

Etapa 4: Creación de página WEB con conexión a la base de datos para supervisión del control

Se instaló un servidor de HTTP donde se aloja la página que hace la conexión a la base de datos. El servidor que se uso es IIS con extensiones de .NET, instalado en la misma computadora donde está conectada la tarjeta MSP430 y donde está instalada la base de datos de SQL Server. La programación de la página Web se realiza con el programa Visual Studio para WEB de Microsoft. Esta página muestra los cuatro circuitos de potencia físicamente y permite que el usuario con solo hacer un clic pueda controlar el encendido de cada uno.

La siguiente es una figura que muestra parte del código ejecutable de la página Web, específicamente: se configura la cadena de conexión a la base de datos y se ponen en cero todos los elementos del formulario del usuario. Es un código muy sencillo que tiene por objeto mostrar que la supervisión del control y la adquisición de datos son factibles aún en términos de uso muy básicos. De hecho la simpleza reside en que solo un evento desencadena una lectura, y este es un clic en el botón "submit" del formulario; al hacerlo se convierte el valor booleano de los "checkbox" del formulario a un valor decimal de tamaño byte (char para el microcontrolador), el cual es escrito en, o leído desde la tabla en la que el dispositivo de adquisición de datos lee y escribe para actualizar la salida de sus puertos E/S de acuerdo a la siguiente tabla:

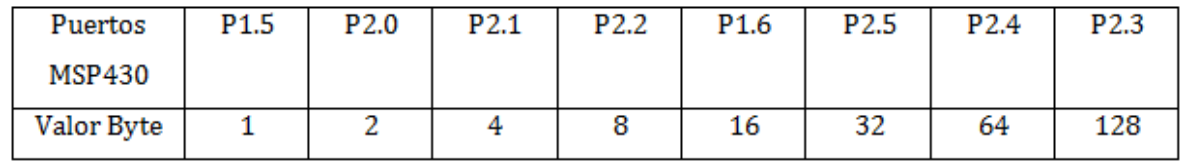

Las 256 combinaciones posibles del Byte se consiguen con una simple tabla de numeración binaria de 8 bits y su correspondiente conversión decimal.

**Figura 9.12** Código de conexión a la BD

```
using System;<br>using System.Collections.Generic;<br>using System.Ling;<br>using System.web;<br>using System.web.UI;<br>using System.web.UI.Webcontrols;<br>using System.Data;<br>using System.Drawing;
 public partial class _Default : System.Web.UI.Page
         protected void Page_Load(object sender, EventArgs e)
                tected void Page_Load(object sender, EventArgs e)<br>
checkBoxList2.Enabled = false;<br>
Labell.Text = "No se han rensmitido datos al microcontrolador";<br>
Label2.Text = "No se han recibido datos desde el microcontrolador";<br>
sqlDa
         protected void Button1_click(object sender, EventArgs e)
                 byte registro_tx = 0;<br>byte registro_rx = 0;<br>Labell.Text = "Valor transmitido al microcontrolador: ";<br>Label2.Text = "Valor recibido desde el microcontrolador: ";
                  foreach (ListItem item in CheckBoxList1.Items)
                          if (item. Selected)
                          К
                                  registro_tx += Convert.ToByte(item.Value);
                          ţ
                 f<br>Label1.Text += registro_tx.ToString();<br>SqlDataSource1.updateCommand = "UPDATE dce1 SET dato=" + Convert.ToString(registro_tx);
                 SqlbataSourcel.Update();<br>
SqlbataSourcel.Update();<br>
SqlbataSourcel.Update();<br>
SqlbataSourcel.SelectCommand = "SELECT dato FROM dce2";<br>
Dataview dv = (Dataview)SqlbataSourcel.Select(DataSourceSelectArguments.Empty);<br>
regist
                  ſ
                          item.Selected =Convert.ToBoolean(registro_rx % 2);<br>registro_rx =Convert.ToByte(registro_rx / 2);
                 3
         <sup>3</sup>
 j
```
**Figura 9.13** Página Web del control automatizado

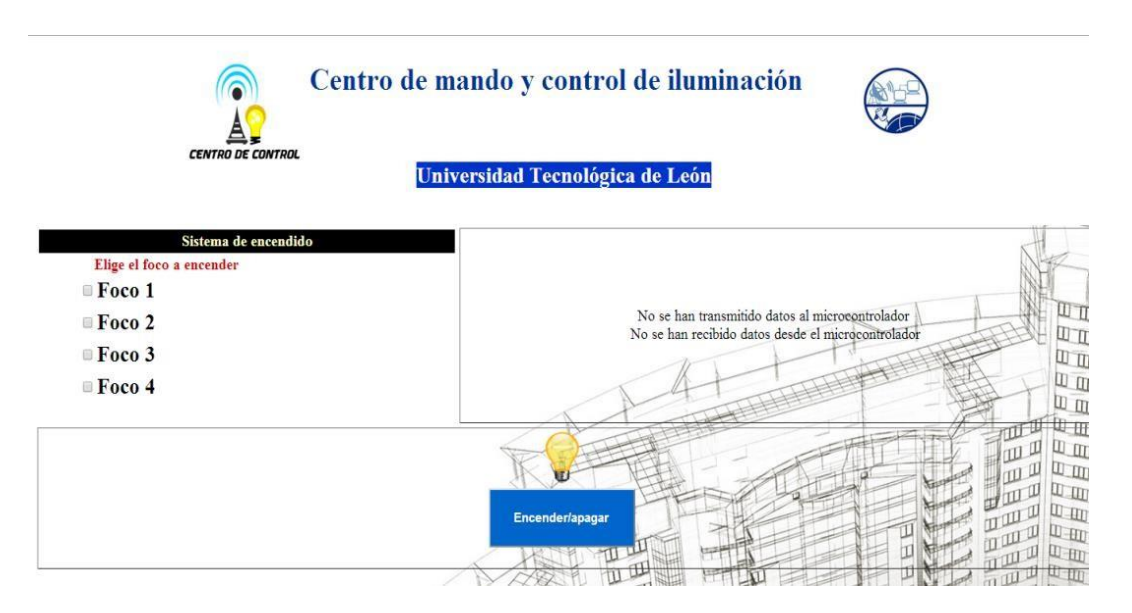

Esta página Web muestra las opciones de encender y apagar 4 focos en una maqueta que fue fabricada para mostrar el funcionamiento del prototipo. Escribe un número decimal en la BD y la tarjeta MSP430 que contiene el microcontrolador que lee desde la BD y lo convierte en una salida binaria de 4 bits, donde cada bit es utilizado como la entrada de cada uno de los circuitos de potencia haciendo que encienda el foco si el valor del bit es 1 y apagándolo si el valor del bit es 0.

Etapa 5: Prueba de la comunicación inalámbrica desde un dispositivo móvil con la página WEB para controlar el equipo eléctrico.

Para realizar las pruebas del prototipo se realizó una maqueta que muestra la utilidad de la aplicación, donde por medio de una Tablet se realiza una conexión inalámbrica y se accede a la página Web del servidor.

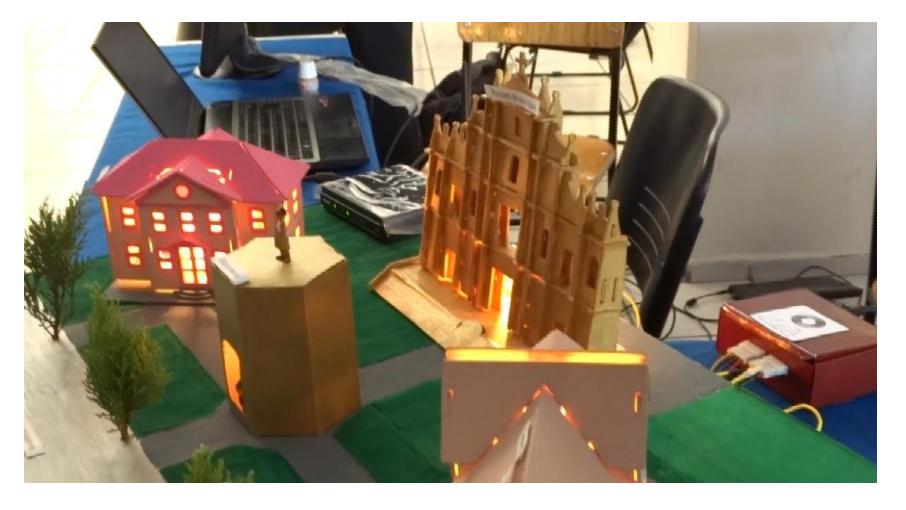

**Figura 9.14** Maqueta de una ciudad

Cada edificio contiene un foco que se apaga o se prende según lo que se solicite des la página Web. La siguiente figura muestra una Tablet con la página Web y se hacen las pruebas de control.

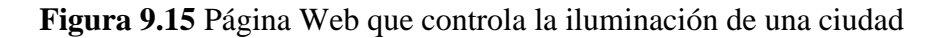

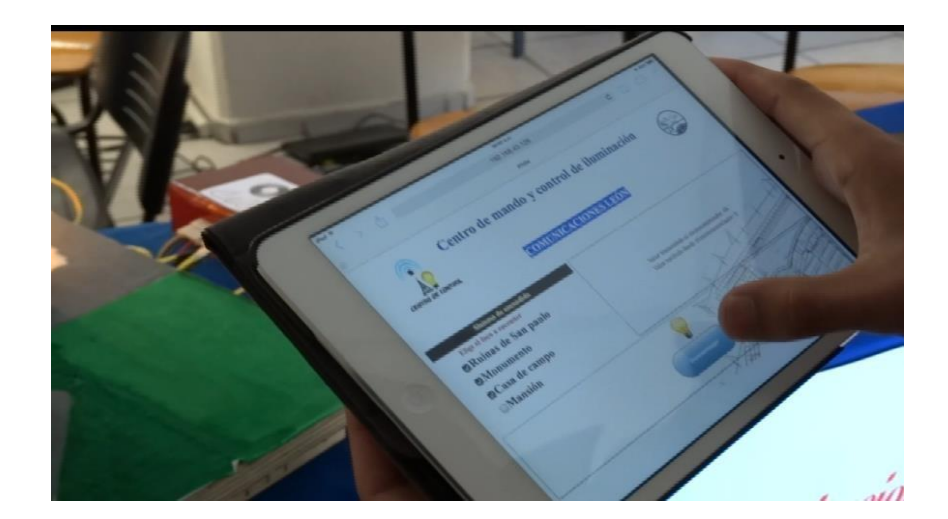

### **9.2 Conclusiones**

El proyecto se realizó exitosamente de acuerdo a los objetivos acordados, además de concluir con cada una de las partes del proyecto en tiempo y forma. El proyecto ha contribuido a desarrollar un sistema confiable, fácil de usar y accesible en cuestiones económicas.

Además cabe destacar que el sistema de domótica se integró exitosamente con el sistema de iluminación de cada una de las estructuras, lo que permitió manipular el control del sistema eléctrico mediante cualquier dispositivo móvil de manera remota.

Permite simplificar las tareas diarias de las personas permitiendo mejorar su estilo de vida y sobre todo mejorar las condiciones de operación de los dispositivos con los que contamos.

La domótica es sin duda una nueva tecnología que tiene gran potencial no solo en hogares si no en todos los sectores productivos ya que nos permite tener control, seguridad y monitorización de los bienes por medio de servicios de Internet.

### **Referencias**

A. Daneels, W. Salter. (1999). What is SCADA? International Conference on Accelerator and Large Experimental Physics Control Systems (pág. 5). Trieste, Italy: CERN.

López Padilla, G., Cruz Alcaraz, M., Santos Pompa, D. M., Rivera Sandoval, C. A., Mata Santos, M. V., & Solano Medina, J. J. (2013). Desarrollo libre de sistemas SCADA. Congreso Internacional de Investigación ACADEMIA JOURNALS Celaya 2013. 5, págs. 1896-1900. Celaya, México: ACADEMIA JOURNALS.

Microsoft. (s.f.). Threading. Recuperado el 21 de Junio de 2012, de MSDN[:](http://msdn.microsoft.com/en-us/library/aa720724(v%3Dvs.71).aspx) [http://msdn.microsoft.com/en-us/library/aa720724\(v=vs.71\).aspx](http://msdn.microsoft.com/en-us/library/aa720724(v%3Dvs.71).aspx)

(3 de Septiembre 1999) Definiciones extraídas de la asociación CEDOM Asociación Española de Domótica. Recuperado el 22 de marzo de 2014, de <http://www.domodesk.com/que-es-domotica>

Andrew S. (2003). Redes de computadoras (4ª edición). México: Pearson Educación. Boylestad Robert (2009).Electrónica: Teoría de circuitos y dispositivos electrónicos. México: PEARSON.

Cruz, Claudio. (2010). Domótica. Recuperado EL 25 de marzo de 2014, d[e](http://www.arqhys.com/arquitectura/domotica.html) <http://www.arqhys.com/arquitectura/domotica.html>

Milan Verle (2008). Microcontroladores. Recuperado el 22 de marzo de 2014 de http://www.mikroe.com/en/books/picbook/picbook.htm

# **Remoción de plástico para blindaje electromagnético en microcircuitos electrónicos**

Lidia Vargas, Eduardo Cabrera, Benjamín Valdez, Amparo Oliveros y Roberto Ibarra

L. Vargas, E. Cabrera, B. Valdez, A. Oliveros y R. Ibarra

Universidad Politécnica de Baja California, Calle de la claridad S/N, Col. Plutarco Elías Calles, CP. 21376. Mexicali, Baja California. México.

Universidad Autónoma de Baja California, Instituto de Ingeniería, Blvd. Benito Juárez y calle de la Normal s/n Col. Insurgentes Este. CP. 21280, Mexicali, Baja California. México. levargaso@upbc.edu.mx

M. Ramos., V.Aguilera., (eds.) .Ciencias de la Ingeniería y Tecnología, Handbook -©ECORFAN- Valle de Santiago, Guanajuato, 2014.

#### **Abstract**

The manufacture of electronic components continues an increasing trend towards miniaturization and more complex designs. A consequence of taking advantage of full function modules and integration is an increased susceptibility to electromagnetic interference on devices.

It has been necessary to develop new shielding techniques to protect sensitive electronic devices from any external interference while at the same time preventing any interference being emitted from the device to adversely react with adjacent circuits.

There was reviewed a shielding in circuit approach consisting in removing a thin top layer of molding compound thru sand blast and a subsequent application of a conductive acrylic paint with silver to create a highly conductive coating to obtain a Faraday's cage. Process ablation alternatives were developed using a laser and plasma cleaning on components with plastic molding compress.

#### **10 Introducción**

.

Los aparatos electrónicos emiten radiación electromagnética cuando están funcionando normalmente y esto puede afectar a otros dispositivos electrónicos cercanos o en su alrededor.

La emisión no deseada de las ondas electromagnéticas puede permitir fallos inesperados de los dispositivos afectados. La interferencia electromagnética (EMI) es en realidad una frecuencia de ruido eléctrico, mientras que la interferencia por radiofrecuencia (RFI) es un subconjunto específico de ruido eléctrico en el espectro de EMI, ambos términos se usan indistintamente.

La interferencia electromagnética en un dispositivo puede ser minimizada a través de un diseño adecuado del circuito. Sin embargo, hay algunas áreas sensibles que requieren protección adicional, por lo que se utiliza el blindaje electromagnético o blindaje EMI, a través de la construcción de una jaula de Faraday.

El blindaje electromagnético que bloquea la radiación electromagnética de radiofrecuencia también se conoce como blindaje EMI/RFI. El objetivo principal es evitar el paso de ondas electromagnéticas dentro o fuera del dispositivo.

El campo electromagnético es bloqueado al utilizar barreras de materiales conductores o magnéticos, que pueden trabajar por reflexión, absorción, o llevar la radiación electromagnética a tierra. Los principales métodos utilizados para el blindaje EMI/RFI son mostrados en la figura 1

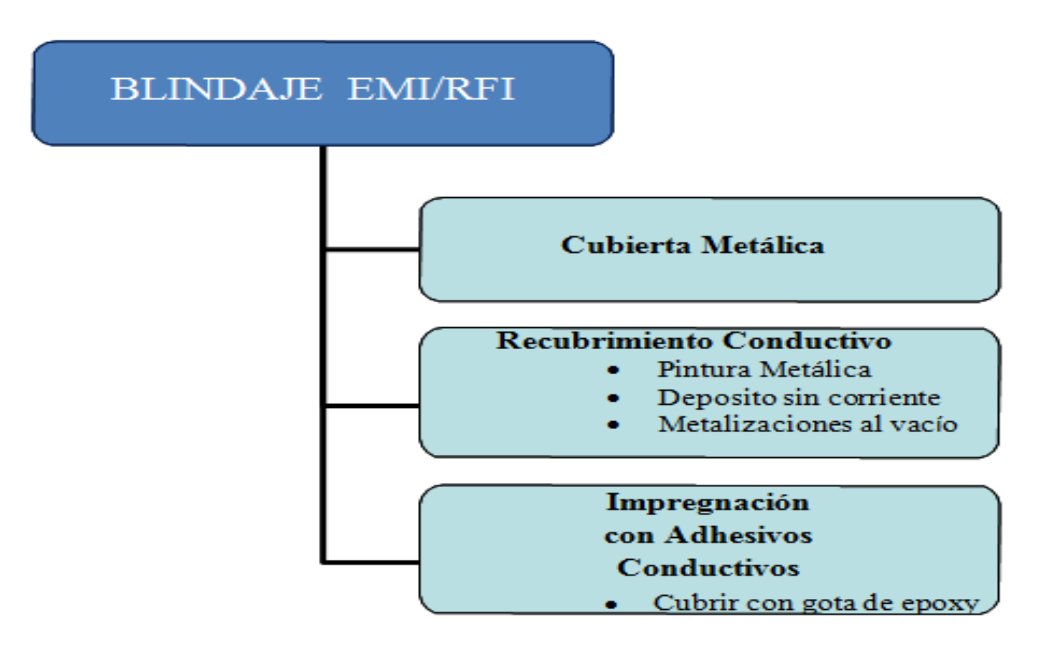

### **Figura 10** Métodos utilizados para el blindaje EMI/RFI

#### **10.1 Materiales y métodos**

Alternativas de remoción de plástico, uso tecnología láser y plasma.

El proceso normalmente utilizado y que ha demostrado su capacidad para remover el plástico de moldeo, en dispositivos que posteriormente serán sometidos al proceso de blindaje EMI/RFI, consiste en una micro abrasión con arena, pero los costos generados por el uso y disposición de la misma y el desprendimiento de polvo en un ambiente limpio de ensamble de componentes electrónicos no parece la opción viable en el mediano plazo.

Por otro lado, en la industria de la microelectrónica, durante el análisis de fallas, se utiliza comúnmente acido nítrico y ácido sulfúrico, ya sea en forma individual o en combinación para remover el plástico de moldeo que encapsula a los dispositivos microelectrónicos. A pesar de que ésta técnica de decapado es muy efectiva, también es común que en ocasiones se dañe internamente el microcircuito. Existen otras alternativas como la ablación del plástico con láser hasta llegar poco antes de la superficie del dado, de manera que solo se requiera una cantidad mínima de acido, favoreciendo de esta manera la integridad de la circuitería interna. Otra opción al uso del ácido es la ablación con laser más un ataque con plasma para terminar la exposición del dado. Sin embargo, cuando el laser es utilizado para remover todo el plástico a profundidades mayores, puede ocasionar daños por un excesivo calentamiento en los tableros, alambres y otros componentes del microcircuito.

El Plasma se ha utilizado los últimos 50 años para la remoción de polímeros en ambientes controlados. El plasma combinado con oxígeno es muy efectivo en la remoción de contaminaciones orgánicas y polímeros utilizados en la industria electrónica. Por lo anterior, se consideraron en este trabajo las alternativas de láser y plasma para la preparación de los dispositivos microelectrónicos previa al blindaje contra la interferencia electromagnética.
#### **Moldeo por Compresión**

En el moldeo por inyección, el cual ha sido durante mucho tiempo el sistema más utilizado en la industria electrónica, un pistón inyecta a alta presión la resina, de un polímero termo fijo, permitiendo el flujo y llenando de las cavidades en un molde. Sin embargo, retos en la tecnología de empaquetamiento tales como el aumento en el número de componentes, tamaño de dado, dados apilados y alambres más delgados, limitan el espacio para permitir el flujo de la resina o incrementar el número de conexiones más largas.

Debido a esto, el método de moldeo por compresión, el cual es libre de flujo y de espesor delgado, ha cobrado fuerza y ganando terreno rápidamente en más aplicaciones convirtiéndose posiblemente en el próximo método estándar más utilizado en esta industria.

En este proceso se coloca y sujeta una película en la base inferior del molde y el sustrato se carga, en la parte superior con un cargador mecánico. Mientras que la resina, originalmente en forma granular, es preparada en un contenedor para ser suministrada en el fondo del molde inferior y en la cantidad requerida de acuerdo al número de circuitos. El flujo de resina es mínimo y el compuesto queda confinado en una pequeña área. La película en el fondo del molde ayuda a que se despegue fácilmente y a moldear sin tener que limpiar el molde después de cada ciclo, el vacío ayuda también a moldear cualquier espacio abierto.

Las alternativas evaluadas en el proceso de remoción de plástico, fueron:

- 1) Moldeo de plástico por compresión y posterior limpieza usando plasma con una mezcla de gases O2/Ar.
- 2) Moldeo de plástico por compresión y posterior limpieza usando un láser.
- 3) Moldeo de plástico por inyección remoción del plástico usando un láser y posterior limpieza con plasma combinación de gases  $O_2/Ar$
- 4) Moldeo de plástico por inyección remoción del plástico usando un láser y posterior limpieza fina con láser.

Desarrollo del proceso en equipo laser

El equipo de láser utilizado es enfriado por aire, del tipo de diodo de bombeo final con un cristal de Nd: YVO4, con potencia de salida de 10W y una longitud de onda de 1064 nm, con un pulso de frecuencia que varía de 1 a 200 kHz, en una mesa con área de barrido de 120 x 120 mm y un consumo de 500W. Las variables utilizadas en el desarrollo del proceso fueron: frecuencia, intensidad y velocidad de barrido. Con el objetivo de remover 30 micrones de plástico durante la limpieza gruesa y 5 micrones en una limpieza fina, se realizó también inspección final de las piezas bajo microscopio 7-30X, buscando el efectos de sobre calentamiento por el láser, patrones de remoción, etc.

Desarrollo del proceso en equipo plasma

Se utilizó un equipo de gas plasma etch de 300 watts, con un generador de RF a 13.5 MHz. Las variables utilizadas durante el desarrollo, fueron el tiempo de exposición y la relación de gases alimentados, Argón y Oxigeno suministrados en lt/min. El objetivo fue remover el remanente de plástico a una profundidad aproximada de 5 micrones.

Inspección de resultados

La observación bajo el microscopio óptico a 200x, no fue suficiente por lo que se requirió el uso de un microscopio electrónico de barrido SEM, con detector EDX que permitió analizar la presencia de elementos químicos presentes en el punto de muestreo.

## **10.2 Resultados**

Análisis SEM/EDX de muestra sometida a remoción de plástico de moldeo por micro abrasión con arena (Figura).

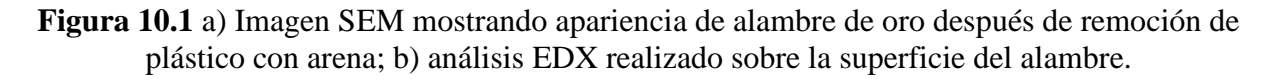

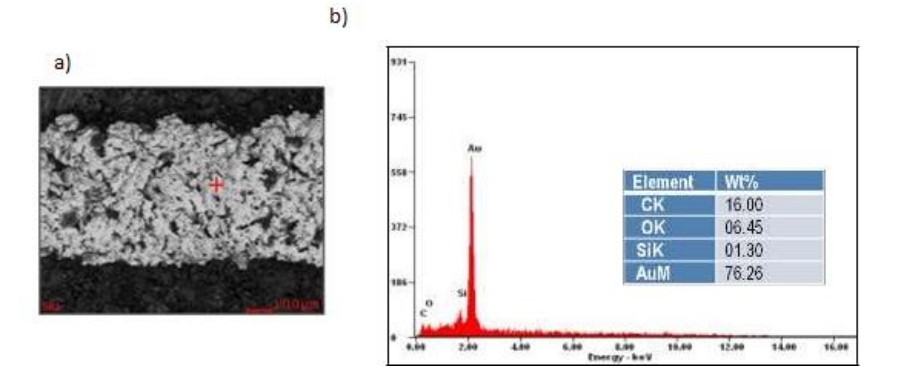

Análisis SEM/EDX de muestra sometida a moldeo de plástico por compresión y posterior limpieza usando plasma con una mezcla de gases O2/Ar (Figura)

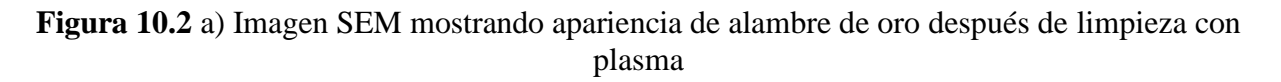

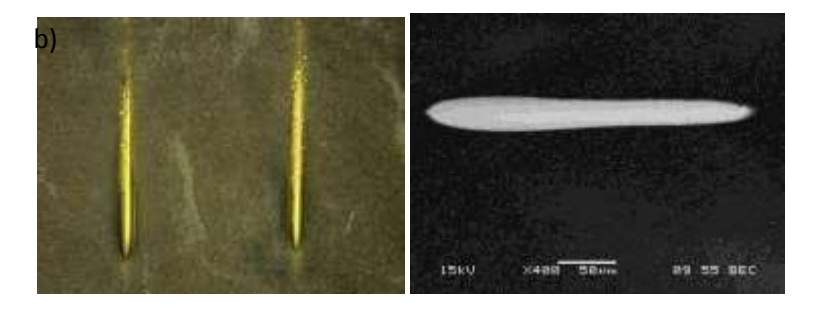

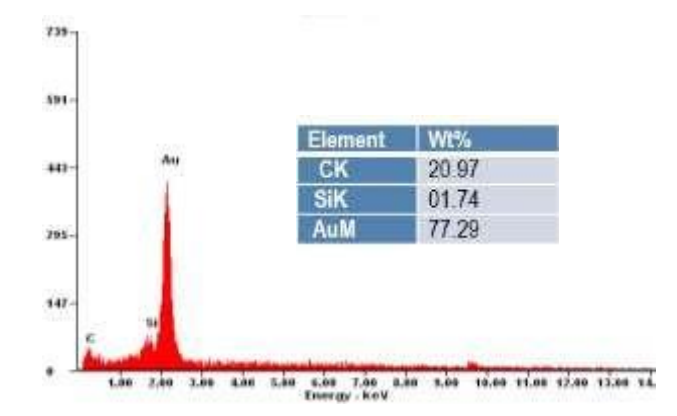

**Gráfico 10** Análisis EDX realizado sobre la superficie del alambre

Análisis SEM/EDX de muestra sometida a moldeo de plástico por compresión y posterior limpieza usando un láser (Figura)

**Figura 10.3** Imagen SEM mostrando apariencia de alambre de oro después de limpieza con laser

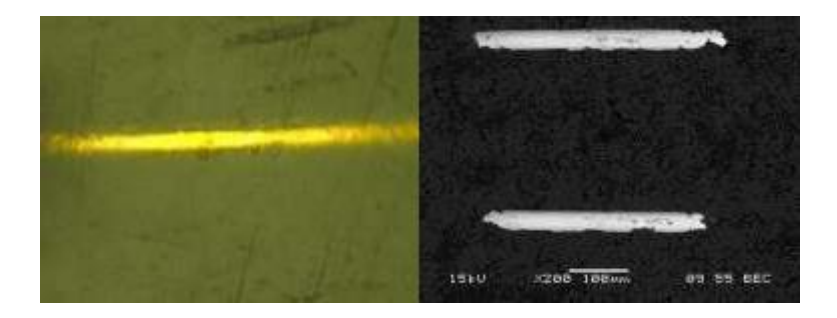

**Gráfico 10.1** Análisis EDX realizado sobre la superficie del alambre

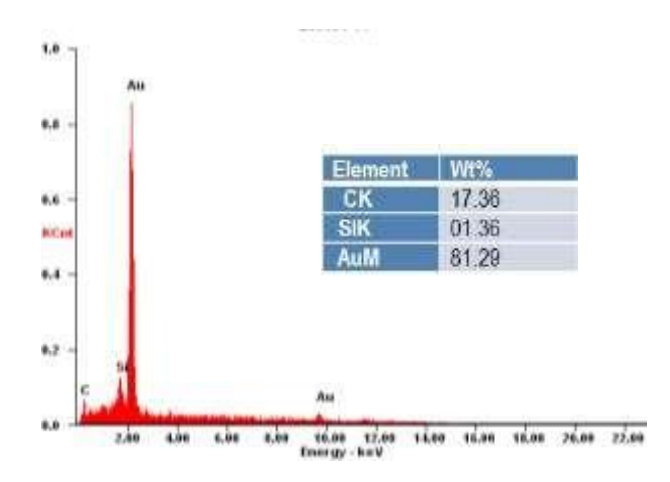

Analisis SEM/EDX de muestra sometida a moldeo de plástico por inyección y remoción del plástico usando un láser con posterior limpieza con plasma combinación de gases O2/Ar (Figura).

**Figura 10.4** Imagen SEM mostrando apariencia de alambre de oro después de remoción con laser y limpieza con plasma

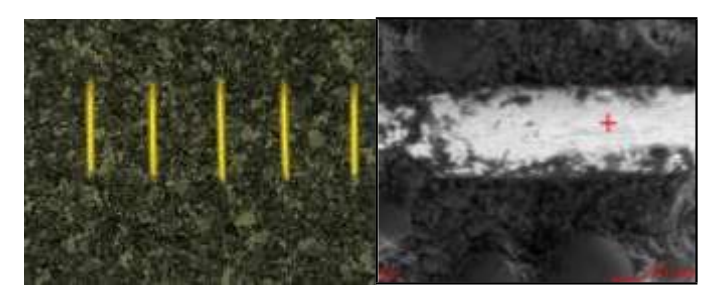

**Gráfico 10.2** análisis EDX realizado sobre la superficie del alambre

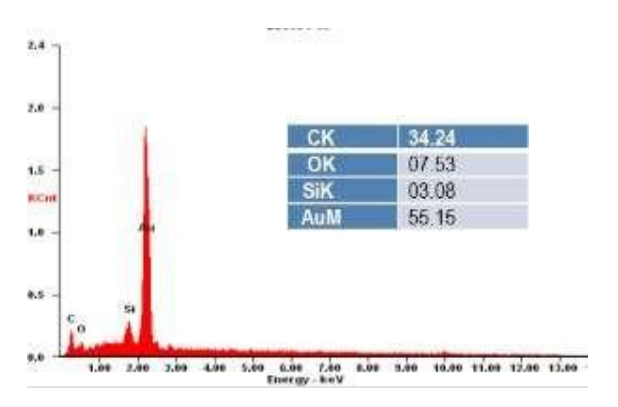

Análisis SEM/EDX de muestra sometida a moldeo de plástico por inyección con remoción del plástico usando un láser y posterior limpieza fina con láser (Figura).

**Figura 10.5** Imagen SEM mostrando apariencia de alambre de oro después de remoción con laser y limpieza con laser

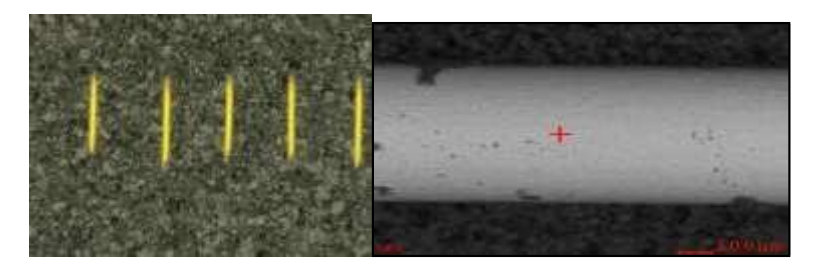

**Gráfico 10.3** análisis EDX realizado sobre la superficie del alambre

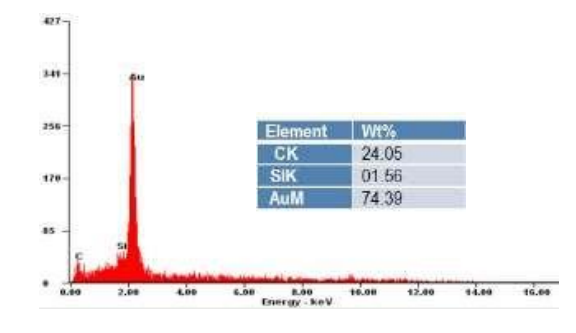

#### **10.3 Discusión**

Proceso remoción por micro abrasión con arena.

- a) Se observa un agresivo ataque sobre el alambre de oro producto de la micro abrasión con arena. El alambre se deformo, en su superficie se observan incrustaciones de plástico y arena. La rugosidad observada crea una situación que favorece una buena adhesión.
- b) El EDX muestra un contenido de Oro 76.3%, Carbón 16% y Oxigeno 6.4%. La combinación de Carbón y Oxigeno delata la presencia de residuos de plástico.

Moldeo de plástico por compresión y posterior limpieza usando plasma con una mezcla de gases O2/Ar.

Se observa una completa remoción del plástico sobre la superficie del alambre, superficie lisa con externos limpios pero acotados por el plástico alrededor, lo que dificultaría un buen anclaje con la pintura.

EDX no muestra contenido de Oxigeno, lo que representa que se alcanzó una buena limpieza. Aunque, el porcentaje de Oro no mejora sustancialmente.

El tiempo de ciclo de limpieza para plasma 90s es de 2 minutos para 5 tiras, aproximadamente 24 segundos por tir

Moldeo de plástico por compresión y posterior limpieza usando un láser.

El láser comienza a eliminar plástico en las orillas del alambre pero no logra hacerlo por completo, y arroja residuos de plástico encima en la superficie del alambre. EDX muestra que el porcentaje de Oro aumenta por encima del 81%, pero no hay una limpieza uniforme.

El tiempo de ciclo por tira se eleva a 60 segundos.

Moldeo de plástico por inyección remoción del plástico usando un láser y posterior limpieza con plasma combinación de gases O2/Ar.

Aunque el láser se considera una alternativa elegante de remoción, al evaporar los sólidos y dejar residuos casi nulos. El proceso de remoción de plástico en las zonas más frías que no alcanzan a evaporarse, se presentan en forma de hojuelas que se desprenden del sólido. Al aplicar limpieza con plasma estas colapsan sobre el alambre. Esta opción más que limpiar ensucia los alambres.

EDX muestra que el porcentaje de Oro cae significativamente hasta un porcentaje de 55% y vuelve a detectarse oxígeno en un 7.5%

El tiempo de tratamiento por tira alcanzo 1 min por remoción de plástico con láser + 24 segundos por tira en un proceso de plasma de 2 minutos por 5 tiras.

Moldeo de plástico por inyección remoción del plástico usando un láser y posterior limpieza fina con láser.

a) Se observa una mayor exposición del alambre en los extremos, extremos muy limpios y con mínimos residuos en la superficie, con alambres lisos libres de ataque.

b) EDX un porcentaje de Oro en casi 75%, libre de carbono.

c) El tiempo de ciclo se mantiene en 90 segundos, en un primer tratamiento el láser remueve el 90% del material y en un segundo paso sin salir del equipo, se realiza con menor energía y más velocidad una limpieza fina para terminar el tratamiento.

## **10.4 Conclusiones**

En el desarrollo de este trabajo y de acuerdo a los resultados obtenidos en las distintas corridas, se desarrollaron proceso y parámetros de dos posibles soluciones para la preparación de la superficie del plástico de moldeo de los dispositivos microelectrónicos previa al proceso de blindaje para protegerlo contra la interferencia electromagnética: 1) Moldeo de plástico por compresión y posterior limpieza usando plasma con una mezcla de gases O2/Ar y 2) Moldeo de plástico por inyección remoción del plástico usando un láser y posterior limpieza fina con láser. A partir de estas soluciones, se propone realizar corridas piloto para realizar pruebas del nivel de resistencia eléctrica, prueba de estrés térmico, humedad y envejecimiento, para corroborar la confiabilidad de los procedimientos propuestos por el laboratorio de análisis de fallas.

## **Referencias**

Fogarrassy E., Lazare S. (1992). Laser ablation of electronic material: Basic mechanism and applications. *European Materials Research Society Monographs*, North Holland.

Foote D. (2012). Using Plasma Processing as a Mold De-Cap Method for Copper Wire Bonded Devices. *Nordson MARCH Inc.*.

Zeus Technical Newsletter, EMI Shielding with plastics (2012).

Bao L.R., Wei B., Xiam Y.A. (2007). Conductive Coating Formulations with Low Silver Content. National Starch and Chemical Company. Electronic Components and Technology Conference.

Martens S., Fink M., Mack W., Voelklein F., Wilde J. Simulation-Based Analysis of the Heat-Affected Zone during Target Preparation by Pulsed- Laser Ablation through Stacked Silicon Dies in 3D integrated System-in-Packages. Infineon Technologies AG.

# **Revalorización de Residuos Sólidos Orgánicos y Biosólidos mediante Composteo**

María Hernández, Beatriz Juárez, Isaías de la Rosa y María Carreño

M. Hernández, B. Juárez, I. de la Rosa y M. Carreño Instituto Tecnológico de Toluca, Av. Tecnológico S/N, Ex Rancho La Virgen, Metepec, Estado de México, México, CP. 52140 Apartado postal 890, Teléfono: 01 (722)2087224 hberriel\_1999@yahoo.com

M. Ramos., V.Aguilera., (eds.) .Ciencias de la Ingeniería y Tecnología, Handbook -©ECORFAN- Valle de Santiago, Guanajuato, 2014.

#### **Abstract**

In recent decades, industrial development and the growth and concentration of population have resulted in an increase in the generation of municipal solid waste (MSW) and wastewater. The first contains organic solid waste (RSO) mainly from markets and households, to be biodegraded anaerobically to produce biogas; whilethesecond to be processed in the treatment plants wastewatergeneratebiosolids. To revalue such waste, the aim of this work was to determine the appropriate combination of biosolids and RSO to produce merchantable quality compost in less than three months. For this three static piles of 250 kg were prepared using 30% clay and the following proportions of RSO and biosolid respectively 60 and 10% (P9), 50 and 20% (P10) and 40 and 30% (P11). Although the three composts are cataloged as excellent in heavy metal, they reached temperatures that eliminated pathogens and comply with the NTEA-SMA-006-RS-2006, the P10 is recommended for stabilization time.The compost obtained in a shorter time than 30 days with C / N ratios between 4 and 8, is a test of the viability to revalue the RSO and biosolids.

#### **11 Introducción**

La generación de residuos sólidos urbanos (RSU) se intensificó a nivel mundial con la industrialización a partir de la segunda mitad del siglo pasado, incrementando la demanda de materias primas para satisfacer el creciente consumo de bienes y servicios de una población cada vez más numerosa. De acuerdo con la Secretaría de Medio Ambiente y Recursos Naturales (SEMARNAT) en el 2012 México generó 42 millones de toneladas, lo que equivale a 115, 068 mil toneladas de RSU diarias y a 1.4 kg/día per cápita, de las cuales el 16.14 % correspondieron al Estado de México, depositándose el 68.29% en sitios controlados y el resto en sitios no controlados. La fracción orgánica de los RSU, conocida como residuos sólidos orgánicos (RSO) representa sobre el 50 % y proviene principalmente de los mercados y las casas habitación. Debido a la biodegradación anaeróbicade los RSO, en los rellenos sanitarios (RESA) y tiraderos a cielo abierto se generabiogás, cuyos principales componentes son el metano y el dióxido de carbono, ambos gases de efecto invernadero (SEMARNAT, 2012; Tavares *et al*., 2010).

Por otro lado, con el desarrollo industrial también las concentraciones de población han aumentado en las últimas décadas, requiriendo más agua potable y produciendo mayores volúmenes de agua residual, los cuales al ser procesados en las plantas de tratamiento de agua residual (PTAR), generan como remanentes biosólidos o lodos. Los biosólidos están compuestos por materia orgánica no descompuesta, microorganismosy compuestos potencialmente tóxicos. En México hasta el año 2011 se tenía un registro de 2,289 PTAR en operación, con las que se dio tratamiento al 46.5% de aguas residuales municipales, generándose el 75% de los biosólidos por el proceso de lodos, a los cuales no se les dio un tratamiento posterior. En el Estado de México se cuenta con 139 plantas que rinden un caudal tratado de 6,493.9 L/s (Campos et al., 2009; CONAGUA, 2013; SEMARNAT, 2010; Tchnobanoglouset al., 1998).

Entre los métodos de tratamiento para estos residuos orgánicos se tienen los biológicos, que pueden ser aeróbicos y anaeróbicos.

El compostaje es uno de los tratamientos aeróbicos, que imita el proceso de reincorporación a la naturaleza de componentes fundamentales (C, N, Na, K, P, etc.) en un corto o mediano plazo, generándose un producto que cumple los requisitos de reducción de patógenos, por lo que es conveniente para su distribución y comercialización (Boulteret al., 2000; Craig et al., 2000).

Para el composteo generalmente se utilizan las pilas con aireación mecánica periódica y la estática, que requieren de mas de dos mesespara la estabilización de biosólidos de PTAR domésticas (Kiely, 1999; Ortiz et al., 2011; Tchbanoglouset al., 1998).

Lo anterior pone de manifiesto que es necesario contar con métodos para tratar y/o revalorizar los residuos órgánicos tanto de los RSU como de las PTAR, para reducir con ello el impacto negativo al ambiente, de manera que no se afecten los ecosistemas y la salud humana, por lo que el objetivo de este trabajofuerevalorizar dichos residuos, determinando la combinación apropiada debiosólido y RSO, para obtener composta de calidad comercializable en menos de tres meses.

## **11.1 Método**

El estudio fue realizado en la Planta piloto de compostaje (PPC)y en el Laboratorio de Investigación en Ingeniería Ambiental (LIIA) del Instituto Tecnológico de Toluca. La PPC cuenta con áreaspara caracterización y acondicionamiento de materiales, así como para compostaje. El LIIA está equipado en sus laboratorios para realizar determinaciones fisicoquímicas y microbiológicas. La fase experimental se dividió en diferentes etapas las cuales se detallan a continuación:

## **Preparación de RSO y biosólidos**

Los RSO fueron recolectados directamente con los locatarios del Mercado municipal "Lic. Benito Juárez García" de Toluca, Edo. deMéxico. Su preparación consistió en los siguientes pasos:

a) Selección. Los RSO recolectados contenían pequeñas cantidades de material inorgánico, por lo que fueron seleccionados y separados residuos como bolsas de polietileno, cajas de cartón, lazos de polietileno y ligas, entre otros.

b) Triturado. Se empleó para esta operación un molino de martillos.

c) Secado. Se colocaron los RSO en un recipiente cilíndrico de plástico con perforaciones en sus paredes, y mediante compresión se eliminó parte de su humedad, posteriormente fueron colocados en cribas y se secaron térmicamente por radiación solar, con aireación manual con una frecuencia de 4 veces durante 24 horas.

d) Caracterización. Los parámetros empleados para su caracterización se presentan en el apartado 2.3

Los biosolidos se colectaron de la PTAR de agua de origen municipal "Toluca Norte" de Toluca, Edo. de México, a cargo de la Compañía Operadora de Ecosistema S.A DE C.V. (ECOSYS). Los pasos para su preparación fueron:

a) Secado. Se colocaron sobre plástico de película de polietileno negro y se deshidrataron térmicamente por radiación solar y con aireación manual, con una frecuencia de cada 24 horas.

b) Triturado y cribado. Se utilizó un molino de martillos con el propósito de reducir el tamaño de partícula y simultáneamente se cribó con una malla de 2 mm de diámetro integrada al molino.

c) Caracterización. Los parámetros empleados para su caracterización se presentan en el apartado 2.3

#### **Proceso de compostaje**

Este proceose trabajó con una relación C/N entre 4 y 8, además de los biosólidos y RSO preparados se utilizó como sustrato arcilla roja de las minar de Calimaya, Edo. de México, cribada con malla 2.0. El proceso fue el siguiente:

a) Preparación de montículos. Se decidió estudiar la elaboración de composta con las proporciones mostradas en la Tabla 1. De cada componente se pesaron las cantidades respectivas para pilas de 250 kg y conforme a las recomendaciones de la bibliografía se construyeron pilas de 1.5m de largo, 1.0m de ancho y 0.5m de alto (Iñiguez, 2011; Tchobanoglouset al., 1998).

| DENOMINACION DE LA PILA | RSO(%) | BIOSÓLIDO (%) | ARCILLA (%) |
|-------------------------|--------|---------------|-------------|
| рq                      | 60     |               | 30          |
| <b>P10</b>              | 50     |               | 30          |
| D1                      | 40     | 30            | 30          |

**Tabla 11** Proporciones de pruebas para degradación aeróbica

b) Aireación y humidificación. Estas actividades se realizaron manualmente, la aireación paleando el montículo cada 48 horas y la humidificación se llevó a cabo por aspersión de agua. Antes de adicionar agua se probó con la palma de la mano una porción del montículo apretándola con el puño, si el material se desmoronaba estaba muy seco y por el contrario si se escurría estaba muy húmedo, si se sentía húmedo y mantenía su forma al soltarlo se estimó que estaba bien; este proceso se repitió para tres muestras de los diferentes lados.

c) Control y seguimiento del proceso. Con el fin de monitorear y controlar el proceso se realizó la medición diaria de las variables: temperatura, pH y humedad. La temperatura se midió in situ en nueve punto equidistantes (estratos superior, medio y bajo), utilizando un termómetro de mercurio con escala de 100°C y, se consideraron las medias aritméticas de los valores registrados para graficar los perfiles de temperatura. Para las determinaciones de humedad y pH, atodas las pilas se les tomaron muestras compuesta de acuerdo a las NOM-004-SEMARNAT-2002 y la NTEA-006-SMA-RS-2006 (SEMARNAT, 2002; SMA, 2006).A los resultados de estos parámetros se les analizó estadísticamente mediante pruebas de ANOVA y Tukey HDS.

## **Análisis de calidad**

Para conocer las caractarísticas de los biosólidopreparados se tomó una muestra compuesta con base a la norma oficial mexicana NOM-004-SEMARNAT-2002(SEMARNAT, 2002), realizandose el análisis de los parámetros fisicoquímicos y microbiológicos mostrados en la Tabla 2.

A los RSO preparados también se les determinaron los parámetros de dicha tabla.

El proceso de compostaje se dio por terminado cuando las temperaturas de las pilas llegaron a ser menores a 25°C de forma constante y el valor del pH se encontró entre valores de 7 y 8. La calidad de la composta se determinó analíticamente conforme a la normatividad mexicana (ver Tabla 2).

| MÉTODO DE MEDICIÓN<br><b>UNIDAD</b><br><b>VARIABLE</b>            |                                   |                                        | <b>NORM ATIVIDAD</b>   |  |  |  |  |
|-------------------------------------------------------------------|-----------------------------------|----------------------------------------|------------------------|--|--|--|--|
|                                                                   |                                   | <b>FISICOQUÍMICOS</b>                  |                        |  |  |  |  |
| Humedad                                                           | $\frac{0}{0}$                     | Método Termogravimétrico               |                        |  |  |  |  |
| pH                                                                | $-log[H^+]$<br>En solución acuosa |                                        | NMX-FF-109-SCF-2008    |  |  |  |  |
| MO, COT<br>Método Walkley y Black modificado (1947)<br>$\%$       |                                   | NMX-AA-021-SEMARNAT-2000               |                        |  |  |  |  |
| Digestión-destilación de Kjeldhal.<br><b>NTK</b><br>$\frac{0}{0}$ |                                   | NMX-FF-109-SCFI-2008                   |                        |  |  |  |  |
| Relación C/N<br>Cálculos                                          |                                   | NMX-AA-067-1985                        |                        |  |  |  |  |
| P, K y Na                                                         | $\%$                              | Espectrofotometría y absorción atómica | NTEA-006-SMA-RS-2006.  |  |  |  |  |
| Absorción atómica<br>Pb, Cd y Cr<br>mg/kg                         |                                   |                                        |                        |  |  |  |  |
| <b>MICROBIOLÓGICOS</b>                                            |                                   |                                        |                        |  |  |  |  |
| Coliformes                                                        | UFC/gr                            | Filtración por membrana.               | NOM-004-SEMARNAT-2002. |  |  |  |  |
| <b>Fecales</b>                                                    |                                   |                                        | NTEA-006-SMA-RS-2006.  |  |  |  |  |
| Huevos de<br>$HH/gr*$<br>helminto                                 |                                   | Bailenger modificado                   |                        |  |  |  |  |

**Tabla 11.1** Variables de repuesta en el proceso

\*Huevos de Helminto viables por gramo en base seca Fuente: SCFI, 2008; SEMARNAT, 2000; SEMARNAT, 2002, SMA, 2006

## **11.2 Resultados y discusión**

Se dio seguimiento a los cambios que sufrieron los materiales en las pilas compostadas; se observó su apariencia: color, olor, tamaño y textura; se monitorearon las variables de control de procesoy finalmente mediante la realización de los análisis de calidad se observó la estabilidad del producto final, así como la concordancia y el cumplimiento con la normatividad mexicana vigente.

## **Preparación de RSO y biosólidos**

Del total de RSO recolectados en el Mercado municipal "Lic. Benito Juárez García", entre el 10-12 % en peso se separaron cartón, periódico, bolsas de polietileno, cajas de madera, corcholatas de plástico y metal, lazos de polietileno, PET, ligas y unicel, entre otros.

Los RSO triturados presentaron una textura gruesa y fibrosa, con un contenido de 80±5%de humedad base húmeda (Hbh).

Los biosólidossecos mostraron una apariencia de amorfa con 25 %Hbh, obteniendo después del triturado y cribado gránulos y polvo.Las caracterizaciones analíticasde ambos residuos se presentan en la Tabla 3.

A los RSO solo se les realizaron los análisis fisicoquímicos, debido a que son los factores que más influyen en el proceso de compostaje y no se contemplaron los análisis de metales pesados, ya que se consideró que las concentraciones serían mínimas, dado su origen municipal y su obtención directa del generador (ver Tabla 3).

|                  |                         |      |             |             |         | $\frac{1}{2}$ and $\frac{1}{2}$ and $\frac{1}{2}$ contribution interaction at 1 and 0 | $\sim$ |                      |    |
|------------------|-------------------------|------|-------------|-------------|---------|---------------------------------------------------------------------------------------|--------|----------------------|----|
| PARÁMETRO        | <b>COT</b><br><b>MO</b> |      | N           |             | K<br>Na | <b>HUMEDAD</b><br>(%Hbh)                                                              | pH     | <b>MICROBIOLOGÍA</b> |    |
|                  | $(\% )$                 | (% ) | C/N<br>(96) | CF (UFC/ml) |         |                                                                                       |        | HH<br>(NHH/g)        |    |
| <b>RSO</b>       | 15                      | 8.7  | 0.5         | 17.4        | NR      | $40+5$                                                                                | 6.5    | NR                   | NR |
| <b>BIOSÓLIDO</b> | 18.3                    | 10.1 | 4.6         | 2.1         | 5.0     | $25 + 5$                                                                              | 8.0    | 390 000              |    |

**Tabla 11.2** Condiciones iniciales de RSO y biosólido

NR, No realizado

Con base a los resultados microbiológicos y de acuerdo con la NOM-004-SEMARNAT-2002, los biosolidos se encuentran catalogados como clase C (no apto para usos urbanos con y sin contacto público directo).

En la Tabla 4 se muestran los resultados del análisis de metales pesados, donde al comparar con la NOM-004-SEMARNAT-2002 se encontró que el biosólido preparado puede ser catalogado como un lodo excelente (SEMARNAT, 2002).

| PARÁMETRO        | <b>RESULTADO</b><br>mg/kg | LIMITE MÁXIMOS PERMISIBLES<br>NOM-004-SEMARNAT-2002 |              |  |  |
|------------------|---------------------------|-----------------------------------------------------|--------------|--|--|
|                  |                           | <b>EXCELENTE</b>                                    | <b>BUENO</b> |  |  |
| Cadmio           | < 0.05                    | 39                                                  | 85           |  |  |
| Cromo            | 104.72                    | 1 200                                               | 3 0 0 0      |  |  |
| Plomo            | 63.76                     | 300                                                 | 840          |  |  |
| 0.06<br>Mercurio |                           |                                                     | 57           |  |  |
|                  |                           |                                                     |              |  |  |

**Tabla 11.3** Concentración inicial de metales pesados en biosólidos

Fuente: SEMARNAT, 2002

#### **Proceso de compostaje**

Los perfiles de temperatura de las pilas se muestran en la Figura 1. Como puede apreciarse en la P9 el valor máximo de 51.6 y 50.90°C se determinó los días 10 y 11, en la P10 fue de 56 y 55.2°C los días 6 y 7 y, en la P11 fueron 55.9 y 54°C los días 5 y 6.

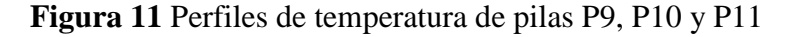

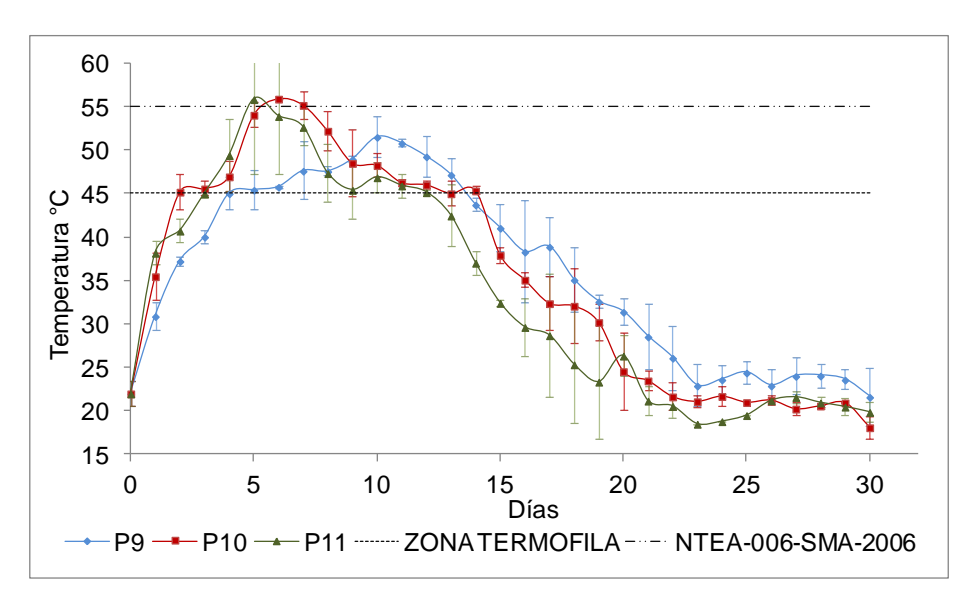

Las temperaturas termófilas se mantuvieron para la P9 entre los días 5-14, para la P10 los días 3-15 y para P11 durante los días 4-12, con valores medios de 47.95, 48.85 y 48.79°C respectivamente (ver Figura 1). En comparación con la NTEA-006-SMA-RS-2006, la P10 fue la que mejor se apegó a dichos parámetros por 12 días consecutivos, con temperaturas mayores a 45°C (SCFI, 2008; SEMARNAT, 2002, SMA, 2006).

En cuanto al pH los perfiles de cada pila se muestran en la Figura 2. Al día cero se registraron valores de 7.0 para las P9 y P10 y de 7.5 para la P11, los cuales descencieron el día 1 a valores de 6.0 y 6.8 para las P9 y P10 respectivamente. La P11 no registró valores ácidos como la P9 y P10, elevandose rápidamente a valores de 9.0, lo que puede explicarse por su mayor proporción de biosólidos, dado que al aumentar la actividad microbiana en la degradación de las proteínas se forma el sistema amonio  $(NH_4^+)$  -amoniaco  $(NH_3)$ , incrementando el pH a valores cercanos a 9.24 (Castrillon*et al*., 2006). Las tres pilas se estabilizaron con valores de pH iguales a 7.

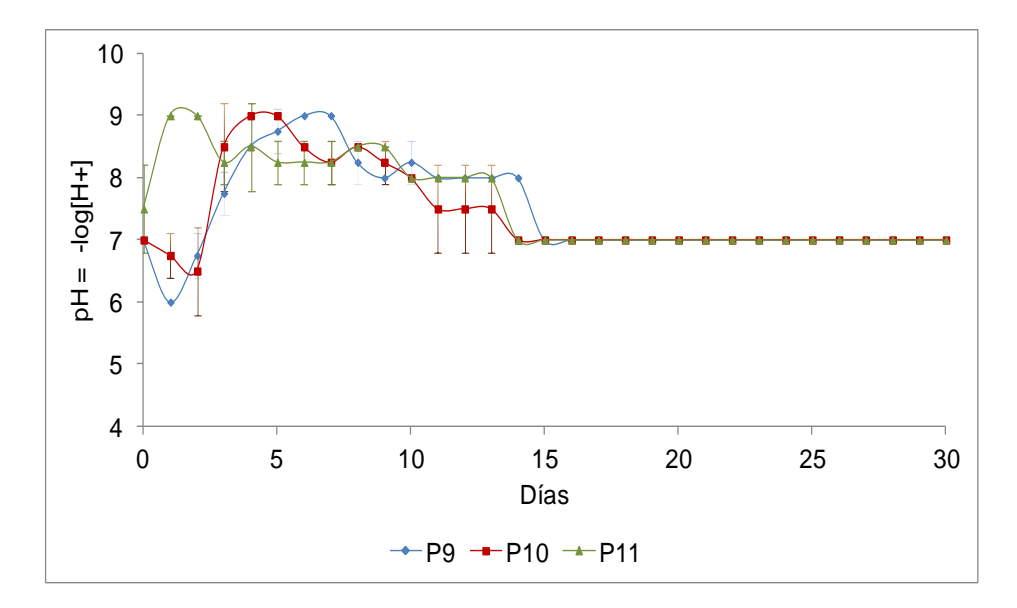

**Figura 11.1** Perfiles de pH en pilas P9, P10 y P11

El monitoreo de la humedad permitió saber si había que reducir ó aumentar la cantidad de agua en cada aireación, para así propiciar la degradación biológica. En la Figura 3 se muestran los perfiles de humedad, donde pueden observarse al inicio valores de 40-47 %Hbh, dado que se utilizaron de materiales que en su composición estructural tienen un alto contenido en agua, sin embargo son porcentajes adecuados para el desarrollo microbiológico. Lo anterior se menciona debido a que el grado idóneo de humedad para la degradación aerobia es variable y depende de las características del material a compostar, en la bibliografía se reportan valores diferentes en este sentido, algunos autores sugieren valores de 40-60% Hbh y otros entre 15-35%Hbh, pero todos coinciden que no debe ser menor a 10%Hbh, debido a que se reduciría la actividad biológica y el tiempo de compostaje aumentaría (Cariello*et al*., 2007; Tavares & Alvarado, 2011). Los valores de humedad fueron variables en cada pila por tratarse de un parámetro lento de ajustar.

En cuanto a este parámetro la normatividad no se tiene referencia para el proceso, solo para el producto como lo contempla la NMX-FF-109-SCFI-2008, que considera un valor entre 20 a 40%Hbh, sin embargo, en la misma norma se expone que existen excepciones como en el caso de los materiales de origen vegetal, que tienen una capacidad higroscópica mayor a otros materiales, por lo que para este caso se acepta una humedad hasta del 60% (SCFI, 2008).

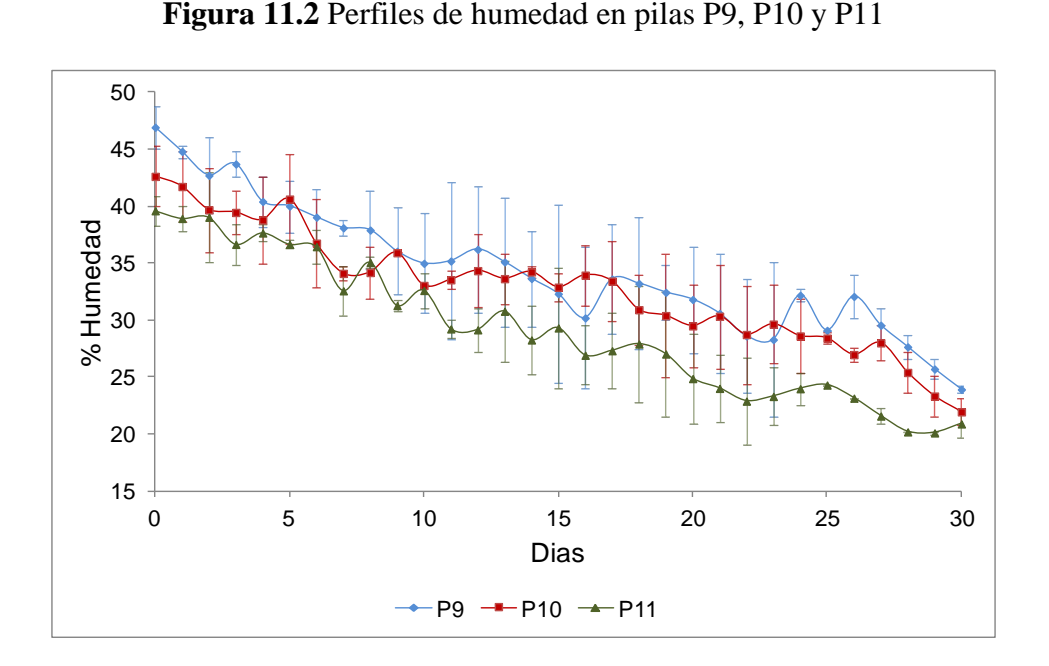

También, es importante relacionar la humedad con la etapa en la que se encuentra la pila de compostaje, dado que en la etapa termófila se requerirá el mayor % de humedad por la alta actividad de los microorganismos y se reducirá en la etapa de enfriamiento, ya que también disminuyen las poblaciones microbianas y la cantidad de MO disponible. En la etapa termófila (ver Figura 1) los perfiles de humedad en las P9 y P10 no tuvieron diferencias significativas, reportando porcentajes de humedad medias respectivamente de 37.29 y 36.02%Hbh (ver Figura 3).

La P11 tuvo un valor medio de 33.73%Hbh, menor en comparación con las otras pruebas debido a la mayor proporción de biosólidos, lo cual da una capacidad higroscópica mayor, aumentando su requerimeinto de agua (Hoog*et al*., 2002; Rezacova*et al*., 2006; SMA, 2006). Las tres pilas finalizaron concontenidos de humedad de 22 a 24%Hbh.

#### **Análisis de calidad**

De acuerdo a la temperatura, los procesos de compostaje de las pilas P9, P10 y P11 se dieron por concluidos los días 22, 21 y 21 respectivamente y, en cuanto a pH los días 15, 11 y 14tambien respectivamente. Como se muestra en la Tabla 5, en las composta producidas el aporte de N fue directamente proporcional al aporte de biosólido y que al verse disminuida la cantidad de RSO la relación C/N también tuvo el mismo efecto; mientras que el aporte de nutrientes como P y K no se vieron afectados por las diferentes proporciones.

El COT es un parámetro importante para calcular la relación C/N; en esta investigación se obtuvieron valores de COT de 4.5% a 6.0%, los cuales son menores que los reportados por Torres et al. (2007) de 9.8% utilizando biosólidos con cachaza. En cuanto a N, los valores obtenidos fueron menores a los recomendados por la NMX-FF-109-SCFI-2008 (SCFI, 2008), lo cual puede atribuirse al bajo aporte de los RSO de elementos nitrogenados (ver Tabla 3).

El parámetro más importante durante el proceso de maduración es la relación C/N, que engloba la cantidad de material carbonáceo y de N asimilable, indispensables debió a que forma parte de dos de los nutrientes que definirán su uso como abono (O'Brien et al., 2005 ; Torreset al., 2007).

Los microorganismos consumen las moléculas orgánicas (C) para obtener energía, mientras que el N se empela para crecimiento microbiano siendo fundamental en la síntesis de aminoácidos, ácidos nucleicos, enzimas y proteínas (Coyne, 2000; Deaconet al., 2006).

Los valores de relación C/N obtenidos en las diferentes pruebas y que se muestran en la Tabla 5 se encuentran dentro de la relación buscada en la presente investigación y con excepción del contenido de N, las tres pilas cumplen con los requisitos para la producción de mejoradores de suelo a partir de residuos orgánicos (ver Tabla 5), incluyendo los metales pesados Pb, Cr, Cd y Hg, pues tuvieron valores menores a los límites máximos permisibles; así como Coliformes fecales y Huevos de Helminto, debido a que presentaron respectivamente 0 UFC/gr base seca y <1 HH/gr, y la NTEA-006-SMA-RS-2006 establece < 1000 UFC/gr y < 10 HH/gr (SCFI, 2008; SEMARNAT, 2000; SEMARNAT, 2002, SMA, 2006).Con base a estos resultados y a los perfiles de temperatura se recomienda utilizar las proporciones iniciales de biosólidos y RSO de la P10.

| NORMA/                | NMX-AA-021-1985 |           | $NMX-FF-109-$<br><b>SCFI-2007</b> | <b>NTEA-006-</b><br><b>SMA-RS-2006</b> | NMX-AA-<br>094-1985 | NTEA-006-SMA-<br>RS-2006 |             |
|-----------------------|-----------------|-----------|-----------------------------------|----------------------------------------|---------------------|--------------------------|-------------|
| <b>ESPECIFICACIÓN</b> | >15%            | No Aplica | $1-4\%$                           | $< 12 \%$                              | $> 0.1 \%$          | > 2.5                    | $6.5 - 8.5$ |
| PARÁMETRO / PILA      | MO(%            | COT(%)    | $N(\%)$                           | C/N                                    | $P(\%)$             | K/Na                     | pH          |
| P <sub>9</sub>        | 10.8            | 6.0       | 0.72                              | 8.01                                   | 0.10                | 4.7                      | 7.0         |
| P <sub>10</sub>       | 8.0             | 4.5       | 0.79                              | 5.43                                   | 0.15                | 6.0                      | 7.0         |
| <b>P11</b>            | 8.3             | 4.6       | 0.90                              | 4.92                                   | 0.20                | 5.5                      | 7.0         |

**Tabla 11.4** Análisis de calidad de P9, P10 y P11

## **11.3 Conclusiones**

Se logró constatar que tanto los RSO como los biosólidoscontinene los nutrientes indispensables (C, N, P y K) para el desarrollo microbiano; finalizando el proceso de compostaje en un tiempo menor a 30 días con relaciones C/N entre 4 y 8, lo cual permiten su uso agrícola como abono orgánico. En las tres pilas se alcanzaron temperaturas que permitieron eliminar las colonias de microorganismos patógenos del grupo coliformes fecales y de parásitos (Huevos de helminto viables), por lo que el producto se encuentra catalogado como clase A con base a la NOM-004-SMA-2002 y da cumplimiento a la NTEA-006-SMA-RS-2006.

En cuanto a la presencia de metales pesados, las compostas producidas se encuentran catalogadas como excelentes, de acuerdo a la NOM-004-SEMARNAT-2002 y a la NTEA-006- SMA-RS-2006. El proceso de composteo obtuvo una reducción en peso de los biosólidos y RSO en aproximadamente un 70% con respecto al peso inicial, lo que permitirá utilizar un área menor para el almacenamiento del producto, así como la valoración de los residuos, por lo que la investigación mostró la viabilidad de esta alternativa de tratamiento.

## **Agradecimientos**

Los autores agradecen el apoyo brindado por la Dirección General de Educación Superior Tecnológica a través del proyecto: "Compostearbiosólidos y residuos orgánicos utilizando arcilla como sustrato de inóculo, obteniendo una composta con una calidad que permita utilizarla como abono orgánico con una relación carbono/nitrógeno C/N entre 4 y 8" con clave 4427.11-P.

## **Referencias**

Boulter J.I., Boland G.J. &Trevors J.T. (2000).Compost: A study of the development process and end-product potential for suppression of turfgrass disease. Review.*World Journal of Microbiology & Biotechnology*, 16, 115-134.

Campos M., E., García R., N., Velásquez R., A. & García F., M. (2009). Análisis básico del reúso de lodos residuales de una planta de tratamiento de aguas residuales en suelos de pradera del Parque Nacional Nevado de Toluca. Quivera, 11:2. México. ISSN 1405-8626. pp. 35-51.

Cariello M., E., Castañeda, L., Riobo, I. & González, J. (2007). Inoculado de microorganismos endógenos para acelerar el proceso compostaje de residuos sólidos urbanos. R.C. *Suelo Nutriente Vegetal,* 7(3), 26-37.

Castrillón Q., O., Bedoya M., O. &Montaya M., D. (2006). Efectos del pH sobre el crecimiento de microorganismos durante la etapa de maduración en pilas estáticas de compost. Producción + Limpia Vol 1 (2). 87-98.

CONAGUA (Comisión Nacional del Agua). (2013). Inventario nacional de plantas municipales de potabilización y de tratamiento de aguas residuales en operación [En línea: http://www.conagua.gob.mx/CONAGUA07/Publicaciones/Publicaciones/SGAPDSINVENTARIO %202011%20FINAL.pdf] [Consulta: Noviembre 2012].

Coyne, M. (2000). Microbiología del suelo: un enfoque exploratorio. Ed. Paraninfo. ISBN 84-283- 2648-7.

Craig G., C., Kurtz, K. & Brown, S. (2000). Washington State Department of Ecology Solid Waste & Financial Assistance Program.Biosolids Management Guidelines for Washington State Publication 93 -80.

Deacon, L.J., Pryce-Miller, E.J., Frankland, J.C., Bainbridge, B.W., Moore, P.D. & Robinson, C.H.(2006). Diversity and function of decomposer fungi from a grassland soil.*SoilBiology and Biochemistry*, 38, 7–20.

Hoog D., Barth J., Centemero M., Caimi V., Amlinger F., Deuliegher W., Brinton W. & Antler S. (2002). Comparison of compost standards within the EU, North America and Australasia.Banburg, Oxon. p41 (MainReportSection 3).

Íñiguez C., G. (2011). El ABC del compostaje. 1ra Ed. Universidad de Guadalajara. ISBN: 978- 607-450-384-5, 93.

Kiely, G. (1999). Tratamientos de Residuos Sólidos. En: Ingeniería Ambiental. Ed. A. García. Mc Graw Hill interamericana de España, S.A.U. España, 843-931.

O'Brien, H.E., Parrent, J.L., Jackson, J.A., Moncalvo, J.M. &Vilgalys, R. (2005). Fungal community analysis by large-scale sequencing of environmental samples.*Applied and Environmental Microbiology*, 71,5544–5550.

Ortiz, Ma. L., Gutiérrez-Ruiz, M. E. & Sánchez S., E. (2011). Propuesta de manejo de los lodos residuales de la planta de tratamiento de la Cd industrial del Valle de Cuernavaca, Estado de Morelos. *Revista Internacional de Contaminación Ambiental*, 11 (2), 105-115.

Rezacova V, Hrselova H, Gryndlerova H, Miksik I. &Gryndler M. (2006). Modifications of degradation-resistant soil organic matter by soil saprobicmicrofungi.*Soil Biology and Biochemistry*, 38, 2292–2299.

SCFI (Secretaria de Comercio y Fomento Industrial). (2008). Norma Mexicana NMX-FF-109- SCFI-2008. Lombricomposta. Especificaciones y método de prueba [En línea: http://www.dof.gob.mx/nota\_detalle.php?codigo=5044562&fecha=10/06/2008].[Consulta: 15 Octubre 2012].

SEMARNAT (Secretaria del Medio Ambiente y Recursos Naturales). (2000). Norma Mexicana NMX-AA-021-SEMARNAT-2000. Especificación de suelos, estudio, muestreo y análisis. [En línea: http:www.semarnat.gob.mx/leyesynormas/ documents/html] [Consulta: 15 Octubre 2012].

SEMARNAT (Secretaria del Medio Ambiente y Recursos Naturales). (2002). Norma Oficial Mexicana NOM-004-SEMARNAT-2002, Protección ambiental.-. Lodos y biosólidos.- Especificaciones y límites máximos permisibles de contaminantes para su aprovechamiento y disposición final. [En línea: http:www.semarnat.gob.mx/ leyesynormas/ documents/html/ lodos.html] [Consulta: 15 Octubre 2012].

SEMARNAT (Secretaria del Medio Ambiente y Recursos Naturales). (2010). Compendio de estadísticas ambientales. México. [En línea: www.semarnat.gob.mx.] [Consulta: 15 Octubre 2012].

SEMARNAT(Secretaria del Medio Ambiente y Recursos Naturales). (2012). Informe de la situación del medio ambiente en México. Compendio de estadísticas ambiental. Indicadores clave y de desempeño ambiental. Capitulo 7. [En línea: http://app1.semarnat.gob.mx/dgeia/informe\_12/07\_residuos/cap7\_1.html] [Consulta: 15 Octubre 2012].

SMA (Secretaria del Medio Ambiente). (2006). Norma Técnica Estatal Ambiental NTEA-006- SMA-RS-2006 que establece los requisitos para la producción de los mejoradores de suelo elaborados a partir de residuos orgánicos. [En línea: <http://www.edomex.gob.mx/legistelfon/doc/pdf/gct/2009/may211.PD][Consulta:12abril 2013].

Tavares, C., M.E.& Alvarado, R., H. (2011). La factibilidad tecnológica para la producción de composta en el D.F. 1ra ed. Instituto Politécnico Nacional. ISBN: 978-607-414-272-3.

Tavares C., M.E., Galicia V., S. & Escamilla G., P. (2010). La composta como alternativa para el aprovechamiento de los residuos orgánicos en México. 6to. Simposio Internacional de Aplicaciones del Ozono. V Simposio Internacional de medio ambiente.

Tchobanoglous, G., Theisen, H. &Vigil, S. (1998). Gestión Integral de Residuos Sólidos. Vol. 1. Ed. Mc Graw Hill. 1087.

Torres, P., Pérez, A.E., Escobar, J.C., Uribe, I.E. &Imery, R. (2007). Compostaje de biosólidos de plantas de tratamiento de aguas residuales. *Ingeniería Agrícola Jaboticabal*, 27 (1), 267-275.

# **Siacofe.- en tu silla, actívate en la oficina y genera energía**

Andrea Sánchez, Héctor Carreón, José Ortiz, Martha Aguilera y José Rodriguez

A. Sánchez, H. Carreón, J. Ortíz, M. Aguilera y J. Rodriguez. Instituto Tecnológico de Nuevo Laredo , Ave. Reforma2007 Sur. Colonia Fundadores. Código Postal: 88000; Nuevo Laredo Tamaulipas, México joseluisortizsimon@hotmail.com

M. Ramos., V.Aguilera., (eds.) .Ciencias de la Ingeniería y Tecnología, Handbook -©ECORFAN- Valle de Santiago, Guanajuato, 2014.

#### **Abstract**

In this era of high technological development counting on a mobile device such as a cell phone, is insdispensable as it is an effective tool that allows for a multitude of applications in our hand, from weather forecasts , media playback and text editor to manipulation of industrial processes , as this mobile device facilitates human development in different branches few people who refuse to purchase, in a work context and its use is mandatory ; Cell phone use is proportional to the energy demand the same, thus, higher more energy expenditure and applications is the need to charge the battery of mergency increases.

Unfortunately along with the development of technology in recent decades, the percentage of adults and children who are overweight and obese worldwide has increased considerably and Mexico is no exception. Nutrition, lifestyle and working methods are the most influential factors on obesity, which leads to higher incidence of diabetes, cardiovascular disease and hypertension, as well as reduced performance in labor productivity refers .

Since the work activity is presented as one of the causes of overweight and in turn job performance is affected by it, taking concerted approach to office workers out to find a solution applicable in the same area of work. In this paper a prototype but falls into the category of alternative energy, which is used for emergency charging battery is exposed, also achieved a secondary objective , physical activity is affordable and relevant to the workplace .

#### **12 Introducción**

Los avances tecnológicos buscan el florecimiento de la humanidad, es por ello que se ha visto ampliamente desarrollado el campo que se dedica a la creación de dispositivos que ahorren tiempo, dinero y espacio, como lo son los teléfonos inteligentes, éstos aparatos, en su mayoría celulares, cuentan con funciones similares y en algunos casos superiores a los disponibles en una computadora, es por esto que para personas que buscan estar equipadas con lo más moderno en gadgets se ha vuelto indispensable. El consumo de energía de estos dispositivos aumenta conforme más utilidades tenga, por ello, la acción de cargar la batería se vuelve un trabajo diario y en muchas ocasiones se considera de emergencia.; actualmente 8 de cada 10 personas adultas de la población mexicana cuenta con un teléfono móvil (COFETEL, 2013), de acuerdo a estas cifras de la Comisión Federal de Telecomunicaciones hay 95.5 millones de líneas telefónicas celulares, es decir el 85% de los mexicanos tiene un dispositivo móvil, de los cuales, el 17% es smartphone y el 83% celular, mientras que el porcentaje de usuarios de tablets en México no supera el 5%, de éstos .

Lamentablemente aunado al desarrollo de las tecnologías en las últimas décadas el porcentaje de adultos y niños con sobrepeso y obesos a nivel mundial ha aumentado considerablemente y México no es la excepción, ya que según cifras de la Organización de las Naciones Unidas para la Alimentación y Agricultura y la Organización para la Cooperación y el Desarrollo Económico, 7 de cada 10 personas adultas tiene sobrepeso, 3 de ellos obesidad (OCDE, 2013).

La correlación entre obesidad y desencadenamiento de padecimientos tiene gran relevancia, ya sea por causa de una mala alimentación, el estilo de vida algunas veces nómada y la inactividad derivada de la forma de trabajo al cual se dedique o una mezla de ellas es lo que ocasiona en las personas una mayor incidencia de enfermedades tales como diabetes, problemas cardiovasculares y de hipertensión arterial, estrés, cansancio, con lo cual se observa un menor rendimiento en cuanto a productividad laboral se refiere.

Lo anterior crea una necesidad, tomando enfoque en los trabajadores 'de cuello blanco', personas que trabajan en oficinas razón por la cual presentan nula actividad física y teniendo en cuenta por otro lado el consumo de energía de los celulares, los cuales a mayor aplicaciones mayor gasto de energía demandan ya que presentan menor duración de la batería, se decidió trabajar en un prototipo que si bien cae en la categoría de energía alternativa también logra un objetivo secundario, realizar actividad física y lo relevante, asequible al lugar de trabajo.

Con el uso del prototipo se busca ejercitar las piernas y activar la circulación sanguínea, se busca ayudar en la lchua contra la obesidad, ya que está asociada a enfermedad del corazón, de apoplejía, de tensión arterial alta, de diabetes y de muchas otras enfermedades crónicas, incluso en riesgos mayores a cánceres de esófago, de seno, de endometrio, de colon y de recto, de riñón, de páncreas, de tiroides, de vesícula biliar y posiblemente de otros tipos de cáncer.

Actualmente el país se encuentra en el primer lugar mundial en habitantes con obesidad -Mortalidad 12 veces mayor en jóvenes de 25 a 35 años

-25% de las incapacidades laborales son por padecimientos relacionados con la obesidad

-Gastos de entre 22% y 34% superiores en el ingreso familiar

-Tres de cada cuatro camas de hospital las ocupan pacientes con enfermedades relacionadas con la obesidad.

Con el propósito de direccionar euna aplicación del prototipo se busco de alguna manera ayudar a contrarestar la hipertensión arterial (HTA), la cual es considerada como principal factor de riesgo de enfermedades cardiovasculares (Clavijo, Z. 2009.)

#### Presión Alta

Se considera presión alta (hipertensión arterial) cuando la medición de la presión arterial se da en valores superiores a los considerados como normales. La presión arterial óptima en relación al riesgo cardiovascular es menor de 120/80 mm Hg.

**Tabla 12** Clasificación de la presión arterial para adultos de 18 y más años

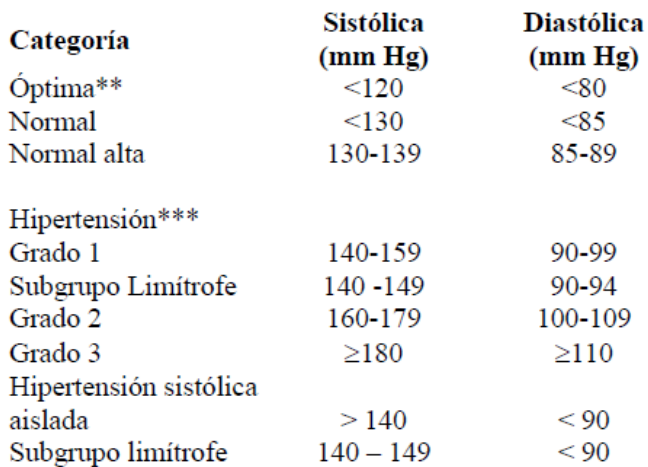

## **12.1 Materiales y métodos**

El material utilizado en el desarrollo del prototipo se divide en dos grupos, material utilizado en la parte eléctrica, parámetros eléctricos correspondientes al sistema de carga, y el otro grupo de material es el utilizado en el registro de la medición en la presión arterial de los usuarios

## **Materiales y métodos utilizados en el desarrollo de la parte eléctrica**

Los materiales elementales que componen el prototipo son el pedalier, el dínamo y el circuito regulador.

**Figura 12** Circuito para la generación de energía. (a) Pedalier. (b) Dínamo. (c) Circuito regulador. (d) Celular.

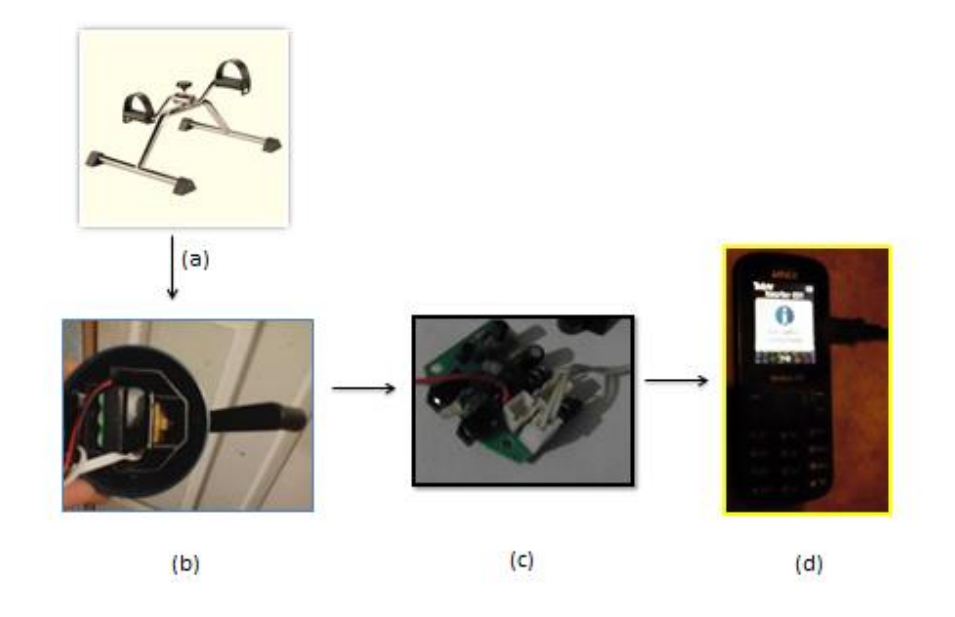

La figura muestra el sistema de operación en el cual se basa el prototipo.

El componente principal del modelo a desarrollar es el dínamo, elemento al cual se deben adaptar los demás componentes, éste elemento fue el primero en conseguirse y se obtuvo reciclando una lámpara dañada, la cual utilizaba el dínamo para cargar su batería. (ver Figura 1b. ).

Los valores nominales de dínamo: 0-12 volts, 3W.

El pedalier es un aparato de ejercicio que consta de un par de pedales unidos a una base, es utilizado por las personas para recuperar la coordinación de movimientos en extremidades superiores e inferiores, con el uso de este aparato se restaura y fortalece los músculos de las piernas y brazos. Cuenta con perilla de tensión ajustable para aumentar o disminuir el nivel de esfuerzo.

La base del pedalier esta hecha de acero, material de alta resistencia, también incluye 4 regatones antiderrapantes en las bases de las patas. Las dimensiones del pedalier  $50x10x41$  cm<sup>3</sup>.

Hipótesis propuesta:

Conforme se pedalea se presenta rotación en el dínamo y este movimiento provoca la conversión de energía mecánica en energía eléctrica. El circuito regulador acondiciona (retifica y regula) los parámetros de salida de tal forma que se alcancen los valores requeridos para realizar la carga y no afecten se vea afectado el celular y/o batería que se intenta cargar.

## **Descripción del proceso:**

a) Se simuló un circuito de prueba para comprobar el funcionamiento de la etapa de acondicionamiento del voltaje, esta simulación funge de soporte para calcular los valores de los componentes.

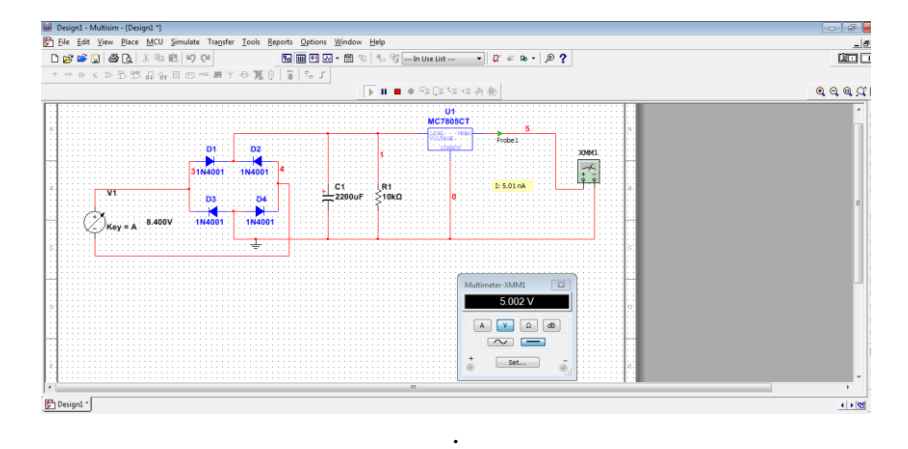

**Figura 12.1** Simulación. Software Multisim ®

# b) Conexiones

1.- Para comprobar el funcionamiento real del circuito se realizaron las conexiones presentadas en simulación, ahora en una tablilla para prototipos .

2.- Para ensamblar el dínamo se utilizaron dos engranes tipo polea y una banda, en el tubo que une el pedal derecho a la base del pedalier. Para este ensable se utilizó plastiacero. Se conectó el dínamo al circuito de la tablilla.

## c) Mediciones

Se realizaron las mediciones de voltaje y corriente provenientes del circuito de acondicionamiento y los resultados fueron muy cercanos a los esperados. Con los cambios en la velocidad se presentan cambios en los parámetros eléctricos. Se constató que los valores son suficientes para cargar un celular.

## d) Impresión y soldadura

Se continua con la impresión y soldadura del circuito en la tablilla fenolítica.

## e) USB

Por último se soldaron a la tablilla los pines del dinamo y un cable USB tipo A.

**Figura 12.2** Conexiones. (a) Circuito simulado pasado a protoboard. (b) Ensamble del dínamo a un pedal

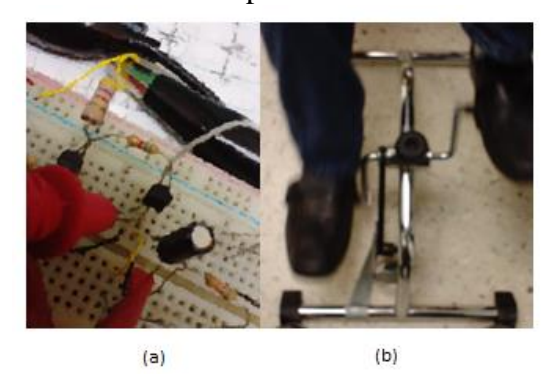

**Figura 12.3** Mediciones (a) Medición de los parámetros eléctricos de salida del circuito regulador. (b) Medición de parámetros del circuito impreso en tablilla. (c) Ensamble del cable USB tipo A.

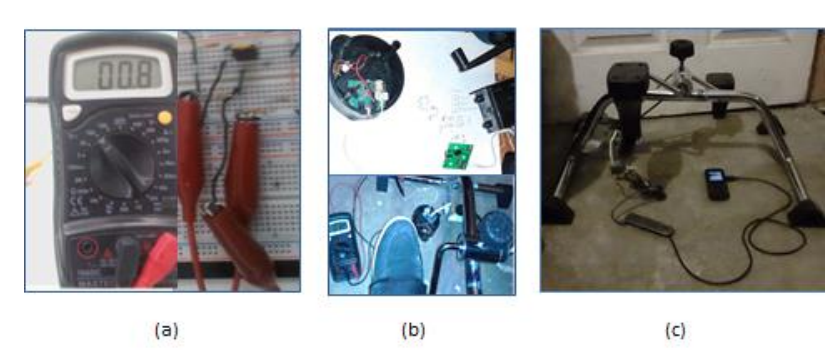

f) Prueba de funcionamiento

Se comprobó que el prototipo funcionaba conforme a lo establecido al manipular los pedales y observar que el celular presentaba en la pantalla el anuncio de carga de batería. (ver Figura 5)

**Figura 12.4** (a) Pedales inmóviles. (b) Pedales bajo movimiento. (c) Celular (anuncio en pantalla: 'cargador conectado').

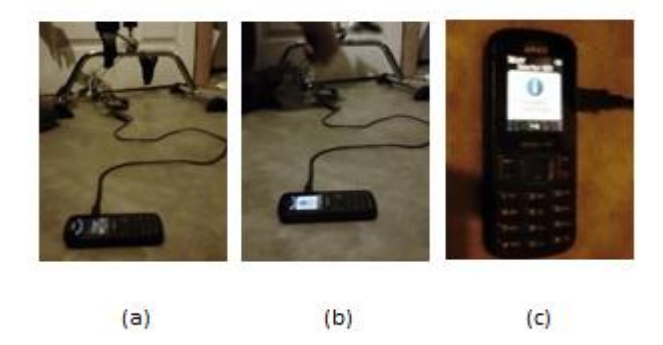

## **Material y métodos utilizados en el desarrollo de la medición del efecto en la presión**

Se solicitó el apoyo de 10 personas para que utilizaran el prototipo. Antes de comenzar con el pedaleo se les tomó la presión arterial (istólica y diastólica), así como la pulsación de su corazón por minuto, sexo y edad.

**Figura 12.5** Personas entrevistadas.

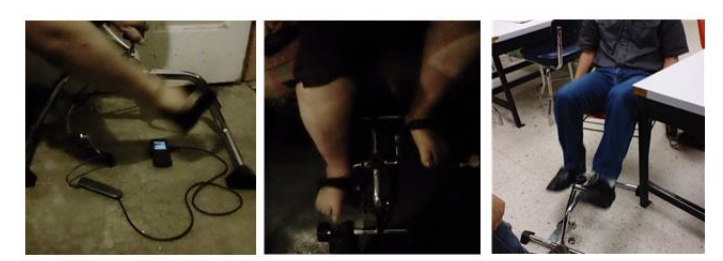

El tiempo de pedaleo se fijo en 15 minutos, después de los 15 minutos se les pidió dejar el prototipo para realizarles otra medida. Los resultados se presentan en este escrito más adelante.

Para realizar la medición arterial se utilizó un baumanómetro o monitor de presión marca OMRON.

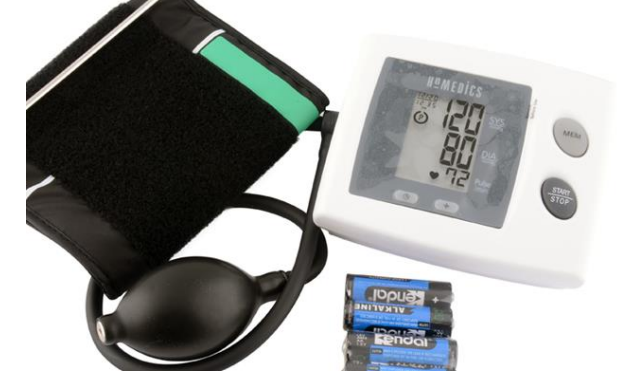

**Figura 12.6** Monitor de presión OMRON, modelo HEM-712.

# **12.2 Resultados y discusión**

Los datos a analizar durante las pruebas realizadas con el uso del prototipo se dividen en dos grupos, los parámetros eléctricos correspondientes al sistema de carga, y el registro de la medición en la presión arterial de los usuarios.

## **Parámetros Eléctricos**

Gracias a que se le agregó un cable USB tipo A se conectó un celular por medio del cable USB para cargar el mismo, se inició con el pedaleo y se observó que la batería del celular comenzó a cargarse. Teniendo en cuenta lo del USB tipo A cualquier modelo de celular celular con cable USB se podrá cargar (Figura 5. )

# **Conducta de la presión arterial**

La presión arterial en la mayoría de los casos sufrió un pequeño aumento, al igual que las pulsaciones por minuto, con el uso cotidiano se lograría ver una regulación en los niveles de presión, y adjuntado a ello una serie de beneficios en la salud de los usuarios.

| Edad | Sexo                      | Sistólica<br>(mm Hg) | Diastólica<br>(mm Hg) | Pulsaciones/minuto | Sistólica<br>(mm Hg) | Diastólica<br>(mm Hg) | Pulsaciones/minuto |
|------|---------------------------|----------------------|-----------------------|--------------------|----------------------|-----------------------|--------------------|
| 20   | ${\bf F}$                 | 130                  | 62                    | 64                 | 132                  | 66                    | 70                 |
| 22   | M                         | 103                  | 70                    | 66                 | 107                  | 71                    | 70                 |
| 22   | M                         | 103                  | 62                    | 55                 | 105                  | 72                    | 60                 |
| 25   | $\mathbf M$               | 127                  | 70                    | 69                 | 130                  | 69                    | 73                 |
| 26   | M                         | 120                  | 80                    | 72                 | 124                  | 84                    | 84                 |
| 40   | $\boldsymbol{\mathrm{F}}$ | 130                  | 90                    | 65                 | 150                  | 90                    | 67                 |
| 41   | ${\bf F}$                 | 120                  | 75                    | 79                 | 130                  | 76                    | 80                 |
| 45   | ${\bf F}$                 | 150                  | 90                    | 66                 | 154                  | 93                    | 67                 |
| 55   | $\mathbf F$               | 112                  | 72                    | 72                 | 122                  | 74                    | 76                 |
| 56   | M                         | 157                  | 57                    | 76                 | 150                  | 60                    | 78                 |

**Tabla 12.1** Conducta de la presión arterial

No se plantea el tiempo de uso, ya que ese factor depende del tiempo disponible con el que cuenta el trabajador, una pedaleada cada 15 minutos puede hacer la diferencia entre hacer y no hacer nada. Cabe destacar que según estudios de la Universidad de Copenhagen 30 minutos de ejercicio diario son suficientes para ver y disfrutar los efectos positivos sobre la salud en una persona. (Ref 1), por lo cual se propone al usuario utilizar el prototipo durante 15 minutos seguidos antes de comenzar con sus labores y por segunda ocasión al terminar con su horario de trabajo, se pueden dar pedaleadas mientras esto no afecte su rendimiento.

El uso del prototipo podría causar un tipo de distracción, no demanda mucha atención en su uso pero podría ser distractivo para los compañeros del trabajo.

Los antecedentes de algún tipo de aparato ejercitador parecido al prototipo solo caen sobre un escritorio 'walk and work', pero en este aparato el usuario permanecía toda su jornada en una caminadora.

Este prototipo va direccionado a los trabajadores de oficina, pero es aplicable para cualquier persona en general a cualquier lugar donde se tenga un poco de espacio y una silla.

## **12.3 Conclusiones**

Se presenta en este escrito una manera alternativa de generar energía y hacer uso de ella en tiempo real al canalizar tal energía en la carga del celular. Se persigue un objetivo secuendario ya que presenta una opción para la realización de actividad física de bajo impacto en el lugar de trabajo. El desarrollo laboral del individuo no se ve afectado. Del análisis se observa que los sujetos de prueba presentaron cambios en sus respectvos niveles de presión, se presenta una elevación en la presión arterial al momento de utilizar el prototipo, basándonos en el estudio de después de observar a los individuos un lapso de tiempo las personas identificadas con presión alta presentarían una pequeña reducción en los niveles de presión. Se evidencia que con el uso continuo del aparato se consigue en alguna medida regulación de la presión arterial y aparte de los beneficios en salud se incita al usuario a continuar con su rutina al otorgarle un estímulo funcional, la obtención de energía alterna.

## **Agradecimientos**

El trabajo fue apoyado por el Ing. José Juan Rodríguez Loera, así como por el Dr. José Luis Ortíz Simón, ambos miembros del Depto. De Ingeniería Electrónica, Mecatrónica y Eléctrica, del ITNL.

## **Referencias**

Mads Rosenkilde , Pernille Landrock Auerbach , Michala Holm Reichkendler , Thorkil Ploug , Bente Merete Stallknecht , Anders Sjödin (2012). Body fat loss and compensatory mechanisms in response to different doses of aerobic exercise - a randomized controlled trial in overweight sedentary males. American Journal of Physiology - Regulatory, Integrative and Comparative PhysiologyPublished 1 August 2012Vol. no. DOI: 10.1152/ajpregu.00141.2012 (Ref 1)

S L Champion, A R Rumbold, E J Steele, L C Giles, M J Davies and V M Moore. (2012). Parental work schedules and child overweight and obesity. International Journal of Obesity 36, 573-580 (April 2012) | doi:10.1038/ijo.2011.252

T Lallukka1, M Laaksonen1, P Martikainen2, S Sarlio-Lähteenkorva1 and E Lahelma1. (2005). Psychosocial working conditions and weight gain among employees. International Journal of Obesity (2005) 29, 909–915. doi:10.1038/sj.ijo.0802962.

G, Rivera-Dommarco J, Shamah-Levy T, Rojas R, Villalpando-Hernández S, Hernández-Avila M, Sepúlveda-Amor J. ENSANUT 2006. Cuernavaca, México: INSP, 2006.INEGI, 2005. Recuperado de http://www.salud.df.gob.mx/ssdf/index.php?option=com\_content&task=view&id=4034

James A Levine, Jennifer M Miller. (2007). The energy expenditure of using a "walk-and-work" desk for office workers with obesity. British Journal Sports Med 2007; 41:558-561 doi:10.1136/bjsm.2006.032755

Endocrine Research Unit, Mayo Clinic and Mayo Foundation, Rochester, Minnesota, USA J A Levine, Endocrine Research Unit, Alfred 5-194, Mayo Clinic, Rochester, MN 55905, USA; levine.james@mayo.edu Accepted 4 December 2006

Rajesh Kannan Megalingam, Pranav Sreedharan Veliyara, Raghavendra Murali Prabhu, Rocky Katoch. (2012). Pedal Power Generation. International Journal of Applied Engineering Research. ISSN 0973-4562 Vol.7 No.11 (2012)

Clavijo, Z. (2009). Aspects to relationship between obesity and hypertension. The International Journal of Medicine and Science in Physical Education and Sport. 5(1):49-58.

Harvey Simon, MD, (2012) Editor-in-Chief, Associate Professor of Medicine, Harvard Medical School; Physician, Massachusetts General Hospital. Also reviewed by David Zieve, MD, MHA, Medical Director, A.D.A.M., Inc.

Tabla 1.-Fuente: Salazar, M.; Carbajal, H.; Aizpurúa, M.; y cols.: Prevención primaria de la hipertensión arterial *i* qué es lo más importante? (Abstract) Rev Fed Arg Cardiol 1999; 28(Supl.1):59.

Claudia Medellín (COFETEL, 2013) Recuperado de http://www.iabmexico.com/usosyhabitos\_mobile

#### (OCDE, 2013)

Reportaje especial comercial producido por Árbol de Ideas y Asociados para News For America, LLC, Dirección reportaje: José Ignacio Ariztía, Producción periodística e investigación: Mauricio Pineda, Arte y diseño: J. Ignacio Meza, Corrección de estilo: Joel Aguirre A. www.arboldeideas.com,

Recuperado de http://www.newsweek.mx/suplementos/suplementoobesidad.pdf

# **Simulación de una turbina de viento basada en generador de imanes permanentes**

Crescencio García, Pedro García, Claudia Torres y Juan García

C. García, P. García, C. Torres y J. García Universidad Politécnia de Altamira, Carretera Tampico-Mante, Entronque con Libramiento Corredor Industrial km. 1.5, Altamira, Tams. C.P. 89600. Universidad de Guanajuato, Carretera Salamanca-Valle de Santiago Km 3.5+1.8 Comunidad de Palo Blanco, Salamanca, Gto. C.P. 36885. crescencio.garcia; pedro.garcia

M. Ramos., V.Aguilera., (eds.) .Ciencias de la Ingeniería y Tecnología, Handbook -©ECORFAN- Valle de Santiago, Guanajuato, 2014.

#### **Abstract**

This paper presents a synthesis of obtaining the dynamic model of the wind turbine is made. It is considered that the turbine is directly coupled to a permanent magnet synchronous generator. The dynamic model is obtained from aerodynamic and mechanical principles that determine the behavior of the turbine. We will show that the obtained model is nonlinear and serve as the basis for implementing a system that will emulate the dynamics of a wind turbine for experimentation.

#### **13 Introducción**

El uso de la energía del viento para generar electricidad es actualmente aceptado alrededor del mundo y se instalan miles de nuevas capacidades de generación en Megawatts cada año. Así mismo, surgen nuevos retos en el uso de la energía del viento. Desde el punto de vista de la energía, la principal desventaja del recurso del viento es su variabilidad. El viento es altamente variable geográficamente y temporalmente.

En el aspecto geográfico es claro que en algunas partes del mundo, el viento suele tener mayores velocidades que en otras, debido a las diferentes condiciones climáticas que existen. Inclusive dentro de una pequeña región con una condición climática en particular, el viento presenta variaciones debido a otros factores como pueden ser la presencia de montañas, la vegetación, la radiación solar, la temperatura, la humedad, entre muchos otros. En la ciudad, la velocidad del viento puede ser reducida por los obstáculos que se presentan como árboles o edificios.

En el aspecto temporal, se puede decir que es muy difícil predecir el comportamiento del viento. Por ejemplo, el comportamiento que se registre en un año puede variar severamente en el siguiente, inclusive si se habla en promedio entre una década y otra. El entendimiento y la predicción de estas variaciones se vuelven muy complicados de acuerdo al gran número de variables presentes en el análisis. Diversas técnicas han sido empleadas para encontrar la manera de hacer ligeras predicciones en cuanto a la velocidad del viento, estás son consideradas en el diseño de turbinas y en la construcción de granjas que pueden contener cientos de aerogeneradores.

En cuanto a los sistemas de conversión de energía del viento pueden clasificarse según su velocidad, de este modo hay sistemas de velocidad fija y variable. Los sistemas de conversión de energía del viento de velocidad fija fueron los pioneros en la generación de energía a partir del viento, son simples, confiables y tienen un bajo costo en su sistema eléctrico. Sin embargo, solo pueden extraer una cantidad limitada de energía en comparación con los sistemas de velocidad variable.

Los sistemas de conversión de energía del viento de velocidad variable son actualmente los más utilizados. Tienen numerosas ventajas en comparación de los sistemas de velocidad fija. La ventaja más importante es que su desacoplamiento eléctrico entre el generador y la red eléctrica hace a los sistemas más flexibles en términos de control y permite una operación óptima. Mientras que los sistemas de velocidad fija están diseñados para optimizar la eficiencia aerodinámica a una cierta velocidad del viento, los sistemas de velocidad variable permiten optimizar la eficiencia aerodinámica en un amplio rango de velocidades del viento.

En este trabajo se tomará como referencia un sistema de conversión de energía del viento de velocidad variable. El sistema está basado en una turbina de viento de eje horizontal y un generador síncrono de imanes permanentes, tomando en cuenta que este sistema de conversión de energía del viento presenta grandes ventajas en el aprovechamiento de la misma.

#### **13.1 Método**

#### **Potencia de Viento**

La potencia del viento sobre un área está dada por la siguiente ecuación

$$
P_t = \frac{1}{2} \rho A v^3 \tag{13.1}
$$

Donde  $\rho$  es la densidad del viento (1.225 kg/m3), A, es el área de barrido del rotor, mientras que *v* es la velocidad del viento. Por otra parte, la potencia de salida de una turbina está limitada por un coeficiente de potencia  $(C_p)$  que define la porción de energía disponible en el viento que es transformada a energía mecánica por la turbina. Tomando en cuenta este coeficiente, a partir de la ecuación (1), es posible obtener la ecuación (2).

$$
P_w = \frac{1}{2} \rho C_P(\lambda) A v^3 \tag{13.2}
$$

En la ecuación (2), el coeficiente de potencia  $C_p$  depende de  $\lambda$ , la cual define una relación entre la velocidad del rotor de la turbina y la velocidad libre del viento. El coeficiente de potencia tiene un valor teórico máximo llamado límite de Betz. La teoría señala que el valor máximo para el coeficiente de potencia posible es de 0.593. Sin embargo las turbinas de viento actuales son capaces de alcanzar un valor máximo para el coeficiente de potencia cercano a 0.45.

La relación entre la velocidad del rotor de la turbina y la velocidad libre del viento (Tip Speed Ratio o TSR), está dada por

$$
\lambda = \frac{R\omega_r}{v} \tag{13.3}
$$

Donde R es el radio del área de barrido de la turbina y  $\omega_r$ , es la velocidad del rotor de la turbina. En la ecuación (2) el coeficiente de potencia está en función del TSR. Comúnmente los fabricantes de turbinas de viento proporcionan las curvas características del coeficiente de potencia en función del TSR. Estas curvas dependen del diseño y de aspectos constructivos de la turbina de viento. En la figura 1 se muestra una curva típica de una turbina de viento de eje horizontal y tres aspas.

Es posible hacer una aproximación algebraica de la curva mostrada en la figura, de esta forma se puede obtener la función que define al coeficiente de potencia de la ecuación.

La función obtenida por el método de mínimos cuadrados para el coeficiente de potencia es:

$$
C_P(\lambda) = 0.0000315103\lambda^5 - 0.000817922\lambda^4 + 0.004936512\lambda^3 + 0.0083054648\lambda^2 - 0.0432159872\lambda + 0.0205441851
$$

(13.4)

**Gráfico 13** Curva característica de  $C_p(\lambda)$  vs TSR

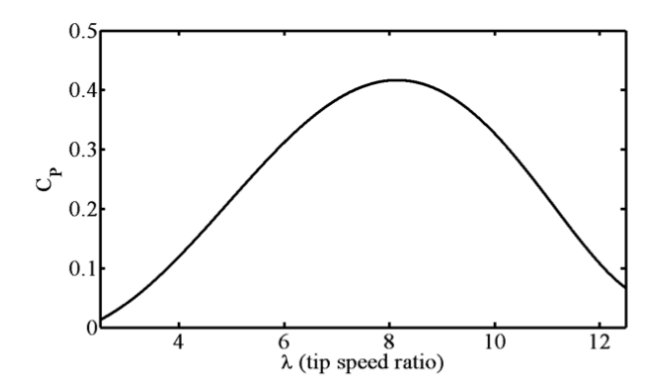

De este modo la ecuación que define la potencia de salida de la turbina de viento está completa. Se puede observar que la potencia varía dependiendo la velocidad del viento y el TSR definido en la ecuación (3), la cual depende también de la velocidad del rotor de la turbina. Más adelante se definirá el comportamiento dinámico de la velocidad del rotor, la cual también se ve afectada por la carga eléctrica del generador.

El par mecánico de la turbina puede obtenerse dividiendo directamente la ecuación entre la velocidad del rotor, esto es

$$
T_w = \frac{P_w}{\omega_r} = \frac{1}{2\omega_r} \rho C_P(\lambda) A v^3
$$
\n(13.5)

La ecuación (5) es válida para representar el valor instantáneo del par mecánico de la turbina de viento, sin embargo se puede apreciar que existe una singularidad cuando la velocidad del rotor es igual a cero.

Con fines de experimentación y de implementación de un sistema de generación de energía eléctrica a partir del viento, se puede utilizar la ecuación (5) procurando que la velocidad del rotor sea diferente de cero en todo momento.

También es posible utilizar una ecuación para el par mecánico que no requiera dividir la ecuación entre la velocidad del rotor. Existe un coeficiente de par que es usado comúnmente y que está relacionado con el coeficiente de potencia, el cual se define como

$$
C_Q(\lambda) = \frac{C_P(\lambda)}{\lambda} \tag{13.6}
$$

La figura 2, muestra la curva característica del coeficiente de par obtenida a partir de las ecuaciones (4) y (6).

**Gráfico 13.1** Curva característica de  $C_Q(\lambda)$  vs TSR

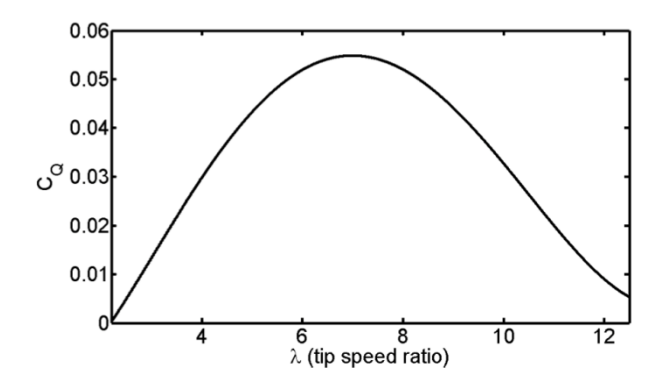

Si se consideran las ecuaciones (3), (6) y  $A = \pi R^2$ , la ecuación para el par mecánico definido en (5) puede reescribirse de la siguiente forma

$$
T_w = \frac{1}{2} \rho C_Q(\lambda) R^3 v^2 \tag{13.7}
$$

El coeficiente de par puede definirse como una función del TSR, como se hizo anteriormente con el coeficiente de potencia, de este modo se obtiene

$$
C_Q(\lambda) = 2.5344 \times 10^{-7} \lambda^7 - 1.2602 \times 10^{-5} \lambda^6 + 0.00024821 \lambda^5
$$
  
-0.002408 $\lambda^4$  + 0.011408 $\lambda^3$  - 0.02199 $\lambda^2$  + 0.015255 $\lambda$  + 0.0026427 (13.8)

En este trabajo, se implementa un sistema de generación de energía a partir del viento utilizando un generador síncrono de imanes permanentes, como se muestra en la figura 3. Como se mencionó previamente, el generador de imanes permanentes se acopla directamente a la turbina, por lo tanto la velocidad del rotor de la turbina y del generador es siempre la misma. Se considerará a la velocidad del rotor como la única variable de estado de la turbina de viento y su comportamiento está determinado por la ecuación de aceleración del generador síncrono de imanes permanentes [6], la cual se define con

$$
\frac{d}{dt}\omega_r = \left(\frac{P}{2}\right)\frac{T_w - T_e}{J} \tag{13.9}
$$

Donde P es el número de pares de polos del generador,  $T_w$  es el valor instantáneo del par mecánico definido en la ecuación (7),  $T_e$  es el valor instantáneo del par eléctrico del generador mientras que J es la inercia total del sistema de generación, es decir la suma de la inercia de la turbina y la del generador. A su vez el par eléctrico esta dado por [6],

$$
T_e = \left(\frac{P}{2}\right) \left\{ \frac{L_{md} - L_{mq}}{3} \left[ \left(i_{as}^2 - \frac{1}{2}i_{bs}^2 - \frac{1}{2}i_{cs}^2 - i_{as}i_{bs} - i_{as}i_{cs} + 2i_{bs}i_{cs}\right) \sin 2\theta_r + \frac{\sqrt{3}}{2} (i_{as}^2 i_{cs}^2 - 2i_{as}i_{bs} + 2i_{as}i_{cs}) \cos 2\theta_r \right] + \lambda_m \left[ \left(i_{as} - \frac{1}{2}i_{bs} - \frac{1}{2}i_{cs}\right) \cos \theta_r + \frac{\sqrt{3}}{2} (i_{bs} - i_{cs}) \sin \theta_r \right] \right\}
$$
(13.10)

Donde  $L_{md}$  y  $L_{mq}$ son las inductancias en los ejes q y d del generador respectivamente. Las corrientes en las fases son expresadas como  $i_{as}$ ,  $i_{bs}$ ,  $i_{cs}$ . La variable  $\lambda_m$ está relacionada a la magnitud del flujo magnético de los imanes permanentes del generador y  $\theta_r$  es la posición del rotor.

La principal desventaja para la medición del par eléctrico del generador utilizando la ecuación (10), además de su complejidad, está en la necesidad de conocer la posición del rotor. Además, es necesario conocer los parámetros del generador.

En [6], se muestra una fórmula para el par eléctrico de una máquina síncrona de imanes permanentes bajo un marco de referencia estacionario, esta es

$$
T_e = \frac{3}{2} \frac{P}{2} \left[ \frac{e_\alpha}{\omega_r} i_\alpha + \frac{e_\beta}{\omega_r} i_\beta \right]
$$
(13.11)

Donde  $e_{\alpha}$  y  $e_{\beta}$  son los voltajes de fase del generador de imanes permanentes con respecto a tierra o neutro transformados a un marco de referencia estacionario. De igual forma,  $i_{\alpha}$  y  $i_{\beta}$  son las corrientes en los ejes q y d el generador bajo un marco de referencia estacionario, mientras que  $\omega_r$  es la velocidad del rotor. Es posible notar que  $e_{\alpha}i_{\alpha} + e_{\beta}i_{\beta}$  es igual a la potencia eléctrica instantánea del generador síncrono de imanes permanentes bajo un marco de referencia estacionario. Debido a que la potencia eléctrica es la misma bajo cualquier marco de referencia, es posible deducir la siguiente ecuación válida para coordenadas de fase

$$
T_e = \frac{3}{2} \frac{P}{2} \left[ \frac{P_e}{\omega_r} \right] \tag{13.12}
$$

En la figura se muestra un esquemático del sistema de generación de energía a partir del viento empleando con carga conectada.

#### **Figura 13** Conexión para un generador síncrono

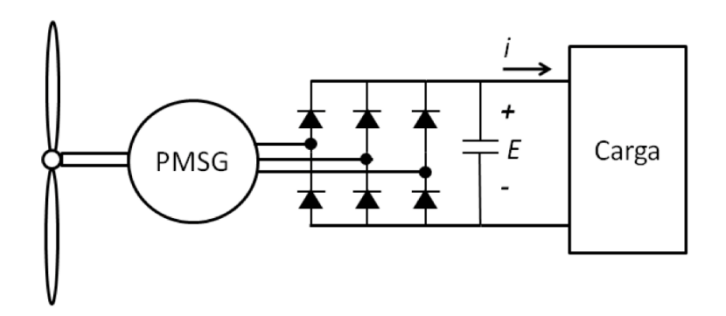

En base a la figura, se puede deducir que despreciando las caídas de voltaje en los diodos, la potencia eléctrica del generador está dada por la siguiente ecuación

$$
P_e = Ei \tag{13.13}
$$

Donde E es el voltaje de CD en el capacitor previamente cargado, mientras que i es la corriente que alimenta a la carga. Es claro que si se mide el voltaje y la corriente de CD así como la velocidad del rotor, se puede determinar el par eléctrico del generador. De este modo se obtiene el modelo que define el comportamiento dinámico de la turbina de viento.

#### **Modelo dinámico de la turbina de viento**

La dinámica de la velocidad del rotor de la turbina de viento está dada por la siguiente ecuación estado

$$
\frac{d}{dt}\omega_r = \left(\frac{P}{2}\right) \left[\frac{0.5\rho C_Q(\lambda)R^3V^2 - T_e}{J}\right]
$$
\n
$$
y = \omega_r \tag{13.14}
$$

Donde  $T_e$  puede considerarse como un parámetro variante en el tiempo, el cual es medido según se describe en las ecuaciones (11) y (12). Debido a que  $C_0$  es una función polinomial de  $\lambda$  la cual depende de la velocidad del rotor  $\omega_r$ , el modelo dinámico que define la aceleración de la turbina de viento presentado en la ecuación (9), es no lineal donde la salida del sistema es claramente la velocidad del rotor.

Este modelo dinámico será frecuentemente utilizado posteriormente para diversos propósitos. Principalmente será utilizado para llevar a cabo la emulación de una turbina de viento basado en un motor de inducción acoplado directamente al generador síncrono de imanes permanentes. Esto permitirá llevar a cabo la experimentación y validación de los resultados obtenidos.

#### **Simulación**

Para la realización de la simulación se utilizó la información proporcionada en los temas anteriores a fin de proponer un diseño que permita observar el comportamiento de una turbina eólica con los principios básicos. Para la simulación del modelo de la turbina eólica se utilizó el software de Simulink 7.7 de Matlab 2011, específicamente el módulo de SymPowerSystem. Tomando como base la descripción realizada en los puntos anteriores se propone realizar la simulación de la turbina eólica en primera instancia utilizando la máquina síncrona de imanes permanentes que con las especificaciones mostradas en la figura 4.

**Figura 13.1** Parámetros de la Máquina síncrona de imanes permanentes

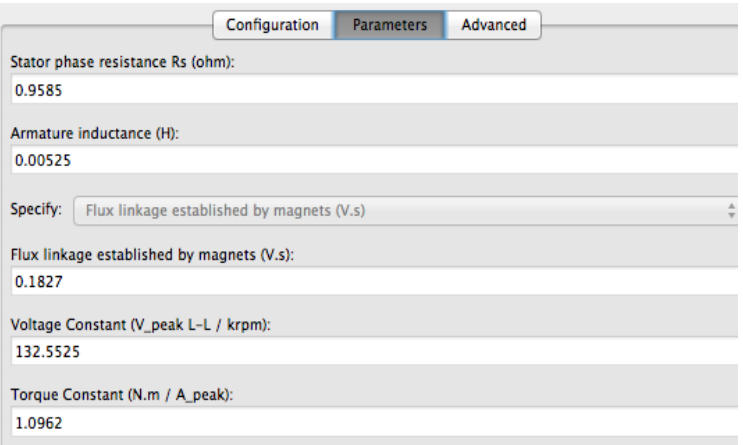

Se implementó la ecuación 7, para el cálculo del par, el cual será aplicado a la máquina síncrona.

Los parámetros de la ecuación son:

$$
T_w = \frac{1}{2} \rho C_Q(\lambda) R^3 v^2
$$
  
(13.15)  

$$
\rho = 1.225 \text{ kg/m}^3
$$

 $C<sub>0</sub>(\lambda)$ =Coeficiente de par en función de TSR, ecuación 8.  $R=1.5$  m

v=Grabación de viento durante 140 segundos

**Figura 13.2** Implementación del par mecánico generado por la turbina de viento

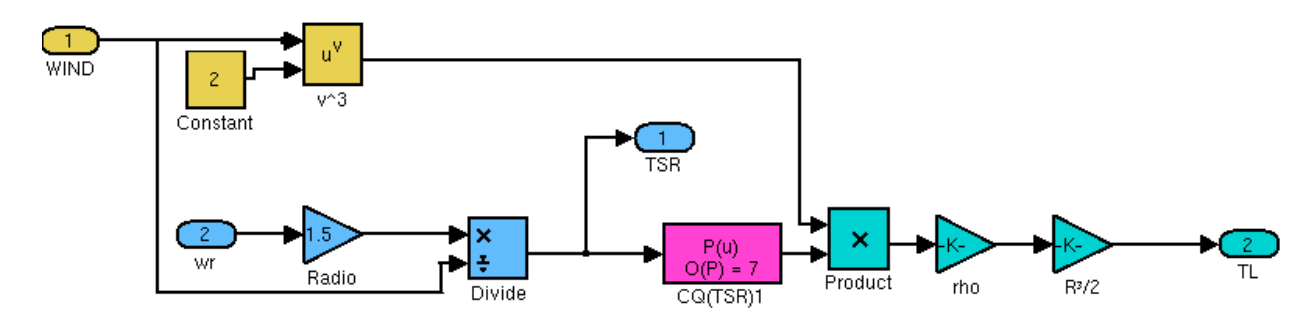

La figura, muestra la implementación de la ecuación del par mecánico. La máquina síncrona recibe el par mecánico como entrada y genera voltaje trifásico en sus terminales el cual es aplicado en principio a una carga resistiva trifásica y en una segunda simulación el voltaje es rectificado y aplicado también a una carga resistiva. Se mide el par eléctrico y la velocidad, la velocidad es una de las entradas para el cálculo del par. La figura siguiente muestra el diagrama general de esta implementación.

**Figura 13.3** Diagrama de simulación de la turbina eólica aplicando el voltaje generado a una carga resistiva trifásica

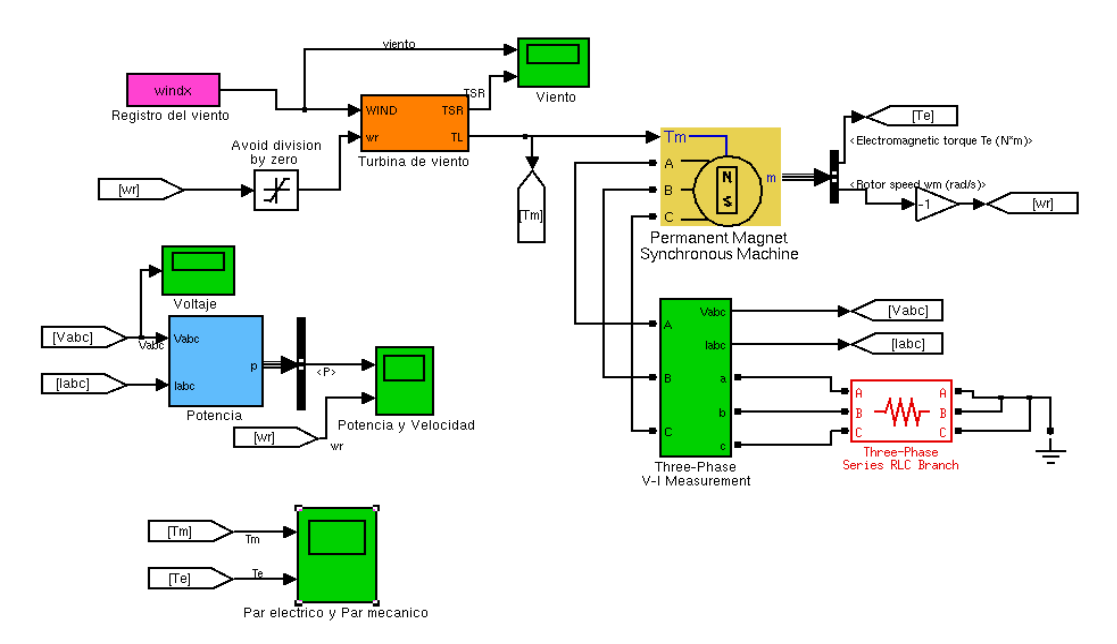

# **13.2 Resultados**

Las siguientes figuras muestran los valores de potencia, velocidad, par eléctrico y mecánico, así como el voltaje generado.

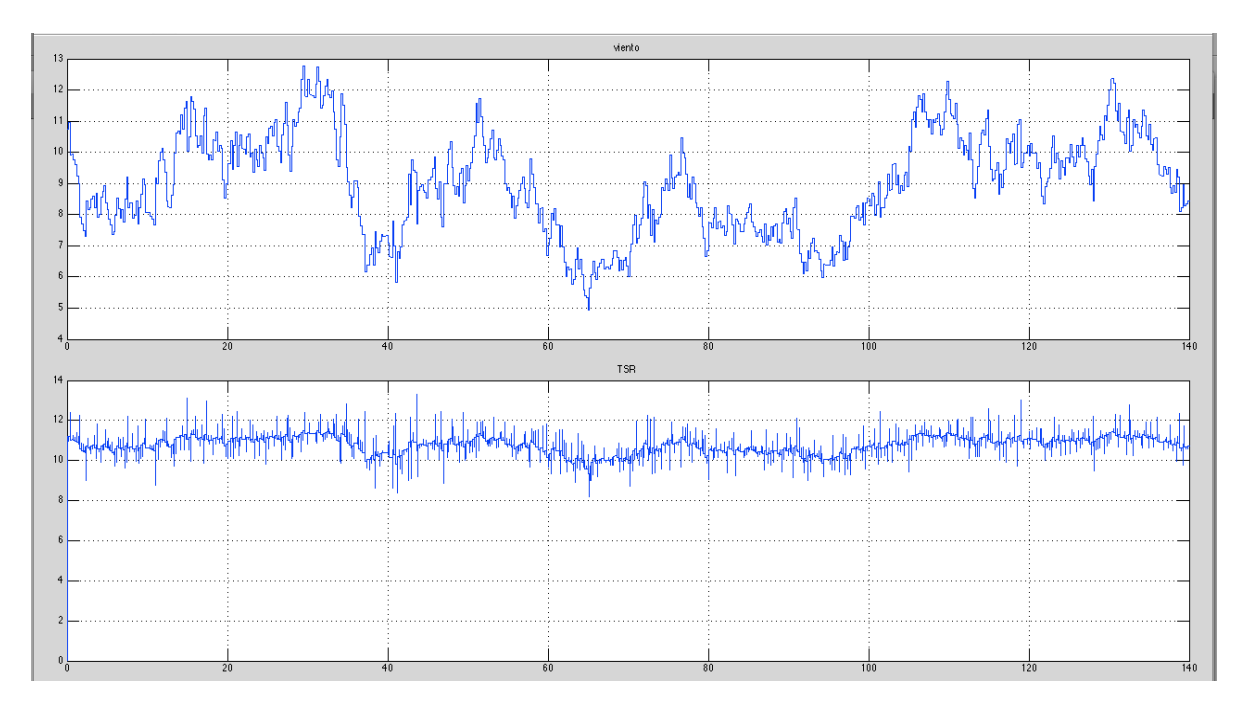

**Gráfico 13.2** Gráfica de la grabación de viento (140 seg) y del TSR (Tip Speed Ratio)

**Gráfico 13.3** Gráfica de la Potencia (W) y velocidad (rad/seg) generado por la máquina síncrona

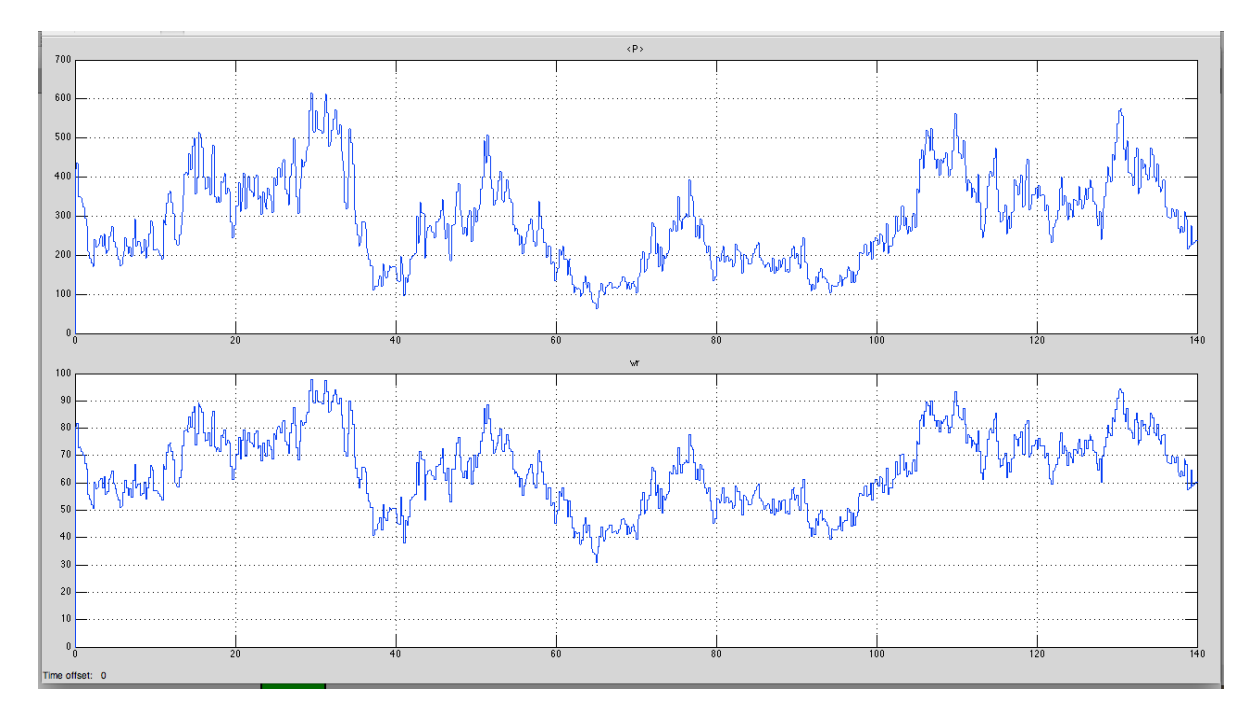
# **Gráfico 13.4** Gráfica del par mecánico aplicado a la máquina síncrona y del par eléctrico generado dicha máquina

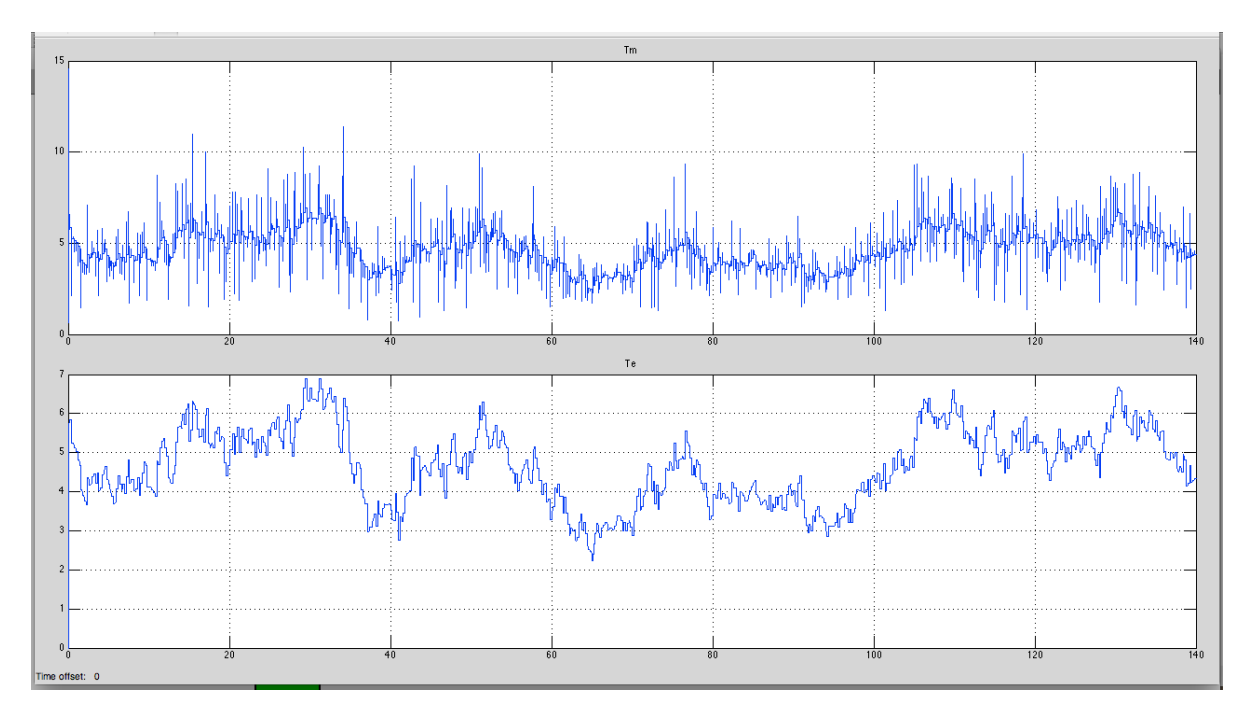

Las siguientes gráficas muestran los resultados de la simulación empleando un rectificador trifásico de onda completa y aplicando el voltaje a una carga resistiva.

**Figura 13.4** Diagrama de simulación de la turbina eólica aplicando el voltaje generado a una a un rectificador trifásico que alimenta a una carga resistiva

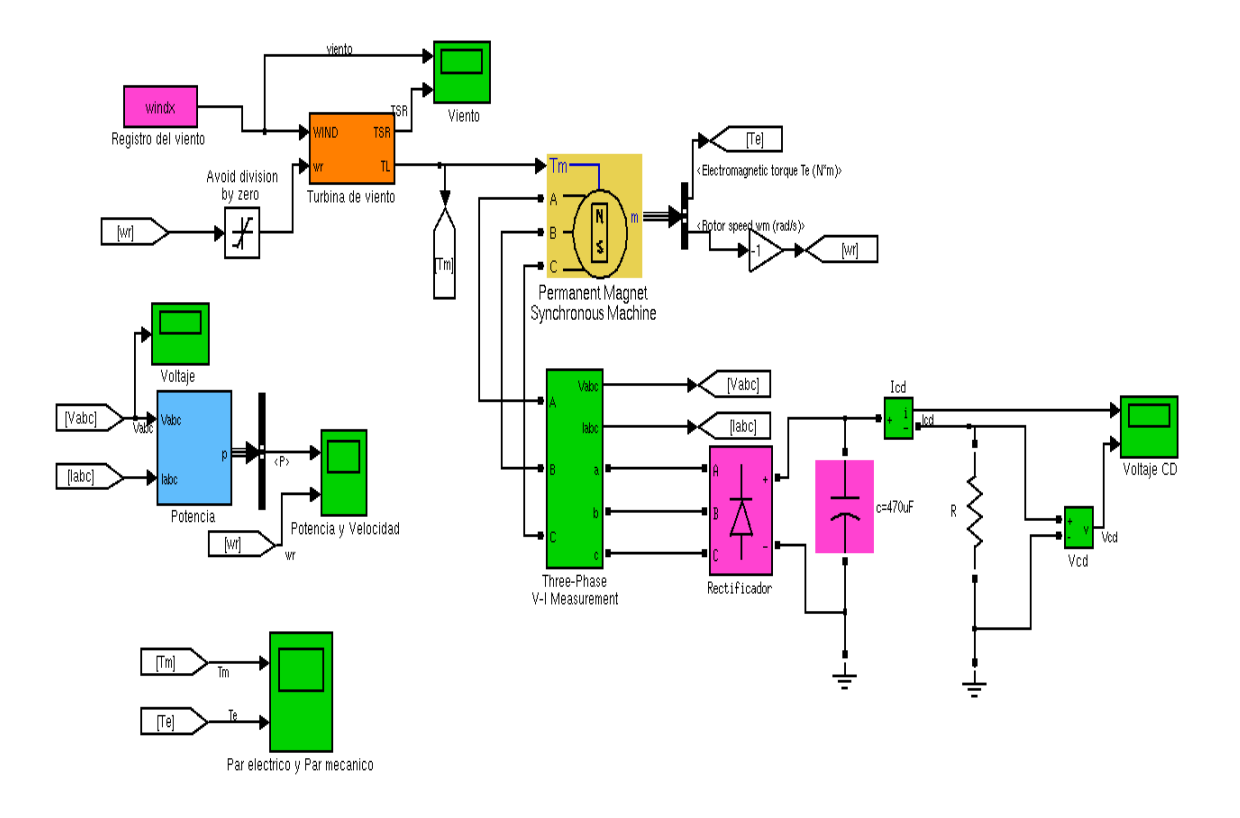

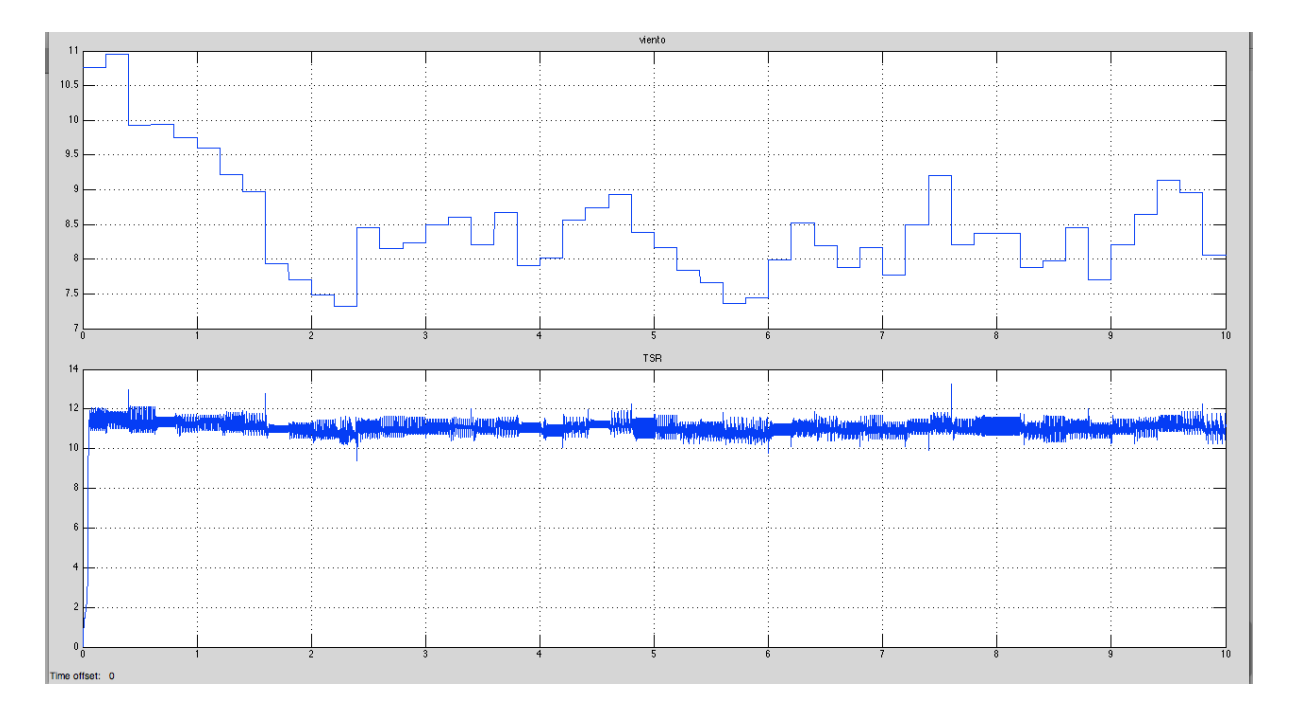

**Gráfico 13.5** Gráfica del viento durante los primeros 10 segundos y del TSR generado

**Gráfico 13.6** Gráfica de la Potencia (W) y velocidad (rad/seg) generado por la máquina síncrona durante los primeros 10 segundos, debido al par aplicado por la turbina

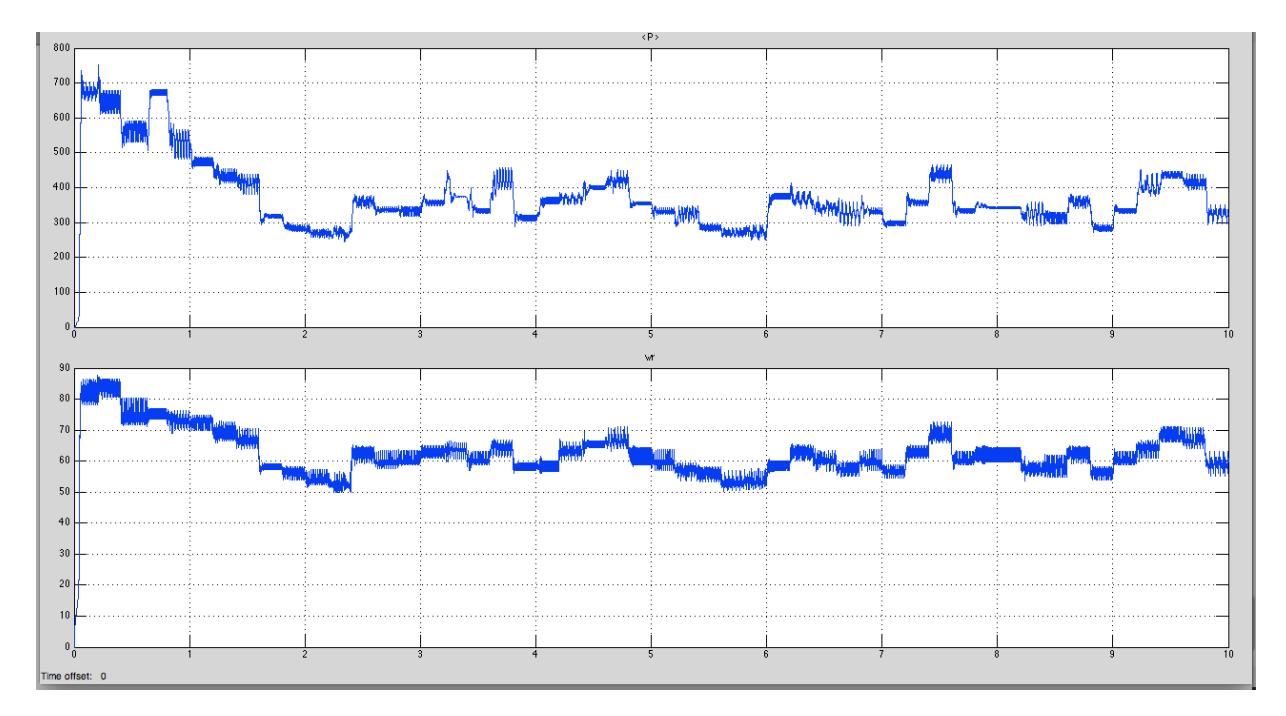

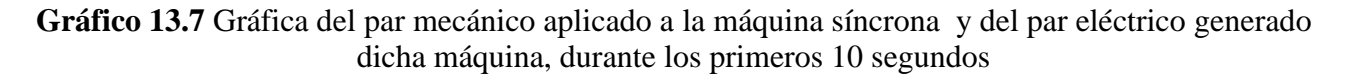

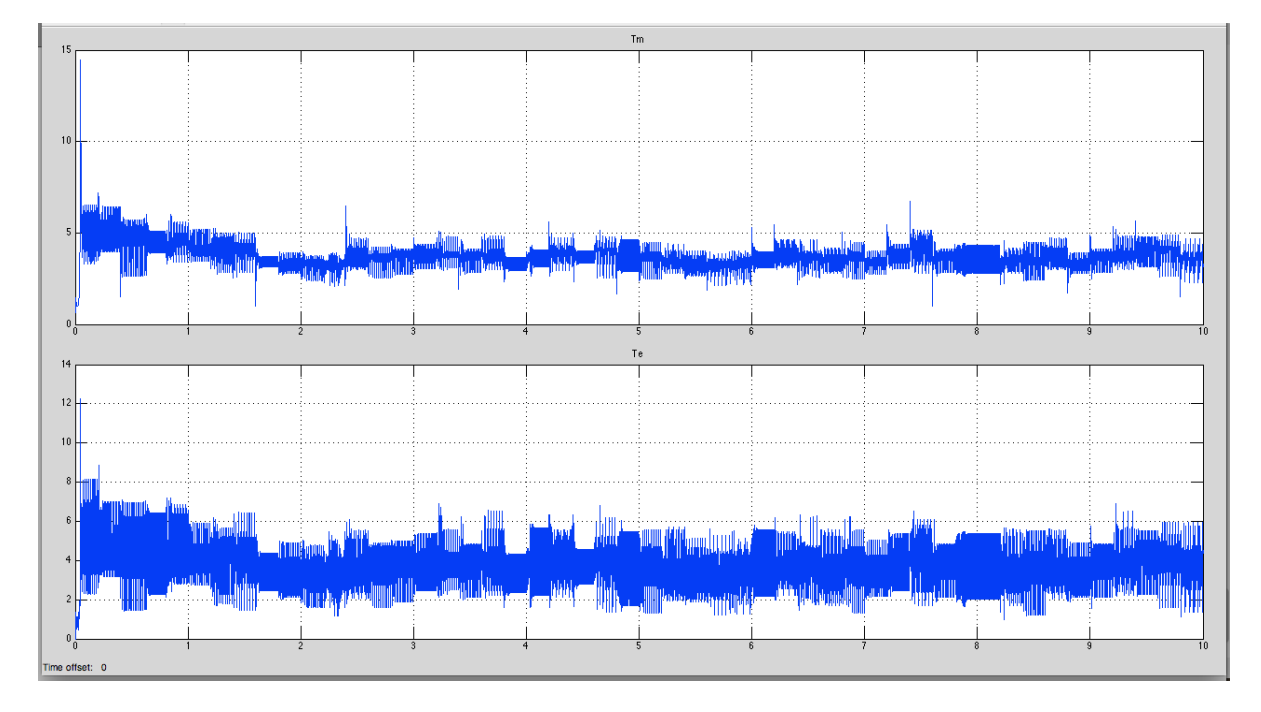

### **13.3 Conclusiones**

La realización de este trabajo permitió conocer el modelo general de una turbina eólica con una propuesta de coeficiente de par, sin embargo no es la única propuesta que se puede emplear, por lo que en caso de contar con alguna otra propuesta de coeficiente de par, se puede implementar en el mismo programa solo modificando dicha función.

Se observa en la ecuación 13, el modelo completo de la turbina, sin embargo no se implemento por el momento dicha ecuación por contar ya con la máquina síncrona con una medición de velocidad. Se puede implementar la ecuación diferencial, solo hay que tomar en cuenta la inercia de la máquina.

Para poder llegar a la obtención de los resultados se ajusto el Radio de la Pala y la carga resistiva a fin de que no generarán un par excesivo superior al que requiere para su diseño la máquina síncrona. La máquina opera a un par nominal de 8 Nm a 2000 rpm.

En las dos propuestas de simulación el comportamiento es muy similar dado que la carga es resistiva, sin embargo se aprecia más oscilación en el par eléctrico debido al uso del rectificador trifásico. Finalmente se observa en la gráficas de voltaje y potencia que no es constante, esto es producto de la variación del viento, lo mismo sucede con los pares eléctrico y mecánico. En esta propuesta no se ha incluido ningún tipo de controlador, por lo que los trabajos futuros se abocaran a considerar un control de voltaje a la salida del rectificador, tratando de mantener el voltaje constante e implementando el control por Maximum Power Point Tracking (MPPT). Estas primeras simulaciones brindan la pauta para empezar a seleccionar el equipo necesario para la construcción del emulador de la turbina eólica.

# **Referencias**

Tony Burton, David Sharpe, Nick Jenkins, Ervin Bossanyi (2001) "Wind Energy Handbook." John Wiley & Sons LTD

Fernando D. Bianchi, Hernán De Battista, Ricardo J. Mantz (2007) "Wind Turbine Control Systems: Principles, Modelling and Gain Scheduling Design". Springer

Gabriela Michalke, Anca D. Hansen, Thomas Hartkopf (2007) "Control strategy of a variable speed wind turbine with multipole permanent magnet synchronous generator". European Wind Energy Conference & Exhibition

Iulian Munteanu, Antoneta Iuliana Bratcu, Nicolaos-Antonio, Cutululis, Emil Ceang, (2008) "Optimal Control of Wind Energy Systems". Springer.

P. C. Krause, O. Wasynczuk and S. D. Sudhoff (2004), "Analysis of Electrical Machinery and Drive Systems". John Wiley and Sons, IEEE Press Power Engineering.

R. Salas, et al, (2010). "On the real time estimation of the wind speed for wind energy conversion systems", CONIELECOMP

Mayo-Maldonado, J. C., et al. (2011). "Maximum Power Point Tracking Control for a DC-Generator/Multiplier-Converter Combination for Wind Energy Applications." Proceedings of the World Congress on Engineering and Computer Science. Vol. 1.

# **Síntesis de nanopartículas bimetalicas Pt-Ag para producción de energía mediante el uso de celdas de combustible**

Mario Acosta, Beatriz Ruiz, Omar Martínez, Hector Rodríguez y Jose Medina

M. Acosta, B. Ruiz, O. Martínez, H. Rodríguez y J. Medina Universidad Politécnica de Guanajuato, Av. Universidad Norte s/n Juan Alonso Cortázar Guanajuato, Mex. 38438. beatrizr@upgto.edu.mx

M. Ramos., V.Aguilera., (eds.) .Ciencias de la Ingeniería y Tecnología, Handbook -©ECORFAN- Valle de Santiago, Guanajuato, 2014.

#### **Abstract**

This paper presents the synthesis of nanoparticles of Pt, Ag and Pt- Ag using ultrasonic irradiation at room temperature. The metal nanoparticles were supported on carbon substrates. A concentration study of alcohol was carried out to determine the kinetic of reduction using UV-vis spectroscopy. The materials synthesized (Pt/C , Ag/C and Pt-Ag/ C) were evaluated on the oxygen reduction reaction (ORR) for be applied as cathodes in a Proton Exchange Membrane Fuel Cell (PEMFC). The electrochemical evaluation of the materials synthesized was performed using a cyclic and linear voltammetry technique in acidic medium and room temperature conditions. The kinetics study indicates that the higher alcohol concentration favors the reduction of the metal precursor. The results demonstrate that the bimetallic electrocatalyst exhibits greater catalytic activity for the ORR compared to the monometallic sample. Pt-Ag/C electrocatalyst can be used as a cathode in a fuel cell.

### **14 Introducción**

La situación energética se ha convertido en una de las grandes preocupaciones de la humanidad. Hoy en día, la energía que se consume en el mundo proviene en su mayor parte (80%) del uso de combustible fósiles. En la actualidad el uso de los combustibles derivados del petróleo producen emisiones contaminantes, provocando el calentamiento global y el deterioro en la salud de los seres vivos. Es por ello que es necesario utilizar energías alternas, como lo son la energía solar, eólica, biomasa, etc., que son mucho más amigables con el medio ambiente (Rodríguez Javier, Solorza Omar & Hernandez Eduardo, 2011).

En un futuro próximo será necesario utilizar vectores energéticos como el hidrógeno y los alcoholes como combustibles que sean generados de forma sostenible y sustentable a partir de recursos naturales, como el agua y la biomasa para la generación de energía limpia, eficiente, fiable y de alta calidad vía celdas de combustible. Una de las mayores ventajas en el uso de las celdas de combustible es el bajo nivel de emisiones contaminantes, siendo esto uno de los principales motivos por lo que se ha impulsado tanto su investigación como su desarrollo. Sin embargo, una de las grandes preocupaciones que se tiene del uso de las celdas de combustible es su alto costo asociado este con los electrocatalizadores que utiliza, como es el Pt/C.

El Platino (Pt) en forma de nanopartículas, gracias a sus interesantes propiedades magnéticas, electrónicas, ópticas y químicas, en la actualidad, las nanopartículas se aplican en una gran diversidad de campos como biomedicina, catálisis, cosmética, recubrimientos, semiconductores y electrónica, entre otros. (Cedeño Luis & Hernadez Martha, 2013). El Pt se caracteriza por ser un metal noble con carácter electrónico d, que se utiliza como catalizador para diferentes aplicaciones.

En las celdas de combustible donde se utiliza Pt/C como electrocatalizador, se ha identificado un problema de estabilidad del electrodo relacionado con el sustrato de carbón, el cual tiene a corroerse con la temperatura y los potenciales de operación de las celdas. Es por ello que recientemente se esta trabajando en el uso de nanocompositios de óxido-carbon con el objetivo de proporcionar más estabilidad en el carbón.

Ruiz Beatriz et al (2013, 2014) ha reportado mejoras en el uso óxido como el TiO<sub>2</sub> y SnO<sub>2</sub> en combinanción con el carbón, los cuales han sido utilizados como sustratos de nanopartículas de platino para ser utilizados como cátodo tanto en celdas de combustible de hidrógeno como de metanol.

Con el objetivo de reducir costos en los electrocatalizadores, en este trabajo nos enfocamos a sintetizar nanopartículas de Pt y aleaciones de Pt-Ag soportadas en substratos como el carbón y óxido-carbón con el objetivo de utilizarse como electrocatalizadores para celdas de combustible que tengan un bajo costo. A diferencia de las síntesis convencionales, en esta síntesis se emplea el baño de ultrasónico y se utiliza etanol como agente reductor [6]. Al utilizar esta técnica se pretende evitar el uso de sistemas al vacío, con atmósferas inertes, altas temperaturas, uso de agentes estabilizantes, que requieren operaciones de lavado y gestión de residuos asociados al uso de sustancias tóxicas en métodos tradicionales. Se realizó un estudio de la concentración de agente reductor (etanol) utilizado para disminuir los tiempos de síntesis, disminuir costes de operación y obtener tamaño uniforme de nanopartículas. Los resultados preliminares mostrados en este trabajo nos servirán para posteriormente introducir óxidos a los materiales de metal/carbón sintetizados.

#### **14.1 Materiales y métodos**

#### **Materiales y equipos**

Carbón XC-72 Vulcan, H<sub>2</sub>PtCl<sub>6</sub> (Aldrich), AgNO<sub>3</sub> (JT Baker), etanol (JT Baker), H<sub>2</sub>SO<sub>4</sub> agua desionizada. Espectrofotómetro GENESYS UV-VIS 10S (ThermoScientific), Termo-circulador (Branson), Horno (Felisa). Potenciostato-Galvanostato ZRA (Gamry).

Síntesis de nanopartículas de Pt, Ag y Pt-Ag mediante ultrasonido

Se prepararon 20 mL de una solución  $1x10^{-3}$  M de H<sub>2</sub>PtCl<sub>6</sub>. A esta solución se le adición etanol como agente reductor en una relación 2:1 y 1:1 (OH:Pt). Ambas soluciones se pusieron en un baño ultrasónico durante 5 horas a temperatura ambiente y atmósfera de N<sub>2</sub>. La reducción de Pt<sup>4+</sup> a Pt<sup>0</sup> se monitoreo cada hora utilizando un espectrofotómetro UV-Vis. Posteriormente se adicionó el sustrato de carbón en una relación 10wt% Pt/C, se mantuvo en el ultrasonido por 30 min. La suspensión anterior se metió a la estufa a 100°C hasta evaporar el solvente.

En el caso de la síntesis de 10 wt.% Ag/C, se preparó con 20 mL de una solución alcohólica de  $7x10^{-3}$  M de AgNO<sub>3</sub>. Se utilizó la relación de 2:1 (OH:Ag). Se sónico en el ultrasónido por 5 horas y se midieron los espectros de absorción por UV-Vis. Posteriormente se adicionó el carbón, se mantuvo por 30 min en ultrasonido y se metió en la estufa para evaporar el solvente.

La síntesis de nanopartículas bimetálicas Pt-Ag, se prepararon utilizando 50 mL de ambas soluciones  $1x10^{-3}$  M de H<sub>2</sub>PtCl<sub>6</sub> y  $7x10^{-3}$  M de AgNO<sub>3</sub>. Se adiciono etanol en una relación 2:1. Se analizaron los espectros UV-vis de la solución cada hora durante 4 h de ultrasónido. Finalmente se adicionó el sustrato (carbón) y se eliminó el solvente por evaporación.

Evaluación electroquímica mediante Voltametría Cíclica y Votametría Lineal

La actividad electroquímica de los electrocatalizadores sintetizados de Pt/C y Pt-Ag/C fue analizada para la reacción de reducción de oxígeno utilizando las técnicas de voltametría cíclica y lineal. Para ello se utilizó una celda electroquímica de tres electrodos sumergidos en un electrólito soporte de ácido sulfúrico 0.5 M. Uno de los electrodos es el de trabajo de 5 mm de diámetro, un segundo electrodo es el de referencia de calomel de Hg y  $Hg_2Cl_2$  en una solución saturada de KCl, cuyo potencial redox es de 0.2415 V vs ENH. El tercer electrodo es el electrodo auxiliar constituido de una barra de grafito. Se utilizó un Potenciostato/Galvanostato (EG&G PAR mod. 263A) acoplado a un software y un controlador de velocidad de rotación.

#### **14.2 Resultados y discusión**

Espectros UV-vis. Se realizó un estudio cinético de la foto-reducción de Pt y Ag para determinar el orden de reacción y constante cinética. Se analizaron los precursores de Pt  $(H_2PtCl_6)$  y Ag (AgNO<sub>3</sub>). Las concentraciones de estudio para la reducción del platino fue 2:1 y 1:1 en relación alcohol: solución. Tanto para la Ag y Ag-Pt se utilizó una relación 2:1.

**Gráfico 14** Espectros de absorción de la reducción de  $H_2PtCl_6$  en etanol a una concentración (a)  $1x10^{-3}$  M y (b) 0.3 x 10-3 M obtenidos después de ultrasonido a diferentes tiempos

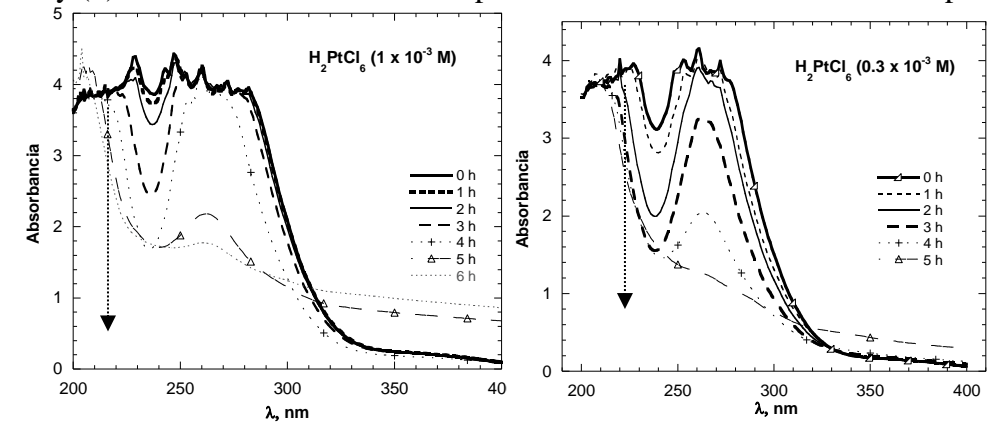

En la Figura, se presentan los espectros de absorción UV-vis de la reducción del  $H_2PtCl_6$  en función de la longitud de onda y de la concentración utilizada. Se observa que los espectros de absorción del H<sub>2</sub>PtCl<sub>6</sub> Esta banda está influenciada por la densidad electrónica del Cl<sup>-</sup>alrededor del metal (Pt). Al irradiar el complejo se tiene una disminución significativa de la banda con respecto al tiempo, debido a la reducción del Pt<sup>4+</sup>→Pt<sup>0</sup> vía Pt<sup>2+</sup>.

Este proceso puede ser monitoreado por absorbancia de la solución debido al cambio de coloración de la solución original: el complejo inicial de  $PtCl<sub>6</sub><sup>2</sup>$  es amarillo, el cual al ser irradiado se reduce al PtCl<sub>4</sub><sup>2</sup> cuya coloración es anaranjada y finalmente cuando se reduce a Pt<sup>0</sup> cambia a color café obscuro, coloración característica del Pt metálico. El tiempo necesario para obtener la coloración café, depende de la concentración y del precursor utilizado, así como de la intensidad de la luz y la longitud de onda de los fotones. Es importante observar que la disminución de la banda es más rápida en la solución de H<sub>2</sub>PtCl<sub>6</sub> 0.3 x 10<sup>-3</sup> M comparada con la 1.0 x 10-3 M.

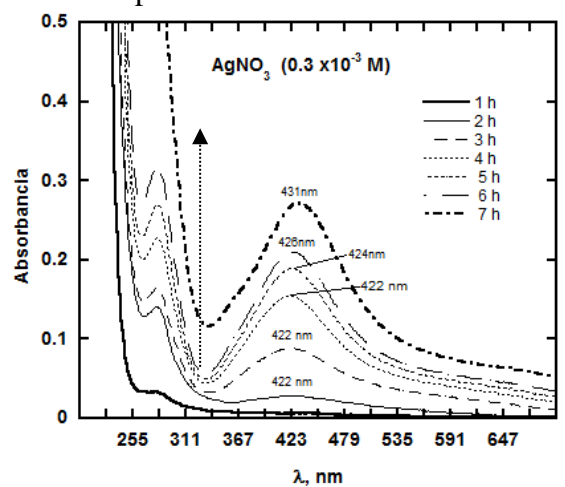

**Gráfico 14.1** Espectros de absorción de la reducción AgNO3 en etanol a una concentración 2x10-3 M obtenidos después de ultrasonido a diferentes tiempos

En la Figura 2 se observa el espectro de UV-vis de la plata sintetizada en donde se observa que aparece una banda de absorción a una longitud de onda que varía entre los 420-430 nm aproximadamente lo cual está relacionado con el plasmon de resonancia de las nanopartículas de plata de forma esférica y cuasi-esférica.

En la Figura 3 se presenta el espectro UV-Vis de la muestra antes y después de irradiación por ultrasonido por 4 h. Después de sonicar pro 4 h se observó un cambio de coloración, pero no aparece una banda de absorción de la Ag-Pt correspondiente al plasmon de resonancia alrededor de 200-400 nm. Sin embargo la banda de absorción se incrementa después de la radiación con ultrasonido. De acuerdo a lo reportado en la literatura (6) esto se relaciona con el tamaño de las nanopartículas debido a que las nanopartículas son menores a 4 nm, lo cual se reduce a un cambio de sus propiedades electrónicas por lo cual no se observa el espectro de absorción. Esta hipótesis tendría que confirmarse con estudios de caracterización de microscopia para corroborar el tamaño de las nanopartículas.

**Gráfico 14.2** Espectros de absorción de la síntesis del material bimetálico Pt-Ag mediante reducción AgNO3 y H2PtCl6 en etanol a una concentración 1x10-3 M. Muestra inicial y después de 4 h con el cambio de coloración amarillo-café BC

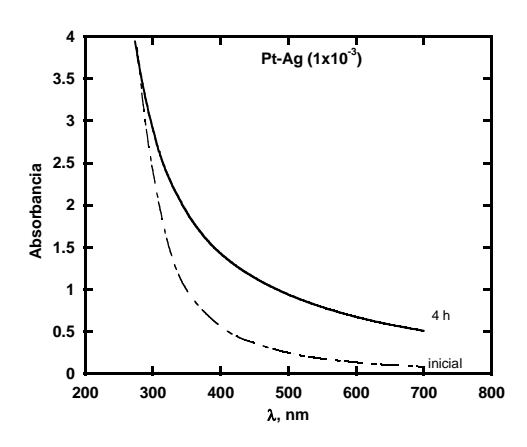

Voltametría Cíclica y Lineal

En la Figura 4 se presenta la voltametría cíclica de los catalizadores Pt/C y Pt-Ag/C sintetizados mediante ultrasonido comparados con el catalizador comercial: Pt/C Etek. Los voltamperogramas se llevaron a cabo con el objetivo de activar la superficie electródica de los materiales, estos se realizaron a temperatura ambiente en medio ácido en una atmósfera de nitrógeno y fueron obtenidos del último ciclo de barridos de potencial en el intervalo de 0.05 a 1.2 V/ ENH. La densidad de corriente está expresada en función del área geométrica del electrodo de trabajo, 0.196 cm<sup>2</sup>.

En los voltamogramas correspondientes se distingue claramente la respuesta típica del platino policristalino (Pt) en medio acido. En el mismo se pueden distinguir tres regiones principales, la primera zona, denominada de Hidrógeno  $(H<sub>2</sub>)$ , se encuentra entre los potenciales 0.05-0.3 V (ENH) que a su vez está dividida en parte inferior y superior correspondientes a la adsorción/desorción de protones de Hidrógeno (H<sup>+</sup>). La región localizada en el intervalo de 0.3 a 0.45 V (ENH), en el barrido anódico corresponde a la región de doble capa, donde solo ocurren procesos capacitivos o no farádaicos, es decir no hay transferencia de electrones.

Finalmente la tercera región (0.5 a 1.2 V vs. ENH), corresponde a la región de óxidos, es decir, a potenciales mayores a ~0.8 V la superficie de Pt se oxida a PtOH y PtO<sub>X</sub> en el barrido en dirección anódica, mientras que en el barrido catódico los óxidos formados son reducidos. En la Figura 5 se presentan la voltametría lineal de los catalizadores sintetizados a)Pt/C y b)Pt-Ag/C comparada con el catalizador comercial c)Pt-C. La técnica electroquímica fue realizada a un barrido de potencial de 5 mV s<sup>-1</sup> de 1.0 a 0.05 V/ENH a diferentes velocidades de rotación 200, 400, 900, 1600 y 2500 rpm. En donde se observa que las curvas en los tres sistemas mostraron una respuesta similar, presentan una zona de control cinético de 1 a 0.8 V (ENH) totalmente dependiente de la transferencia de electrones, ya que se observa que la densidad de corriente no se ve afectada por la velocidad de rotación del electrodo, en esta zona las corrientes son similares a las diferentes velocidades de rotación, es por ello que las curvas presentan el mismo comportamiento.

**Gráfico 14.3** Voltametría cíclica de Pt/C y Pt-Ag/C comparados con Pt/C Etek. H2SO4 0.5 M, T= 25°C y 50 mV s-1

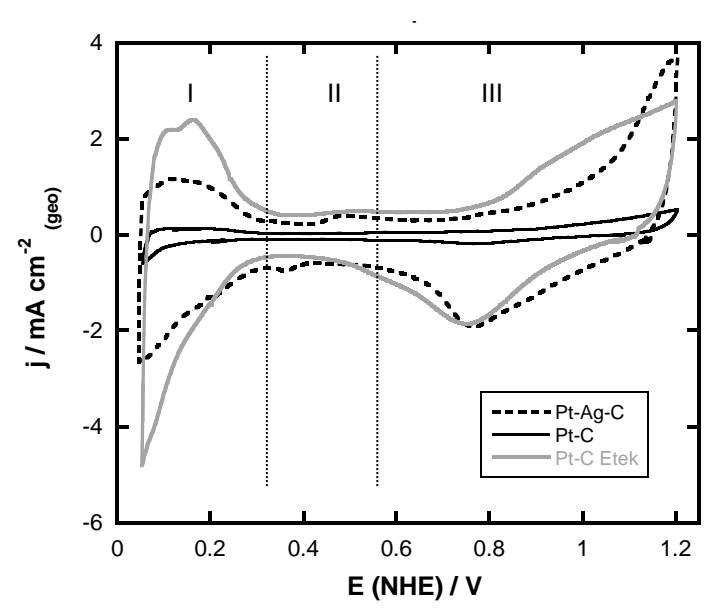

**Gráfico 14.4** Voltametría Lineal de los catalizadores sintetizados a) Pt/C y b) Pt-Ag/C comparados con el catalizador comercial c) Pt/C-Etek. d) Comparación a 900 rpm. H2SO4 0.5 M, T= 25°C y 50

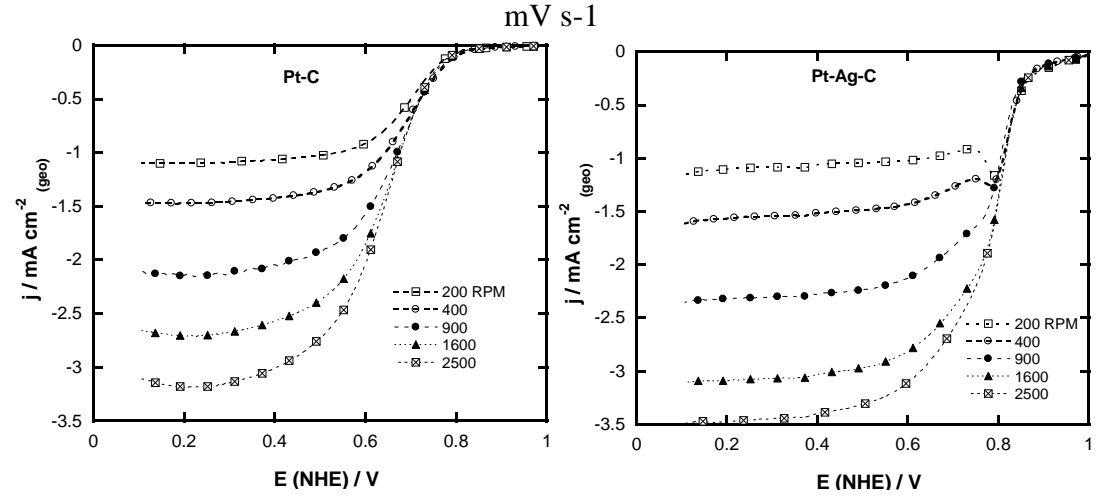

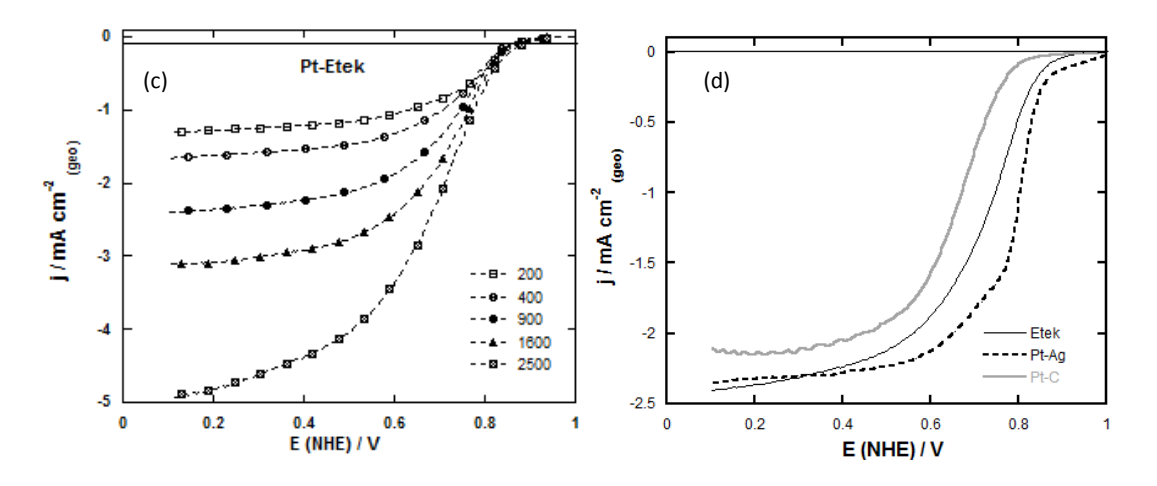

La zona de control mixto o de transición de 0.8 a 0.5 V donde ambos fenómenos, transporte de masa y transferencia de electrones están presentes, entonces se puede decir que la ausencia de una meseta horizontal indica que aunque el proceso está controlado por el transporte de oxígeno a la superficie del electrodo vía difusión, la transferencia electrónica contribuye a la corriente.

Y finalmente la zona de control difusional o de transporte de masa, entre 0.5 y 0.05 V, aquí las densidades de corriente son totalmente dependientes de la velocidad de giro del disco y se observa claramente en las curvas como se desplazan hasta una densidad de corriente limite al aumentar el número de revoluciones del electrodo. En la Figura 5-d se muestra un comparativo del resultado de las curvas de polarización de los tres catalizadores, evaluados en las mismas condiciones experimentales, a una velocidad de rotación de 900 rpm.

Se observa que las 3 zonas están bien definidas, lo que indica que poseen una buena actividad electrocatalítica Todos los catalizadores mostraron densidades de corriente similares en la zona de difusión, con una pequeña variación. Sin embargo, en la región cinética el catalizador bimetálico Pt-Ag/C presenta un mayor corrimiento hacia valores positivos, lo que indica un menor sobrepotencial y mayor actividad hacia la RRO

### **14.3 Conclusiones**

Se sintetizaron nanopartículas monometálicas y bimetálicas del Ag y Pt. De acuerdo a los resultados de actividad electroquímica el catalizador bimetálico Pt-Ag sintetizado por ultrasonido presenta mejores propiedades catalíticas para ser utilizados como cátodos en celdas de combustible, la presencia de Ag metálica modifica las propiedades electrónicas del Pt favorablemente para llevar a cabo la RRO. Es necesario realizar estudios de caracterización física como microscopía electrónica y difracción de rayos X para complementar la investigación realizada.

### **Agradecimientos**

Los autores agradecen al departamento de Ingeniería en Energía de la Universidad Politécnica de Guanajuato y al proyecto PROMEP 103.5/12/3400.

### **Referencias**

Cedeño, L., Hernadez, M.L. (2013). *Aplicaciones Selectas en Catálisis*: 179-212, España, Editorial Academia Española. ISBN 978-3-659-06802-7

Chaodong, H., Lanlan, L., Zegueo, F., Jia, L., Jingao, G., Jie, W. (2014) Formation and characterization of silver nanoparticles in aqueous solution via ultrasonic irradiation. *Ultrasonics sonochemistry,* 21, 542-548.

Rodríguez, F.J., Solorza, O., Hernández, E. (2011). *Celdas de Combustible: 17-50*, USA, Charlestone, S.C. ISBN 978-0-9809915-2-9.

Ruiz, B.; Rodriguez, H. Medina, J.; Alvarez O. (2014). Platinum deposited on TiO<sub>2</sub>-c and SnO<sub>2</sub>-C composites for methanol oxidation and oxygen reduction. *Electrochimica Acta*, 120, 344 - 349.

Ruiz, B., Valenzuela, M.A., González, R., Suarez, K., Canton, S.E., Pola, F. (2013). Electrochemical and XAS investigation of oxygen reduction reaction on Pt-TiO<sub>2</sub>-C catalysts. *International Journal of Hydrogen Energy*, 38, 12648-12656.

Ruiz, B., Morais, C., Valenzuela, M.A., Alonso, N. (2013). Enhancing oxygen reduction reactiona activity and stability of platinum via oxide-carbon composites. Catalysis Today, 202, 36-43.

# **Sistema de conmutación para amplificadores clase G basado en detectores de ventana**

Alejandro Martínez, José Ortiz, Aguilera Hernández, Mario Santos, Nicolás Cruz y Juan Guzmán

A. Martínez, J. Ortiz, M. Aguilera, M. Santos, N. Cruz y J. Guzmán Instituto Tecnologico de Nuevo Laredo, Reforma Sur 2007 Col Fundadores Nuevo Laredo Tam. CP 88000 Alex-marnan@mail.com

M. Ramos., V.Aguilera., (eds.) .Ciencias de la Ingeniería y Tecnología, Handbook -©ECORFAN- Valle de Santiago, Guanajuato, 2014.

#### **Abstract**

The design of class G amplifiers is based on voltage source switching. The main method for doing this is the is the so called rail switching system which may be difficult to understand to those not familiarized with electronic circuits and amplifiers. In this article we present a new source switching system of easy implementation based on window detectors. Material and methods: we used window detectors based on operational amplifiers to detect the input signal and depending on its magnitude connect a voltage level to the amplifier circuit. Results: the window detectors besides being easy in to make and to adapt to a class G amplifier, allowed the switch the power supplies connecting them to the amplifier circuit. . Conclusions: the switching system based on window detectors proved to be of easy implementation, reducing the amount of calculations and analysis and opening the possibility of the inclusion of more voltage levels in class G amplifiers in a simple manner.

### **15 Introducción**

Los amplificadores son dispositivos de una o varias etapas cuya función es la de recibir una señal de entrada pequeña y entregar una versión amplificada de la misma a un dispositivo de salida o a otra etapa de amplificación. En los amplificadores de potencia la señal es amplificada lo suficiente para alimentar una carga de salida como un altavoz [1]. Una de las principales aplicaciones para este tipo de amplificadores es para sistemas de audio.

En la actualidad los amplificadores de potencia siguen utilizando en sus circuitos de salida las clases que se vienen usando durante años. Estas clases son la A, B, C y D [2]. Estas topologías se caracterizan por tener buena calidad de sonido en sus salidas pero a un costo elevado de consumo de potencia por lo que su eficiencia no es tan buena y por ese motivo surgen clases derivadas como la AB o la B complementaria o pushpull que utiliza dos amplificadores clase B, esto con el fin de lograr una mayor eficiencia pero a cambio de la reducción de la calidad del sonido.

La clase D utiliza pulsos digitales y técnicas de muestreo y retención de datos; tienen buena eficiencia pero su rango de señales se reduce a 10KHz. Por otro lado están los dispositivos de clase E, F, G, H y S los cuales son combinaciones de otras clases añadiendo una etapa de conmutación para incrementar la eficiencia [3, 4,5].

En los diagramas de los amplificadores clase G [6] la mayoría utiliza dos fuentes de alimentación (a pesar de poder usar más), una de bajo y otra de mayor voltaje para proporcionar la alimentación requerida por la etapa de potencia de acuerdo a la señal de entrada. La información disponible en cuanto a diseño de estos amplificadores es escasa además de tener poco análisis, lo que dificulta el que personas poco familiarizadas con el tema sean capaces de hacer un amplificador de este tipo.

En este trabajo presento un nuevo esquema de diseño para el sistema de conmutación de fuentes de alimentación.

#### **15.1 Materiales y métodos**

El amplificador clase G tiene la siguiente estructura.

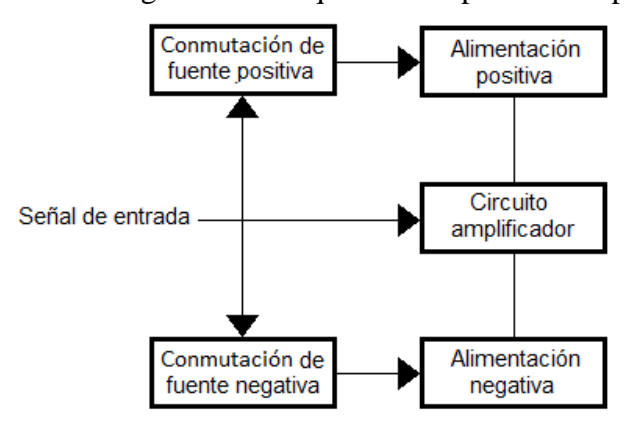

**Figura 15** Diagrama de bloques del amplificador tipo G.

El circuito amplificador es un amplificador clase AB de simetría cuasi complementaria. El transistor NPN se activa con la parte positiva de la entrada y se apaga para la parte negativa; el transistor PNP hace lo opuesto al NPN. Al final ambas partes de la señal se unen y son dirigidas a la carga.

**Figura 15.1** amplificador AB de simetría cuasi complementaria.

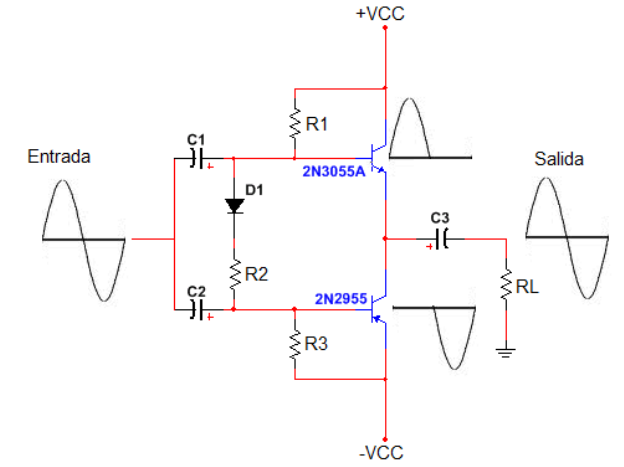

La conmutación de fuentes funciona a base de detectores de ventana [], circuitos hechos a partir de OpAmps que funcionan mientras la señal de entrada está dentro de un rango de voltaje que puede ser ajustado.

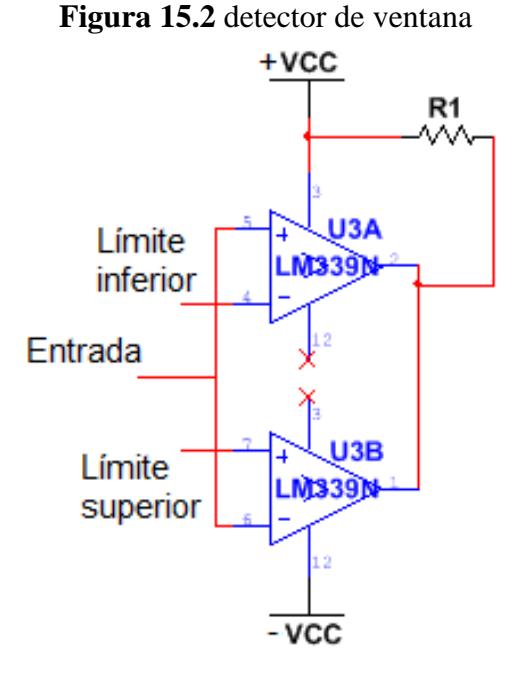

Para un detector de ventana positiva los límites pueden ir de 0 a un valor positivo o de un valor positivo a uno más positivo. Para la primera el límite inferior es 0 y el superior es el valor positivo. Si la señal de entrada está dentro del rango, la salida se va a saturación durante el semiperiodo positivo; si la señal de entrada es mayor al límite superior de la ventana la salida será de saturación mientras el valor esté dentro del rango, una vez se supere la ventana la salida cambia a saturación negativa y cuando el valor de la señal vaya de vuelta hacia abajo, la ventana se activará por el resto del semiperiodo.

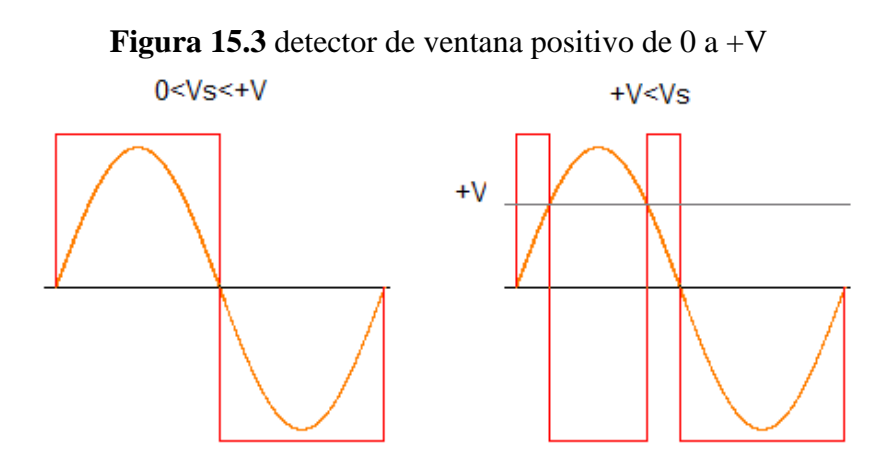

Para un detector de ventana negativa los límites pueden ir de 0 a un valor negativo o de un valor negativo a uno más negativo. Para el primer caso el límite superior está definido por 0 y el inferior por el valor negativo.

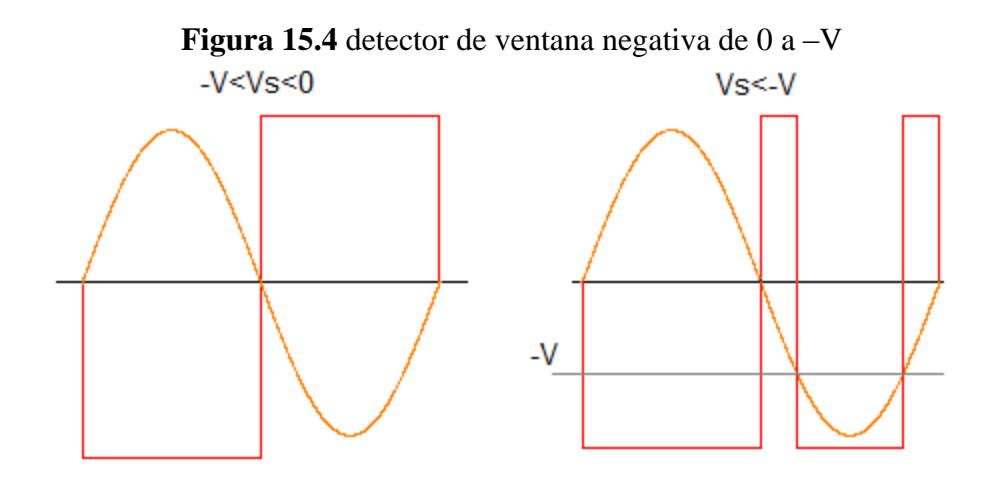

Para los casos en que los límites van de un valor positivo a uno más positivo o de un negativo a uno más negativo, la ventana está en saturación negativa mientras alcanza el límite inferior para ventanas positivas y mientras se alcanza el límite superior para ventanas negativas.

.

**Figura** 15.5 a) detector positivo de +V a  $++V$  b) detector negativo de  $-V$  a  $-V$ 

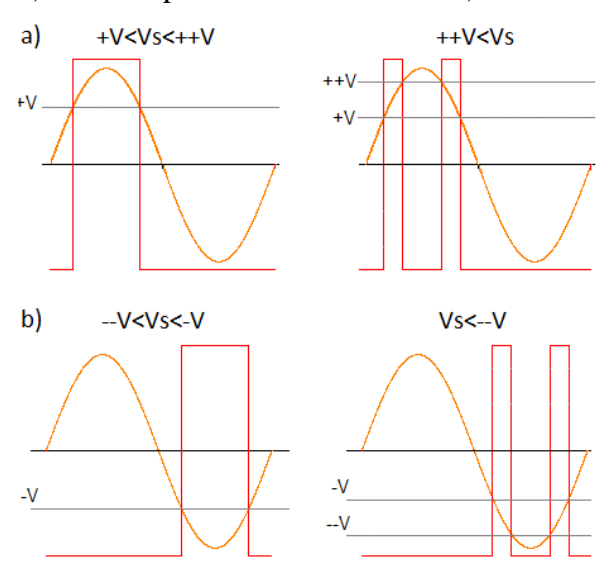

El objetivo de las ventanas es el de hacer la conmutación de fuentes; cuando la señal de entrada esté dentro su rango de operación, ésta enviará un pulso a un transistor para hacerlo entrar en saturación conectando así la fuente de alimentación requerida por el circuito de acuerdo a la magnitud de la señal.

Las ventanas positivas activan transistores NPN para fuentes de voltaje positivo mientras que las ventanas negativas activan transistores PNP para fuentes de voltaje negativo. En cuanto a los detectores de ventana negativos, éstos requieren de un inversor en su salida para obtener un pulso negativo y así activar los transistores PNP.

# **15.2 Resultados**

Los detectores de ventana responden enviando un pulso de saturación positiva cuando la señal de entrada está dentro de su rango de operación. Los detectores de ventana negativos necesitan de un inversor en su salida con tal de obtener la saturación negativa deseada para polarizar transistores PNP. Para más de una ventana éstas alternan su operación dependiendo del valor de la señal de entrada.

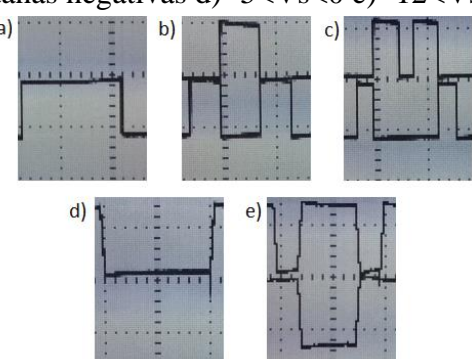

**Figura 15.6** Ventanas positivas 5 a 10v a)  $0 < Vs < 5v$  b)  $5 < Vs < 10v$  c) $Vs > 10v$ . Ventanas negativas d)  $-5 <$ Vs $<$ 0 e)  $-12 <$ Vs $<$ -5  $a)$ 

En Fig. a) se muestra un detector de ventana de 0 a 12v, construida con un LM339; su salida es usada para saturar un arreglo Darlington de dos transistores TIP41C para conectar 5v a la carga. Para una carga pasiva –un altavoz– la ventana satura el arreglo permitiendo que todo el voltaje se concentre en la carga.

 $b)$ 

**Figura 15.7** a) Detector de ventana positivo de 0 a 12v b) Señal de entrada 2vp, VL= 5V.

Sustituyendo la carga pasiva por el circuito amplificador e implementando dos ventanas, una positiva y una negativa para conectar +5v y -5v respectivamente al circuito amplificador la señal de salida sólo se ve afectada por el crossover generado por el arreglo Darlington de transistores TIP41C y TIP42C utilizados para realizar la conexión.

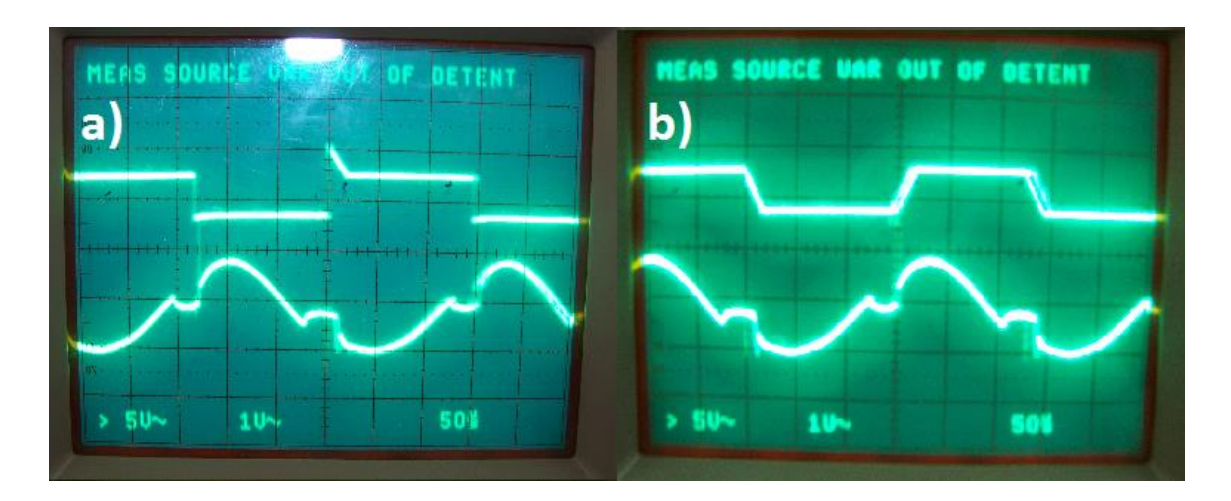

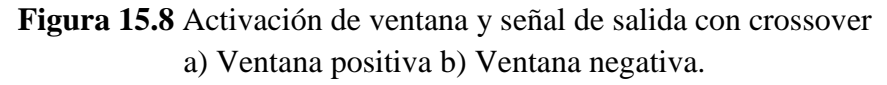

### **15.3 Discusión**

El sistema de conmutación mediante detectores de ventana puede tener mayor costo debido a los componentes que se requieren en su construcción en comparación al sistema de rail switching además de utilizar una ventana individual por cada nivel de voltaje pero la capacidad de poder delimitar los rangos de operación de las ventanas hacen del diseño de éste sistema de conmutación muy sencillo de realizar dejando sólo pendiente la selección de los transistores y resistores para lograr la saturación de los mismos y conectar las fuentes de alimentación.

Otra ventaja que ofrece el sistema de conmutación basado en detectores de ventana y con lo que se puede justificar su construcción es la sencillez de detección de fallas pudiéndose revisar ventana por ventana con su respectivo transistor, eso aunado a la posibilidad de trabajar mediante módulos haría la tarea de reparar un amplificador de este tipo tan sencilla como remplazar una ventana.

Un problema que se observó durante las pruebas fue la presencia del crossover, producto de los voltajes de polarización de los arreglos Darlington utilizados, pero éste puede eliminarse remplazando el arreglo Darlington por transistores de potencia con mucha más ganancia.

La asignación de los voltajes límite de las ventanas tiene que estar dentro de los límites del voltaje de polarización de los dispositivos utilizados en su construcción, lo que limita los rangos de voltaje que éstas pueden alcanzar.

Una posible solución a este problema es utilizando voltajes escalados para los límites de las ventanas y alimentando una versión atenuada de la señal de entrada a las ventanas mientras que la señal original se alimenta directamente al circuito amplificador.

# **15.4 Conclusiones**

El sistema de conmutación mediante detectores de ventana se presenta como una opción al sistema de conmutación por cambio de rieles y permite la implementación de múltiples niveles de voltaje con mucha facilidad además de la posibilidad de trabajar mediante módulos lo que permitiría una fácil detección y reparación de fallas.

# **Agradecimientos**

Un agradecimiento al cuerpo académico de Robótica Aplicada del Instituto Tecnológico de Nuevo Laredo por supervisar el desarrollo del proyecto así como al Ingeniero Jose Juan Rodriguez Loera por apoyar con la adiquisición de material para su desarrollo.

# **Referencias**

[1] Boylestad L. Robert. Nashelsky Louis, "*Electrónica: teoría de circuitos y dispositivos electrónicos"* décima edición, Pearson, México, 2009, P. 670.

[2] Boylestad L. Robert. Nashelsky Louis, "*Electrónica: teoría de circuitos y dispositivos electrónicos"* décima edición, Pearson, México, 2009, P. 671, 672, 673.

[3] Becerra Carrillo Nelson Antonio. López Rincón Jaime Alberto, "*Amplificadores de alta eficiencia*" Universidad de Quindio, Colombia, 2005.

[5] Quilter Patrick, "*Amplifier Anatomy"*, 1993, P. 6-8.

[4] Pereira Hernández Miguel, "*Amplificadores de audio"*, Escuela Superior de Ingenieros Bilbao, P. 14- 18.

[6] Douglas Self, "Audio Power Amplifier Design Handbook" tercera edición, Newnes, Gran Bretaña, 2002, P. 292, 297, 301

[7] "Amplificadores operacionales y circuitos integrados lineales" quinta edición, Pearson Hall. P. 110.

# **Sistema de Gestión Electrónica de Documentos de la Universidad Politécnica de Tapachula**

Alfredo Castillo, Carlos Gómez, Alfredo Gómez, Karina Cancino y Erick Ibarra

A. Castillo, C. Gómez, A. Gómez, K. Cancino y E. Ibarra Universidad Politécnica de Tapachula, Av. Las Palmas Mz. 36 S/N. C.P. 30780. Tapachula, Chiapas. 2014 alfredo.castillo@uptapachula.edu.mx

M. Ramos., V.Aguilera., (eds.) .Ciencias de la Ingeniería y Tecnología, Handbook -©ECORFAN- Valle de Santiago, Guanajuato, 2014.

### **Abstract**

The following project proposal has been the result of the study conducted by the Academic Body in Formation " Engineering Applied to the Organizations " integrated by Teachers Researchers from the Universidad Politécnica de Tapachula, in her developing an Electronic Management System is proposed records of the Universidad Politécnica de Tapachula, in order to automate the process of creating and submitting jobs, memorandums and requests between the diverse areas of the institution, using electronic documents, based on ISO 15489 (Jones & McLean, 2007) and ISO/IEC 27000 (Calder & Watkins, 2010).

The current problematics appears in the university, the objectives and impact of the project are specified, finally the concrete proposal is presented in detail, using graphic elements for better understanding.

### **16 Introducción**

En la actualidad, la automatización de la información es un factor que permite aumentar la eficiencia en las actividades de las organizaciones, debido a la posibilidad de gestionar en forma electrónica las diversas acciones que realiza, con lo que se logra una disminución de tiempo y costos.

Con la aplicación de las nuevas tecnologías de la información y la comunicación, se observa un aumento considerable en la cantidad de documentos disponibles en formato digital, que van desde las fotografías, canciones, videos, hasta los archivos generados por programas de oficina, los cuales permiten realizar el trabajo diario de manera versátil ( Keefer & Gallart, 2007).

La generación e intercambio de documentos, es una actividad frecuente en las organizaciones, esto ha provocado el aumento en el uso de papel, tinta, entre otros materiales, lo que conlleva a un incremento en los costos y el uso de mayor espacio para el almacenamiento de la papelería emitida.

Una alternativa viable para reducir el uso de papel y otros consumibles, es la Gestión Electrónica de Documentos, que permite almacenar y distribuir en formato digital, toda la correspondencia de una organización (Russo Gallo, 2011).

### **Justificación**

Dentro de las organizaciones, de manera cotidiana se genera una gran cantidad de información, la cual puede ser resultado de la propia actividad, además de servir como un instrumento requerido para apoyar el proceso de toma de decisiones.

La mayor parte se imprime y distribuye entre las diversas áreas funcionales de la empresa o institución, lo que conlleva a un excesivo gasto en papelería, consumibles, mobiliario y espacio para el almacenamiento físico de la documentación.

En el último periodo escolar Septiembre-Diciembre 2013, en la Universidad Politécnica de Tapachula se ha incrementado considerablemente el gasto relacionado a la impresión y duplicación de documentos, por lo tanto se requiere implementar diversas alternativas que permitan lograr una disminución paulatina del costo por manejo físico de la documentación, así como también contribuir a la conservación del medio ambiente a través de la implementación de políticas de reciclaje y la gestión electrónica de documentación.

Tomando en consideración lo anterior expuesto, se considera necesaria la implementación de un Sistema de Gestión Electrónica de Documentos para la Universidad Politécnica de Tapachula, que permita disminuir los costos en el manejo, distribución y almacenaje de oficios, memorandos, circulares, entre otros documentos que se generan y se distribuyen entre las diversas áreas de la institución, además de incrementar la eficiencia en la emisión y recuperación de los documentos mencionados (Soler Jiménez, 2011), así como una reducción drástica en el uso de papel y consumibles lo que conlleva a contribuir en la conservación del medio ambiente.

#### **Planteamiento del problema**

Se requiere el envío de oficios, circulares, solicitudes, etc. Entre los diversos departamentos que integran la estructura organizacional de la Universidad Politécnica de Tapachula.

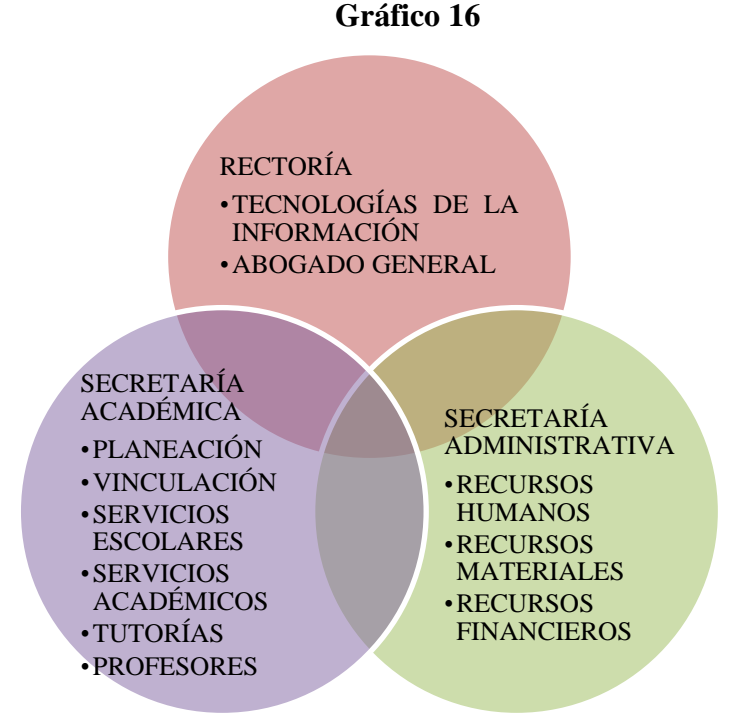

- Incremento en el gasto corriente por concepto de consumibles y papelería:
- Hojas

-

- Tinta/Toner
- Archivadores
- Gastos en mantenimiento de impresoras y/o equipos multifuncionales
- Necesidad de mobiliario y espacio para almacenar la documentación enviada/recibida.
- Dificultad para llevar un control preciso de los archivos minutarios.
- Dificultad para realizar el seguimiento del estado que guarda la documentación enviada/recibida.

### **16.1 Propuesta**

Desarrollar un Sistema de Gestión Electrónica de Documentos para la Universidad Politécnica de Tapachula, que permita generar documentación en formato electrónico para ser enviada al departamento/persona correspondiente (Adam, 2007).

- Proporcionar una interfaz amigable para la creación, recuperación y distribución interna en formato electrónico de documentos diversos, tales como: oficios, memorandos, circulares, etc.
- Proporcionar a los usuarios un acceso seguro vía web.
- Contar con información precisa y confiable acerca de los documentos enviados/recibidos entre las diversas áreas/personas de la institución.
- Registrar la emisión de folios en un archivo minutario automatizado, para un mayor control y evitar la duplicidad de información.

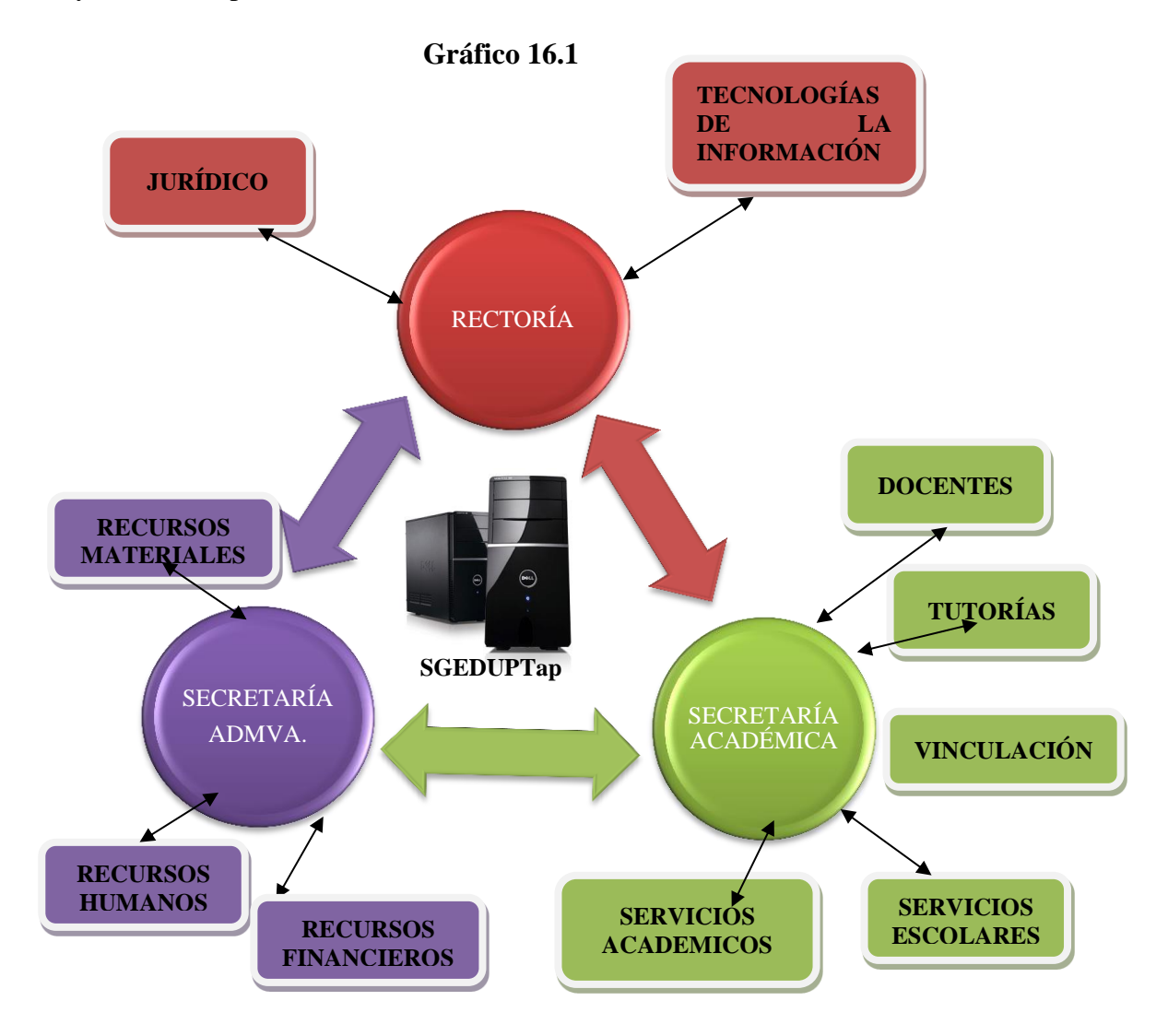

# **Objetivos**

# **General**

Analizar, diseñar, desarrollar e implementar un Sistema de Gestión Electrónica de Documentos para la Universidad Politécnica de Tapachula.

# **Específicos**

- Generar una plataforma que permita la emisión, almacenamiento y organización segura de la documentación que se envía en forma interna o hacia otros departamentos de la organización.
- Mejorar el proceso de organizar y recuperar la información.
- Disminuir los costos por concepto de almacenaje de documentos físicos.
- Mejorar la comunicación entre las diversas áreas de la institución.
- Generar reportes que permitan visualizar el flujo de documentos de un departamento/persona.

### **Beneficios**

- Mejora en el control de la emisión y distribución de oficios, memorandos, circulares, etc., entre las diversas áreas de la institución.
- Aumento en la eficiencia para la recuperación y seguimiento de los documentos enviados entre los diversos departamentos.
- Acceso al sistema vía web, lo que permite a los usuarios capturar y enviar documentos desde cualquier ubicación con acceso a Internet.
- Estandarización en el formato/plantilla de los documentos, con lo cual se genera una identidad institucional.
- Disminución en los costos de consumibles y almacenaje de documentación en medios físicos.
- Disminución en el consumo de papel, lo que contribuye a la conservación del medio ambiente.

### **Cronograma de actividades (Metodología).**

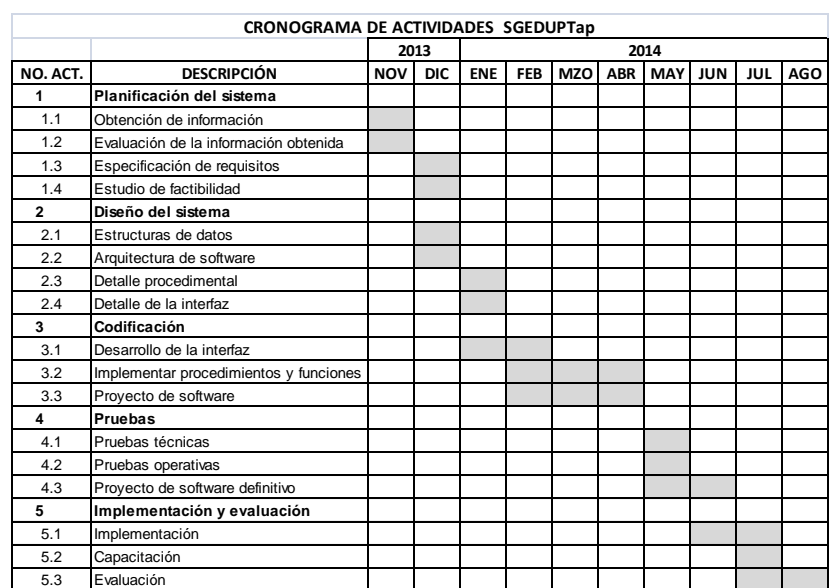

# **16.2 Resultados**

# **Pantallas del sistema.**

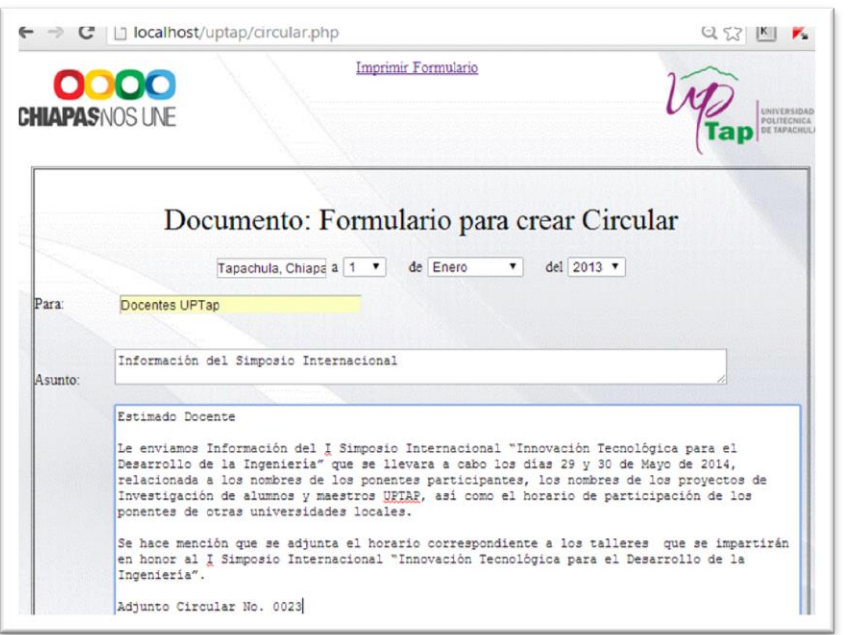

**Imagen 16** Pantalla de creación de documento

**Imagen 16.1** Pantalla de generación del PDF del documento

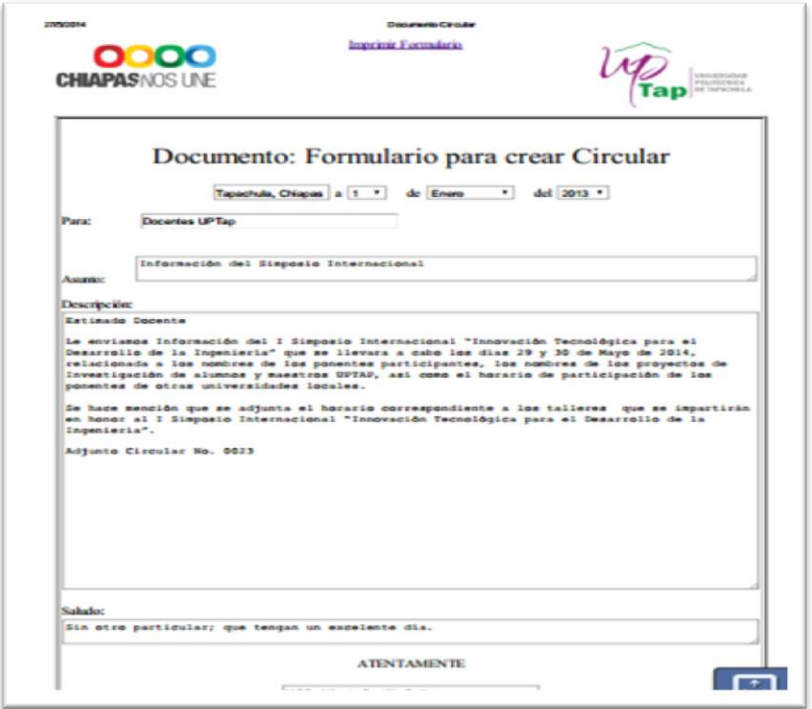

### **Imagen 16.2** Bandeja de entrada del usuario

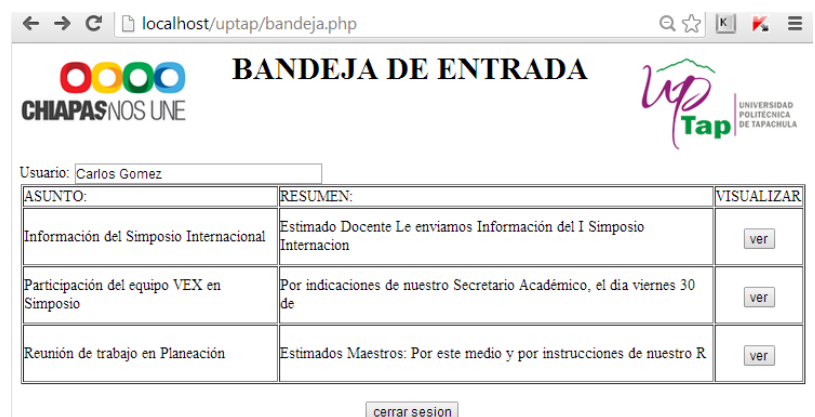

A través del Sistema de Gestión Electrónica de Documentos de la Universidad Politécnica de Tapachula (SGEDUPTap) se lograrán los siguientes beneficios:

- 1. 7 profesores de tiempo completo con acceso vía web para la captura, emisión y distribución de documentos hacia las diversas áreas de la institución.
- 2. 37 profesores de asignatura realizando sus documentos de informes, solicitudes, etc. de manera local o remota a través de un portal web.
- 3. 20 administrativos y 4 directivos con acceso a captura, distribución y consulta de documentos electrónicos enviados/recibidos hacia/desde las diversas áreas de la institución.
- 4. Reducción en el uso de papel, lo que contribuye a la disminución del gasto tanto en este rubro, como en todo lo relacionado con la impresión y duplicación de documentos, con lo que se apoya a la adecuada utilización de los recursos públicos que otorga tanto la parte federal como la estatal. Además de contribuir a la conservación del medio ambiente.

#### **16.3 Conclusiones**

La implementación del Sistema de Gestión Electrónica de Documentos de la Universidad Politécnica de Tapachula permitirá que la comunicación entre los diversos departamentos de la institución sea más eficiente al contar con la falicidad de enviar información en forma instantánea sin la necesidad de esperar a que el documento se distribuya físicamente entre los interesados, obteniendo un control del flujo de la información mediante el seguimiento de respuesta de cada documento; además de que permite reducir diversos costos relacionados con insumos de papelería e impresión al eliminar la necesidad de imprimir y duplicar documentos, ésta última parte contribuye a la adecuada utilización de los recursos públicos que recibe la institución a través de fondos federales y estatales. Una ventaja adicional, es que los usuarios no requieren estar físicamente en las instalaciones de la universidad para poder hacer llegar la documentación relevante a los departamentos que lo requieran, en virtud de que al ser un sistema web, pueden acceder con seguridad desde cualquier ubicación con disponibilidad del servicio de internet.

Otro aspecto relevante con la implementación del presente proyecto, es la parte que ayuda contribuir con la conservación del medio ambiente, algo que está plasmado en las políticas públicas del gobierno federal y estatal en turno, debido a que con la reducción del uso de papel y otros consumibles, se apoya a este propósito. Una vez que se realice adecuadamente la implementación y evaluación del sistema, se podrán obtener parámetros de referencia que permita replicar el proyecto en otras instituciones.

### **Agradecimientos**

El trabajo fue apoyado por el Consejo de Ciencia y Tecnología del Estado de Chiapas (COCYTECH) a través de la convocatoria para apoyo a miembros del Sistema Estatal de Investigadores 2013. Tipo de Apoyo: Infraestructura Académica, que coadyuve a su línea de investigación.

### **Referencias**

Keefer, A., & Gallart, N. (2007). La preservación de recursos digitales: el reto para las bibliotecas del siglo XXI. Editorial UOC.

Adam, A. (2007). Implementing Electronic Document and Record Management Systems. Boca Ratón: CRC Press.

Calder, A., & Watkins, S. G. (2010). ISO 27000 and Information Security: A Combined Glossary. IT Governance Pub.

Jones, P. A., & McLean, R. (2007). Effective Records Management. How to Comply with BS ISO 15489-1. British Standards Institution.

Russo Gallo, P. (2011). Gestión documental en las organizaciones. Barcelona: Editorial UOC.

Soler Jiménez, J. (2011). La preservación de los documentos electrónicos, Volumen 1. Barcelona: Editorial UOC.

**Sistema de pédidos para Molino La Fama S.A. de C.V. accesado en línea por dispositivos móviles**

José Abril

J. Abril DevelopNet [jabril@developnet.com.mx](mailto:jabril@developnet.com.mx)

M. Ramos., V.Aguilera., (eds.) .Ciencias de la Ingeniería y Tecnología, Handbook -©ECORFAN- Valle de Santiago, Guanajuato, 2014.

#### **Abstract**

This text describes the methodology and tools used to complete a project designed for Molino La Fama, S. A. The area of opportunity that was found was the need for a system tailored for the company's online sales. The system allows the customer to place orders in real time, which reduces production times, product delivery, as well as, the process for billing and collection. Upon client's (Molino La Fama, S. A.) approval, the solution that was selected was the one for *Tablets*. The following technologies were used: PHP programming language, Apache Web server, CSS, and Ajax, as they were the best alternative in regards to viability in technical implementation, easier development, and lower costs. The result is a system that allows the customer to place orders online, reducing time for product delivery to clients in 8 days. The system has been working for more than 2 years, generating 50,000 orders. Currently, other modules are being developed to increase functionality, and implementation is multiple platforms.

### **17 Introducción**

En 1919, llega de España su fundador Don José Ramón Fernández Suárez a la edad de 17 años a la Ciudad de Hermosillo. Se inició como obrero en una fábrica de veladoras, los socios eran: su tío Rosendo Fernández y el Sr. Zoilo De la Puente. Se destacó por su capacidad de trabajo y al poco tiempo se convirtió el contador de la empresa. En 1925, lo enviaron a manejar un pequeño molino en Villa de Seris, que los socios de la fábrica de vela tomaron por un préstamo no pagado.

Dado sus buenos resultados, los accionistas le dan un porcentaje del negocio. A esta empresa la llaman Molino Harinero La Fama. En el año de 1935, renta el antiguo Molino Hermosillense para comprarlo en 1937. Es entonces cuando forma la primera Sociedad Anónima de Sonora, Nace MOLINO LA FAMA S.A. En el año 1958 se construye la planta actual de MOLINO LA FAMA.

Esta empresa es parte del grupo de molinos del Grupo Empresarial Sonorense (GEMSO), con fuerte presencia en el noroeste del país: Molino La Fama en Hermosillo, Sonora, Harinera de Sinaloa y Molinera del Fuerte en Culiacán, Sinaloa. Y aunque operan de manera independiente, el mercado que atienden se extiende desde Tijuana, B. C. hasta Guadalajara, Jalisco, incluyendo Nayarit,

Colima y algunas ciudades del Bajío. Molinera del Fuerte es el molino que opera el territorio más extenso, con agencias en Cd. Juárez, Chihuahua, Chihuahua y Guadalajara, Jalisco. La sinergia que se genera en la operación coordinada de los tres molinos, permite a cada uno de ellos beneficiarse de varias décadas de experiencia en molinería.

Su propósito sigue siendo el de utilizar los trigos de la región, y su compromiso es fundamentalmente con sus clientes, y para darles satisfacción habremos de procesar trigos de otros lugares cuando los estándares de calidad así nos lo exijan.

Para mantener el liderazgo en la región y conscientes del proceso de modernización que se está dando en el país y de la creciente exigencia de nuestros clientes, que demandan productos con altos niveles de uniformidad; se ha implantado un Sistema de Gestión de la Calidad que permite cumplir (y aun superar) las expectativas de los clientes, contribuyendo a aumentar su ventaja competitiva en el complejo mundo de apertura comercial en que estamos inmersos.

Es de primordial importancia que la empresa cuente con los más modernos sistemas computacionales y lo último en tecnología informática para eficientar sus procesos y mantener su vigencia en el mercado y preferencia del cliente.

Por necesidades de la empresa se requiere de un sistema que permita generar órdenes de pedidos de los clientes de una manera sencilla e inmediata.

#### **Descripción del problema**

El sistema de pedidos, originalmente estaba basado en Palm OS, era un sistema desconectado, el vendedor realizaba sus recorridos de venta, al finalizar el mismo, se trasladaba a la oficina de vendedores donde sincronizaba el dispositivo con el sistema, este sincronización podía tardar días en realizarse sobre todos con las rutas foráneas, ya que si un vendedor realizaba su ruta y sincronizaba sistema podían transcurrir más de 2 días, por lo que el área de producción no recibía la orden en tiempo, sumando los días de producción más los días de entrega, en promedio un pedido se llevaba al cliente y facturaba en aproximadamente 12 días.

#### **Figura 17** Palm

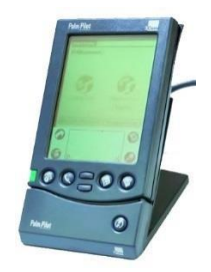

A propuesta del cliente, se solicitó desarrollar un sistema que permita generar pedidos de venta en tiempo real, con el fin de reducir el tiempo de entrega y facturación. Por lo que se procedió a la generación de diversos prototipos así como al desarrollo del sistema.

### **17.1 Metodologia de desarrollo**

El proyecto a desarrollar es un sistema que permita generar en tiempo real pedidos de venta y estos lleguen automáticamente a las áreas de facturación y producción, para minimizar los tiempos de entrega y cobranza. Para dar respuesta a la situación planteada por la empresa se desarrollaron diversos prototipos, los cuales fueron analizados y revisados por los usuarios así como personal administrativo y gerencial.

En la primera fase del proyecto se utilizó la metodología de Construcción de prototipos, ya que a menudo un cliente define un conjunto de objetivos generales para el software, pero no identifica los requisitos detallados de entrada, procesamiento o salida. En otros casos, el responsable del desarrollo del software está inseguro de la eficacia de un algoritmo, de la adaptabilidad de un sistema operativo o de la forma que debería tomar la interacción humanamaquina. En estas, y en muchas otras situaciones, un *paradigma de construcción de prototipos* puede ofrecer el mejor enfoque. A pesar de que la construcción de prototipos se puede utilizar como un modelo de proceso independiente, se emplea más comúnmente como una técnica susceptible de implementarse dentro de un proyecto dentro del contexto de cualquier de los modelos de proceso expuestos por diferentes autores.

Sin importar la forma en que este se aplique, el paradigma de construcción de prototipos ayuda al ingeniero de sistemas y al cliente a entender de mejor manera cuál será el resultado de la construcción cuando los requisitos estén satisfechos.

El paradigma de construcción de prototipos se inicia con la comunicación. El ingeniero de software y el cliente encuentran y definen los objetivos globales para el software, identifican los requisitos conocidos y las áreas del esquema en donde es necesaria más definición. Entonces se plantea con rapidez una iteración de construcción de prototipos y se presenta el modelado (en la forma de un diseño rápido).

El diseño rápido se centra en una representación de aquellos aspectos del software que serán visibles para el cliente o el usuario final (por ejemplo, la configuración de la interfaz con el usuario y el formato de despliegues de salida). El diseño rápido conduce a la construcción de un prototipo.

Después, el prototipo lo evalúa el cliente/usuario y con la retroalimentación se refinan los requisitos del software que se desarrollará. La iteración ocurre cuando el prototipo se ajusta para satisfacer las necesidades del cliente. Esto permite que al mismo tiempo del desarrollador entienda mejor lo que se debe hacer.

De manera ideal, el prototipo debería servir como un mecanismo para identificar los requisitos del software. Si se construye un prototipo de trabajo el desarrollador intenta emplear los fragmentos del programa ya existentes o aplica herramientas (como generador de, administradores de ventanas, entre otros) que permitan producir programas de trabajo con más rapidez.

#### **Prototipo BB**

Por sugerencia del área de sistemas de la empresa se desarrolló un prototipo para teléfonos celulares Black Berry utilizando las herramientas de desarrollo creadas por la empresa. (BlackBerry, 2014) (BlackBerry, Downloads, 2014)

### **Figura 17.1** Black Berry

Al presentar el prototipo el cliente hace lo observación de que el área para desplegar los datos y realizar el proceso de venta es reducida, esto dificulta la operación; sugiere desarrollar el prototipo en otros dispositivos, por lo que el desarrollo en Black Berry queda descartado.

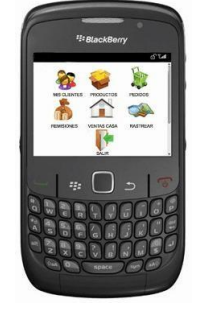

### **Prototipo de IPhone**

El segundo prototipo desarrollado fue para IPhone nuevamente se utilizaron las herramientas de desarrollo creadas por la empresa Apple. (Inc., IOS Developner Program, 2014) (Inc., iOS Developer Program, 2014)

### **Figura 17.2** Iphone

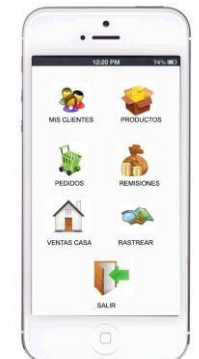

Al presentar el prototipo el cliente hace lo observación de que el área para desplegar los datos y realizar el proceso de venta es reducida lo que dificulta la operación, adicionalmente los costos de desarrollo y equipo son altos, sugiere desarrollar el prototipo en otros dispositivos, por lo que el desarrollo en IPhone queda descartado.

# **Prototipo Tablet**

Para el desarrollo de este prototipo se indicó que debería ser para Tablet y en código libre, por lo que se seleccionó el lenguaje PHP (Group, 2011) como plataforma de desarrollo, Apache (Foundation T. A., 2011) como servidor Web y las Tecnologías de CSS (MIT, ERCIM, Keio, Beihang, 2014) y Ajax jQuery (Foundation T. j., 2014).

Una vez presentado este prototipo el cliente da su autorización para el desarrollo completo del proyecto.

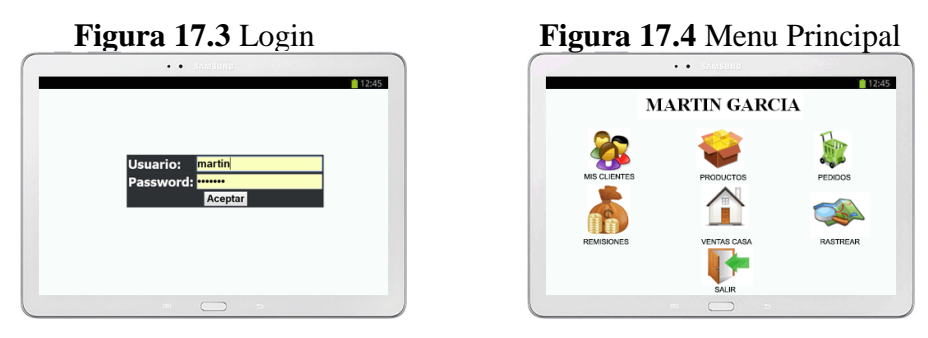

Como base para desarrollar el sistema se usó el modelo en espiral (adaptado) (Pessman, 2005), que Boehm citado por (Pessman, 2005) propuso originalmente; ése se refiere al proceso de software evolutivo que conjuga la naturaleza iterativa de la construcción de prototipos con los aspectos controlados y sistemáticos del modelo en cascada.

Proporciona el material para el desarrollo rápido de versiones incrementales del software. Cuando se aplica el modelo en espiral, el software se desarrolla en una serie de entregas evolutivas. Durante las primeras iteraciones la entrega tal vez sea un documento del modelo o un prototipo. Durante las últimas iteraciones se producen versiones cada vez más completas del sistema desarrollado.

El modelo en espiral es un enfoque realista para el desarrollo de software y de sistemas a gran escala. Como el software evoluciona conforme avanza el proceso avanza el proceso, el desarrollador y el cliente entienden y reaccionan de mejor manera ante los riesgos en cada etapa evolutiva.

El modelo en espiral emplea la construcción de prototipos como un mecanismo encaminado a reducir riesgos pero en forma más importante permite al desarrollador la aplicación del enfoque de la construcción de prototipos en cualquier etapa evolutiva del producto. Mantiene el enfoque sistemático de los pasos que sugiere el ciclo de vida clásico, pero lo incorpora al marco de trabajo iterativo que refleja de forma más verídica el mundo real. El modelo en espiral exige una consideración directa de los riesgos técnicos en todas las etapas del proyecto y, si se aplica en forma apropiada, debe reducir los riesgos antes de que se vuelvan problemáticos.

Para el desarrollo final se utilizó un modelo propio al que se le ha llamado *Desarrollo en tres pasos*.

1. El primer paso consiste en el análisis de la solución al problema, en conocer el modelo de negocios que se automatizara así como todo lo relacionado con el mismo. Este paso toma el 80% del tiempo de desarrollo.

2. Desarrollo en esta etapa se genera todo el código y diseño gráfico de las interfaces a utilizar. Este paso toma un 10% del tiempo de desarrollo.

3. Pruebas-producción en esta etapa se libera el sistema y mientras los usuarios trabajan con él, se realizan todas las adecuaciones necesarias, esta etapa toma un 10% del tiempo de desarrollo.

Para poder implementar este modelo se requiere de un nivel de compromiso y respeto por parte de todos los participantes del proyectos, así como de un alto nivel en el dominio de las herramientas de desarrollo por parte de los ingenieros de software, es un modelo que da resultados muy rápido pero es un exigente y demandante en cuanto a costos y recursos.

### **17.2 Resultados y Conclusiones**

Se desarrolló un sistema capaz de generar pedidos en línea, que reduce el tiempo de entrega y facturación en un promedio de 5 días, ya que el momento de generar el pedido todas las áreas relacionadas con la producción son notificadas (producción, facturación y envíos), lo que ocasiona que las entregas se realicen de manera adecuada con tiempos menores y reduciendo el tiempo de espera para la cobranza.

El sistema en línea desde 01-08-2011 y se han generado más de 50,000 pedidos en línea.

El sistema es utilizado por 4 vendedores en la ciudad de Hermosillo, y un vendedor en cada una de las siguientes ciudades Obregón, Guaymas, Caborca, Nogales y Cananea.

Actualmente, se trabaja en adecuar este proyecto a otros dispositivos móviles y agregar módulos para aumentar su funcionalidad.

### **Agradecimientos**

Agradecemos la participación del maestro José de Jesús Elizarraras Quiroz en la revisión de estilo y redacción, a la maestra Martha Aurora Carrillo Romo por la redacción del abstract en inglés, así como al C. Alonso Gámez Sánchez Gerente de Sistemas de Molino La Fama por confianza otorgada para llevar a cabo la realización de este proyecto.

Se agradece especialmente al M.C. Edgar Lisandro Martínez Madrid director de la carrera de Ingeniería en Tecnologías de la Información de la Universidad Tecnológica de Hermosillo, por todas las facilidades otorgadas para la presentación de esta ponencia.

### **Referencias**

BlackBerry. (2014). *Built for BlackBerry Apps*. Recuperado el 29 de 04 de 2014, de BlackBerry Developer: https://developer.blackberry.com/

BlackBerry. (2014). *Downloads*. Recuperado el 19 de 04 de 2014, de HTML5 WebWorks: https://developer.blackberry.com/html5/downloads/

Bosh, R. (2012). Manual de equipo lineal y de ensamble.

Company, C. C. (2010). *Información de negro de humo Raven para aplicación en tintas.* USA.

Foundation, T. A. (2011). *The Apache Software Foundation*. Recuperado el 22 de 03 de 2014, de The Apache Software Foundation: <http://www.apache.org/foundation/sponsorship.html>

Foundation, T. j. (2014). *jQuery*. Recuperado el 27 de 03 de 2014, de JQuery: <http://api.jquery.com/> Group, T. P. (2011). *PHP: Hypertext Preprocessor*. Recuperado el 21 de 04 de 2014, de PHP: Hypertext Preprocessor: <http://www.php.net/support.php> Inc., A. (s.f.).

Inc., A. (2014). *iOS Developer Program*. Recuperado el 19 de 04 de 2014, de iOS Developer Program: https://developer.apple.com/programs/ios/develop.html

Inc., A. (2014). *IOS Developner Program*. Recuperado el 22 de 04 de 2014, de Apple Developner: https://developer.apple.com/programs/ios/

MIT, ERCIM, Keio, Beihang. (2014). *ALL STANDARDS AND DRAFTS*. Recuperado el 22 de 03 de 2014, de W3C: [http://www.w3.org/TR/#tr\\_CSS\\_Mobile](http://www.w3.org/TR/#tr_CSS_Mobile)

Pessman, R. S. (2005). *Ingeniería del Software Un enfoque practico.* (6 ed.). México: Mc Graw Hill.

# **Sistema de Seguimiento Académico para la Planeación de la Asignatura y la Planeación de la Evaluación**

Hugo Ortiz, Zen Robles y Ricardo Pérez

H. Ortiz, Z. Robles y R. Pérez

Universidad Politécnica del Valle de México, Av. Mexiquense s/n, Esq. Av. Universidad Politécnica del Valle de México, Colonia Villa Esmeralda, CP. 54910, Tultitlan, Estado de México [hortiz.quiroga@gmail.com](mailto:hortiz.quiroga@gmail.com)

M. Ramos., V.Aguilera., (eds.) .Ciencias de la Ingeniería y Tecnología, Handbook -©ECORFAN- Valle de Santiago, Guanajuato, 2014.
#### **Abstract**

The Education is an important factor in all countries, therefore, the actors involved in imparting knowledge in educational institutions must do their work in the best possible way to achieve quality education that prepared students to produce more. The directors and coordinators should monitor the whole process of teaching and learning with documentation of lesson planning that teachers are obliged to deliver in any school. This paper presents the proposal of the Academic Tracking System Planning (SiSAP) with the support of the Information Technology and Communications (ITC) contribute to improved planning processes and planning course assessment in UPVM.

### **18 Introducción**

La educación sin duda es un pilar y un factor de significancia en el desarrollo de un país, esto representa un gran desafío para todos los actores involucrados en impartir conocimiento dentro de las instituciones educativas, ya que son ellos, quienes deben de realizar su labor de la mejor forma posible, y que sin duda deben tener un conocimiento amplio y claro de los procesos que se llevan a cabo dentro del modelo educativo aunque no siempre se puede poner en práctica u operarlo al 100%.

Los modelos educativos se pueden ver como un esquema conceptual que permiten comprender de forma clara la conformación de los programas de estudios en las instituciones. El conocimiento del modelo permite al personal académico tener un panorama diversificado de conceptos, de entre los cuales se puede mencionar a los siguientes: de cómo se elaboran los programas, de cómo se operan y otros elementos significativos que lo conforman.

Una vez que el docente tenga este conocimiento, estará en condiciones de distinguir los elementos que intervienen en la planeación de la asignatura y la planeación de evaluación que imparte y así obtener resultados más óptimos en el aula con el seguimiento que él lleve de forma cotidiana.

#### **Caso de estudio**

La Universidad Politécnica del Valle de México (UPVM), es un Organismo Público Descentralizado de Carácter Estatal, con personalidad jurídica y patrimonio propio y forma parte del Sistema de Universidades Politécnicas de la Secretaría de Educación Pública (SEP).

La UPVM está dictaminada bajo en el modelo de educación basada en competencias que surge debido a la globalización, al orden económico y el social. Ferrer, (1999). Comenta lo siguiente a cerca del modelo de competencias, "Tiene una característica que está presente en varios sistemas educativos es una función de una globalización humanista". Este surge dentro de la UNESCO, tomando como referencia la Declaración Mundial sobre la Educación Superior en el Siglo XXI: Visión y Acción, dentro de la cual se propone un nuevo modelo educativo centrado en el estudiante.

El modelo de competencias según el Instituto Politécnico Nacional, (2004) se caracteriza principalmente por:

La construcción que hacen los estudiantes de su propio conocimiento diseñan y definen sus propias trayectorias e intensidades de trabajo con el apoyo y la guía de sus profesores.

La flexibilidad de planes y programas que reconocen las diferencias y requerimientos de los estudiantes.

- La distribución del tiempo que los docentes dedican a la planeación y el diseño de experiencias de aprendizaje.

- El desarrollo armónico de todas las dimensiones del estudiante la formación en los contenidos en donde se fomentan conocimientos propios de la profesión, y los conocimientos básicos que proporcionan las herramientas intelectuales esenciales para el aprendizaje permanente y la resolución de problemas complejos.

- El compromiso con la difusión y el fomento a la cultura científica y tecnológica, por lo que intensifica sus esfuerzos a efecto de que la sociedad reconozca la importancia del conocimiento tecnológico en el impulso al desarrollo y bienestar social.

Este modelo de competencias (conjunto de conocimientos, habilidades y capacidades para desempeñar una determinada actividad) es el modelo que actualmente se encuentra vigente en el país y requiere según la UNESCO (1998) "… una renovación de los contenidos, métodos, prácticas y medios de transmisión del saber, que han de basarse en nuevos tipos de vínculos y de colaboración con la comunidad".

Dentro de la UPVM se controlan las actividades de planeación y seguimiento de los docentes a través del llenado de formatos concretos en forma digital usando Office.

Dentro de los actores del proceso están los coordinadores que en forma analogía para esta Universidad se podrían considerar como lo que se denomina Presidentes de Academia, son ellos los que supervisan estos formatos y los turnan al staff de profesores con que cuentan cada uno de ellos y es la Dirección de División quien los verifica y los envía a secretaria académica para oficializar lo que se establece en la Universidad.

Estos documentos ayudan a cumplir al menos el mapa curricular y que el detrimento en la educación sea menos grave, principalmente con la dispersión e improvisación de los docentes en cuanto al diseño del contenido en los programas de las asignaturas que se imparten.

Las siguientes figuras clarifican y definen, la estructura, el diseño y la importancia de los documentos oficiales que se contemplan en el ejercicio de impartición de asignaturas y el seguimiento académico dentro de la UPVM., existen dos formatos: 1. el Plan de Asignatura y 2. el Plan Evaluación.

El primer formato es el Plan de Asignatura, es un instrumento que sirve de guía para controlar de manera autónoma, los objetivos y diversos indicadores para cuantificar el avance en cada materia que se imparte.

Los tópicos que se controlan y que clarifican las características de la asignatura son: 1. Los datos de identificación de la asignatura, 2. Nombre del docente, 3. Las capacidades a desarrollar, 4 Unidades de aprendizaje las cuales se dividen en: a) Nombre de la unidad, b) Tópicos, c) Resultados de aprendizaje, d) Estrategias de aprendizaje, e) Criterios de desempeño, f) Evidencias, g) Actividades de Aprendizaje que contemplan las competencias, h) Horas teóricas presenciales y no presenciales, y horas practicas presenciales y no presenciales, 5. Bibliografía.

El segundo formato, el Plan de Evaluación es otro instrumento que sirve como guía para que los docentes especifiquen cuales son las evidencias, los instrumentos y la ponderación asignada a cada unidad de la asignatura. Dentro de cada una de las secciones que componen este plan, existen cierto número de incisos que clarifican las características de evaluación de la asignatura. Estas secciones son:1. Los datos de identificación de la asignatura, 2. Nombre del docente, 3. Unidades de aprendizaje las cuales se dividen en: a) Nombre de la unidad, b) Tópicos, c) Resultados de aprendizaje, d) Evidencias de aprendizaje, e) Instrumentos de evaluación, f) Ponderación de cada Instrumento

Adicionalmente, el docente tiene que verificar las fechas establecidas para la planeación de la asignatura, cerciorándose de su disponibilidad, puesto que hay periodos en que estas se pierden a causa de las actividades en el calendario como las vacaciones y los días de asueto, y por lo tanto no se deben tomar en cuenta para la planeación y tampoco para el seguimiento.

Al obtener todas las fechas, se procede a vincularlas a cada unidad de la asignatura en el Plan de Evaluación, en donde se tiene que contemplar el número de horas prácticas y el número de horas teóricas ya que la calendarización de fechas es parte fundamental de la planeación y esta es una de las actividades iníciales más significativas en el proceso educativo ya que, si no se realiza de manera meticulosa, repercutirá más adelante en la calidad de la enseñanza.

Para concluir, se puede afirmar que la elaboración del Plan de Asignatura y el Plan de Evaluación representan para el docente una tarea meticulosa y generosa en trabajo, por lo tanto, si se contemplan todos los incisos y datos requeridos en la conformación de estos planes a través del uso del SiSAP, esto representaría un importante apoyo y una mejora en la comunidad escolar.

#### **Antecedentes de la Planeación**

La planeación o planificación es según Caldera (2006, p. 65) "El proceso sistemático de acción para alcanzar los objetivos a través del análisis, selección y evaluación entre las oportunidades que hayan sido previstas". También se puede entender según Corredor (2001, p. 112), como: "…el proceso para determinar a donde ir y establecer los requisitos para llegar a ese punto de manera eficiente y eficaz posible".

En el contexto educativo, la planeación sirve en la práctica del docente para que las diferentes acciones didácticas se organicen y orienten al proceso de enseñanza y aprendizaje. Una planeación toma en cuenta de forma racional los contenidos curriculares de una determinada área de conocimientos que se estructura, se distribuye y se evalúa durante un curso o ciclo escolar concreto.

En relación a lo anterior, el proceso enseñanza y aprendizaje se vuelve eficaz porque desde el principio el proceso educativo se configura como una actividad inteligente, metódica y orientada por propósitos definidos.

Sin estas características, la enseñanza sufre de males como la rutina y la improvisación, las cuales debilitan y restringen su rendimiento.

En la didáctica moderna se considera a la planeación como la primera etapa obligatoria de la labor docente, como una exigencia de ética profesional y como un recurso para el buen control administrativo. Un planeamiento metódico y cuidadoso constituye la mejor garantía para lograr un continuo perfeccionamiento del docente y una garantía de la calidad en su trabajo.

Pero la planeación tiene diferente función dependiendo del ámbito o nivel, como lo señala Javier Ortega (2010), los principales tipos de planeación son: a) La planeación curricular y b) La planeación didáctica.

La planeación curricular hace explícitas las intenciones del sistema educativo y sirve como guía para orientar la práctica pedagógica. Mediante la planeación curricular se convierten las expectativas en intenciones educativas, en planes y proyectos que orientan el desarrollo de los procesos de enseñanza-aprendizaje. Esta planeación está relacionada con los documentos curriculares como planes y programas de estudio, el accionar de los docentes, las orientaciones y directrices metodológicas y evaluativas, los medios y recursos de aprendizaje, etc.

La planeación didáctica se enfoca en los procesos de enseñanza y aprendizaje, y en el nivel de aula, por lo que el responsable de su diseño es el docente. Este plan es el producto en el que se condensan las decisiones y acciones previstas para el cumplimiento de los propósitos curriculares en un determinado grupo de alumnos. Constituye el nivel más concreto de planeación educativa.

Como expone Luis Alves de Mattos (2006), cada docente debe planear su propio trabajo respetando lo siguiente:

- a) Plan anual o de curso. Da una visión sintética de todo el trabajo previsto para el año escolar o periodo de duración del curso (semestral, trimestral o mensual). Consiste principalmente en distribuir, delimitar y cronometrar el trabajo, para cubrir debidamente el programa.
- b) Plan de unidad didáctica. Es más específico, porque se restringe a cada unidad didáctica por su contenido temático en el programa que se imparte. Se sujeta en realizar aclaraciones más amplias sobre el contenido y las actividades de los alumnos previstas para cada una de las unidades didácticas del programa anual.
- c) Plan de clase. Es aún más restringido y particular, previendo el desarrollo del contenido de cada lección o clase y las actividades correspondiente en el desarrollo de cada unidad didáctica.

Estos son los planes del docente en forma progresiva. El docente debe conocer a fondo estos planes para entregar el formato preestablecido para cada uno de ellos, sometiéndolos después a la apreciación de las autoridades escolares cuando se le soliciten.

### **Sistemas automatizados sobre Planeación**

El motivo principal por el cual el docente se le dificulta llevar una planeación, es por el tiempo que le lleva hacerlo y que no hay una remuneración económica. El docente también no cuenta con herramientas que le faciliten planear de manera sencilla. Existen pocos sistemas en ambiente Web, que han querido darle al docente una herramienta de planeación automatizada.

Algunas de estas herramientas han conseguido cierto éxito. Pero al interactuar con ellos más a fondo, su funcionamiento se limita, se siguen quedando la parte de la generación de fechas como responsabilidad del docente. Estas herramientas únicamente utilizan formas de captura de datos para conformar la planeación y el seguimiento. Sin duda, esto no resuelve del todo el problema de la automatización de estas actividades.

Ejemplo de un sistema de planeación es el que muestra EducarChile (2011), con un portal Web en el que se trata de integrar a toda la comunidad estudiantil incluidos docentes, alumnos, directivos, padres de familia, poniendo recursos como videos, textos, presentaciones, entre otras. El sistema de planeación de este portal se ubica en la sección docente, en la cual se capturan las actividades que se van a realizar en el aula, la manera en cómo se evalúan estas actividades, los detalles de la actividad, sugerencias y un apartado en el que se pueden adjuntar archivos electrónicos, este sistema se considera en el desarrollo del SiSAP, puesto que proporciona a los usuarios una manera clara y organizada de manejar el sistema.

Otro sistema de planeación es el de PDC Generator (2011) creado en España. Cuenta con un diseño profesional porque maneja formularios para la captura de datos bastante novedosos y ofrece a los docentes herramientas que permiten generar programaciones didácticas y unidades didácticas, que sirven de idea para el desarrollo del SiSAP.

Por último para poder realizar un buen diseño del software y así lograr un seguimiento correcto al análisis del problema en la investigación tecnológica, es necesario contemplar un modelo de desarrollo de software que es XP que es una de las metodologías más exitosas en la actualidad, principalmente porque se utilizan en proyectos de corto plazo, con pocos recursos económicos y con entregas muy cortas. El funcionamiento del modelo XP se muestra en la figura.

**Figura 18** Diagrama del funcionamiento del modelo de desarrollo XP conformado por la fase de planeación, diseño, codificación y pruebas

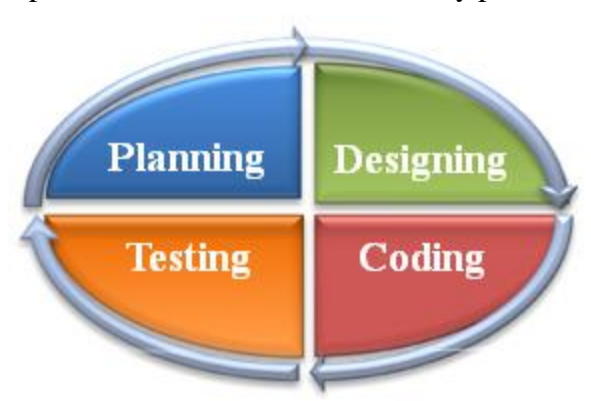

#### **18.1 Metodología**

El funcionamiento de SiSAP se opera en función de diversas formas desarrolladas que involucran cada paso de las dos planeaciones contempladas en este proyecto.

La pantalla del Calendario es donde se publican los días festivos del calendario anual y eventos tipo extraordinario de la institución que permite a SiSAP determinar los días hábiles de cada unidad de las planeaciones. La pantalla del Calendario se muestra en la figura.

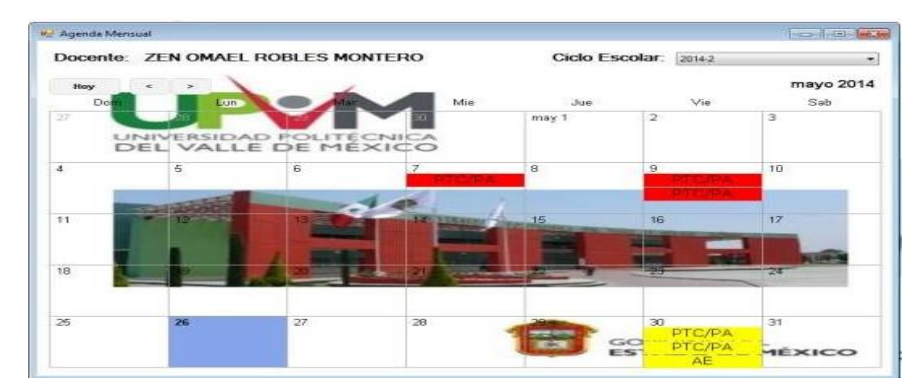

## **Figura 18.1** Diseño de la pantalla de Calendario

La pantalla de Captura de la planeación, es la que sirve para capturar cada inciso y parámetro requerido, por consiguiente este modulo se subdivide de la siguiente manera:

- a) Pantalla de captura de datos generales de la materia
- b) Pantalla de captura de capacidades a desarrollar en la materia, es la que sirve para capturar las capacidades a desarrollar en la materia.
- c) La pantalla de la captura de competencias de la materia sirve para seleccionar las competencias a desarrollar en la materia
- d) La pantalla de la captura de bibliografía de la materia sirve para capturar las bibliografías de la materia.
- e) La pantalla de la captura de las unidades es la que permite definir toda la planeación de asignatura y de evaluación por consiguiente este es el cuerpo principal del sistema y se subdivide de la siguiente manera:
- a. Pantalla de datos generales de la unidad es que permite definir el nombre de la unidad, las horas teóricas (presenciales y no presenciales), y horas las prácticas (presenciales y no presenciales) con esta información se puede definir las fechas en que debe de iniciar cada unidad así como las fechas de término de cada unidad
- b. Las pantalla de captura secundarias para la planeación de asignatura son las siguientes:
- i. Captura de tópicos que permite definir y capturar los tópicos de cada unidad.
- ii. Captura de resultados de aprendizaje que permite definir y capturar los resultados de cada unidad.
- ii. Captura de estrategias de aprendizaje que permite definir y capturar los estrategias de cada unidad.
- iii. Captura del desempeño de aprendizaje que permite definir y capturar los estrategias de cada unidad.
- 1. Las pantallas de captura secundarias para la planeación de evaluación se ilustran en la figura 11 y son las siguientes:
- iv. Captura de evidencias que permite definir y capturar las evidencias de cada unidad.
- v. Captura de actividad de aprendizaje que permite definir y capturar las actividades de aprendizaje de cada unidad.
- vi. Captura de instrumento de aprendizaje que permite definir y capturar los instrumentos de evaluación de cada unidad.

Por último , está disponible el módulo de impresión de la planeación de la asignatura y la planeación de la evaluación, que sirve para imprimir cada reporte en el formato solicitado.

#### **18.2 Resultados y discusión**

El SiSAP responde fundamentalmente a la solución de las necesidades de planeación y seguimiento en la UPVM. El sistema puede adecuarse para que otras instituciones que utilicen el modelo de competencias y que tengan necesidades similares hagan uso de él, mediante algunas modificaciones en la codificación y el diseño.

Los Directores de División y los Presidentes de Academia pueden contar con una herramienta que les facilite la gestión de seguimiento, al realizar la verificación de la planeación de clases por parte de los docentes. Por otra parte los docentes también pueden utilizar el SiSAP como una herramienta que les facilita la planeación de la materia y de evaluación clase con la opción de que con un clic de ratón se generen en automático las fechas que tiene disponibles para cada unidad.

El SiSAP sirve como una propuesta para elevar la calidad de los procesos de las instituciones educativas. Este desarrollo puede servir de base para que en un futuro se realicen sistemas con la misma propuesta e incluso se pueda enriquecer su funcionalidad.

Se reduce el tiempo de la misma planeación debido a que los elementos que se necesitan están en el sistema.El proceso de la evaluación es sumamente fácil y rápido debido a que el sistema cuenta con cada una de las actividades que se planearon, por lo tanto la evaluación es muy solida y contundente y que precisamente se evita la subjetividad en relación a las evidencias que fueron entregadas por los alumnos y que fueron evaluadas.El sistema está finalizado y se encuentra en fase de implementación, ya se probo en una fase piloto, pero en su totalidad ya con el 100% de los maestros, se está planeando.

#### **18.3 Conclusiones**

En tiempos futuros en nuestro país, el uso del SiSAP puede ser aplicado en cualquier institución educativa que desee incorporar estos instrumentos para agilizar los procesos de planeación. De esta manera se podrá facilitar el trabajo de los docentes en la planeación y de la comunidad escolar al implementar el sistema.

Se puede complementar el SiSAP con el uso de otro Sistema denominado Administrador de Portafolios de Evidencias Electrónicos ya que permitirá no sólo dar seguimiento a la planeación si no también a la evaluación de los alumnos. Este segundo sistema contempla a la planeación de las actividades y se conecta de manera transparente al primer sistema.Como las fechas se conocen desde el inicio del ciclo escolar por la planeación capturada dentro del sistema, el alumno es el gestionador de su propio conocimiento, debido a que el mismo sabe lo que se espera de él y que es lo que él debe hacer para alcanzar esa expectativa. Esta es una de las características del modelo basado en competencias.En la actualidad tomando como referencia las tendencias sobre educación en México en donde está de moda en el proceso de enseñanza y aprendizaje el uso de las IPAD'S, el SiSAP debe ser capaz de adaptarse a las necesidades especificas que en un futuro se demanden.

Para lograr este objetivo es necesario realizar un escalamiento que requiere el SiSAP para poder estar en la futura tendencia de la educación en México y así aplicar la planeación de forma transparente y en tiempo real, la cual consiste en emplear un nuevo sistema operativo, lenguaje de desarrollo y entorno de programación, que será descrito a continuación:

- iOS (anteriormente denominado iPhone OS) es un sistema operativo móvil de Apple.
- Objetive-C, lenguaje de programación orientado a objetos basado en el lenguaje C.
- Xcode, un entorno de desarrollo de Apple INC gratuito que permite desarrollar aplicaciones para Mac Os X, Ipod, Ipad e Iphone.

El resultado de la escalabilidad será un nuevo sistema para celulares Iphone, Ipad, Ipod y Mac OS X que permite realizar la planeación y darle seguimiento en tiempo real y de manera transparente además de cubrir las futuras necesidades de los docentes en las nuevas tendencias de la educación y de los alumnos en lo que se refiere a planeación.

## **Referencias**

ALVEZ DE MATTOS, L. (2006). *Compendio de didáctica general, Argentina: Kapelusz, p. 89.*

CALDERA, R. (2006). *Planeación Estratégica de Recursos Humanos: Conceptos y Teoría.* Consulta realizada el lunes 2 de mayo del 2011. Disponible en[:](http://www.eumed.net/libros/2006c/219/) <http://www.eumed.net/libros/2006c/219/>

CORREDOR, J. (2001). *La Planificación Estratégica*, Venezuela: Editores Vadell Hermanos.

EDUCARCHILE (2011). *EducarChile el portal de la educación.* Consulta realizada el Miércoles 2 de marzo del 2011. Disponible en:

<http://www.educarchile.cl/Portal.Base/Web/VerContenido.aspx?GUID=10f16c75-> bf89-4d84 a883-3cef2c239ac9&ID=54

FERRER, A. (1999). *Hechos y ficciones de la globalización, en Valero, Ricardo: Globalidad: una mirada alternativa*, México, Miguel Ángel Porrúa.

IPN (2004). *Un nuevo modelo educativo para el IPN*. Consulta realizada el 20 de febrero del 2011. Disponible en[,](http://www.ipn.mx/wps/wcm/connect/Secretaria_Academica/sa/inicio/recursos_de_inf) [http://www.ipn.mx/wps/wcm/connect/Secretaria\\_Academica/sa/inicio/recursos\\_de\\_inf](http://www.ipn.mx/wps/wcm/connect/Secretaria_Academica/sa/inicio/recursos_de_inf) ormacion/

*MySQL*: The World's Most Popular Open Source Database (2010). *MySQL*. Consulta realizada el miércoles 10 de noviembre del 2010. Disponible en [www.mysql.com/](http://www.mysql.com/)

ORTEGA, J. (2010). *La Planeación Didáctica.* Consulta realizada el miércoles 2 de marzo del 2010. Disponible en: <http://lynuz.org/ciencias-de-la-> educacion/didactica/planificacion-didactica/

PDC GENERATOR (2011). *PDC Generator.* Consulta realizada el miércoles 2 de marzo del 2011. Disponible en: <http://redesformacion.jccm.es/pdcgenerator/formacion.html>

UNESCO (1998). D*eclaración Mundial sobre la Educación Superior en el Siglo XXI: visión y acción*. Consulta realizada el miércoles 20 de febrero del 2011. Disponible e[n](http://www.unesco.org/education/educprog/wche/declaration_spa.htm) [http://www.unesco.org/education/educprog/wche/declaration\\_spa.htm](http://www.unesco.org/education/educprog/wche/declaration_spa.htm)

Visual C#: Microsoft Developer Network (2007). Consulta realizada el miércoles 10 de noviembre del 2010. Disponible en<http://msdn.microsoft.com/es-> es/library/kx37x362.aspx

# **Tratamiento de higro-térmo fatiga y flexión estática en la madera de Pinus douglasiana y de Quercus spp.**

Germán Suárez, Mariana Ramírez y Javier Sotomayor.

G. Suárez, M. Ramírez y J. Sotomayor. Universidad Michoacana de San Nicolás de Hidalgo, Gral. Francisco J. Múgica s/n, Felicitas del Río, 58030 Morelia, Michoacán [gezzoster@gmail.com](mailto:gezzoster@gmail.com)

M. Ramos., V.Aguilera., (eds.) .Ciencias de la Ingeniería y Tecnología, Handbook -©ECORFAN- Valle de Santiago, Guanajuato, 2014.

#### **Abstract**

The objective of this research was to determine the effect of the hygro - thermal fatigue treatment in the density, modulus of elasticity and modulus of rupture in static bending of wood of Pinus douglasiana and Quercus spp. The experimental strategy consisted in submitting the wood to five periods of drying and hydrated under controlled conditions.

The treatment consisted in drying standard specimens of 20 mm x 20 mm in cross section and 320 mm in length, for 24 hours at a temperature of 103 ° C until reaching constant weight. For each cycle, and after measuring the weight and dimensions of each of the specimens, it was proceeded to rehumidify for a period of 48 hours at a laboratory ambient temperature of 23 ° C. After the hygro - fatigue treatment, static bending tests were conducted with the two groups of specimens: untreated and treated. For both species in study, wood density was not altered by treatment. In contrast, the test results of the mean arithmetic differences between the groups of specimens with treatment and without treatment, for wood of P. douglasiana and Quercus spp. indicated that, for the moduli of elasticity and modulus of rupture there are statistically significant differences with a confidence level of 95 %. That is, the treatment decreased the average values of both parameters. Furthermore, for both species, the treated wood showed less ductility to reach the rupture, compared to untreated wood.

### **19 Introducción**

Durante la fabricación de productos de madera, el material es sometido a cambios en su contenido de humedad ocasionados por la variación en la temperatura interna de la madera y en la humedad relativa del aíre al que es expuesta antes de su terminado. Este tipo de solicitaciones se presentan, por una parte, durante los procesos de secado y de preservación de madera aserrada. Igualmente durante los procesos de recubrimiento, de protección y de terminado de superficie.

Caso particular es la fabricación de tableros elaborados con madera reconstituida como son los aglomerados, enlistonados y contrachapados y finalmente, la madera modificada, ya sea la madera termo-modificada y la madera densificada. Igualmente, ya sea durante el trasporte y almacenamiento, como durante la instalación misma de vigas, columnas y placas en procesos de edificación con madera el material es expuesto temporalmente a variaciones en su contenido de humedad. Por estas razones, es de interés conocer cuál es la respuesta de la madera a este tipo de solicitaciones. Particularmente, en madera de amplio uso comercial como lo son la de los géneros Pinus y Quercus.

Pruebas de laboratorio han demostrado que la variación de la densidad y de las propiedades mecánicas de la madera ocasionada por un tratamiento térmico depende del tiempo e intensidad del tratamiento y particularmente de la especie en estudio. [\(Sandberg, Haller &](http://conricyt1.summon.serialssolutions.com.etechconricyt.idm.oclc.org/search?s.dym=false&s.q=Author%3A%22Sandberg%2C+Dick%22) [Navi, 2](http://conricyt1.summon.serialssolutions.com.etechconricyt.idm.oclc.org/search?s.dym=false&s.q=Author%3A%22Navi%2C+Parviz%22)013 y Esteves & Pereira 2009).

Estos tratamientos implican temperaturas superiores a las máximas aplicadas en los procedimientos tradicionales de secado artificial en estufa (85 °C a 120 °C) y de preservado (120  $\mathrm{^{\circ}C}$ ).

En pruebas de ultrasonido, los valores promedio del módulo de elasticidad de la madera de P. douglasiana y de Quercus spp, disminuyeron después de ser sometidos a un tratamiento de cinco ciclos de secado y de hidratado.

Las diferencias observadas en la velocidad y en el módulo de elasticidad pueden ser ocasionadas por las contracciones y expansiones causadas por las etapas de secado y de hidratado a las cuales la madera estuvo sometida. (Sotomayor-Castellanos & Suárez-Béjar, 2012).

En solicitaciones de vibraciones transversales en apoyos de tipo libre-libre, para probetas sin tratamiento y con tratamiento de la madera de P. douglasiana y Quercus spp, los valores del módulo de elasticidad fueron modificados por el tratamiento de fatiga higro-térmica de cinco ciclos de secado y de hidratado (Sotomayor-Castellanos y Suárez-Béjar, 2013). Por su parte, la modificación de la densidad de la madera mostró ser el efecto más importante del tratamiento de fatiga higrotérmica.

El módulo de elasticidad en vibraciones trasversales sobre apoyos de tipo simple-simple de la madera de P. douglasiana no varió de manera significativa después de la aplicación de un tratamiento de fatiga higro-térmica. Esta afirmación corresponde a rangos bajos y moderados de temperatura (Sotomayor-Castellanos, Ramírez-Pérez & Suárez-Béjar, 2013).

En vibraciones forzadas, con temperaturas menores a 135 °C, aplicadas durante 0, 2 y 4 horas, los módulos de elasticidad en las direcciones radial y tangencial de la madera de Quercus sessiliflora, Fagus sylvatica, Picea abies y Abies pectinata, disminuyeron hasta en un 50 % comparativamente con el módulo de elasticidad determinado en condiciones de ensayo a 20 °C. (Placet, Passard & Perré, 2007 y 2008).

El tratamiento de suavizado de la madera de Quercus scytophylla, aplicado durante 1 hora a temperatura de 95 °C, en un medio húmedo saturado por vapor a baja presión, no modificó el módulo de elasticidad determinado con pruebas de ondas de esfuerzo. (Sotomayor-Castellanos & Olguín-Cerón, 2014). En las mismas condiciones de tratamiento higro-térmico, el módulo de elasticidad de la madera de Quercus scytophylla determinado en vibraciones transversales con apoyos de tipo libre-libre disminuyó por el efecto del tratamiento. (Sotomayor-Castellanos, Suárez-Béjar & Olguín-Cerón, 2014).

Los módulos de elasticidad y de ruptura en flexión estática de la madera de Pinus radiata, Pinus sylvestris y Picea abies, tratada con temperaturas desde 60 °C hasta 185 °C, disminuyeron comparativamente con madera sin tratamiento (Boonstra, Van Ackerb, Tjeerdsmac & Kegela, 2007).

La madera y los productos derivados una vez que forman parte de una estructura o de un producto funcional, son sometidos a solicitaciones de flexión y expuesta a variaciones cíclicas de temperatura y de contenido de humedad. No obstante, la revisión bibliográfica a la fecha, resultó en la ausencia de información sobre investigaciones referentes a sus módulos de elasticidad y de ruptura determinados en condiciones de flexión estática, una vez que estas especies fueran sometidas a un tratamiento de higro-fatiga. Información tecnológica sobre las maderas en estudio y otras especies pertenecientes a los mismos géneros, puede ser consultada en Silva-Guzmán et al. (2010) y Tamarit-Urias & López-Torres (2007).

Por otra parte, la tecnología de transformación de la madera por tratamientos térmicos está desarrollada y descrita entre otros autores por Sandberg & Parviz (2007), Boonstra (2008), Estevez & Pereira (2009) y Ansell (2012). Respecto a los tratamientos térmicos con carácter cíclico y/o de fatiga, existe poca información. No obstante, una de las preguntas más relevantes sobre el tópico es, coincidiendo con (Boonstra et al., 2007)

## **Objetivo**

Determinar el efecto del tratamiento de fatiga higro-térmica en la densidad, el módulo de elasticidad y el módulo de ruptura en flexión estática de las maderas de Pinus douglasiana y de Quercus spp.

## **19.1 Materiales y métodos**

La investigación adaptó la metodología presentada en trabajos anteriores desarrollados en el Laboratorio de Mecánica de la Madera de la FITECMA por Sotomayor-Castellanos y Suárez-Béjar (2012); Sotomayor-Castellanos, Ramírez-Pérez & Suárez-Béjar (2013) y Sotomayor-Castellanos & Suárez-Béjar (2013). Las probetas que se utilizaron en este trabajo, pertenecen al mismo lote de madera que estudiaron los autores citados.

## **Materiales**

El material experimental consistió en maderas de *Pinus douglasiana* y de *Quercus* spp. recolectadas en el Estado de Michoacán, México. Para las pruebas se emplearon 45 probetas de *P. douglasiana*: 30 para aplicar el tratamiento y 15 sin tratamiento; 50 probetas de *Quercus* spp: 30 para tratamiento y 20 sin tratamiento. Las probetas fueron recortadas del tronco de árboles de acuerdo a la metodología propuesta por Villaseñor-Aguilar (2007). Las dimensiones normalizadas de las probetas fueron de 20 mm x 20 mm x 320 mm, orientadas en las direcciones radial, tangencial y longitudinal con respecto al plano leñoso. La madera estuvo libre de irregularidades de crecimiento y de madera de duramen, de acuerdo con la norma ISO 3129 (International Organization for Standardization, 2012).

## **Tratamiento higro-térmico**

La estrategia experimental consistió en someter a la madera a cinco períodos de secado y de hidratado en condiciones controladas, con el objeto de verificar experimentalmente el efecto del tratamiento higro-térmico sobre sus características físicas y mecánicas. La Figura 1 explica los ciclos de variación de los valores del contenido de humedad (H en porcentaje). i es el valor inicial de contenido de humedad de la madera; H1… son los valores del contenido de humedad de las probetas después de 48 horas de inmersión en agua; S1… son los valores del contenido de humedad igual a cero después de cada ciclo de secado de 24 horas y f es el valor final.

**Grafico 19** Ciclos de fatiga higro-térmica. CH: Contenido de humedad de la madera (Adaptado de Sotomayor-Castellanos & Suárez-Béjar, 2012).

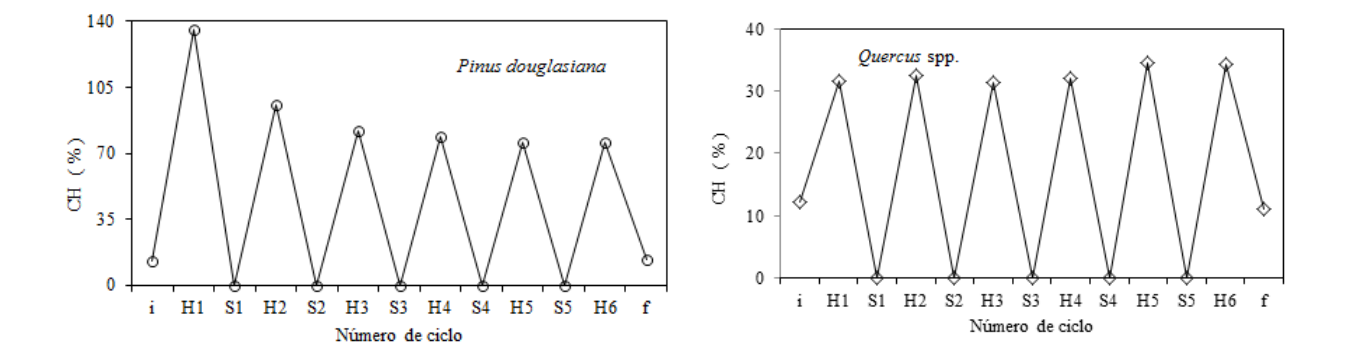

El tratamiento higro-térmico aplicado a la madera consistió en secar las probetas durante 24 horas a una temperatura de 103 °C, hasta alcanzar un peso constante, es decir el estado anhidro de la madera. Para cada ciclo y después de realizar las mediciones de peso y dimensiones a cada una de las probetas, se procedió a su rehumidificación durante un periodo de 48 horas a una temperatura ambiente de laboratorio de 23 °C. Para el ciclo siguiente, una vez más se procedió a la medición de peso y dimensiones de cada una de las probetas.

Una vez realizados los cinco ciclos, se procedió a realizar las pruebas de flexión estática a los dos grupos de probetas de cada una de las especies estudiadas: madera sin tratamiento y con tratamiento.

#### **Pruebas de flexión**

Las pruebas de flexión estática consistieron en someter a las probetas a una carga en condiciones cuasi estáticas (0.022 mm/s) en medio de su portada de flexión  $L_{flex}$  (Figura 2) y medir el proceso carga (P)-deformación (y) (Figura 3).

**Figura 19** Configuración de las pruebas de flexión estática. P: Carga; y: Deformación; L: Largo de la probeta; L<sub>flex</sub>: Distancia entre apoyos; b: base de la probeta; h: altura de la probeta.

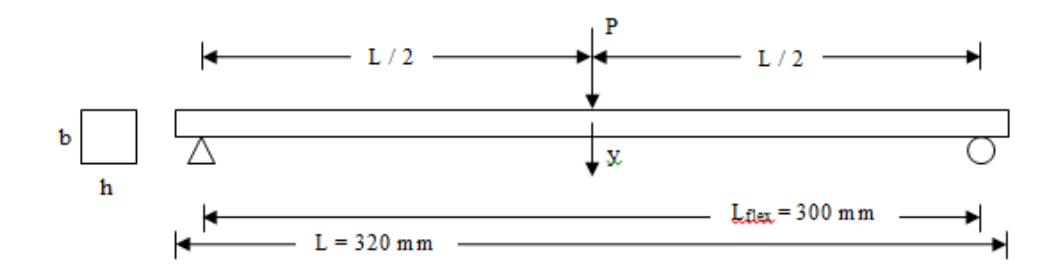

El contenido de humedad de la madera se calculó con la fórmula:

$$
CH = \left(\frac{w_1 - w_2}{w_2}\right) \times 100\tag{19.1}
$$

CH = Contenido de humedad (%)  $W_1$  = Peso de la probeta en estado saturado (kg)  $W_2$  = Peso de la probeta en estado anhidro (kg) La densidad básica de la madera se calculó con la fórmula:  $\rho_0 = \left(\begin{array}{c} W_2 \\ \hline V_1 \end{array}\right)$  $V<sub>1</sub>$  $(19.2)$ Donde:

 $p_0$  = Densidad básica de la madera (kg/m<sup>3</sup>)  $W_2$  = Peso de la probeta en estado anhidro (kg)  $V_1$  = Volumen de la probeta en estado saturado (m<sup>3</sup>) A partir de la ecuación del momento de flexión interno en la probeta:

 $M_{\text{flex}} = EI \frac{\partial^2 y}{\partial x^2}$  $\partial x^2$  (19.3) Donde:

 $M_{flex}$  = Momento de flexión interno (N m)  $E = M$ ódulo de elasticidad (N/m<sup>2</sup>) I = Momento de inercia de la sección trasversal  $(m<sup>4</sup>)$ 

Y considerando el momento de flexión aplicado por una carga concentrada en medio de la portada, con una solicitación de flexión simple como:

$$
M_{\text{flex}} = \frac{P L_{\text{flex}}}{4}
$$
   
Donde: (19.4)

 $M_{flex}$  = Momento de flexión interno en medio de la portada (N m)  $P = Carga(N)$  $L_{flex}$  = Distancia entre apoyos (m)  $I =$ Momento de inercia de la sección trasversal (m<sup>4</sup>)

El módulo de elasticidad se calculó con la fórmula:  $E = \frac{P}{y} \frac{L_{flex}^{3}}{48 I}$ 48 I (19.5) Donde:

MOE = Módulo de elasticidad (Pa)  $P = Carga(N)$  $L_{flex}$  = Distancia entre apoyos (m) y = Deformación (m)  $I =$ Momento de inercia de la sección trasversal (m<sup>4</sup>)

A partir de la ecuación del esfuerzo interno en la sección de la probeta:  
\n
$$
\sigma_{flex} = \frac{M_{flex} y_c}{I}
$$
\n(19.6)

Donde:

 $\sigma_{\text{flex}} =$  Esfuerzo interno (N/m<sup>2</sup>)  $M_{flex}$  = Momento de flexión interno (N m)  $I =$ Momento de inercia de la sección trasversal (m<sup>4</sup>)  $y_c$  = Distancia del centroide de la sección transversal a la fibra extrema (m)

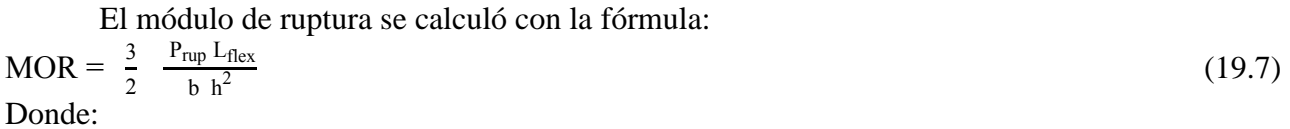

MOR = Módulo de ruptura (Pa)  $P_{rup} = Carga$  a la ruptura (N)  $L_{flex}$  = Portada entre apoyos (m)  $b = Base$  de la probeta (m)  $h = Altura$  de la probeta (m)

### **Diseño experimental**

Se diseñó un experimento siguiendo las recomendaciones de Gutiérrez-Pulido & de la Vara-Salazar (2012). El experimento consistió en la comparación de medias aritméticas de los parámetros densidad básica, módulo de elasticidad y módulo de ruptura, los cuales se consideran variables de respuesta en cada tipo de probetas estudiadas: madera sin tratamiento y madera con tratamiento.

En el caso de la madera de *P. douglasiana*, para las probetas sin tratamiento, se corrieron pruebas con 15 réplicas. Para las probetas con tratamiento se corrieron pruebas con 30 réplicas. En el caso de la madera de *Quercus* spp., para las probetas sin tratamiento, se corrieron pruebas con 20 réplicas. Para las probetas con tratamiento se corrieron pruebas con 30 réplicas.

Los cálculos estadísticos fueron realizados con el programa *Statgraphycs*®. Suponiendo una distribución normal con media cero ( $\bar{x} = 0$ ) y varianza constante ( $\sigma^2$ ) e independientes entre sí, se verificó la hipótesis nula H<sub>0</sub>:  $\bar{x}_1 - \bar{x}_2 = 0$ , y se contrastó con la hipótesis alterna H<sub>A</sub>:  $\bar{x}_1 - \bar{x}_2 \neq 0$ . Ambas hipótesis con un nivel de confianza de 95 %. El método empleado para discriminar entre las medias fue el procedimiento 95 % de diferencia mínima significativa de Fisher.

#### **19.2 Resultados y análisis**

La Tabla presenta los resultados de las pruebas de flexión para la madera con tratamiento y sin tratamiento de las dos especies estudiadas: *P. douglasiana* y *Quercus* spp.

|                                                                                                    | Probetas sin tratamiento       |           |            |            | Probetas con tratamiento |           |            |            |
|----------------------------------------------------------------------------------------------------|--------------------------------|-----------|------------|------------|--------------------------|-----------|------------|------------|
| Estadístico                                                                                                    | $\rho_0$                       | <b>CH</b> | <b>MOE</b> | <b>MOR</b> | $\rho_0$                 | <b>CH</b> | <b>MOE</b> | <b>MOR</b> |
|                                                                                                    | $\frac{\text{kg}}{\text{m}^3}$ | (% )      | (MPa)      | (MPa)      | $(kg/m^3)$               | $(\%)$    | (MPa)      | (MPa)      |
| Pinus douglasiana                                                                                                    |                                |           |            |            |                          |           |            |            |
| $\overline{x}$                                                                                                    | 442                            | 10.97     | 14,345     | 108        | 431                      | 11.01     | 12.903     | 95         |
| $\sigma$                                                                                                    | 33                             | 0.53      | 1,232      | 10         | 36                       | 0.61      | 1,389      | 12         |
| <b>CV</b>                                                                                                    | 0.08                           | 0.05      | 0.09       | 0.10       | 0.08                     | 0.06      | 0.11       | 0.13       |
| <i>Quercus</i> spp.                                                                                                    |                                |           |            |            |                          |           |            |            |
| $\overline{x}$                                                                                                    | 708                            | 11.01     | 20,911     | 164        | 678                      | 9.97      | 17.498     | 130        |
| $\sigma$                                                                                                    | 50                             | 3.06      | 3.247      | 21         | 50                       | 0.48      | 3,448      | 19         |
| <b>CV</b>                                                                                                    | 0.07                           | 0.28      | 0.16       | 0.13       | 0.07                     | 0.05      | 0.20       | 0.15       |
| $\bar{x}$ = Media aritmética; $\sigma$ = Desviación estándar; CV = Coeficiente de variación; $\rho_0$ = Densidad básica; CH = Contenido<br>de humedad: $MOE = M\acute{o}dulo$ de elasticidad; $MOR = M\acute{o}dulo$ de ruptura. |                                |           |            |            |                          |           |            |            |

**Tabla 19** Densidad, contenido de humedad y módulos de elasticidad y de ruptura.

#### **Contenido de humedad**

El contenido de humedad de las probetas sin y con tratamiento de Pinus douglasiana es similar. Sin embargo, el contenido de humedad de las probetas con y sin tratamiento de Quercus spp. difiere en más de 1 % (Tabla 1). Esta disminución en el contenido de humedad puede resultar en un incremento en los valores de los módulos de elasticidad y de ruptura y comprometer el análisis de la influencia del tratamiento de higro-termo fatiga. Una prueba de diferencia de medias para un nivel de confianza de 95 % no rechazó la hipótesis nula  $H_0$ :  $\bar{x}_1 - \bar{x}_2 = 0$  por la hipótesis alternativa  $H_1: \bar{x}_1 - \bar{x}_2 \neq 0$ , en las cuales  $\bar{x}_1$  y  $\bar{x}_2$  son las medias aritméticas de los grupos de probetas con y sin tratamiento respectivamente. Estos resultados se obtuvieron para las dos especies en estudio, lo que permite considerar para fines de análisis subsiguiente, que los contenidos de humedad de las probetas son iguales y sin influencia en el fenómeno estudiado.

Durante los cinco ciclos de hidratado de la madera, se observó que para periodos iguales de 48 horas de inmersión en agua, el contenido de humedad de las probetas de Pinus douglasiana disminuyó a medida que el número de ciclos aumentaba (Figura 1). En contraste, el contenido de humedad de Quercus spp. aumentó. Este efecto de la temperatura en las propiedades higroscópicas de la madera ha sido observado entre otros investigadores por Sandberg & Parviz (2007).

## **Densidad**

Para el caso de la densidad básica, las pruebas de diferencias de medias aritméticas entre los grupos de probetas sin tratamiento y con tratamiento, para la madera de P. douglasiana indicaron que no existe diferencia estadística significativa con un nivel de confianza de 95 %. En contraste, para la madera de Quercus spp., las pruebas de diferencias de medias aritméticas, indicaron que si existen diferencias estadísticas significativas entre los grupos de probetas con tratamiento y sin tratamiento.

El valor promedio para la densidad básica de la madera sin tratamiento de P. douglasiana clasifica como Baja, de acuerdo con Sotomayor-Castellanos & Ramírez-Pérez (2013).

Los valores promedio se sitúan al interior del rango de 28 maderas del género Pinus presentadas por estos investigadores, los cuales indican un valor mínimo de 350 kg/m<sup>3</sup> y un  $\frac{1}{2}$ máximo de 540 kg/m<sup>3</sup>, con un coeficiente de variación de 0.12 entre especies.

Para la madera sin tratamiento de Quercus spp. el valor promedio de su densidad básica se encuentra al interior del rango de las 34 maderas del género Quercus catalogadas por Sotomayor-Castellanos & Ramírez-Pérez (2013), valores que van de un mínimo de 579 kg/m<sup>3</sup> hasta un máximo de 1,060 kg/m<sup>3</sup> y con un promedio de 687 kg/m<sup>3</sup>. Los coeficientes de variación de la madera de Quercus spp., son 13 % menores que el propuesto igualmente por estos autores, que es de 0.13. De acuerdo a la clasificación propuesta por los autores referidos, la densidad básica de la madera sin tratamiento de Quercus spp., es de Alta.

## **Módulo de elasticidad**

Las pruebas de diferencias de medias aritméticas entre los grupos de probetas con tratamiento y sin tratamiento, para la madera de P. douglasiana y de Quercus spp., indicaron que para los módulos de elasticidad, existen diferencias estadísticas significativas con un nivel de confianza de 95 %.

#### **Módulo de ruptura**

Las pruebas de diferencias de medias aritméticas entre los grupos de probetas sin tratamiento y con tratamiento, para la madera de P. douglasiana y de Quercus spp., indicaron que para los módulos de ruptura, existen diferencias estadísticas significativas con un nivel de confianza de 95 %.

La Figura muestra que la madera con tratamiento, en comparación con la madera sin tratamiento y para ambas especies, fue menos dúctil con una deformación menor para llegar a la ruptura, resultado que coincide con los de Boonstra et al. (2007) y Esteves & Pereira (2009).

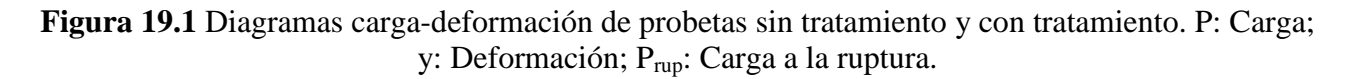

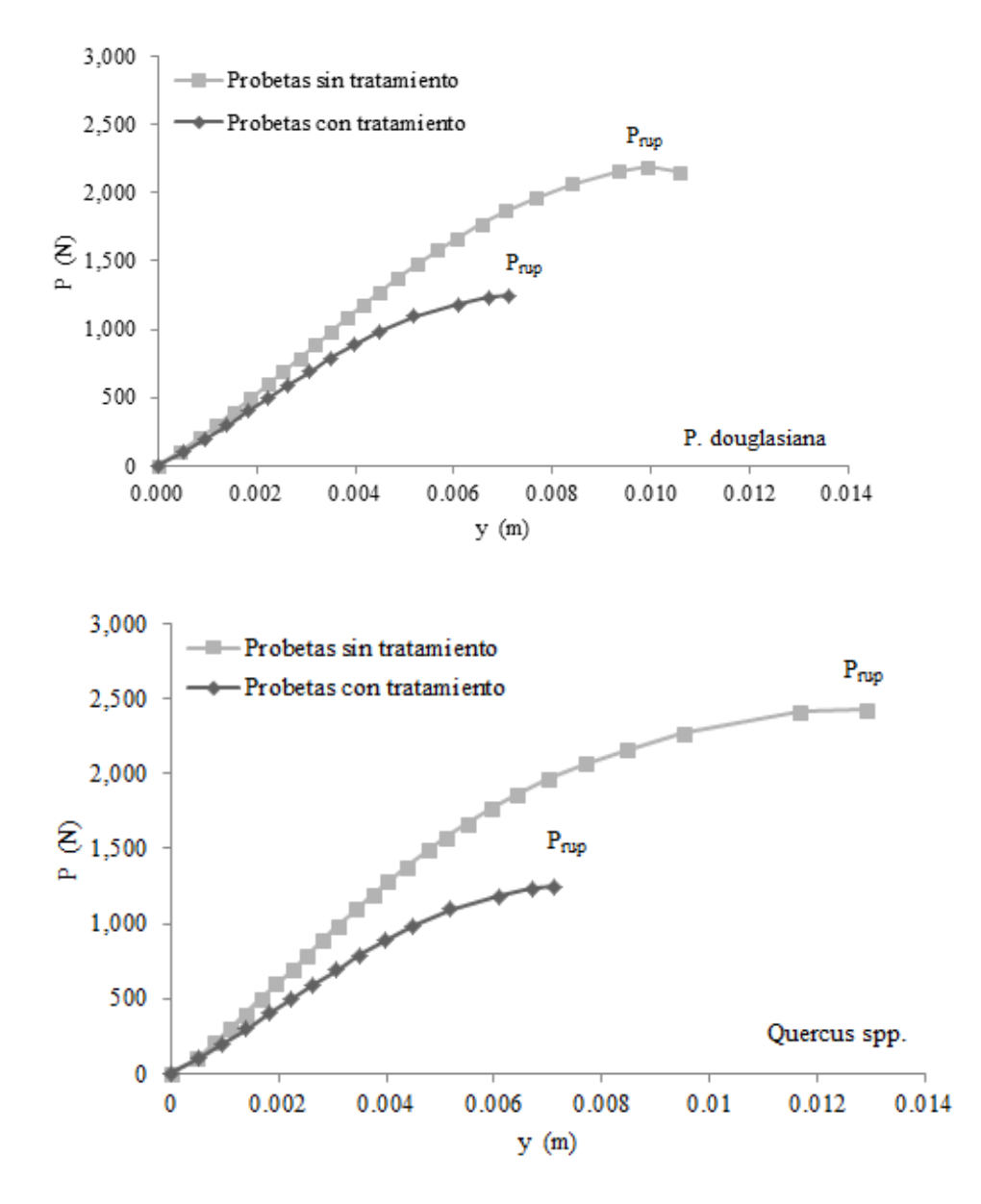

La Figura muestra que la tendencia para ambos grupos es igual aunque los datos se reagrupan de manera similar pero con una resistencia disminuida para las probetas con tratamiento de las dos especies en estudio.

**Figura 19.2** Distribución del módulo de ruptura (MOR) en función del módulo de elasticidad (MOE) para probetas sin tratamiento y con tratamiento.  $R^2$ : Coeficiente de determinación para 95 % de confianza.

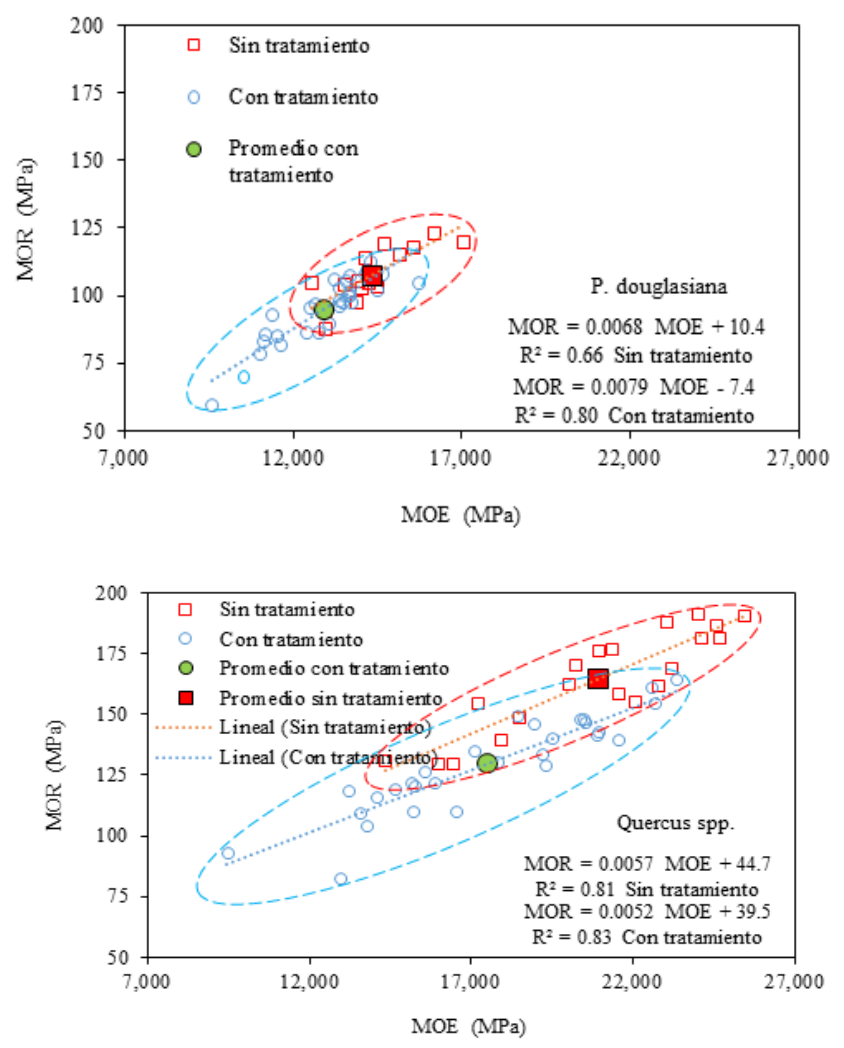

**19.3 Conclusiones**

Se determinó el efecto del tratamiento de fatiga higro-térmica en la densidad, el módulo de elasticidad y el módulo de ruptura en flexión estática de las maderas de Pinus douglasiana y de Quercus spp. Se muestra una significativa influencia del tratamiento sobre la resistencia de la madera. Los elementos constitutivos y anatómicos sufrieron una evidente degradación resultando en el debilitamiento de la madera.

## **Referencias**

Ansell, M.P. (2012). Wood: A 45th anniversary review of JMS papers. Part 2. Wood modification, fire resistance, carbonization, wood–cement and wood–polymer composites. *Journal of Materials Scienc*. 47(2):583-598.

Boonstra, M.J., Van Ackerb, J., Tjeerdsmac, B.F. & Kegela, E.V. (2007). Strength properties of thermally modified softwoods and its relation to polymeric structural wood constituents. *Annals of Forest Science*. 64(7):679-690.

Boonstra, M. J. (2008). A two-stage thermal modification of Wood. Ph.D. Dissertation in cosupervision. Ghent University and Université Henry Poincaré-Nancy 1. 297 pp.

Esteves, B. M., Pereira, H. M. (2009). Wood Modification by Heat Treatment: A Review. *Bioresources*. 4(1): 370-404.

Gutiérrez Pulido, H. & de la Vara Salazar, R. (2012). *Análisis y diseño de experimentos*. México: Editorial McGraw-Hill.

International Organization for Standardization. (2012). ISO 3129:2012. Wood - Sampling methods and general requirements for physical and mechanical tests. ISO Catalog 79 Wood technology; 79.040 Wood, sawlogs and saw timber. *International Organization for Standardization*. Brussels. 9 pp.

Olguín Cerón, J.B. & Sotomayor Castellanos, J.R. (2013). Plastificado higro-térmico de madera de *Quercus scytophylla*. *Investigación y Ciencia*. Universidad Autónoma de Aguascalientes. México. 59:25-33.

Placet, V., Passard, J. & Perré, P. (2007). Viscoelastic properties of green wood across the grain measured by harmonic tests in the range 0-95 °C: Hardwood vs. softwood and normal wood vs. reaction wood. *Holzforschung*. [61\(5\): 5](http://www.degruyter.com/view/j/hfsg.2007.61.issue-5/issue-files/hfsg.2007.61.issue-5.xml)48-557.

Placet, V., Passard, J. & Perré, P. (2008). Viscoelastic properties of wood across the grain measured under water-saturated conditions up to 135 °C: evidence of thermal degradation. *Journal of Materials Science*. 43:3210-3217.

Sandberg, D. & Parviz, N. (2007). Introduction to Thermo-hydro-mechanical (THM) Wood Processing. Report No. 30. School of Technology and Design. Växjö University. Sweden. 167 pp.

[Sandberg, D.](http://conricyt1.summon.serialssolutions.com.etechconricyt.idm.oclc.org/search?s.dym=false&s.q=Author%3A%22Sandberg%2C+Dick%22), [Haller,](http://conricyt1.summon.serialssolutions.com.etechconricyt.idm.oclc.org/search?s.dym=false&s.q=Author%3A%22Haller%2C+Peer%22) P. & [Navi, P.](http://conricyt1.summon.serialssolutions.com.etechconricyt.idm.oclc.org/search?s.dym=false&s.q=Author%3A%22Navi%2C+Parviz%22) (2013). [Thermo-hydro](http://conricyt1.summon.serialssolutions.com.etechconricyt.idm.oclc.org/document/show?id=FETCHMERGED-LOGICAL-e840-3e5d50c865e0575f08a452a17fa369179859401202bf29206542d047fe89e2a01&s.q=thermo-hydro+wood+processing) and thermo-hydromechanical wood [processing: An opportunity for future environmentally friendly](http://conricyt1.summon.serialssolutions.com.etechconricyt.idm.oclc.org/document/show?id=FETCHMERGED-LOGICAL-e840-3e5d50c865e0575f08a452a17fa369179859401202bf29206542d047fe89e2a01&s.q=thermo-hydro+wood+processing) wood products. *Wood Material Science and Engineering*. 8(1):64-88.

Silva-Guzmán, J.A. *et al.* (2010). Fichas de propiedades tecnológicas y usos de maderas nativas se México e importadas. Departamento de Madera, Celulosa y Papel. Universidad de Guadalajara y Comisión Nacional Forestal. México. 208 pp.

Sotomayor-Castellanos, J.R. & Olguí-Cerón, J.B. (2014). Caracterización mecánica por ondas de esfuerzo de madera plastificada de *Quercus scytophylla*. *Investigación y Ciencia*. Universidad Autónoma de Aguascalientes. México. En prensa.

Sotomayor-Castellanos, J.R., Suárez-Béjar, G. & Olguín-Cerón, J.B. (2014). Efecto del tratamiento higro-térmico en las características acústicas de la madera de *Quercus scytophylla*. *Madera y Bosques*. En revisión.

Sotomayor-Castellanos, J.R., Ramírez-Pérez, M. & Suárez-Béjar, G. (2013). Módulo de elasticidad de la madera de *Pinus douglasiana* expuesta a condiciones extremas de temperatura y de contenido de humedad. *Investigación e Ingeniería de la Madera*. 9(2):30-38.

Sotomayor-Castellanos, J.R. & Suárez-Béjar, G. (2012). Tratamiento higro-térmico y pruebas de ultrasonido en la madera de *Pinus douglasiana* y de *Quercus* spp. *Investigación e Ingeniería de la Madera*. 8(1):22-32.

Sotomayor-Castellanos, J.R. & Suárez-Béjar, G. (2013). Efecto del tratamiento de higro-térmofatiga en las características acústicas de la madera de *Pinus douglasiana* y *Quercus* spp. *Ciencia Nicolaíta*. 59:7-20.

Sotomayor Castellanos, J.R. (2013). Variación del módulo de elasticidad dinámico de la madera según la técnica de evaluación. En memorias del VIII Congreso Estatal de Ciencia, Tecnología e Innovación. CECTI. Morelia, Michoacán, México. pp: 484-489.

Tamarit-Urias, J.C. & López-Torres, J.L. (2007). *Xilotecnología de los principales árboles tropicales de México*. (Informe Núm. 3). INIFAP-CIR Golfo Centro. Puebla, México.

Villaseñor-Aguilar, J.M. (2007). *Comportamiento higroelástico de la madera de Pinus douglasiana. Evaluado mediante ultrasonido, ondas de esfuerzo, vibraciones transversales y flexión estática*. (Tesis inédita de maestría). Universidad Michoacana de San Nicolás de Hidalgo. Morelia, México.

# **Uso de programas computacionales especializados para analizar circuitos eléctricos en estado dinámico para incrementar el interés de los jóvenes de ingeniería eléctrica**

Jacinto Torres, Luis Contreras, Guillermo Tapia, José García y Nestor Gonzales

J. Torres, L. Contreras, G. Tapia, J.Garcia y N. Gonzales Instituto Tecnológico Superior de Irapuato, Departamento de Ingeniería Electromecánica, Carr. Irapuarto - Silao Kilómetro 12.5, Centro, 36821 Irapuato, Guanajuato. [jacintorres\\_j@hotmail.com](mailto:jacintorres_j@hotmail.com)

M. Ramos., V.Aguilera., (eds.) .Ciencias de la Ingeniería y Tecnología, Handbook -©ECORFAN- Valle de Santiago, Guanajuato, 2014.

#### **Abstract**

This paper describes the importance of to use specialized software in the solution of electrical circuits, in order to analyze the dynamic or transient response of the circuit. In many schools of the globe, the specialized software is used in order to give teaching support and arouse interest of students of electrical engineering in solving such problems. Consequently, research is aimed to use programs as ATP (Alternative Transient Program) and SIMULINK of MATLAB© (Matrix Laboratory) for analyzing electromagnetic transients in electrical circuits. In the same way, techniques based on inverse Laplace transform and numerical Fourier transform are used as a additional tool in the solution of the same electrical circuit, this techniques are used in order to show the relevance of the results.

### **20 Introducción**

El análisis de circuitos eléctricos juega un rol muy importante en la formación de todo estudiante en el área de ingeniería eléctrica. Así mismo, desde su preparación como estudiante hasta el logro de su carrera profesional, los fundamentos teórico-prácticos que reciba serán fundamentales en el ejercicio de su profesión. Debido a su relevancia, las instituciones de educación superior incluyen este tema en los programas de estudio de análisis de circuitos eléctricos en corriente directa y alterna, tanto para estudiantes de ingeniería eléctrica como de otras especialidades relacionadas como son electromecánica, electrónica y mecatrónica. Adicionalmente, es importante que los estudiantes en su formación profesional adquieran herramientas para la solución de circuitos eléctricos ya sea de forma teórico-matemático, así como utilizando algún software. Además, es importante destacar que a pesar de la importancia de un simulador en el análisis de circuitos, éste debe ser contemplado como una herramienta auxiliar para despertar el interés de los estudiantes y una forma aceptable para validar y comprobar los resultados, pero nunca deberá sustituir el análisis teórico-matemático.

Bajo un enfoque de solución, el análisis de circuitos eléctricos simples en estado dinámico se puede realizar utilizando métodos de solución exacta, sin embargo cuando se tienen redes extensas y con componentes no lineales no es trivial encontrar la solución con métodos exactos. El análisis de circuitos eléctricos en estado dinámico se puede resolver en el dominio del tiempo o de la frecuencia. Cabe mencionar, que en el dominio del tiempo implica resolver ecuaciones diferenciales ordinarias (EDO), en donde es muy complicado para resolver analíticamente, entonces se pueden utilizar algunos de los procedimientos para aproximar la solución. Un procedimiento es simplificar las EDO a una que pueda resolverse analíticamente. El otro enfoque consiste en obtener métodos para aproximar la solución del problema original directamente, como por ejemplo algún método basado en las formulaciones de Rungen-Kutta, Adams, etc. Este último enfoque es el más usado comúnmente, puesto que los métodos numéricos proporcionan resultados más precisos e información del error numérico durante la solución aproximada. Además, el auge en las herramientas computacionales ha permitido mejorar la eficiencia de estos métodos, coadyuvando a los estudiantes y profesores en la solución del problema. En la actualidad, con el desarrollo de herramientas computacionales la simulación en el dominio del tiempo se vuelve cada vez mucho más sencilla.

Por otra parte, para la solución en el dominio de la frecuencia se requiere determinar su ecuación de estado, en donde esta técnica es una herramienta clásica en la teoría de control.

No obstante, es una técnica poderosa que por su importancia se sigue utilizando para analizar la propagación de la onda electromagnética en diversos componentes eléctricos de los cuales se pueden mencionar líneas aéreas, cables subterráneos, sistemas de puesta a tierra, subestaciones, maquinas eléctricas rotatorias y estáticas, etc. (Greenwood A. 1991).

Para obtener la solución de circuitos eléctricos de gran cantidad de elementos (gran escala), ya sea en el dominio del tiempo o de la frecuencia se vuelve complejo, tedioso y aburrido para los jóvenes de ingeniería eléctrica, provocando que algunos pierdan interés en la materia y puede ser un factor que aporte en el índice de reprobación. Sin embargo, una forma de despertar el interés de los estudiantes en la resolución de circuitos eléctricos en estado dinámico es por medio del uso de laboratorio físicos como el TNA (Transient Network Analyzers) con reactores, interruptores, transformadores, etc. que permite caracterizar el comportamiento transitorio de una red eléctrica o por medio de laboratorios virtuales que utilizan los métodos numéricos para la solución, como son el EMTP (Electromagnetic Transient Program), SPICE, MULTISIM, SPCAD, MATLAB©, ATP, etc. Éstos últimos parecen tener mayor aceptación, pues son mucho más fáciles de aprender e interpretar. La mayoría de ellos están disponibles para una amplia variedad de sistemas operativos, como son Windows XP//Vista/8, MAC y Linux, y son laboratorios idóneos para resolver circuitos eléctricos en estado estable y dinámico (Dommel H. 1969).

#### **Análisis transitorio en el dominio de la frecuencia.**

 $\infty$ 

En esta sección se describe una metodología para analizar transitorios electromagnéticos en circuitos eléctricos en el dominio complejo o de la frecuencia. La metodología consiste en utilizar las técnicas de Laplace y de Fourier para pasar del dominio del tiempo a la frecuencia y viceversa.

**Transformada de Laplace.** Considérese a *f(t)* como una forma de onda en el dominio del tiempo y a *F(s)* como su representación en el dominio de Laplace. Sus transformada directa e inversa de Laplace son (Naredo J.L et al. 1999; Hwei P. Hsu 1998):

$$
F(s) = \int_{0}^{\infty} f(t) e^{-st} dt
$$
\n(20.1)

$$
f(t) = \frac{1}{2\pi} \int_{c-j\infty}^{c+j\infty} F(s) e^{st} ds
$$
 (20.2)

Donde  $s = c + j\omega$ ;  $\omega$  es la frecuencia angular y c una constante finita con un valor mayor o igual a cero. De la sustitución de *s* en (1) y (2):

$$
F(c + j\omega) = \int_{0}^{\infty} \left[ f(t)e^{-\omega t} \right] e^{-ct} dt
$$
 (20.3)

$$
f(t) = \frac{e^{ct}}{2\pi} \int_{-\infty}^{\infty} [F(c + j\omega)] e^{j\omega t} d\omega
$$
 (20.4)

Obsérvese que cuando c es igual a cero, (3) y (4) corresponden a la transformada de Fourier:

$$
F(j\omega) = \int_{0}^{\infty} f(t)e^{-j\omega t}dt
$$
\n(20.5)

$$
f(t) = \frac{1}{2\pi} \int_{-\infty}^{\infty} F(j\omega)e^{j\omega t} d\omega
$$
 (20.6)

El límite inferior en (5) es normalmente  $-\infty$ , aquí se toma como  $\theta$  pues solo se consideran funciones causales.

**Transformada numérica de Fourier.** La transformada de Laplace es una herramienta de análisis muy poderosa. Sin embargo, su aplicación a problemas prácticos suele ser limitada por algunas razones como:

1 Funciones del dominio del tiempo *f*(*t*) o de la frecuencia *F*(ω) que son complicadas de pasar de un dominio al otro.

2 Funciones de tiempo no especificadas analíticamente, sino por medio de gráficas, de mediciones experimentales o bien en forma discreta.

La transformada de Fourier constituye una herramienta fundamental ya que permite el manejo de funciones irracionales. Para la utilización numérica de la transformada de Fourier las ecuaciones deben ser expresadas en forma de sumatoria, con limites de integración finitos y muestreada en un intervalo de tiempo [0, T].

Así, las expresiones (5) y (6) puede representarse mediante una serie de valores discretos como:

$$
F[k] = \frac{1}{N} \sum_{n=0}^{N-1} f[n]e^{-\frac{jkn2\pi}{N}} k = 0, 1, 2, ..., N-1
$$
\n
$$
f[n] = \sum_{k=0}^{N-1} F[k]e^{\frac{jkn2\pi}{N}} n = 0, 1, 2, ..., N-1
$$
\n(20.8)

La expresión (7) es conocida como la transformada discreta de Fourier (TDF) de una función discreta f[n] y (8) es su transformada inversa. Al implementarlas se presentan errores numéricos debidos principalmente a los procesos de truncamiento y discretización, los cuales se analizan a continuación.

**Errores por truncamiento.** Los errores por truncamiento se originan por la necesidad práctica de considerar una frecuencia de corte finita en la ecuación (8); es decir, la trayectoria de integración es en el intervalo  $[-\Omega, \Omega]$ . Este truncamiento origina oscilaciones del tipo Gibbs, las cuales pueden introducir errores considerables en la evaluación del fenómeno transitorio.

Este error por truncamiento puede eliminarse en forma bastante efectiva mediante el empleo de filtros digitales especiales conocidos como ventanas.

Entre las más utilizadas en ingeniería se encuentran las de Lanczos y Hamming. La ventana de Lanczos tiene la siguiente formulación (Guardado J.L. 1984):

$$
\sigma(\omega) = \frac{sen\left(\frac{\pi\omega}{\Omega}\right)}{\left(\frac{\pi\omega}{\Omega}\right)}
$$
(20.9)

Mientras que la de Hamming:

$$
\sigma(\omega) = \frac{\cos\left(\frac{\pi\omega}{\Omega}\right) + 1}{2} \tag{20.10}
$$

Así, al incluirse la ventana de datos  $\sigma(\omega)$  en la evaluación de transitorios se modifica la expresión (6) de la siguiente manera:

$$
f(t) = \frac{1}{2\pi} \int_{\Omega}^{\Omega} F(\omega) \sigma(\omega) e^{j\omega t} d\omega
$$
 (20.11)

En las simulaciones de fenómenos transitorios en este trabajo, se utilizará la ventana de Lanczos para minimizar los errores de truncamiento.

**Errores por discretización.** Estos errores se originan por la cercanía de los polos de la función de transferencia del sistema, F(ω), a la trayectoria de integración en el eje imaginario jω. Para ilustrar lo anterior, en la Figura 1a se muestra la localización típica de los polos de F(ω). Este tipo de error se reduce desplazando la trayectoria de integración un cierto valor α, Figura 1b. A este concepto se le conoce como frecuencia compleja y consiste en asignarle una parte real a j $\omega$  (s=  $\alpha$ )  $+i\omega$ ).

Lo anterior modifica la transformada inversa de Fourier (6), quedando de la siguiente forma:

$$
f(t) = \frac{1}{2\pi} \int_{-\infty}^{\infty} F(\alpha + j\omega) e^{(\alpha + j\omega)t} d\omega
$$
 (20.12)

La ecuación (12) es conocida comúnmente como la transformada modificada de Fourier. Aplicando lo anterior a (11) se tiene:

$$
f(t) = \frac{1}{2\pi} \int_{-\Omega}^{\Omega} f(\alpha + j\omega) \sigma(\omega) e^{(\alpha + j\omega)t} d\omega
$$
 (20.13)

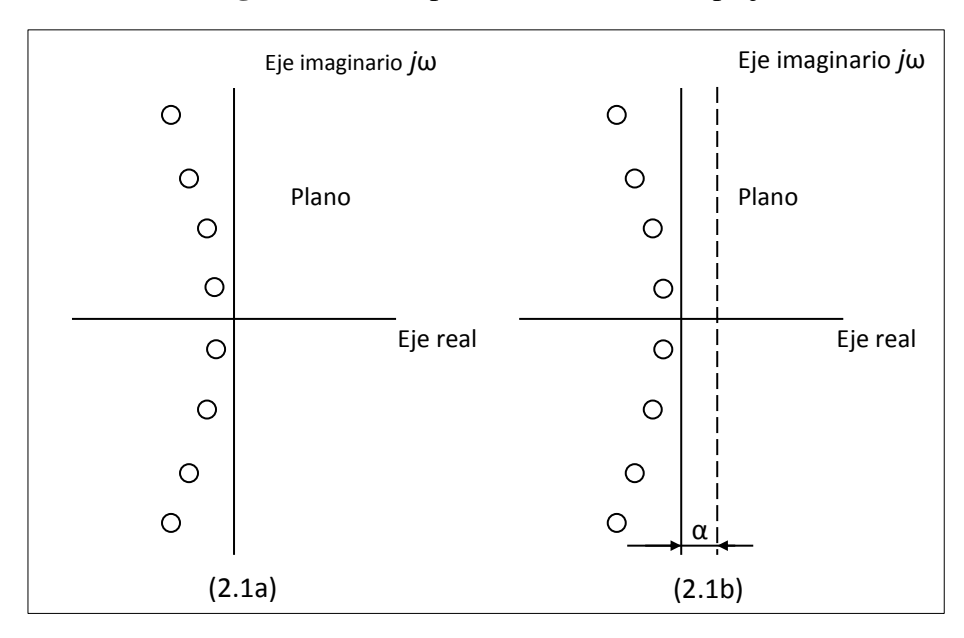

**Figura 20** Concepto de frecuencia compleja.

En la implementación numérica de la ecuación (13) se presentan dificultades cuando la frecuencia es igual a cero, ya que normalmente existen singularidades en ese punto de la trayectoria de integración. Para evitarlas, el espectro de frecuencia se divide en tiras de ancho de  $2\omega_0$  y se evalúa para frecuencia impares quedando de la siguiente forma:

$$
f(n) = Re \left[ \frac{N}{\pi} e^{\alpha(n-1)t} e^{j(n-1)(\pi/N)} \sum_{k=0}^{N-1} F(k) e^{jnk 2(\pi/N)} \right]
$$
(20.14)

donde:

$$
F(k) = F\left[\alpha + j(2k - 1)\omega_0\right] \sigma \left[j(2k - 1)\omega_0\right] 2\omega_0 \tag{20.15}
$$

$$
\sigma \left[ j(2k+1)\omega_0 \right] = \frac{sen \left[ \frac{(2k-1)\pi}{2N} \right]}{\left[ \frac{(2k-1)\pi}{2N} \right]}
$$
(20.16)

La expresión (14) es el punto de partida para el desarrollo de un algoritmo computacional para obtener la respuesta transitoria de un sistema en el dominio del tiempo a partir de su respuesta en el dominio de la frecuencia. Para evaluarla numéricamente se requiere seleccionar adecuadamente los parámetros que intervienen. La selección de estos se analiza a continuación.

El paso de integración en el domino de la frecuencia ω0 relaciona las siguientes variables, donde T es el tiempo de duración del fenómeno transitorio:

$$
\omega_0 = \frac{\pi}{T} \tag{20.17}
$$

El número de muestras N es cualquier número entero positivo que resulte de una potencia de dos.

$$
N = 2^M \tag{20.18}
$$

Normalmente el número de muestras utilizado es 64, 128, 256, 512 y 1024. Mientras mayor sea el numero de muestras se obtiene una mayor exactitud en la respuesta, pero también se incrementa el tiempo de cómputo.

El paso de integración en el dominio del tiempo se obtiene de la selección de T y N mediante la siguiente expresión:

$$
t_0 = \frac{T}{N} \tag{20.19}
$$

Finalmente, el desplazamiento de la trayectoria de integración α se evalúa como:

$$
\alpha = 2\omega_0 \tag{20.20}
$$

### **Implementación en programas computacionales.**

Con la finalidad de mostrar la practicidad del uso de software especializado en la solución de circuitos eléctricos, así como el uso de herramientas clásicas de análisis bajo un enfoque de programación para obtener la solución del circuito se propone como circuito bajo análisis el circuito que se muestre en la Figura 2, en donde sus parámetros (implícitos en el diagrama) son: R=1 Ω, L= 2 mH, C= 1 F, la fuente de excitación es una función escalón de 10 volts y el voltaje en el capacitor (voltaje con el instrumento de medición) es el que se va a calcular.

**Figura 20.1** Circuito eléctrico bajo análisis.

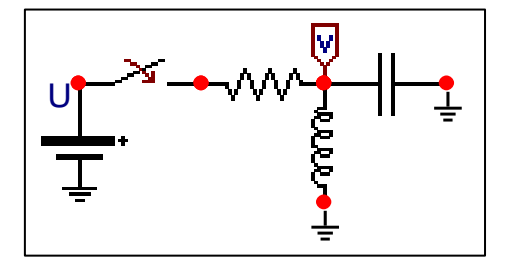

Aunque el circuito eléctrico bajo análisis contiene pocos elementos, es importante notar que lo que se pretende mostrar es que tanto el uso de las herramientas para la solución clásicas como el uso de software especializado pueden ser de gran utilidad en la solución de circuitos, más aun, se espera que motive a despertar el interés en la solución de problemas relacionados con los circuitos que contienen gran cantidad de elementos como lo son en la mayoría de los casos prácticos.

Para este caso en particular se propone resolver el circuito eléctrico por los siguientes métodos:

- A) Simulink
- B) ATP
- C) Transformada inversa de Laplace.
- D) Transformada numérica de Fourier.

## **Implementación del programa computacional SIMULINK (MATLAB© )**

Para implementar el software de SIMULINK MATLAB<sup>©</sup> se requiere determinar la ecuación de estado del circuito eléctrico de la Figura 2 en el nodo V donde se encuentra el medidor de voltaje. A continuación se presenta el desarrollo:

$$
Ve = \frac{1}{S} \tag{20.21}
$$

$$
Z = R + \frac{1}{C} \cdot \frac{S}{S^2 + \frac{1}{CI}}
$$
 (20.22)

$$
V_s = \frac{1}{S} \cdot \frac{1}{CR} \cdot \frac{S}{S^2 + \frac{1}{RC}S + \frac{1}{CL}}
$$
 (20.23)

Sustituyendo valores:

$$
Vs = Ve \cdot \frac{S}{S^2 + S + 500} \tag{20.24}
$$

En la Figura 3 se muestra el diagrama de bloque elaborado en SIMULINK MATLAB $^\copyright$  para caracteriza la respuesta de voltaje en el nodo V del circuito de la Figura 2 utilizando la ecuación de estado (24).

**Figura 20.2** Diagrama de bloque utilizando SIMULINK. MATLAB©

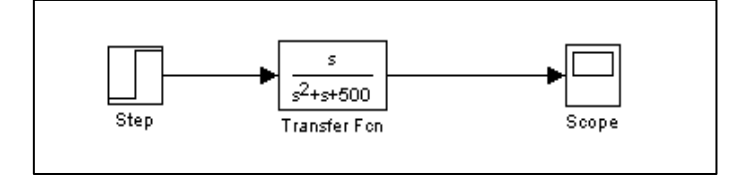

La respuesta transitoria en el voltaje del capacitordel circuito es el siguiente.

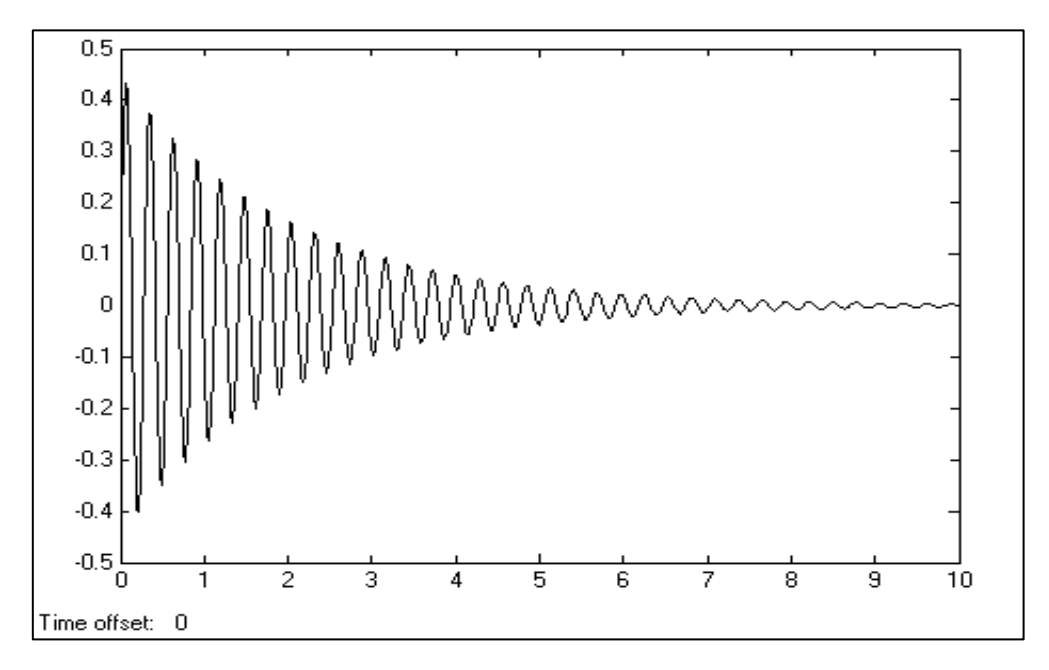

**Figura 20.3** Voltaje transitorio del capacitor utilizando SIMULINK. MATLAB©

## **Implementación del programa computacional ATP**

Caundo se hace uso de software más especializado, como lo es el Alternative Transient Program (ATP), y debido a su interface grafica suficiente armar el circuito y asignar los parámetros del mismo, y en este casola respuesta que se tiene se mestra en la Figura,

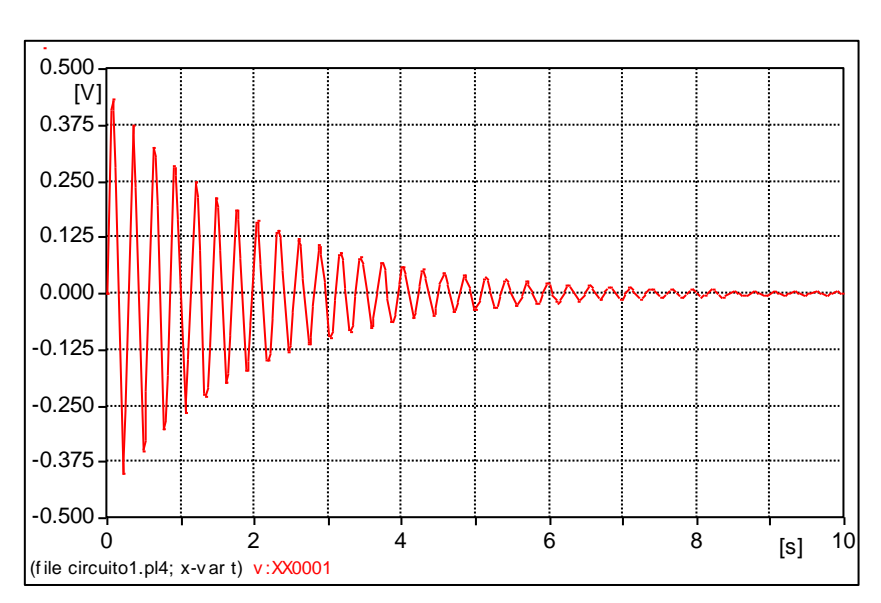

**Figura 20.4** Voltaje transitorio del capacitor utilizando ATP.

## **Implementación de métodos numéricos.**

En esta sección se implementarán la transformada de Laplace y numérica de Fourier para determinar la respuesta de voltaje en el capacitor del circuito considerando los mismos datos del circuito de prueba. Los resultados se validan por comparación con las simulaciones obtenidas con el software de ATP y SIMULINK de MATLAB<sup>©</sup>.

### **Tranformada inversa de laplace**

Desarrollo de la formulación:

$$
V_s = \frac{1}{S} \cdot \frac{1}{RC} \cdot \frac{S}{S^2 + \frac{1}{RC}S + \frac{1}{CL}}
$$
 (20.25)

$$
a = \frac{1}{2RC} \tag{20.26}
$$

$$
\omega^2 = \frac{4CR^2 - L}{4LC^2R^2}
$$
 (20.27)

$$
\omega = \sqrt{\frac{4CR^2 - L}{4LC^2 R^2}}
$$
\n(20.28)

$$
V_s = \frac{1}{RC} \cdot \frac{1}{(s+a)^2 + w^2}
$$
 (20.29)

$$
V_s = \frac{1}{RC\omega} \cdot \frac{\omega}{(s+a)^2 + \omega^2}
$$
 (20.30)

Aplicando la transformada inversa de Laplace obtenemos la siguiente expresión en el dominio del tiempo:

$$
V_s = \frac{1}{RC} \cdot e^{-at} \operatorname{sen}(\omega t) \tag{20.31}
$$

La respuesta en el dominio del tiempo en el punto V de la Figura 2 utilizando la ecuación (31) se presenta en la Figura 6:

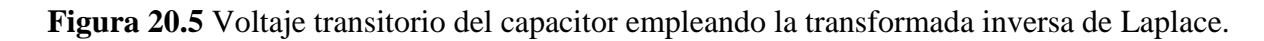

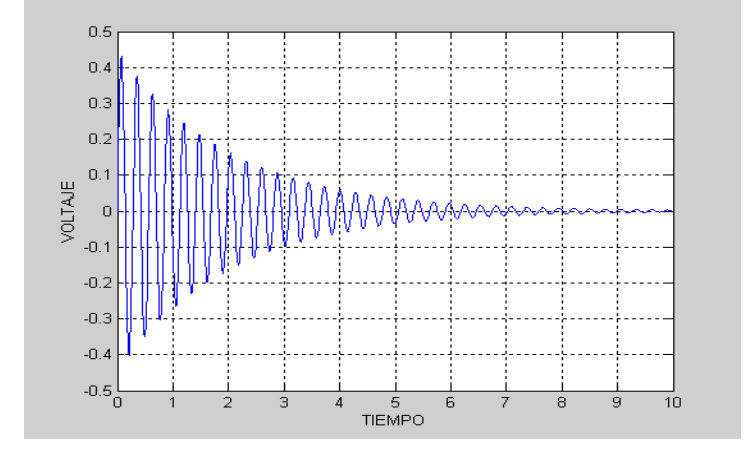

El listado del programa de cómputo desarrollado es el siguiente: clear all

```
clc
R=1;L=2e-3;C=1;w=sqrt ((4*C*R^2-L)/(4*L*C^2*R^2));
for n=0:1000
t=n*0.01;
tiempo(n+1)=t;
a=1/2<sup>*</sup>R<sup>*</sup>C;
Vs(n+1)=(10/(R*C*w))*exp(-a*t)*sin(w*t));end
plot(tiempo,Vs)
grid
```
## **Transformada numérica de Fourier**

Al aplicarse el método de la transformada numérica de Fourier para el circuito de la Figura 2, se obtiene la siguiente gráfica.

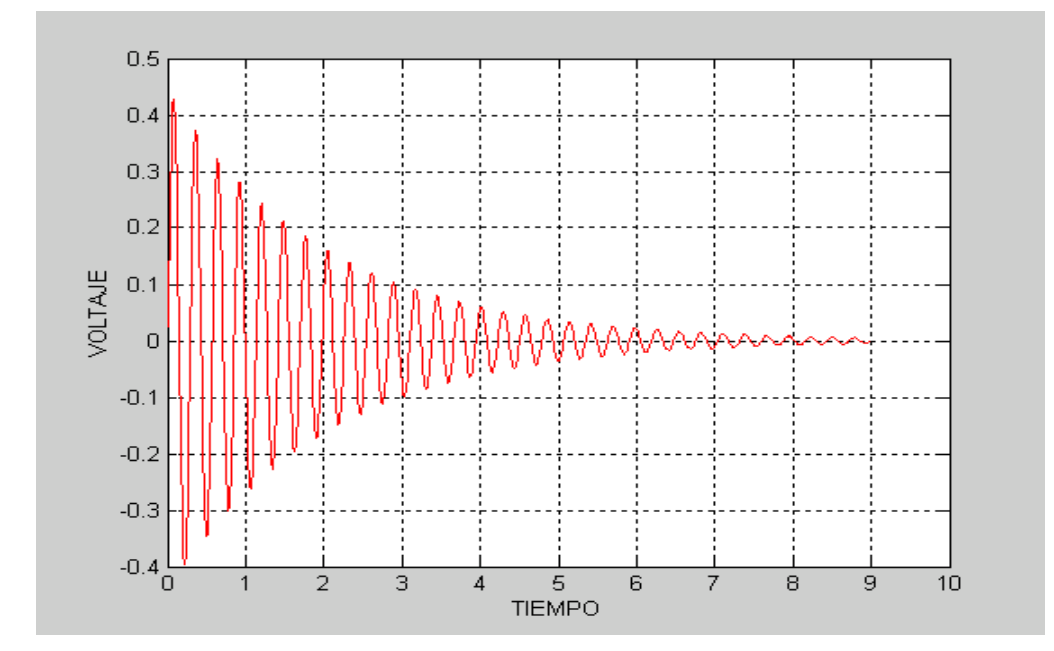

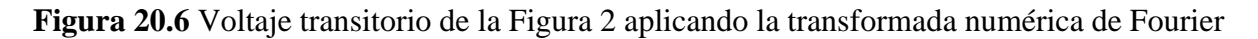

El listado de computadora correspondiente es el siguiente:

clear all clc t=10; % tiempo de simulación wo=pi/t; % paso de integracion alfa=2\*wo; % desplazamiento en el eje real n=1024; % numero de muestras for  $r=1:n$ wi $=(2^*r)-1)^*$ wo; % la multiplicación de un numero impar por el paso de integración s=alfa+(j\*wi); % Numero complejo para afectar a la señal de respuesta  $p=(((2*r)-1)*pi/(n));$  $lanczos=(sin(p)/p)*2*wo;$  $\%Vs=1/s;$  $v2(r)=(1/(s^2+s+500))^*10^*$ lanczos; end v3=ifft(v2); % Se le aplica la transformada inversa discreta de fourier ifft to=t/n; % paso de discretización for  $r=1:n$ ,  $p1=(j * pi * (r-1))/n;$  $p2 = alfa*to*(r-1);$  $v4(r) = real(n*exp(p1)*exp(p2)*v3(r)/(pi));$  $t3(r)=t0*r;$ end  $n1=round(n*.9);$ for  $r=1:n1$ ;  $t4(r)=t3(r);$  $v5(r)=v4(r);$ end plot(t4,v5,'r') grid

## **20.1 Conclusiones**

Se han implementado técnicas de análisis numérico y modelos matemáticos para estudiar el comportamiento transitorio en un circuito eléctrico. Entre ellas destacan la utilización de la transformada de Laplace y la transformada númerica de Fourier, así como el uso de software especializado como lo es ATP y SIMULINK de MATLAB<sup>©</sup>, esto con la finaliadad de obtener la respuesta trnsitoria del circuito eléctrico bajo análsis.

En términos coloquiales los resultados obtenidos bajo el enfoque de las técnicas de solución clásica y utilizando software especializado, son acordes. Con esto se muestra que se puede hacer un buen uso de las herramienta didáctica para motivar el estudio de circuitos eléctricos en estado dinámico y/o transitorio, ya sea con el uso de técnicas clásicas de solución y con el apoyo de software especializado. Por tanto, se considera que es importante utilizar la tecnología computacional para exponer los fenómenos y conceptos eléctricos de forma interesante con la finalidad de motivar a los estudiantes de ingeniería eléctrica y/o ramas afines.

## **Agradecimientos**

Los autores desean expresar su reconocimiento a la Dirección General de Educación Superior Tecnológica (DGEST) y al Consejo Nacional de Ciencia y Tecnología (CONACYT) de México por el apoyo brindado para la realización de este trabajo de investigación.

## **Referencias**

Greenwood A. (1991). Electrical transients in power systems. John Wiley & Sons, New York, 2nd edition.

Dommel H. (1969). Digital computer solution of electromagnetic transient in single and multiphase netwoerks. *IEEE transactions on Power Apparatus and Systems*, 88, 1801-1809

Naredo J. L., Moreno P., Guardado J.L, Gutiérrez J. A, (1999) La Transformada Numérica de Laplace como una Herramienta de Investigación y Desarrollo en Ingeniería Eléctrica. *Segundo Congreso Nacional de Ingeniería Eléctrica y Electrónica, CONATEC 99, Instituto Tecnológico de Cd. Madero.*

Hwei P. Hsu. (1998). *Análisis de Fourier*, Prentice, México.

Guardado J.L. (1984). *Respuesta Estática y Dinámica de la Líneas de Transmisión,* Monografía para Obtener el Titulo de Ingeniero Electricista, Universidad Michoacana de San Nicolás de Hidalgo, Morelia, Michoacán. México.

Grainger J.J., Stevenson W.D. Jr., (1996). Análisis de Sistema de Potencia, Primera Edición en Español, Mc Graw-Hill, México.

Anderson P.M., (1981). Analysis of Faulted Power Systems, Fourth Edition the Iowa Stated University Press, Ames.

# **Gel de carboximetilcelulosa (CMC) a partir del bagazo de piña**

Rocío Antonio, Claudia Ramos, Ricardo García, Guillermo Sandoval y Lourdes Arellano

R. Antonio, C. Ramos, R. García, G. Sandoval y L. Arellano

Instituto Tecnológico de Ciudad Madero, Av. 1º de Mayo S/N, Col. Los Mangos, Ciudad Madero, Tamps. C.P. 89440. Escuela Secundaria Técnica No. 19, catedrática de Ciencias Química y Física. Av. 1º de Mayo S/N, Col. Ampliación Obrera, Ciudad Pemex, Macuspana, Tabasco. C.P. 86720 rocio.antonio.cruz@itcm.edu.mx

M. Ramos., V.Aguilera., (eds.) .Ciencias de la Ingeniería y Tecnología, Handbook -©ECORFAN- Valle de Santiago, Guanajuato, 2014.

#### **Abstract**

Currently there is a need to develop processes where organic residues advantage of plant origin, valuation alternative seems to be more economic and environmental advantages. The transformation of waste products is a way to leverage resources. Obtaining derivatives of cellulose is regaining importance, in particular cellulose ethers such as carboxymethylcellulose (CMC), which constitutes an important part and acts as thickener, suspending, protective colloids and hydrophilic agents.

This research shows the process to take advantage pineapple bagasse is disposed, in order to form a gel of CMC. First presented as production from cellulose, later functionalize with sodium monochloroacetate (C2H2ClO2Na) and get the CMC [1], and with this, the synthesis of the gel, using glutaraldehyde (GA) as a crosslinking agent [2]. Characterizations to cellulose, CMC gel and CMC were: Infrared Spectroscopy (FTIR), Liquid Chromatography (HPLC) and evidence of swelling at three temperatures (35, 37 and 39  $^{\circ}$  C) and pH (4, 7 & 10).

The results obtained of FTIR showed the characteristic groups in the region of 1060, 1582 and  $1600 \text{ cm}^{-1}$  for cellulose, CMC and CMC gel, respectively. HPLC was determined by the degree of substitution of the CMC, which was 0.9, and evidence of swelling for gels of CMC were performed at three temperatures and three pH and optimum conditions were present for which a maximum degree of swelling (1800%), these conditions were:  $[GA] = 3\%$ ,  $T = 35^{\circ}$  C and  $pH =$ 7, this gel is used in medical patches for drug delivery.

## **21 Introducción**

Con las actividades industriales y comerciales relacionadas con la piña en México, cada año se desechan un total de 12,900 toneladas de bagazo. Se estima que del fruto de la piña se aprovecha solo un 35%, ya que en la mayoría de los casos se desecha la corona, el corazón y la cáscara; además del rastrojo de la planta (Ángulo J. L., 1984).

Debido al gran volumen y lenta degradación de los desechos de la piña, se emplean herbicidas tóxicos para acelerar la degradación, como el dicloruro de dimetil-4,4-bipiridilo (Paraquat), el cual deseca los desechos, que luego son quemados. La toxicidad del Paraquat es acumulativa y contamina los suelos amenazando su uso futuro (Ángulo J. L., 1984).

Actualmente existe la necesidad de desarrollar procesos donde se aprovechen residuos orgánicos de origen vegetal, la valorización parece ser la alternativa con más ventajas medio ambientales y económicas. La transformación de los desechos en subproductos es una forma de aprovechar los recursos.

El aprovechamiento del bagazo de piña evitará el consumo de cultivos destinados a la alimentación, y el empleo de residuos orgánicos agrícolas o agroindustriales ya existentes no incrementaría el empleo de fertilizantes, por el contrario, evitaría la quema discriminada de residuos agrícolas en el campo mexicano.

La celulosa es uno de los polímeros más abundantes que existen en la naturaleza; la madera, el papel y el algodón contienen celulosa. La celulosa esta formada por unidades repetidas del monómero glucosa. La celulosa ocupa un lugar importante en la historia de los polímeros porque fue utilizada para hacer algunos de los polímeros sintéticos, tales como el nitrato de celulosa, acetato de celulosa y rayón. La celulosa es un compuesto que tiene en su estructura principal tres grupos de OH libres que pueden ser modificados para obtener esteres o éteres. En estas reacciones los grupos OH libres son sustituidos de manera que pueden tener un grado de sustitución desde 0.1 hasta 3, con lo cual las propiedades serán muy diferentes. En la actualidad, la obtención de derivados de celulosa está recobrando importancia en particular los éteres de celulosa, como la CMC, por cuyas propiedades (solubilidad, estabilidad química y no-toxicidad) quizá sea el más importante de los derivados, las cuales constituyen una parte importante y funcionan como espesantes, agentes controladores de flujo de fluidos (en perforaciones petroleras), suspensores, coloides protectores y agentes hidrofilicos. Por lo tanto, esta investigación tiene como objetivo el desarrollo de un proceso para el aprovechamiento del bagazo de piña para obtener CMC para entrecruzarla y darle una aplicación en el área farmacéutica como geles.

### **21.1 Materiales y métodos**

### **Método de preparación:**

En la primera etapa del proyecto se obtuvo la celulosa, suspendiendo 5 g de bagazo de piña en una mezcla de 1-octanol y NaOH al 40% en peso, esta mezcla se agitó por 3 horas a 160ºC. El equipo en el cual se llevo a cabo la síntesis de la celulosa, el cual es un reactor que tiene una camisa que permite la circulación de un liquido, en este caso de etilenglicol, para poder controlar la temperatura interna del reactor. Posteriormente, el bagazo se filtró y se colocó en agua destilada y se agitó con una mezcladora para eliminar el 1-octanol que se encuentre en la celulosa obtenida del bagazo. Una vez eliminado el olor a 1-octanol, la celulosa se lavó con agua y se secó a 100ºC a vacío durante 24 horas.

La celulosa obtenida del bagazo de piña se suspendió en 2-propanol e hidróxido de sodio (NaOH) y se agitó a temperatura ambiente. Posteriormente, se le agregó monocloroacetato de la sal de sodio y se siguió agitando. La mezcla se agitó por 5 horas a 55ºC y se filtró, para llevar a cabo esta síntesis se utilizo un reactor tipo batch controlando la temperatura y agitación. El filtrado se colocó en una solución acuosa de metanol y se neutralizó con acido acético. Una vez neutralizado, se filtró y el producto se lavó tres veces con una solución acuosa de metanol, y se secó a vacio a 55ºC durante 24 horas para obtener la CMC (Vieira et. al., 2002).

La elaboración del gel consiste en una parrilla con agitación magnética, baño de etilenglicol, para conservar la temperatura deseada, un matraz con una trampa para mantener una atmosfera inerte con nitrógeno. El gel de CMC se obtuvo usando la CMC obtenida de la celulosa del bagazo de piña, se realizó una solución con la CMC y se calentó con agitación constante por 30 minutos.

Transcurrido este tiempo se agregó el glutaraldehído (GA) y ácido clorhídrico (HCl) a la solución y se mantuvo durante 3 h a una temperatura de 80ºC.
Posteriormente la mezcla se virtió en una caja Petri para obtener una película por secado a 60°C durante 4 horas, para permitir la evaporación del solvente, lo cual lo llevara a su flexibilidad. La película se lavó con agua por varios minutos para eliminar las impurezas solubles en agua (Rivas-Orta et. al., 2010).

a) Caracterización de las muestras: La celulosa, CMC y el gel obtenidos en este trabajo de investigación se analizaron mediante la técnica de FTIR, para observar las características de cada uno de ellos. Además, al hidrogel se le realizaron pruebas de hinchamiento y HPLC, con la finalidad de obtener el grado de sustitución.

b) Prueba de hinhamiento: Esta prueba propuesta por Rivas et. al. (2010) es una prueba que se realizo a tres diferentes temperaturas (35, 37 y 39ºC) y pH (ácido "4", básico "10" y neutro "7") y consistió en pesar 100 mg de muestra con respecto a las tres concentraciones de GA (1, 2 y 3%) y se pusieron en viales, posteriormente se les agrego 0.1 mL de la solución de los tres diferentes pH obteniéndose 9 viales, y se colocaron en baño con control de temperatura. A cada uno de los vials 4 se le agrego 0.1 ml de solución pH cada 2 horas hasta cumplir las primeras 6 horas y luego cada 12 horas, hasta que el material llegara a su nivel máximo de hinchamiento.

El tiempo de hinchamiento de la película se determino de acuerdo a la retención máxima de agua (Bajpai, 2000).

#### **21.2 Resultados y discusión**

La celulosa obtenida a partir del bagazo de la piña se muestra en la figura 1 (a) observándose unos grumos de color café claro, los cuales se pueden triturar fácilmente en polvo. Al iniciar el proceso de obtención de la CMC, esta presento grumos sólidos muy rígidos de color café oscuro como se muestra en la figura 1 (b), por lo cual se tuvo que utilizar nitrógeno liquido para poder triturarla y obtenerla en forma de polvo como se aprecia en la figura 1 (c). Cabe mencionar que su coloración es debido a que es obtenida de la piña, en comparación con la CMC comercial que es un polvo blanco (Marca Aldrich CAS 90004-32-4).

**Figura 21** Celulosa obtenida del bagazo de piña (a), CMC en grumo (b) y CMC en polvo (c)

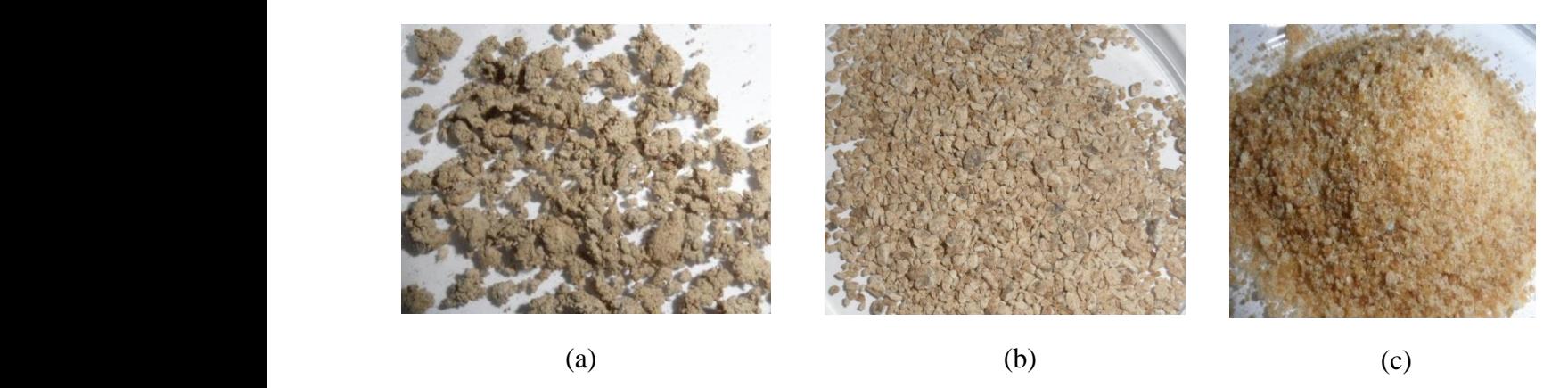

De la misma manera se analizaron diferentes concentraciones del agente entrecruzante (GA) a 1, 2 y 3%, observando que a medida que aumenta la concentración del mismo, el gel presentaba mayor uniformidad en la superficie y rigidez al tacto. La mejor película obtenida con las condiciones optimas de reacción, fue,  $t_{mezclado} = 30$  minutos,  $t_{reacción} = 3$  horas,  $T = 80^{\circ}C$ , con una agitación constante, y el t<sub>curado</sub> = 6 horas a 40<sup>o</sup>C.

Como ya se menciono, los hidrogeles se hinchan en presencia de soluciones acuosas, en este caso se utilizaron soluciones buffer (pH = 4, 7 y 10), para observar el comportamiento de la película en diferentes medios. La solución es absorbida por la película la cual aumenta su capilaridad (Chen y Park, 2000). La cantidad de la solución absorbida depende de la hidrofilicidad de los polímeros constituyentes. Además este proceso es reversible y dependiente de las condiciones ambientales.

En la figura, se puede observar la muestra que presento mayor porcentaje de hinchamiento (1837 %), y cabe mencionar que es el mejor porcentaje de toda la investigación, la cual tiene una concentración de 3% de GA, a una temperatura de 35ºC y pH de 7.

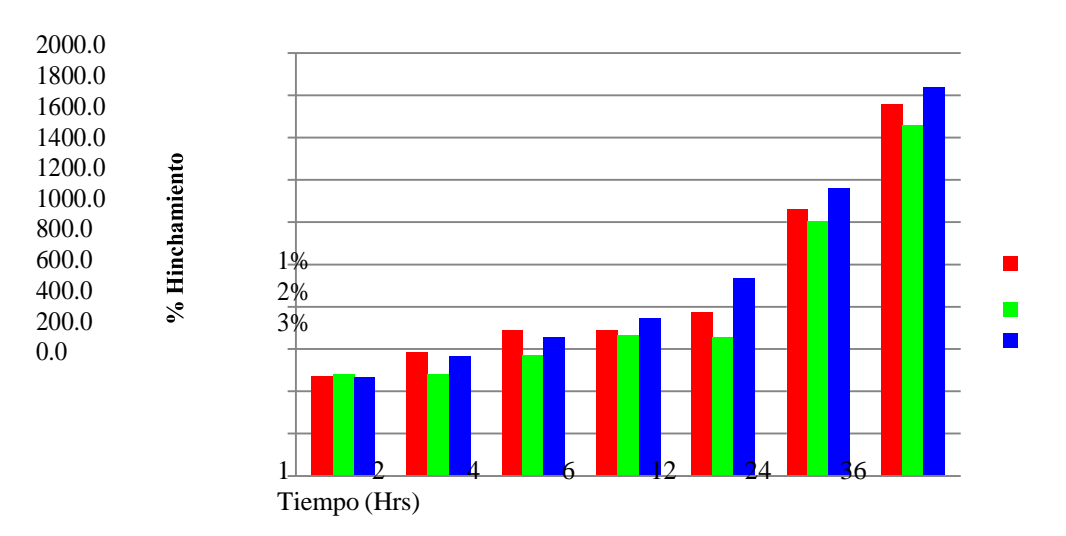

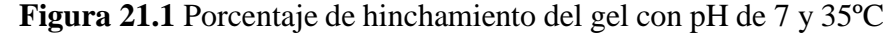

En la figura se muestran el espectro IR del gel a una concentración del 3% de GA, el cuál fue el que presento el máximo hinchamiento de 1837%, y se observa una asignaciones a 3400 cm-1 debido al estiramiento de los grupos OH, a 2950 cm<sup>-1</sup> atribuido a los grupos CH<sub>2</sub>, a 1640 cm<sup>-1</sup> del estiramiento asimétrico del grupo COO, a 1422 cm<sup>-1</sup> del estiramiento simétrico de los grupos COONa<sup>-</sup> y a 1116 cm<sup>-1</sup> el estiramiento de los grupos CO. Podemos concluir que el entrecruzante no afecta los grupos funcionales, además no se observa ningún pico diferente al del material con el que se trabajo, por lo cual podemos decir que no se tiene reacciones secundarias.

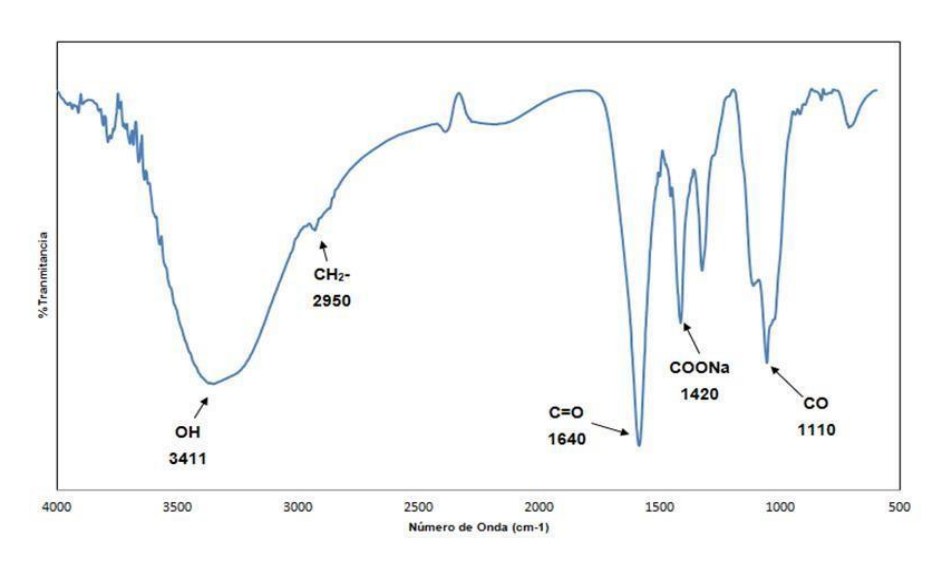

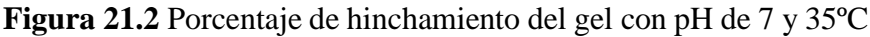

El grado de sustitución (DS) de la CMC se determino mediante cromatografía líquida de alta resolución (HPLC), obteniéndose 0.9, lo cual indica que solamente hay un grupo OH sustituido de la celulosa, quedando dos grupos OH libres para realizar el entrecruzamiento con el GA y de esta manera formar el gel de CMC. La figura 4 (a) muestra la estrcutura de la celulosa, mientras que la figura 4 (b) presenta la estructura de la CMC, indicando el grupo sustitudio COONa, indicativo del carboximetil.

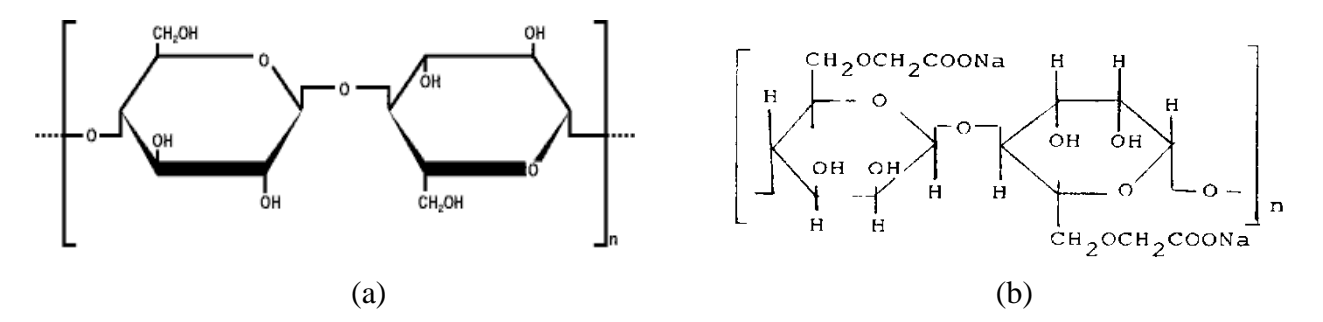

**Figura 21.3** Estructura de la celulosa 4 (a) y de la carboximetilcelulosa 4 (b)

#### **21.3 Conclusiones**

Esta investigación demostró que es posible sintetizar hidrogeles de CMC en forma de películas delgadas, obteniendo la celulosa de manera natural, en este caso del bagazo de piña. Utilizando como solvente el agua, como catalizador el acido clorhídrico (HCL) y como entrecruzante el glutaraldehído (GA). Al realizar las pruebas de hinchamiento se comprobó que las redes interprenetadas obtenidas son geles, debido a los porcentajes de hinchamiento que presentan. Al efectuar las pruebas de hinchamiento a las tres temperaturas (35, 37 y 39ºC), los tres pH (4,7 y 10) para cada una de las concentraciones de GA (1, 2 y 3%), se observó que el porcentaje mas alto es de 1837% para la muestra analizada a 35ºC, con pH de 7 y una concentración de GA del 3%.

El tiempo en el que el hidrogel absorbe la mayor cantidad de agua es a las 36 horas aproximadamente. Las película obtenidas sufrieron una aumento de volumen al estar en contacto con agua, esto debido a la formación de puentes de hidrogeno. Mediante los resultados con la técnica de FTIR, se pudo comprobar la presencia de los grupos funcionales característicos de cada una de las muestras, observando el espectro del gel, y se demostró que no se forman reacciones secundarias en el material.

#### **Agradecimientos**

El trabajo fue apoyado por Dirección General de Educación Superior Tecnológica (DGEST) a través del proyecto "Síntesis y funcionalidad de la celulosa del bagazo de piña para obtener geles de derivados de celulosa" con clave 4252.11-P.

# **Referencias**

Ángulo J.L., (1984). Caracterización fisicoquímica de polímeros. *Ed. Limusa-Noriega*, 67-69.

Bajpai S.K., (2000). Swelling-Deswelling behavior of poly (acrylamide-co-maleic-acid) hydrogels. *Journal of Applied Polymer Science*, vol. 50, 2752-2729.7

Chen Jun & Park Kinam. (2000). Synthesis and characterizarion of superporous hydrogel composites, *Journal of controlled release*, 65, 74.

Rivas-Orta Valeria, Antonio-Cruz Rocío, Rivera-Armenta José Luis, Mendoza-Martínez Ana, Ramírez-Mesa Roberto. (2010). Synthesis and characterization of organogel from poly(acrylic acid) with cellulose acetate, *e-polymers*, 144, 1-9.

Vieira M.C., Heinze Th., Antonio-Cruz R., Mendoza-Martínez A.M., (2002). Cellulose derivatives from cellulosic material isolated from Agave lechuguilla and fourcroydes, *Cellulose*, 9, 203-212.

**Instrumentación virtual para el control de variables en una plataforma experimental**

Miguel Martínez & Rodolfo Ponce

M. Martínez & R. Ponce Universidad Tecnológica de la Región Norte de Guerrero, C.P. 40030 mecanica@utrng.edu.mx

M. Ramos., V.Aguilera., (eds.) .Ciencias de la Ingeniería y Tecnología, Handbook -©ECORFAN- Valle de Santiago, Guanajuato, 2014.

#### **Abstract**

This work focuses on the development and implementation of an experimental platform, which allows realizing data acquisition for measuring temperature, volumetric flow, pressure and level, as well as the application of two control systems commonly used in industry, namely On/Off Control and Proportional, Integral and Derivative Control (PID). The platform was developed in the Technological University of the North Region of Guerrero, wherein two equipments of the automation and control laboratory, such as steam electric generator and a water pump test-bench were adapted, instrumented and controlled. The control schemes were implemented on an acquisition and output data system, utilizing the National Instruments LabVIEW® 2011 version software, through a hardware/software interface between computer and process.

## **22 Introducción**

Hoy en día, la instrumentación virtual está impulsada por la siempre creciente tecnología computacional que ofrece a los profesores, estudiantes, ingenieros e investigadores el poder de crear y definir su propio sistema basado en un marco de trabajo abierto. Este concepto no solo asegura que el trabajo será utilizable en el futuro sino que también proveerá la flexibilidad de adaptarlo y extenderlo a medida que cambien las necesidades (Calderón, 2001).

 La vinculación de la educación con la tecnología ha ampliado las oportunidades para transformar y mejorar los procesos enseñanza - aprendizaje. Debido a lo anterior, la disciplina de instrumentación virtual aplicada al control de procesos, robótica, control difuso y visión artificial ha venido acaparando la atención de gran cantidad de estudiantes de ingeniería (Chacón, 1997).

 El presente artículo consiste en el diseño de una herramienta que provea a los estudiantes de nivel superior que cursen asignaturas tales como Instrumentación y Control o afines, un entorno de desarrollo integral y flexible creado específicamente para el diseño de instrumentos virtuales. En particular, se plantea el problema de instrumentar virtualmente dos prototipos y controlarlos en tiempo real, de tal manera que sirvan como plataforma experimental para el desarrollo de actividades prácticas, y experimentar así tareas de control de procesos, en el área de laboratorios.

 La Instrumentación virtual es un concepto introducido por la empresa National Instruments en el año 2001 (Lajara & Pelegrí, 2012). En 1986 se lanzó la primera versión del software que permitió, de una manera gráfica y sencilla, diseñar un instrumento virtual en la PC. De esta manera surge el concepto de instrumento virtual (VI), definido como, "un instrumento que no es real, se ejecuta en una computadora y tiene sus funciones definidas por software" (Lajara & Pelegrí, 2012). A este software le dieron el nombre de Laboratory Virtual Instrument Engineering Workbench, comúnmente conocido por las siglas LabVIEW®.

 Un Instrumento virtual es altamente flexible y puede ser diseñado por el usuario de acuerdo a sus necesidades y sus funciones pueden ser cambiadas a voluntad modificando el programa (House, 1995). Estas características los convierten en una herramienta didáctica muy importante para aplicarse en el aprendizaje de los estudiantes de ingeniería.

# **Diseño de la plataforma**

El objetivo de la plataforma es permitir la implementación de adquisición de datos en tiempo real de diversas variables físicas como nivel, flujo, presión y temperatura, así como también esquemas de control On/Off y PID. La figura 2 muestra los subsistemas que integran el proyecto. El sistema térmico está conformado por un generador de vapor eléctrico y un intercambiador de calor, y en lo que respecta al sistema hidráulico está conformado por un depósito de agua conectado a una red de bombeo, tal como se aprecia en la figura 1.

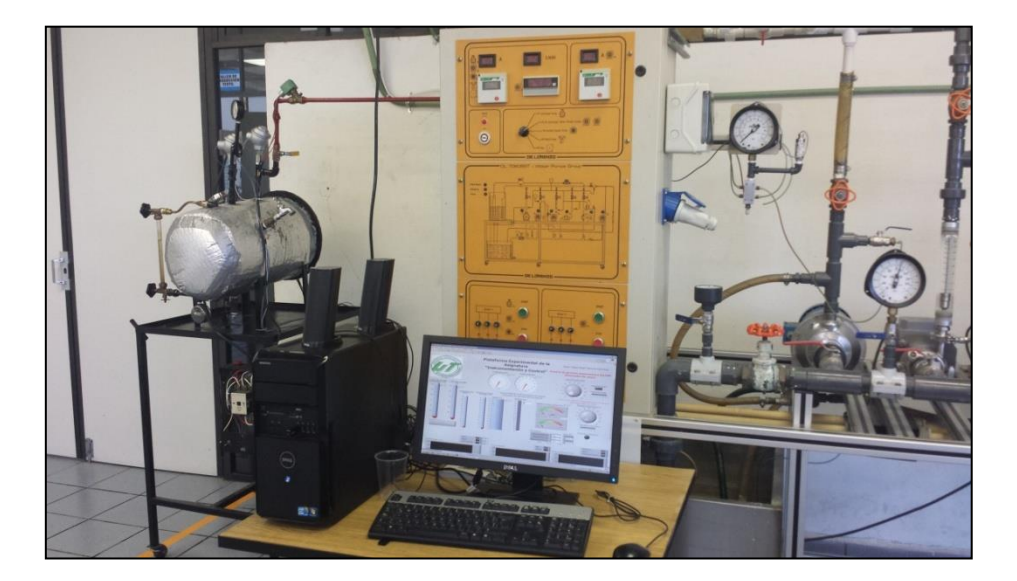

**Figura 22.1** Plataforma experimental

Para fines prácticos, se ha dividido la plataforma en dos partes principales: banco de pruebas para motobombas y generador de vapor eléctrico.

**Figura 22.2** Sistemas de la plataforma experimental

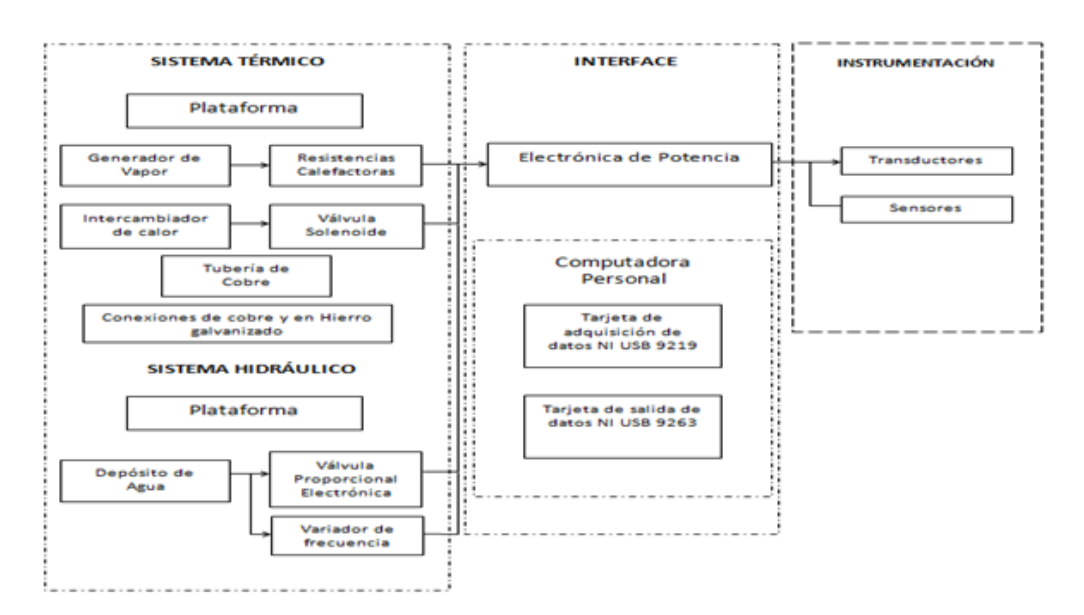

# **Adquisición de datos**

La medición de nivel de agua en el contenedor de acrílico se efectuó de manera indirecta, es decir, midiendo la presión hidrostática en el interior del tanque, lo cual se define por medio de la expresión (1).

$$
p = \rho g h \tag{22.1}
$$

Siendo *p* la presión hidrostática;  $\rho$  densidad del agua; *g* gravedad; *h* altura del líquido. El transductor que se empleó para esta tarea tiene un rango de medición de 0 a 70 cm de columna de agua, y está basado en un medidor de deformación (strain gauge), (Arzate *et al*, 2002). La tarjeta que se empleó para llevar a cabo la adquisición de datos fue la NI USB-9219 de National Instruments, la cual cuenta con acondicionamiento de señales para mediciones analógicas comunes como temperatura a través de termopares, RTD, galgas extensométricas, corriente y voltaje.

 Se utilizó el software de instrumentación virtual LabVIEW® versión 2011, en el cual se desarrollaron los instrumentos virtuales de la plataforma experimental, obteniendo así su correspondiente panel frontal.

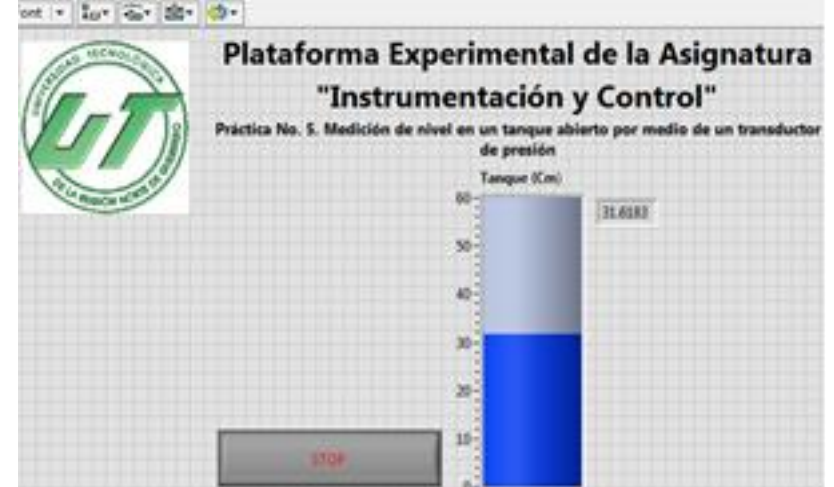

**Figura 22.3** Panel frontal del VI

## **Sistemas de control**

Un sistema de control está definido como un conjunto de componentes que pueden regular su propia conducta o la de otro sistema con el fin de lograr un equilibrio en el sistema que conforman (Harper, 2004).

# **Control ON/OFF**

El sistema de control On/Off, también llamado todo-nada o abierto-cerrado, es la forma más simple de control por realimentación. El elemento final de control solo ocupa una de las dos posibles posiciones (Astrom & Hagglund, 1995). La salida del controlador va de un extremo a otro cuando el valor de la variable controlada se desvía del valor deseado. Este método solo acepta dos posiciones para el actuador, encendido y apagado.

Para evitar una conmutación excesivamente frecuente, se introduce un retardo en la entrada, este efecto es conocido como histéresis. La histéresis provoca que la señal de error deba superar H (brecha diferencial), antes de que se produzca la conmutación (Astrom & Hagglund, 1995). El umbral de conexión y desconexión de las resistencias calefactoras (histéresis), debe ser programable, lo que significa que el usuario podrá manipularlo y ajustarlo de acuerdo a la salida deseada. Para una mejor comprensión de la tarea de control a efectuar, se llevará a cabo la realización del diagrama de flujo, el cual permitirá conocer el orden de las actividades de manera gráfica .

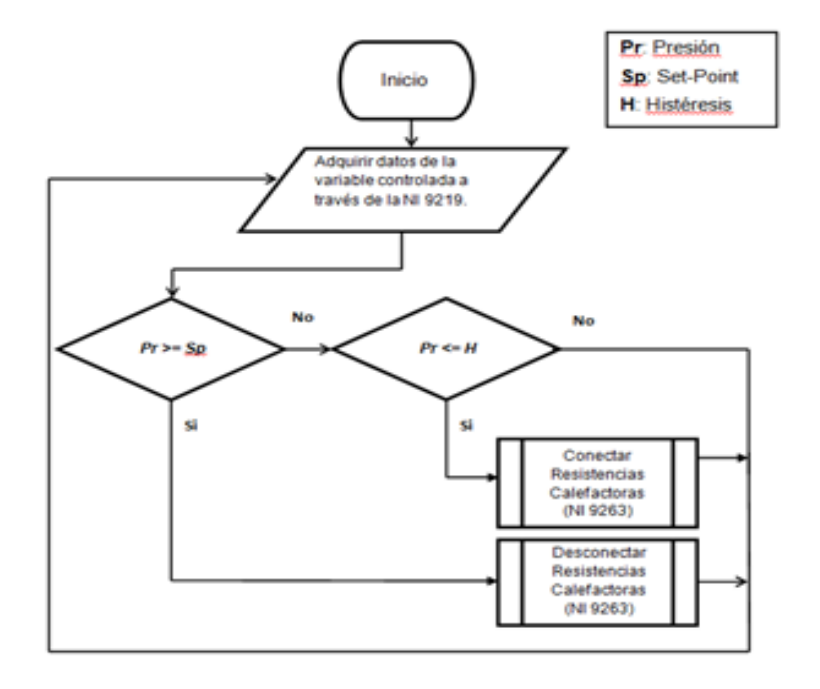

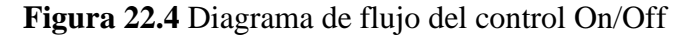

## **Control PID**

Los controladores PID se caracterizan por ser sistemas robustos, es decir que tienen un buen comportamiento a pesar de posibles cambios de los parámetros de la planta, cambios que se deben a condiciones ambientales, envejecimiento de los elementos finales de control, etc. El algoritmo de cálculo del control PID se da en tres parámetros distintos: el proporcional, integral, y derivativo (Harper, 2004).

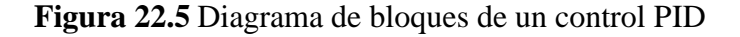

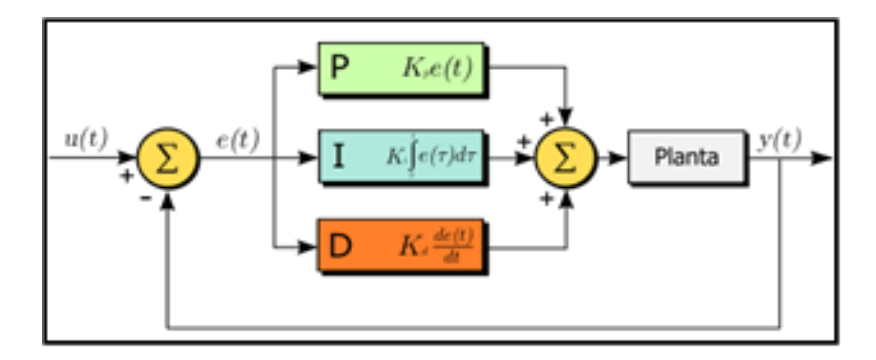

# **22.1 Resultados**

La implementación del sistema de control On/Off permitirá mantener a la variable controlada (presión de vapor dentro del recipiente) en una histéresis programable, la cual será definida por el usuario.

Por cuestiones de seguridad la presión máxima que el generador de vapor debe alcanzar es de 4.0 Kg/cm2 (58 Psi), por lo que, la salida deseada no debe sobre pasar este valor.

El esquema de control programado en el entorno de LabVIEW®, así como su correspondiente panel frontal, se muestran en las figuras 6 y 7.

En cuanto al nivel de llenado de agua del tanque, utilizando un controlador PID, el cual mantuvo a la variable controlada en una consigna programable, la señal de realimentación fue la del transductor de presión utilizado en la medición de nivel, y como elemento final de control se empleó una válvula proporcional electrónica.

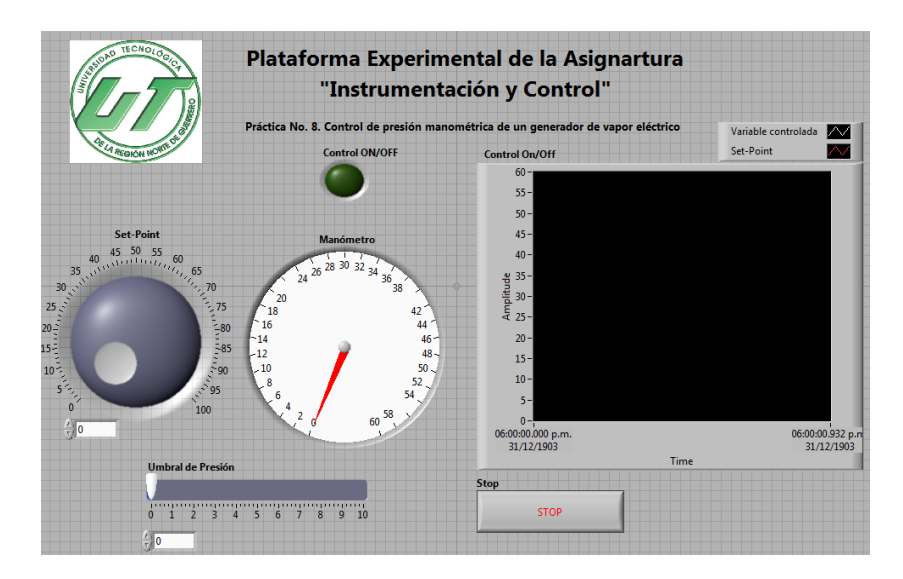

#### **Figura 22.6** Panel de control del sistema On/Off de presión

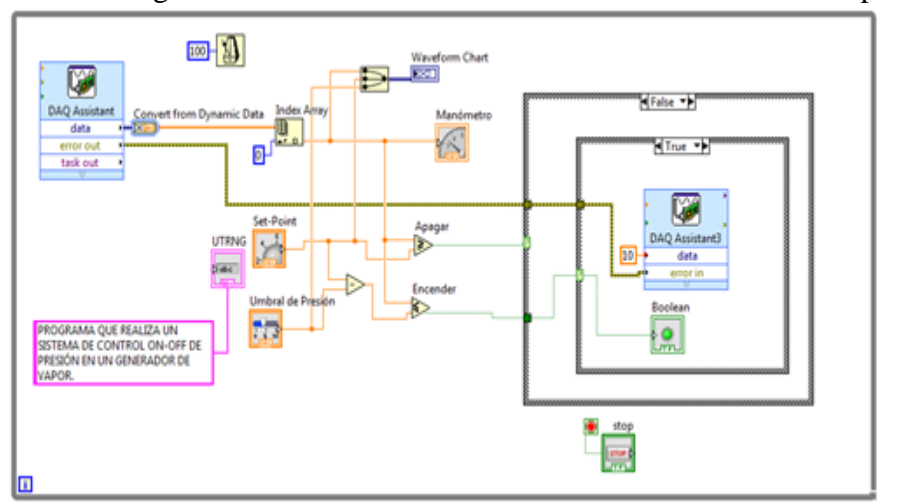

**Figura 22.7** Diagrama de control On/Off conectando a la variable manipulada

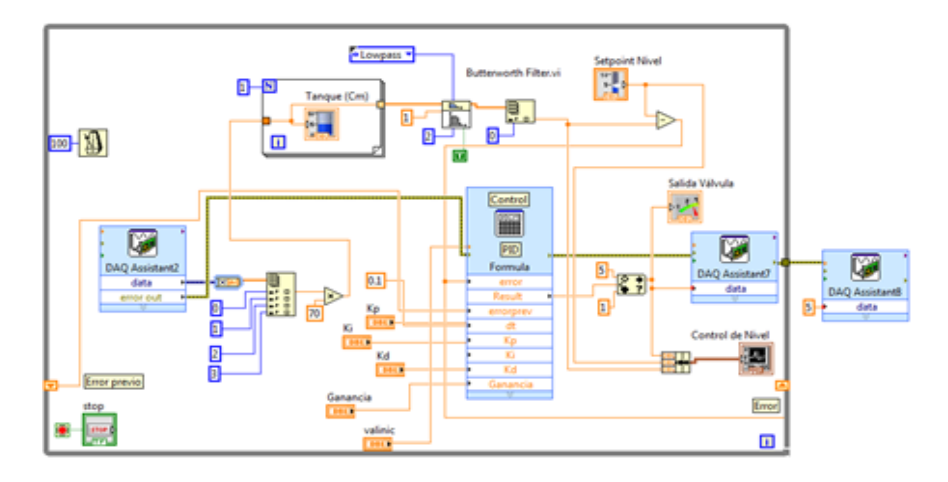

**Figura 22.8** Programación del diagrama de bloques del control PID

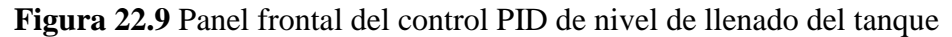

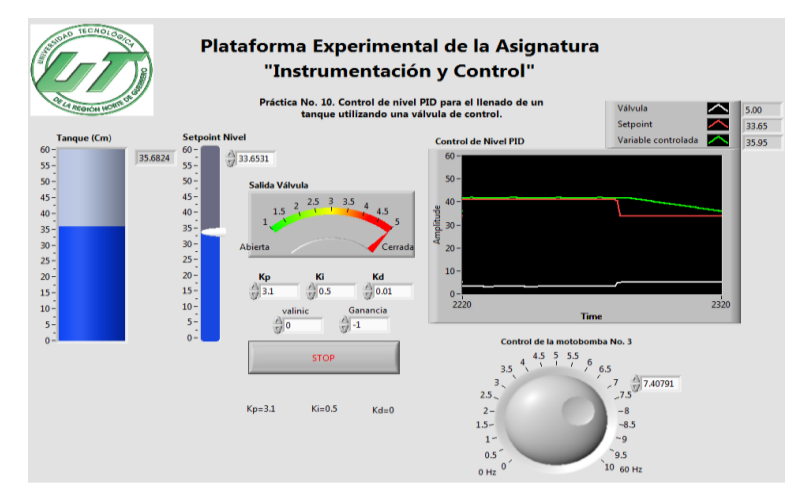

**22.2 Conclusiones**

Con el fin de aportar material y equipo didáctico para la realización de prácticas de laboratorio de la asignatura Instrumentación y Control ofertada en la UTRNG, se adaptaron, instrumentaron y controlaron dos equipos: un generador de vapor eléctrico y un banco de pruebas de motobombas que sirvieron como plataforma experimental para el desarrollo de técnicas de adquisición de datos y sistemas de control. La plataforma experimental con características de equipo de transformación, lleva consigo la integración de sistemas térmicos e hidráulicos, así como electromecánicos, eléctricos, electrónicos, de control y de computación. En la construcción de la plataforma se optó por la elección de actuadores y sensores adecuados para cubrir el objetivo de control propuesto, especialmente para cumplir con las demandas de los esquemas de control desarrollados.

Es importante reconocer el bajo costo de construcción de la plataforma experimental desarrollada en este trabajo, lo cual comparado con los precios que ofrecen las empresas dedicadas a la fabricación y venta de equipos didácticos resulta ser de un gran ahorro para la institución, lo que conlleva a que la Universidad Tecnológica de la Región Norte de Guerrero se vea beneficiada al invertir en proyectos académicos que sean de gran utilidad para la base estudiantil y para el desarrollo del profesorado.

# **Agradecimientos**

Los autores agradecen a la Universidad Tecnológica de la Región Norte de Guerrero, por el apoyo y recursos otorgados para la realización del trabajo reportado en el presente artículo.

# **Referencias**

Calderón, J. (2001). Laboratorio de instrumentación virtual. Disponible en: www.ni.com/latam.

Chacón, R. (1997). Laboratorio para la enseñanza de la instrumentación industrial. Simposio de control automático, Habana, Cuba.

Lajara, J. R., Pelegrí, J. (2012). LabVIEW entorno gráfico de programación. Segunda edición, Editorial Alfaomega-Marcombo, México.

House, R. (1995). Choosing the right Software for Data Acquisition, IEEE Spectrum, pp. 24-34.

Arzate, G. A., Navarro, A. M., Hernández, E. O., Ordaz, G. V. (2002). Teoría de control, ajuste de controladores industriales, Primera edición, Instituto Politécnico Nacional, México.

Harper, G. E. (2004). El ABC de la instrumentación en el control de procesos industriales. Primera edición, Editorial Limusa, México.

Astrom, K. J., Hagglund, T. (1995). PID controllers: theory, design, and tuning, Second Edition, by: Instrument Society of America.

# **Sistema basado en conocimiento para la detección de problemas de lenguaje en niños**

L. Villavicencio, B. Aranda, N. Lara, A. de la Roca, y Y. Zambrano

L. Villavicencio, B. Aranda, N. Lara, A. de la Roca, y Y. Zambrano Instituto Tecnológico de Zacatepec (ITZ), Calzada Tecnológico 27, Col Centro, Zacatepec, Morelos yaocihuatl.22@gmail.com

M. Ramos., V.Aguilera., (eds.) .Ciencias de la Ingeniería y Tecnología, Handbook -©ECORFAN- Valle de Santiago, Guanajuato, 2014.

#### **Abstract**

The main language problems presented preschoolers and elementary are described. Part of the analysis, design and implementation of the project is displayed.

## **23 Introducción**

## **Concepto de Lenguaje**

Knowledge Based System is described.

El lenguaje es la base de cualquier aprendizaje y posibilita una de las facultades para analizar los procesos internos. Éste permite escudriñar en lo más profundo de la conciencia para orientar el rumbo de la actividad consciente. El lenguaje es la capacidad del ser humano de utilizar signos lingüísticos para designar objetos, cualidades, acciones y las relaciones entre los mismos; es decir, mediante los signos del lenguaje representa el mundo externo e interno, da nombre a lo que existe para comunicarlo a los demás. (1)

El lenguaje es un método exclusivamente humano y no instintivo, de comunicar ideas, emociones y deseos por medio de un sistema de símbolos producidos de manera deliberada. La esencia del lenguaje consiste en el hecho de tomar sonidos convencionales, articulados de manera voluntaria o sus equivalentes, como representantes de los diversos elementos de la experiencia.

Además, el lenguaje tiene repercusiones, que normalmente no se perciben en las facultades mentales humanas.

Se puede pensar que se habla porque se tiene boca, cuerdas vocales, laringe, pulmones, cerebro y otros órganos que lo permiten; sin embargo, el lenguaje más que el resultado de un proceso biológico, es decir, de una evolución física que dota de órganos capaces de producir sonidos y de un cerebro para coordinarlos y generar contenidos para comunicar, es resultado de la convivencia y socialización del ser humano; de la necesidad de comunicarse.<sup>(2)</sup>

#### **Fonología**

Es el componente sonoro del lenguaje: la pronunciación, la claridad en la producción del sonido y con la posibilidad de distinguir auditivamente unos fonemas de otros.

Se puede entender la adquisición del lenguaje a partir de vivir en sociedad. Paulatinamente se corrige, se modela, se ejemplifica y se alientan las capacidades comunicativas.

#### **¿Qué son Problemas de Lenguaje?**

Los problemas pueden ser muchos; el lenguaje se ve afectado por varias causas: fisiológicas, sociales, funcionales, psicológicas, afectivas, genéticas, de género y otras. Esto da una idea de que las causas de un problema de lenguaje son varias y en ocasiones difíciles de diagnosticar. Para muchos teóricos las dificultades en torno al lenguaje se clasifican por la etiología; para otros, por la afección, ya que hay trastornos del lenguaje, del habla, del ritmo y de la voz. Hay quienes emplean para su clasificación el criterio del momento de su aparición y los clasifican como trastornos del desarrollo o trastornos adquiridos y de otras formas.

Las dificultades del lenguaje no ceden de inmediato. Se recomienda paciencia durante el tratamiento y no compararlo con el tratamiento médico, ya que en muchos casos éstos son breves, de pocos días, y los relacionados con el lenguaje duran meses, incluso, los de trastornos severos, años. En el tratamiento del trastorno del lenguaje se debe perseverar y cumplir las instrucciones del terapeuta y preguntar, en caso de no entender.

## **Planteamiento del Problema**

Los problemas del lenguaje o de la comunicación afectan a la forma en la que el niño desarrolla el lenguaje. Los trastornos del lenguaje o retrasos del habla son muy inquietantes para los padres porque no consiguen comprender a sus hijos o ven que los demás no les entienden y comprometen seriamente su aprendizaje escolar.

Existen muchos tipos de problemas de lenguaje en los niños, algunos son fáciles de diagnosticar y remediar sin embargo existen algunos trastornos de lenguaje más complejos y su identificación o diagnóstico no es sencillo ya que presentan una sintomatología variada de difícil percepción y se suele diagnosticar un problema equivocado por la similitud en la sintomatología observada.

En las escuelas públicas de preescolar y primaria es raro encontrar un psicólogo o especialista para diagnosticar problemas de lenguaje y ofrecer tratamiento. Un profesor común y corriente no tiene la experiencia necesaria para identificar un problema de lenguaje específico y menos aún para ofrecer un tratamiento.

## **Objetivo General**

Apoyar a los docentes de preescolar y primaria a diagnosticar problemas del lenguaje que presentan los niños entre 3 y 9 años de edad mediante el uso de Sistemas Basados en Conocimiento.

#### **Objetivos Específicos**

- Identificar el problema de lenguaje que presenta un niño.
- Ofrecer a los docentes una herramienta fácil de usar que permita un diagnóstico de acuerdo a los síntomas que presente un niño.
- Ofrecer a los docentes una base de conocimiento capturada por psicólogos especialistas en el área que los apoye a diagnosticar problemas de lenguaje.
- Generar un Sistema Basado en Conocimiento (También conocido cono Sistemas Expertos) que realice el diagnóstico.

#### **23.1 Metodología**

El diagrama mostrado en la Figura representa la totalidad del Sistema Experto generado, se muestran gráficamente los principales elementos que intervienen en su funcionamiento.

En la parte superior de la figura se muestra un especialista (psicólogo) que utilizando la interfaz de experto almacenará su conocimiento (problemas de lenguaje y sus síntomas) en la base de conocimiento.

En la parte inferior izquierda de la figura se representa a un maestro que sospecha que un alumno tiene un trastorno del lenguaje y utilizando la interfaz de usuario captura los síntomas que aprecia en el niño. Estos hechos (síntomas) se almacenan en la base de hechos.

El siguiente proceso es presionar la tecla de inferir que pasa el control al motor de inferencia que compara los síntomas del alumno con los síntomas del cuadro patológico de los trastornos del lenguaje capturados por el especialista y dispara las reglas de los posibles problemas que cuyos síntomas hacen *match* con los hechos.

El penúltimo proceso es proporcionar al usuario (el maestro) una lista de los posibles trastornos de lenguaje y el porcentaje de certeza con que se ve afectado un niño.

El último proceso (que no se ve en el diagrama) es la abducción proceso mediante el cual mediante una serie de preguntas adicionales se llegará a la afirmación o negación del problema de lenguaje que afecta al niño.

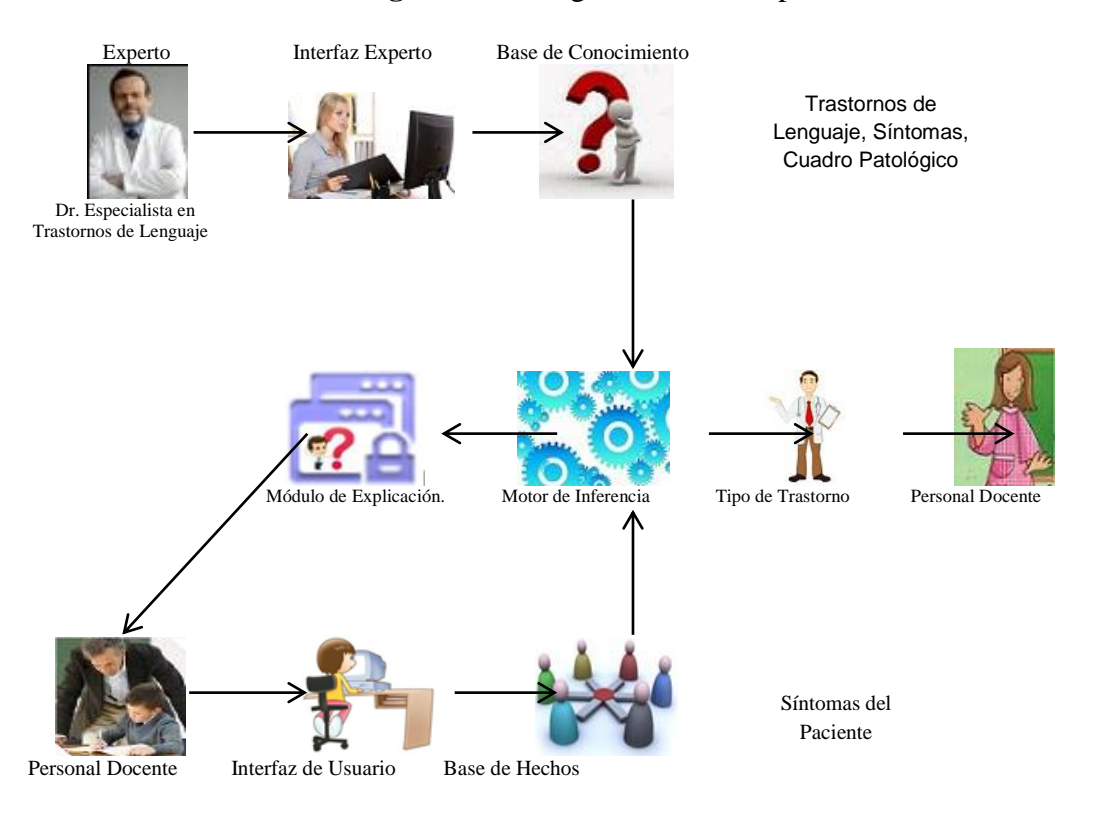

## **Figura 23.1** Diagrama de Concepto

La figura muestra cada una de las tareas que se pueden realizar en la interfaz experto. Entre las cuales está desde que solicita ingreso al Sistema Experto, mismo que tiene acceso cuando escribe la contraseña correcta, por lo que el Experto es el único autorizado para capturar datos como son los problemas de lenguaje y síntomas, además puede hacer la relación de trastornos de lenguaje en el cuadro patológico.

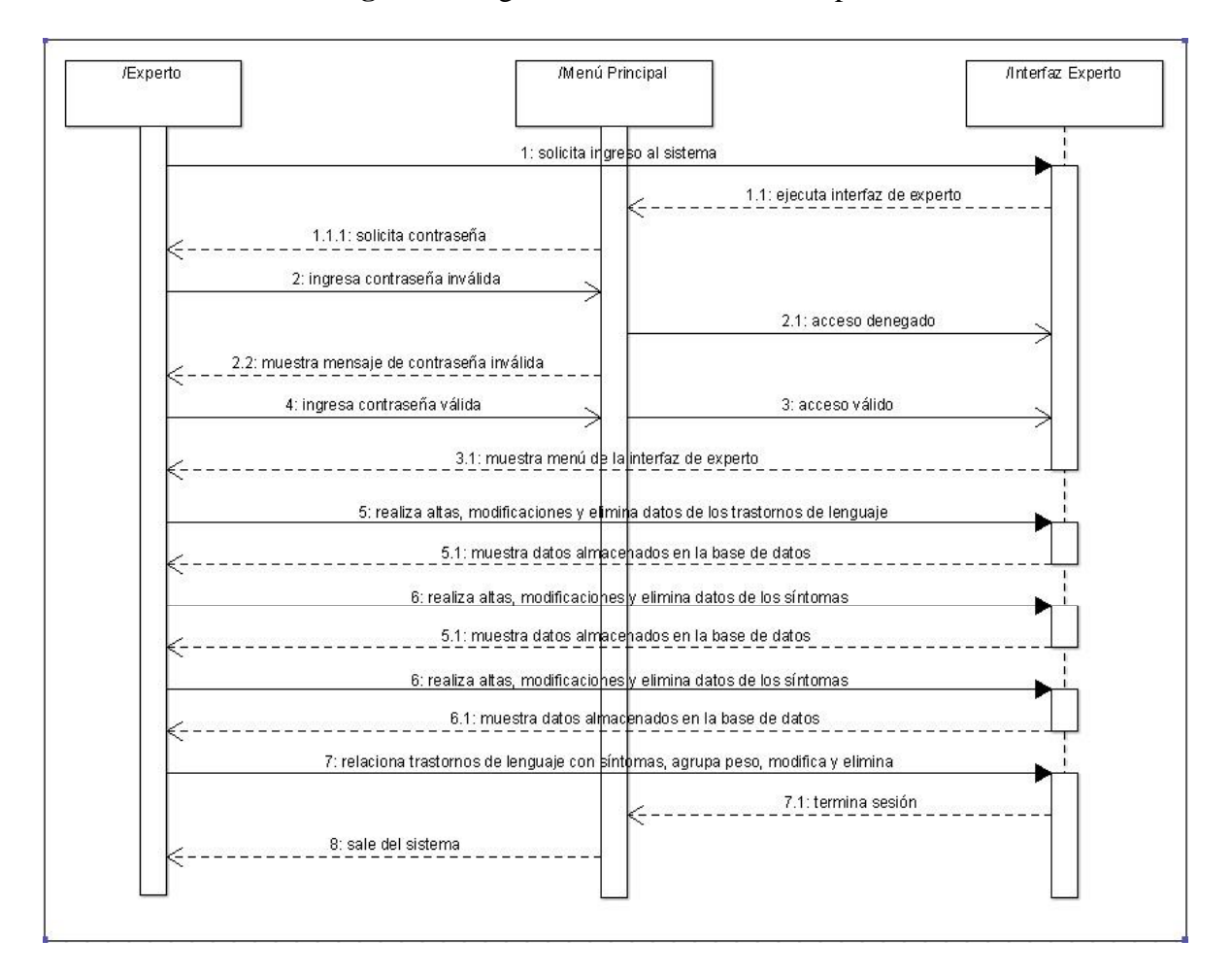

**Fig. 23.2** Diagrama de Secuencia del Experto

La figura muestra muestran cada una de las tareas que se pueden realizar en la interfaz de usuario. En las que se encuentran la solicitud de ingreso al Sistema Experto por medio de la interfaz de usuario, muestra el menú el cual es capaz de realizar búsqueda de trastornos de lenguaje.

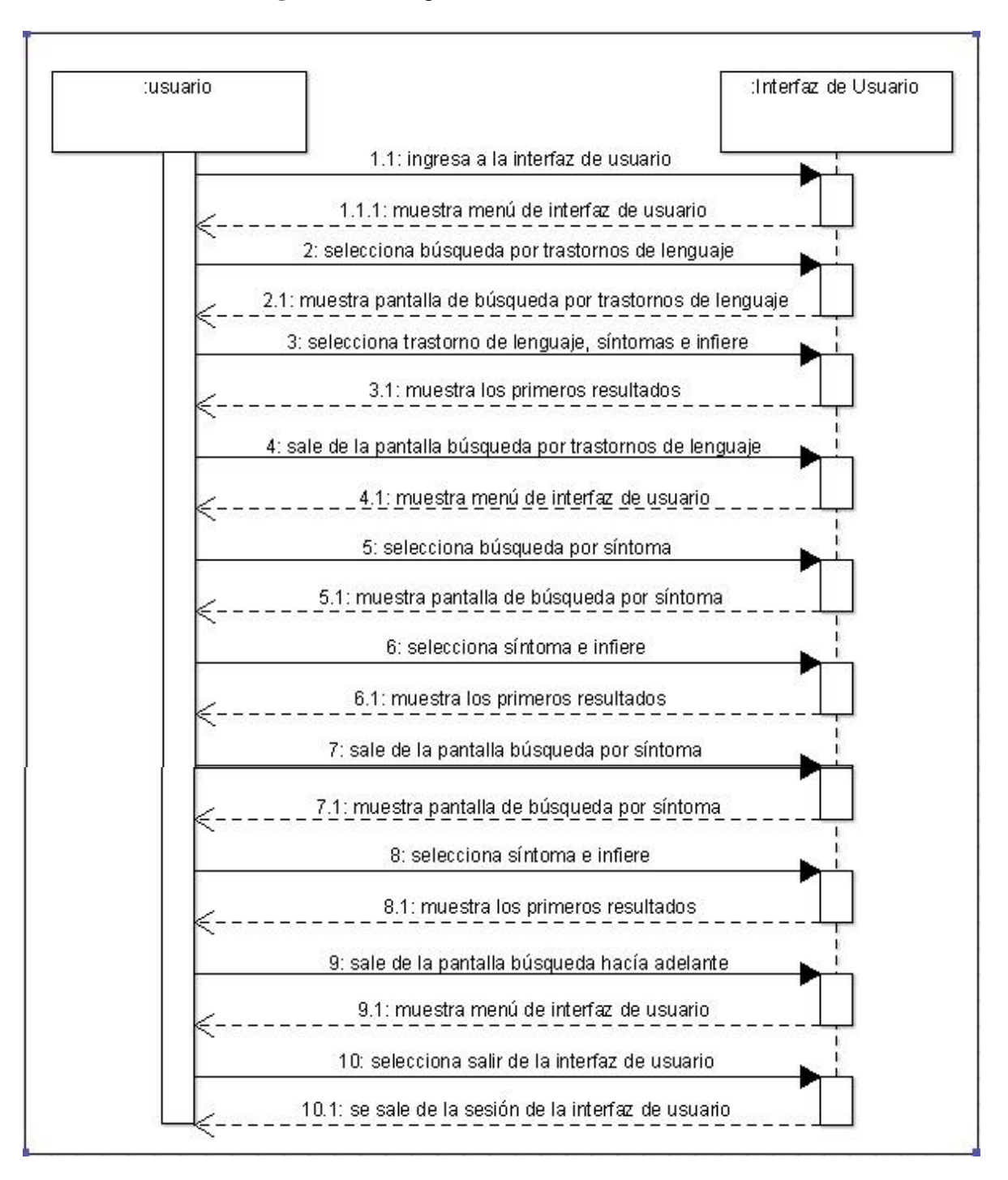

**Figura 23.3** Diagrama de Secuencia de Usuario

# **Diagrama de contexto**

.

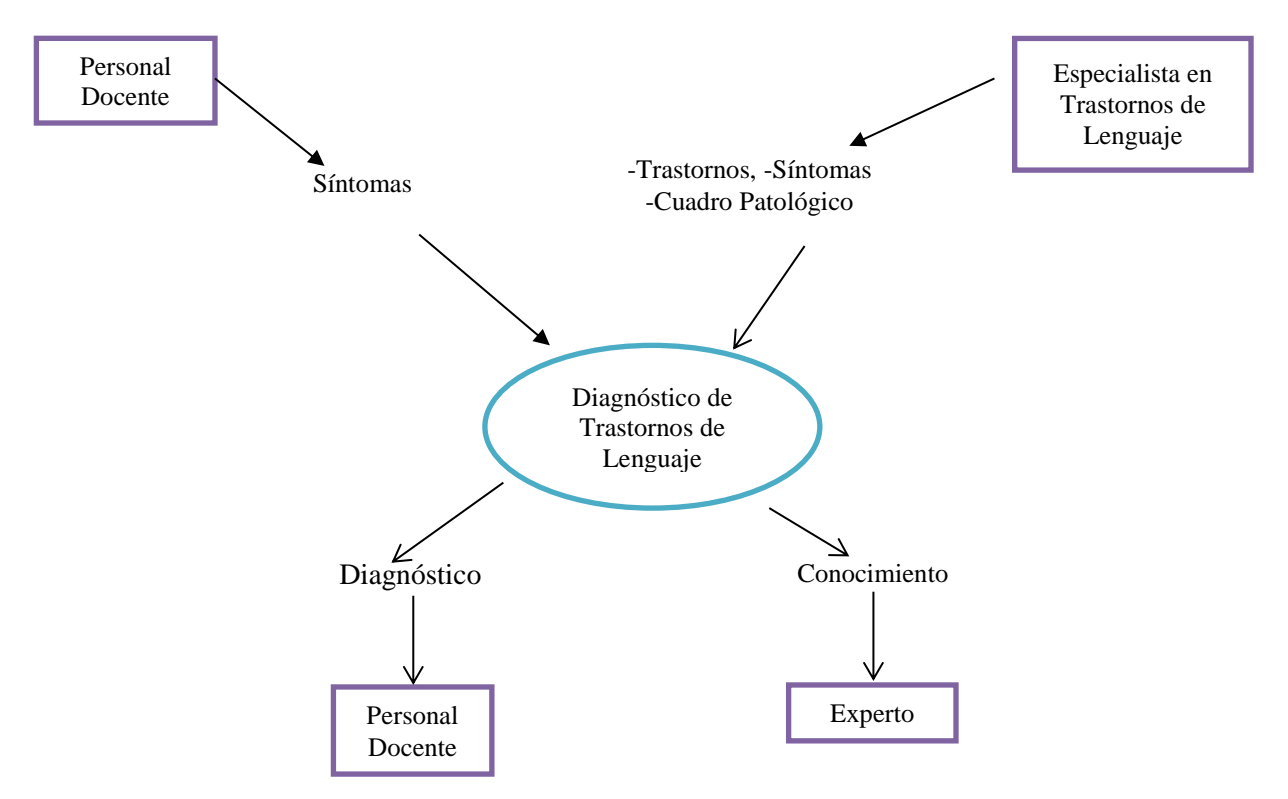

**Figura 23.4** Diagrama de Funciones fundamentales (Entradas y Salidas)

La figura muestra la portada inicial del proyecto. Contiene los logotipos de las instituciones, el nombre del proyecto y los botones de entrada y salida del proyecto.

# **Figura 23.5** Portada Inicial del Proyecto

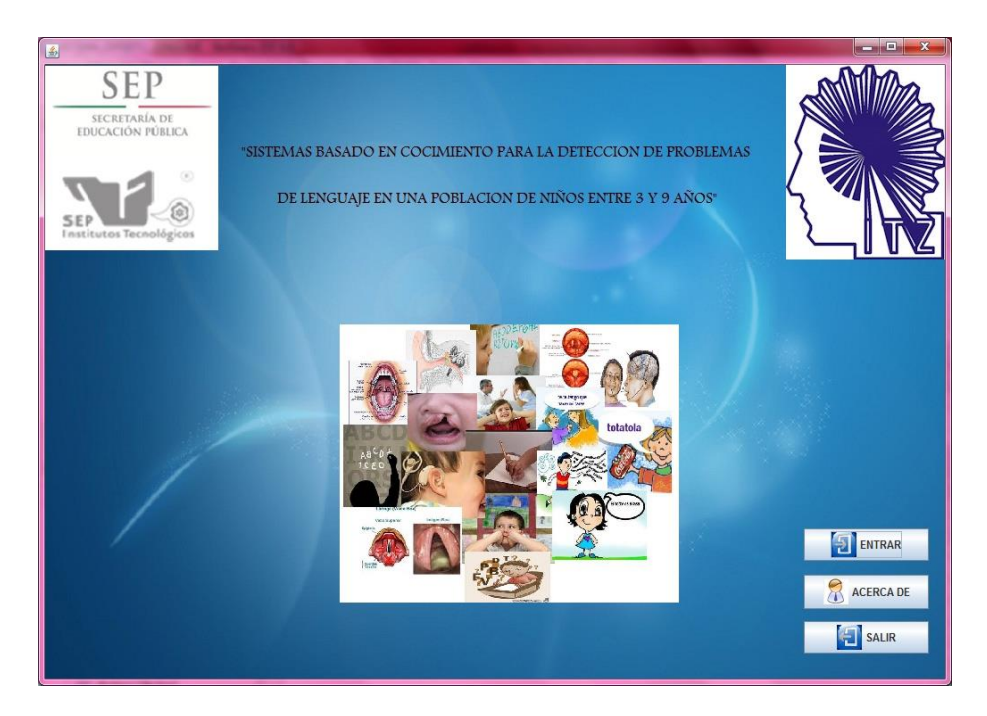

La figura muestra el menú del experto en el cual se muestran tres botones de submenús. El primero es el de trastornos donde se realizan las altas, las bajas y las consultas de los trastornos que existen en la base de datos que existen, en el segundo menú se realizan las altas, bajas y consultas de los síntomas, y el último menú es el del cuadro patológico donde se relacionan los problemas de lenguaje con sus respectivos síntomas.

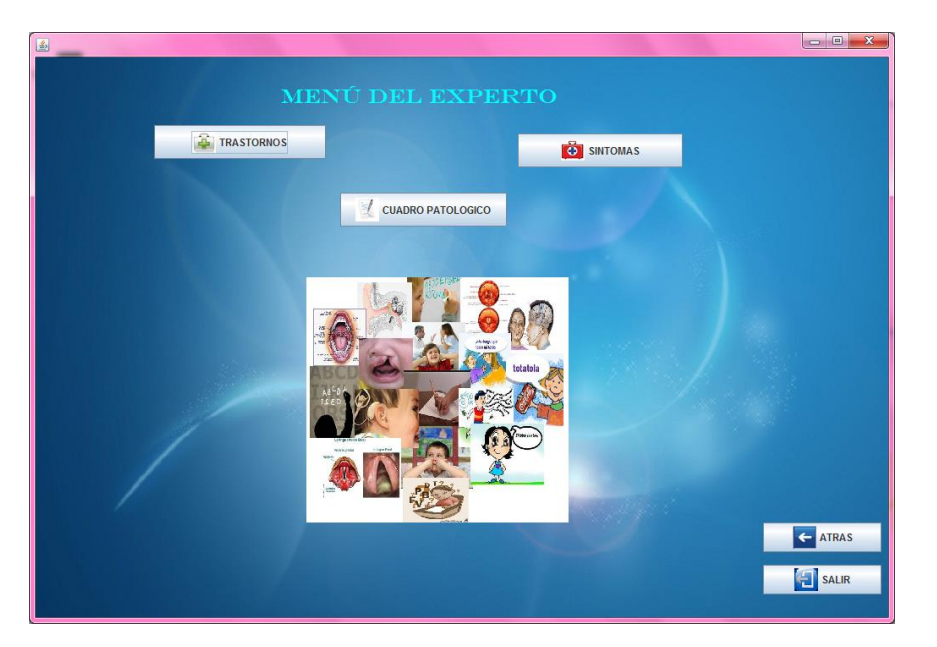

# **Figura 23.6** Menú Experto

La figura muestra el Menú del Usuario puede realizar dos funciones, la búsqueda por síntomas y la búsqueda por trastornos.

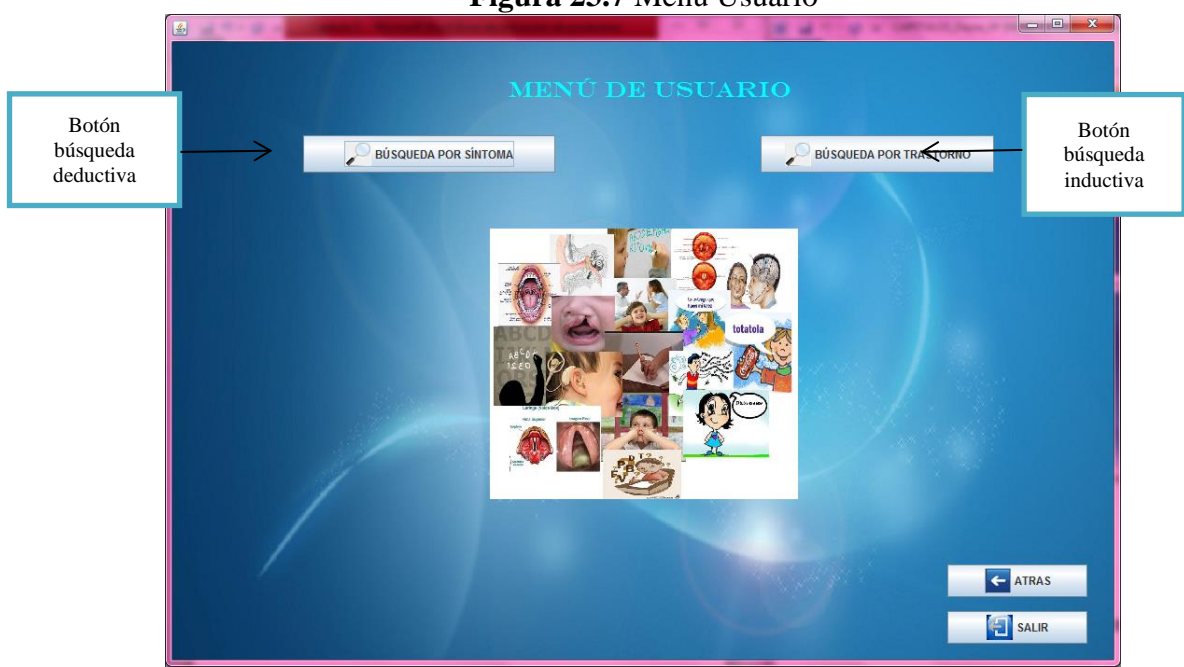

**Figura 23.7** Menú Usuario

La figura muestra una de las funciones más importantes que tiene el usuario es búsqueda por síntomas (deducción), mediante una selección de síntomas se realizará un pre-diagnóstico identificando el problema de lenguaje más probable con su porcentaje de certeza, además del problema principal muestra también una lista de los otros problemas que podrían estar presentes en el niño.

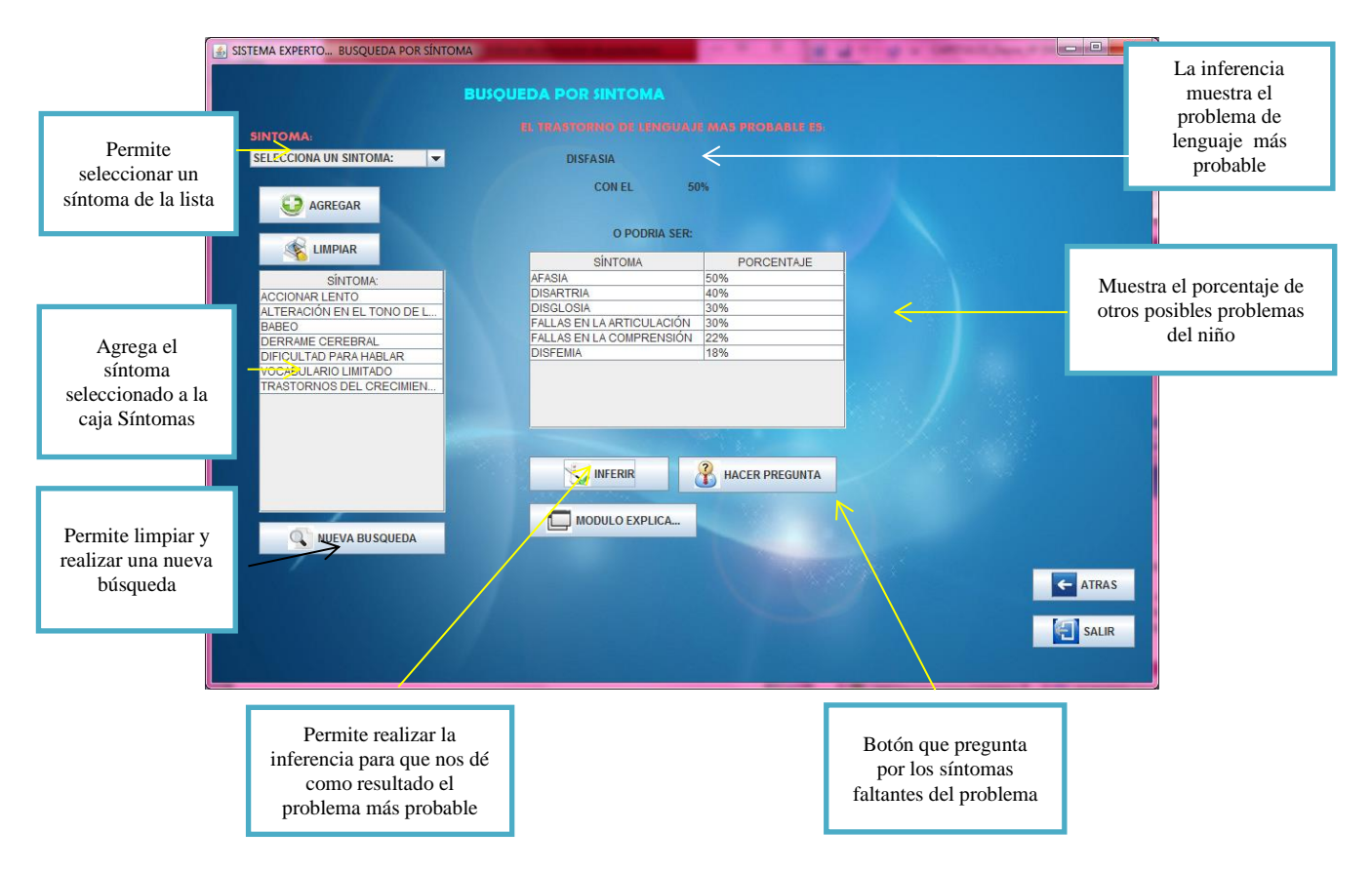

# **Figura 23.8** Búsqueda por Síntoma

La figura muestra otra de las funciones que tiene el usuario es la búsqueda por problema de lenguaje (inducción), la cual permite seleccionar un tipo de problema de lenguaje que se sospecha que tiene el niño, después continua la selección de síntomas, una vez agregados los síntomas se realiza la inferencia con el botón inferir.

El sistema primero verifica con los síntomas proporcionados y la base de conocimiento si es el problema que se sospecha, pregunta por los síntomas faltantes aquí se determina la veracidad de la sospecha o se tiene la posibilidad de negarla y cambiar de problema objetivo para validar nuevamente mediante la pregunta de síntomas no verificados, mostrando el porcentaje que representa, y a su vez generando una alternativa como se muestra a continuación.

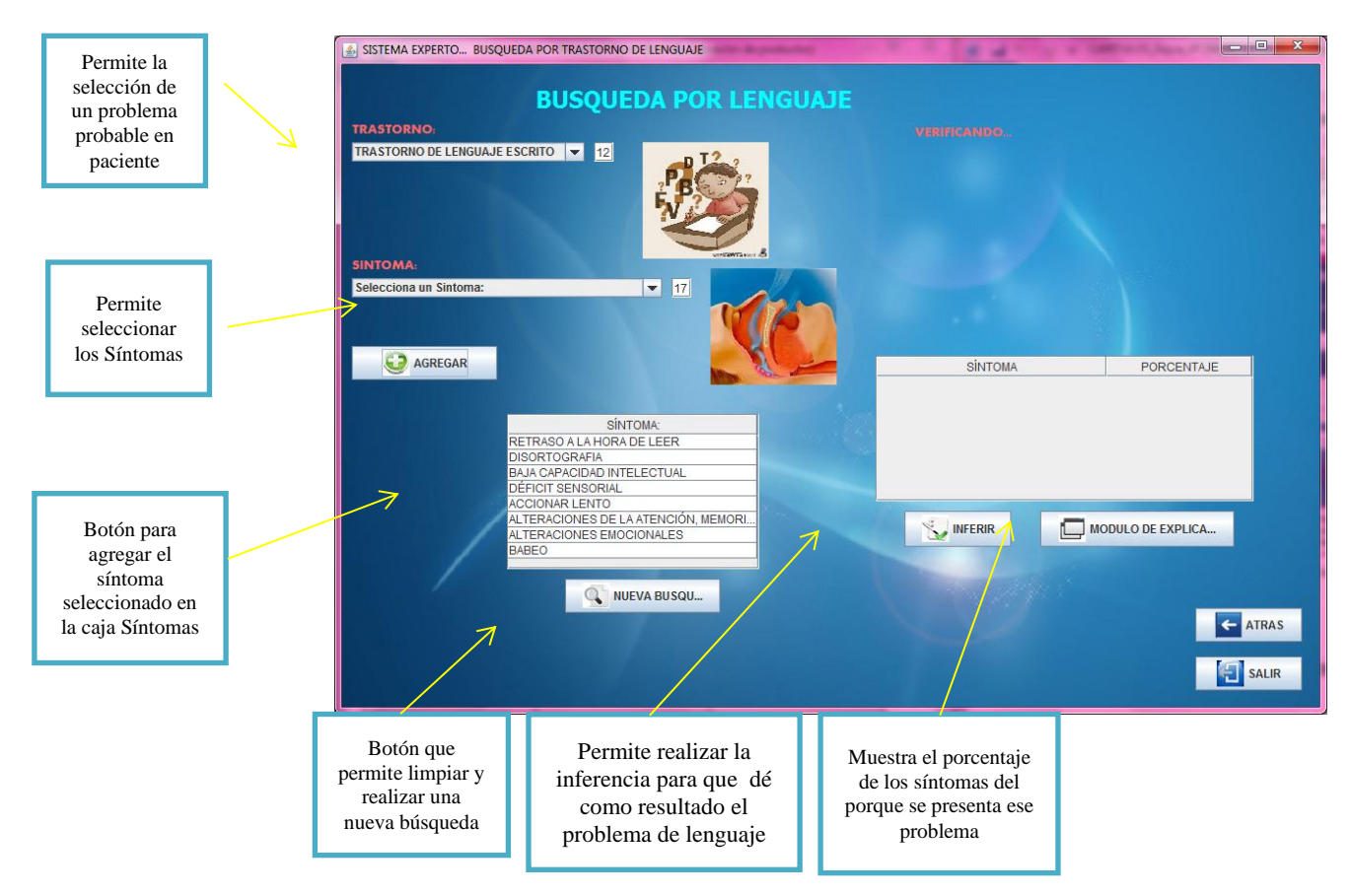

# **Figura 23. 9** Búsqueda por problema de Lenguaje

## **23.2 Conclusiones**

Con la realización de este proyecto se presenta una solución real al problema del diagnóstico de problemas del lenguaje en niños de edad preescolar y primaria. Queda demostrado que los Sistemas Basados en Conocimiento o Sistemas Expertos sirven para diagnosticar problemas del lenguaje en niños.

Obviamente es necesaria la colaboración de personas expertas en el tema para poder cargar las bases de conocimiento con las patologías necesarias para las inferencias. El conocimiento y procedimientos son resultado de los años de experiencia de los psicólogos.

Con este proyecto es posible que un profesor en una escuela sin especialistas pueda diagnosticar problemas de lenguaje que afectan a los niños, como puede apreciarse el sistema es fácil de usar por personas que no tengan fuertes conocimientos de computación.

Este proyecto contiene en sus bases de datos conocimientos de varios psicólogos (del CRI de Jojutla y del DIF Toluca).

En esta etapa inicial solo se realiza el diagnóstico de problemas de lenguaje, en una segunda etapa se pretende incluir el tratamiento utilizando la tecnología multimedia para que mediante videos, textos, diapositivas, imágenes y fotografías pueda darse un tratamiento al niño ya sea en la escuela o en su propia casa.

# **Referencias**

[1] "Cátedra de Trastornos y Terapia de los trastornos del Lenguaje". Universidad de Valparaíso, 2003.

[2] "Trastorno Específico del Lenguaje (TEL) de la Profesora Elvira Mendoza Lara". Universidad de Granada. 2001.

[3] "Trastorno Específico del Lenguaje. Retraso de Lenguaje y Disfasia". Aguago, G. Málaga. Edit. Aljibe. 1999. 9

[4] "Trastorno Específico del Lenguaje (TEL)". Mendoza, E. Madrid. Ediciones Pirámide. 2001.

[4] "*Speech and language development and disorders in children*". Sharp HM, Hillenbrand. *Pediatr Clin North Am*. 2008; 55:1159-1173.

## **Apéndice A . Consejo Editor Universidad Tecnológica del Suroeste de Guanajuato**

Aguilera Santoyo- Virginia, PhD Rectora de la Universidad Tecnológica del Suroeste de Guanajuato.

Gordillo Sosa- José Antonio, cPhD Universidad Tecnológica del Suroeste de Guanajuato Tecnologías de la Información y Comunicación

Contreras Medina-David Israel, cPhD Universidad Tecnológica del Suroeste de Guanajuato Ingeniería en Negocios y Gestión Empresarial

Corral García-María del Socorro, MsC Universidad Tecnológica del Suroeste de Guanajuato Mecánica y Mantenimiento Área Industrial

Ramírez Cano- Teresa, MsC Universidad Tecnológica del Suroeste de Guanajuato Desarrollo de Negocios y Contaduría

Rivas García-Olimpia Liliana, MsC Universidad Tecnológica del Suroeste de Guanajuato Coordinación Académica

Moreno Villanueva-Emanuel, MsC Universidad Tecnológica del Suroeste de Guanajuato Ingeniería en Metal Mecánica

Pérez Ríos-Miriam Estelina, MsC Universidad Tecnológica del Suroeste de Guanajuato Procesos Alimentarios

#### **Apéndice B . Consejo Editor ECORFAN**

Ángeles Castro- Gerardo, PhD Instituto Politécnico Nacional, Mexico

Guzmán Hurtado- Juan, PhD Universidad Real y Pontifica de San Francisco Xavier, Bolivia

Peralta Ferriz- Cecilia, PhD Washington University, E.U.A

Yan Tsai- Jeng, PhD Tamkang University, Taiwan

Miranda Torrado- Fernando, PhD Universidad de Santiago de Compostela, España

Palacio- Juan, PhD University of St. Gallen, Suiza

David Feldman- German, PhD Johann Wolfgang Goethe Universität, Alemania

Guzmán Sala- Andrés, PhD Université de Perpignan, Francia

Vargas Hernández- José, PhD Keele University, Inglaterra

Hira- Anil , PhD Simon Fraser University, Canada

Villasante – Sebastian, PhD Royal Swedish Academy of Sciences, Suecia

Navarro Frómeta -Enrique, PhD. Instituto Azerbaidzhan de Petróleo y Química Azizbekov, Rusia

Beltrán Morales -Luis Felipe, PhD. Universidad de Concepción, Chile

Araujo Burgos -Tania, PhD. Universita Degli Studi Di Napoli Federico II, Italia

Pires Ferreira Marão- José , PhD Federal University of Maranhão, Brasil

Luo- Yongli, PhD Wayland Baptist University, Texas Pacheco Bonrostro- Joaquín, PhD Universidad de Burgos, España

García y Moisés– Enrique, PhD Boston University, E.U.A

Raúl Chaparro- Germán , PhD Universidad Central, Colombia

Ordóñez Gutiérrez -Sergio,PhD. Université Paris Diderot , Francia.

Gandica de Roa- Elizabeth, PhD Universidad Católica del Uruguay, Montevideo

Segovia Vargas- María , PhD Universidad Complutense de Madrid, España

Laguna- Manuel, PhD University of Colorado, E.U.A

Salgado Beltrán- Lizbeth, PhD Universidad de Barcelona, España

Quintanilla Cóndor- Cerapio, PhD Universidad Nacional de Huancavelica, Peru

García Espinosa- Cecilia, PhD Universidad Península de Santa Elena, Ecuador

Bardey- David, PhD University of Besançon, Francia.

Ibarra Zavala-Darío,PhD New School for Social Research,E.U.A

Cobos Campos -Amalia, PhD Universidad de Salamanca, España

Alvarez Echeverría -Francisco, PhD. University José Matías Delgado, El Salvador.

Rocha Rangel -Enrique, PhD Oak Ridge National Laboratory, E.U.A

Tutor Sánchez -Joaquín PhD Universidad de la Habana, Cuba. Verdegay Galdeano -José -, PhD Universidad de Granada, España.

Ruiz Aguilar -Graciela, PhD University of Iowa, E.U.A

Soria Freire -Vladimir, PhD Universidad de Guayaquil, Ecuador.

Beltrán Miranda -Claudia, PhD Universidad Industrial de Santander,Colombia

# **Apéndice C . Comité Arbitral Universidad Tecnológica del Suroeste de Guanajuato**

Barrón Adame- José Miguel, PhD Universidad Tecnológica del Suroeste de Guanajuato Tecnologías de la Información y Comunicación

Ramírez Lemus-Lidia, PhD Universidad Tecnológica del Suroeste de Guanajuato Desarrollo de Negocios Área Mercadotecnia

Ramírez Minguela-José de Jesús, PhD Universidad Tecnológica del Suroeste de Guanajuato Mecánica Área Industrial

Rosales García-Juan, PhD Universidad de Guanajuato Ingeniería Eléctrica

Thomson López-Reynaldo, PhD Universidad de Guanajuato Gestión Empresarial

Gómez Aguilar- José Francisco, PhD Universidad Autónoma de México Materiales

Córdova Fraga- Teodoro, PhD Universidad de Guanajuato Físico Médica

Ruiz Pinales- José, PhD Universidad de Guanajuato Eletrónica

González Parada- Adrián, PhD Universidad de Guanajuato Ingeniería Eléctrica

Guzmán Cabrera- Rafael, PhD Universidad de Guanajuato Ingeniería Eléctrica

Ireta Moreno- Fernando, PhD Universidad de Guanajuato Ingeniería Eléctrica

Arroyo Figueroa- Gabriela, PhD Universidad de Guanajuato Procesos Agroindustriales

Mercado Flores - Juan, PhD Universidad de Guanajuato Bioquímica de Alimentos

López Orozco- Melva, PhD Universidad de Guanajuato Bioquímica de Alimentos

Quintanilla Domínguez -Joel, cPhD Universidad Tecnológica del Suroeste de Guanajuato Tecnologías de la Información y Comunicación

Pérez García -Vicente, cPhD Universidad Tecnológica del Suroeste de Guanajuato Ingeniería en Metal Mecánica

Aguilar Moreno -Antonio Alberto, cPhD Universidad Tecnológica del Suroeste de Guanajuato Mecánica Área Industrial

Rodríguez Muñoz -José Luis, cPhD Universidad Tecnológica del Suroeste de Guanajuato Mecánica Área Industrial

Aguirre Puente - José Alfredo, MsC Universidad Tecnológica del Suroeste de Guanajuato Tecnologías de la Información y Comunicación

Huerta Mascote - Eduardo Huerta, MsC Universidad Tecnológica del Suroeste de Guanajuato Tecnologías de la Información y Comunicación

Rico Moreno - José Luis, MsC Universidad Tecnológica del Suroeste de Guanajuato Tecnologías de la Información y Comunicación

Cano Contreras -Martín, MsC Universidad Tecnológica del Suroeste de Guanajuato Tecnologías de la Información y Comunicación

Ferrer Almaraz -Miguel Almaraz, MsC Universidad Tecnológica del Suroeste de Guanajuato Mecánica Área Industrial

Arreguín Cervantes -Antonio, MsC Universidad Tecnológica del Suroeste de Guanajuato Mecánica Área Industrial

Ledesma Jaime -Reynaldo, MsC Universidad Tecnológica del Suroeste de Guanajuato Mecánica Área Industrial

Avilés Ferrera -José Josías, MsC Universidad Tecnológica del Suroeste de Guanajuato Ingeniería en Mantenimiento Industrial

Mendoza García - Patricia del Carmen, MsC Universidad Tecnológica del Suroeste de Guanajuato Desarrollo de Negocios Área Mercadotecnia

Almanza Serrano -Leticia, MsC Universidad Tecnológica del Suroeste de Guanajuato Desarrollo de Negocios Área Mercadotecnia

Ramírez Barajas -Alejandro, MsC Universidad Tecnológica del Suroeste de Guanajuato Ingeniería en Negocios y Gestión Empresarial

Santamaría Ramírez -Yuridia Guadalupe, MsC Universidad Tecnológica del Suroeste de Guanajuato Ingeniería en Negocios y Gestión Empresarial

Uribe Plaza - Guadalupe, MsC Universidad Tecnológica del Suroeste de Guanajuato Ingeniería en Negocios y Gestión Empresarial

Silva Contreras -Juan, MsC Universidad Tecnológica del Suroeste de Guanajuato Contaduría

Andrade Oseguera -Miguel Ángel, MsC Universidad Tecnológica del Suroeste de Guanajuato Contaduría

Ambriz Colín -Fernando, MsC Universidad Tecnológica del Suroeste de Guanajuato Mantenimiento Área Industrial

Cano Ramírez -Jaime, MsC Universidad Tecnológica del Suroeste de Guanajuato Mantenimiento Área Industrial

Acosta Navarrete -María Susana, MsC Universidad Tecnológica del Suroeste de Guanajuato Procesos Alimentarios

Morales Félix -Verónica, MsC Universidad Tecnológica del Suroeste de Guanajuato Procesos Alimentarios

Castañeda Ramírez -José Cristóbal, MsC Universidad Tecnológica del Suroeste de Guanajuato Procesos Alimentarios

López Ramírez -María Elena, MsC Universidad Tecnológica del Suroeste de Guanajuato Agricultura Sustentable y Protegida

Guzmán Sepúlveda -José Rafael, MsC Universidad Autónoma de Tamaulipas Mecatrónica

Tapia Ortega - José Noé, MsC Universidad De La Salle Bajío Coordinador de Maestría en Admón. Educativa

Guía Calderón - Manuel, MsC Universidad de Guanajuato Ingeniería Eléctrica

Hernández Fusilier - Donato, MsC Universidad de Guanajuato Ingeniería Electrónica

Mosqueda Serrano - Fátima del Carmen, MsC Universidad Tecnológica del Norte de Guanajuato Gastronomía

Rodríguez Vargas - María de Jesús, BsC Universidad Tecnológica del Suroeste de Guanajuato Tecnologías de la Información y Comunicación

Carmona García -Nélida, BsC Universidad Tecnológica del Suroeste de Guanajuato Desarrollo de Negocios Área Mercadotecnia

Núñez Ledesma - Marcela Alejandra, BsC Universidad Tecnológica del Suroeste de Guanajuato Diseño y Moda Industrial área Producción

Rodríguez Sánchez -Marcos, BsC Universidad Tecnológica del Suroeste de Guanajuato Mantenimiento Área Industrial

Maciel Barajas -Gloria Elena, BsC Universidad Tecnológica del Suroeste de Guanajuato Procesos Alimentarios

Pérez Rios - Lenin Waldir, BsC Universidad Tecnológica del Suroeste de Guanajuato Procesos Alimentarios

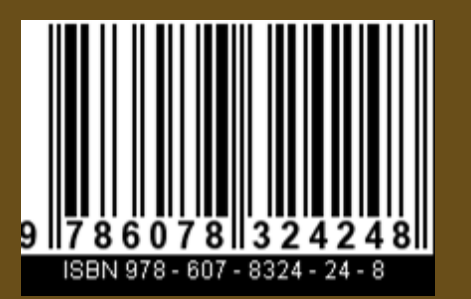

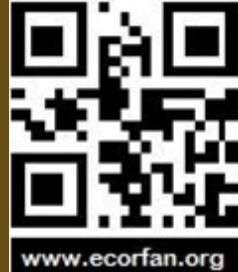